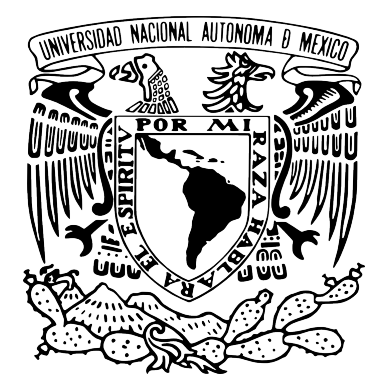

## UNIVERSIDAD NACIONAL AUTÓNOMA DE MÉXICO POSGRADO EN CIENCIA E INGENIERÍA EN COMPUTACIÓN

## ANÁLISIS DE LA DISTRIBUCIÓN DE COLOR Y sis de la distribución de CC<br>TEXTURA EN OBRAS DE ARTE.

## T E S I S

## QUE PARA OPTAR POR EL GRADO DE: MAESTRO EN CIENCIA E INGENIERÍA DE LA COMPUTACIÓN

### P R E S E N T A:

#### FAUSTO VINCENZO CARRILLO DE ALBORNOZ CARRANZA

Director de Tesis: DR. JORGE ALBERTO MÁRQUEZ FLORES Facultad de ciencias, UNAM

Ciudad Universitaria, CD. MX. Febrero, 2018

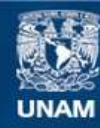

Universidad Nacional Autónoma de México

**UNAM – Dirección General de Bibliotecas Tesis Digitales Restricciones de uso**

#### **DERECHOS RESERVADOS © PROHIBIDA SU REPRODUCCIÓN TOTAL O PARCIAL**

Todo el material contenido en esta tesis esta protegido por la Ley Federal del Derecho de Autor (LFDA) de los Estados Unidos Mexicanos (México).

**Biblioteca Central** 

Dirección General de Bibliotecas de la UNAM

El uso de imágenes, fragmentos de videos, y demás material que sea objeto de protección de los derechos de autor, será exclusivamente para fines educativos e informativos y deberá citar la fuente donde la obtuvo mencionando el autor o autores. Cualquier uso distinto como el lucro, reproducción, edición o modificación, será perseguido y sancionado por el respectivo titular de los Derechos de Autor.

## <span id="page-4-0"></span>Agradecimientos

Agradezco especialmente a mi padre Fausto y a mi madre Leticia por brindarme todo su apoyo y cariño incondicional, por confiar siempre en mí.

A mi hermana Andrea, por aconsejarme, apoyarme y darme ánimos en los momentos más complicados. Por ser la mejor hermana, gracias.

Al Dr. Jorge Márquez por la paciencia, la asesoría, los conocimientos y materiales que me brindó para realizar este trabajo de manera satisfactoria.

Gracias a Raúl, Jonathan, Fabián, y Cristóbal; amigos que muy pronto se conviertieron en mis hermanos, gracias a todos ustedes.

Agradezco al Posgrado de Ciencia e Ingeniería en Computación por permitirme realizar estudios de posgrado, a todos los profesores y personal del mismo por su apoyo, conocimiento, y paciencia.

A los miembros del jurado, los doctores Boris, Miguel, Patrice y Ernesto por el tiempo invertido en las correcciones de la tesis.

Agradezco enormemente a la Universidad Nacional Autónoma de México por todo el conocimiento y experiencias que me ha otorgado. Por todo eso y más, muchas gracias.

Muchas gracias a Maya por ser la mejor perrita del mundo, por levantarme el ´animo y siempre estar conmigo.

Agradezco al Consejo Nacional de Ciencia y Tecnología (CONACYT) por la beca otorgada para realizar mis estudios de posgrado.

# <span id="page-6-0"></span>´ Indice general

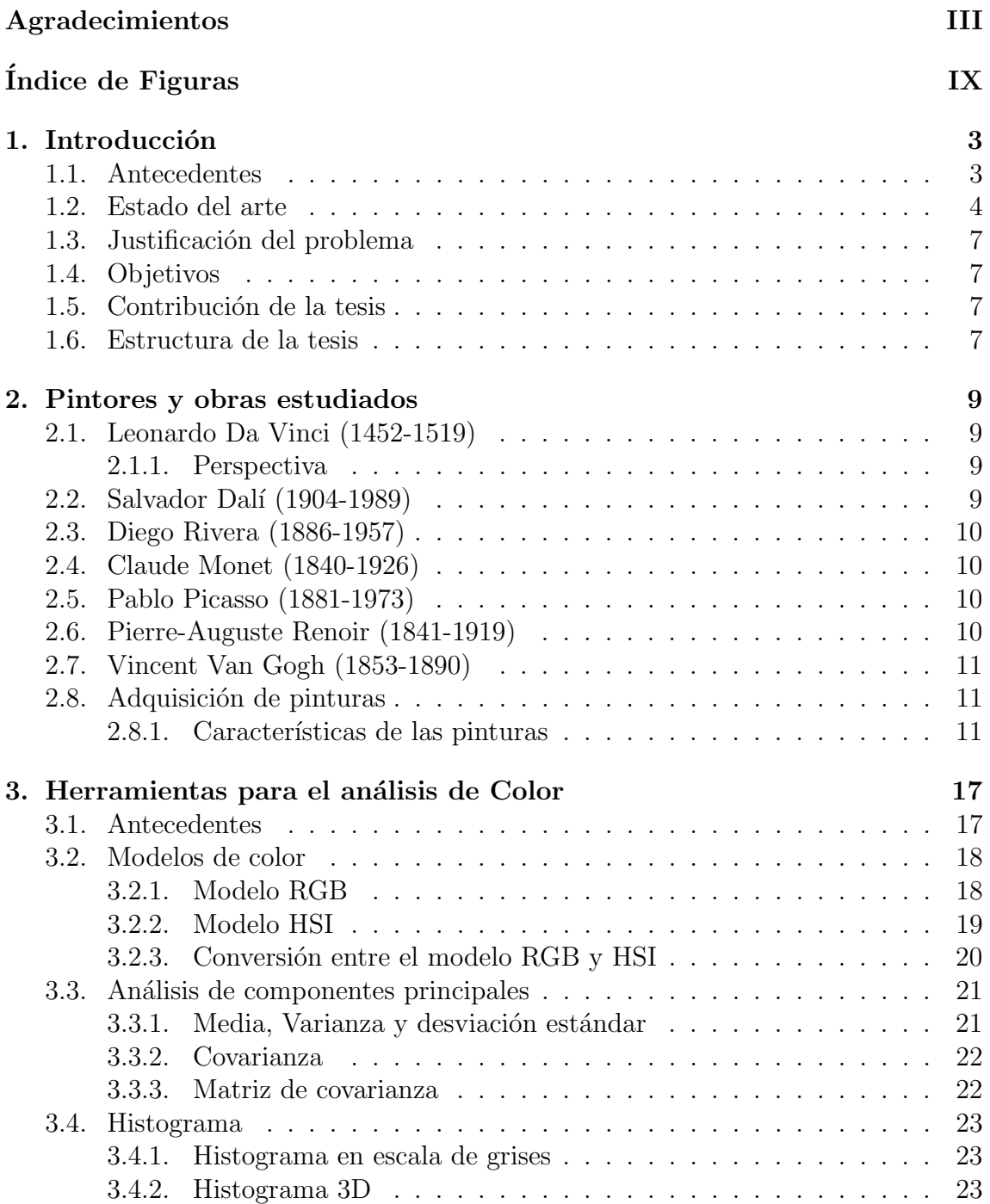

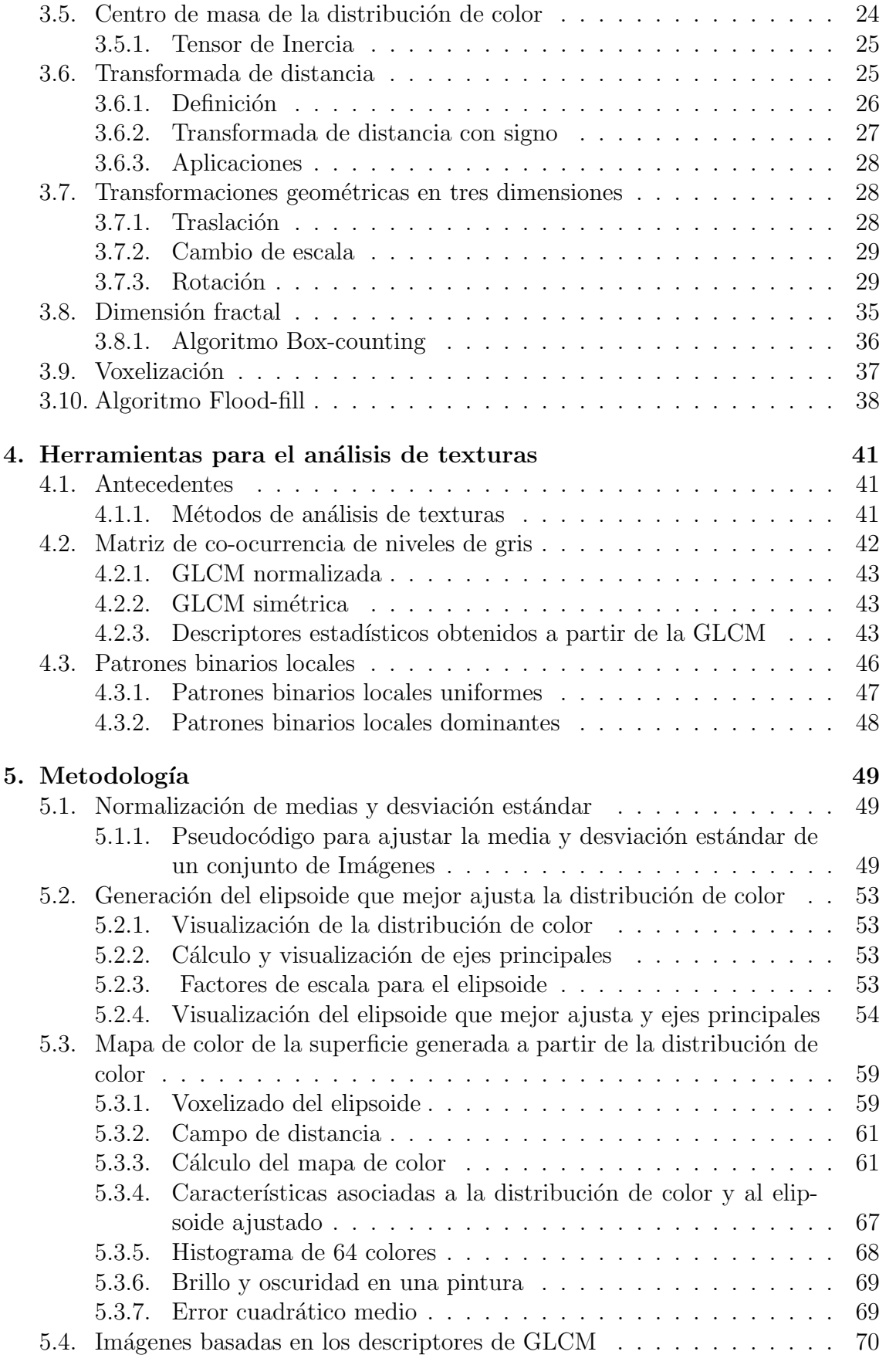

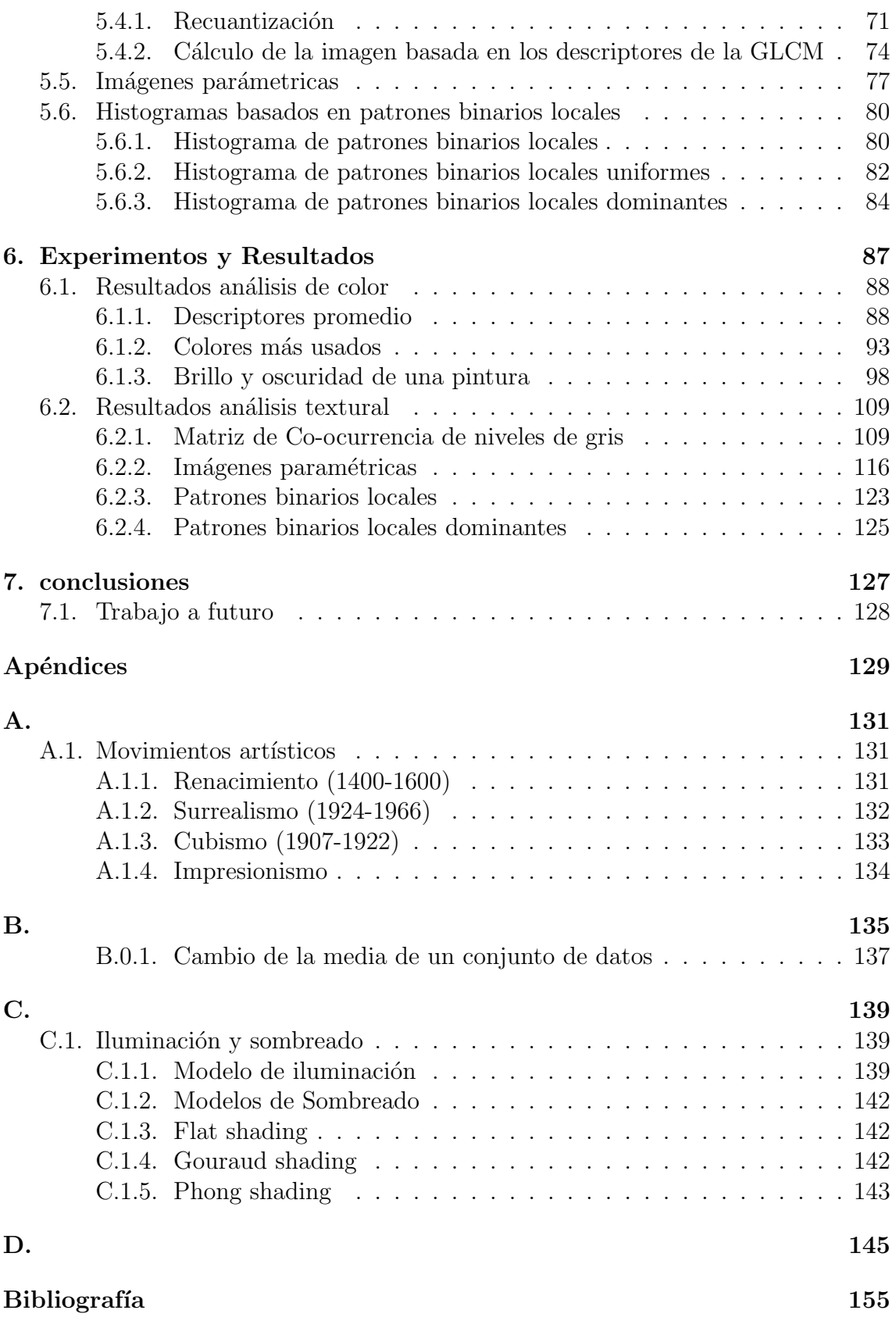

# ´ Indice de figuras

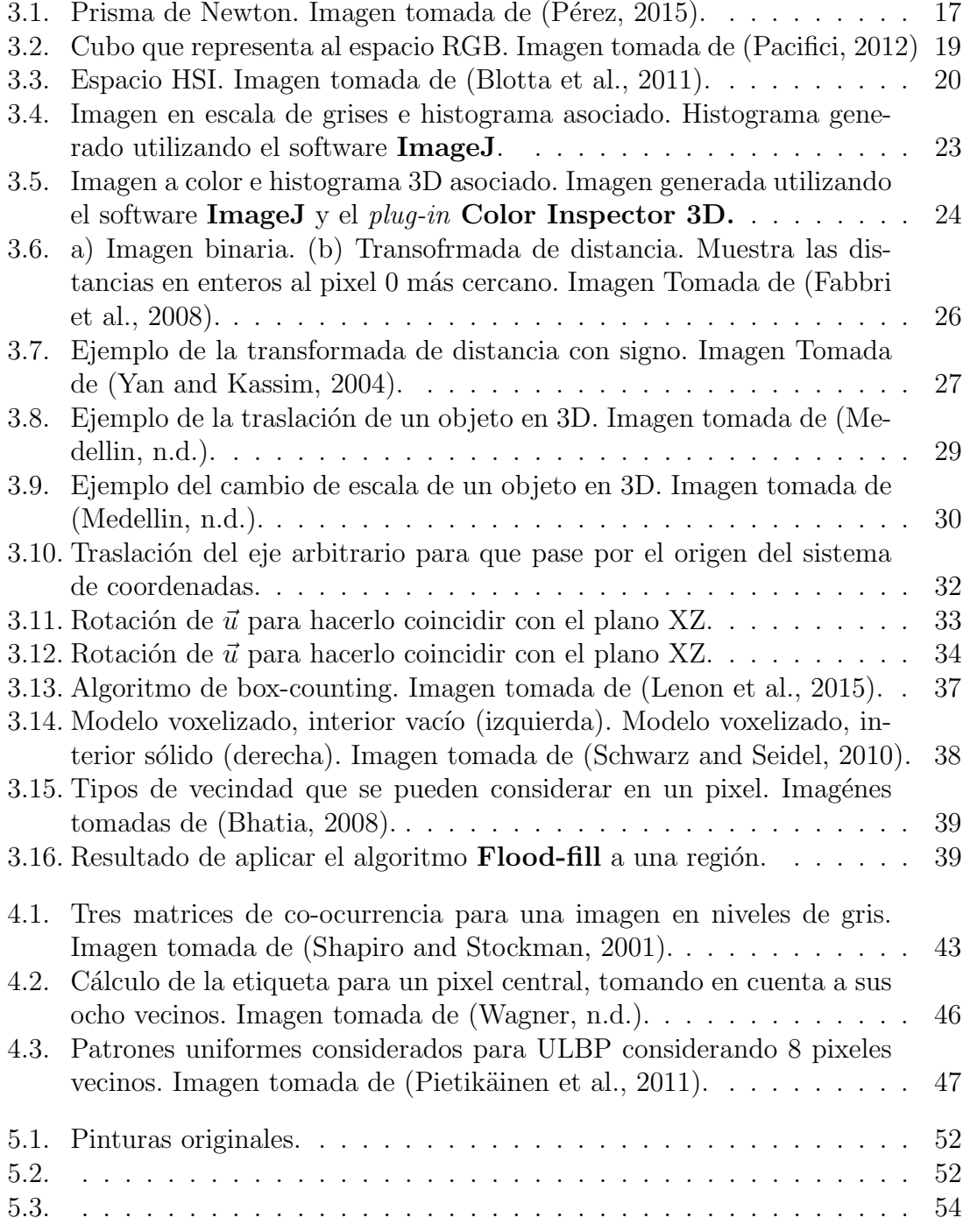

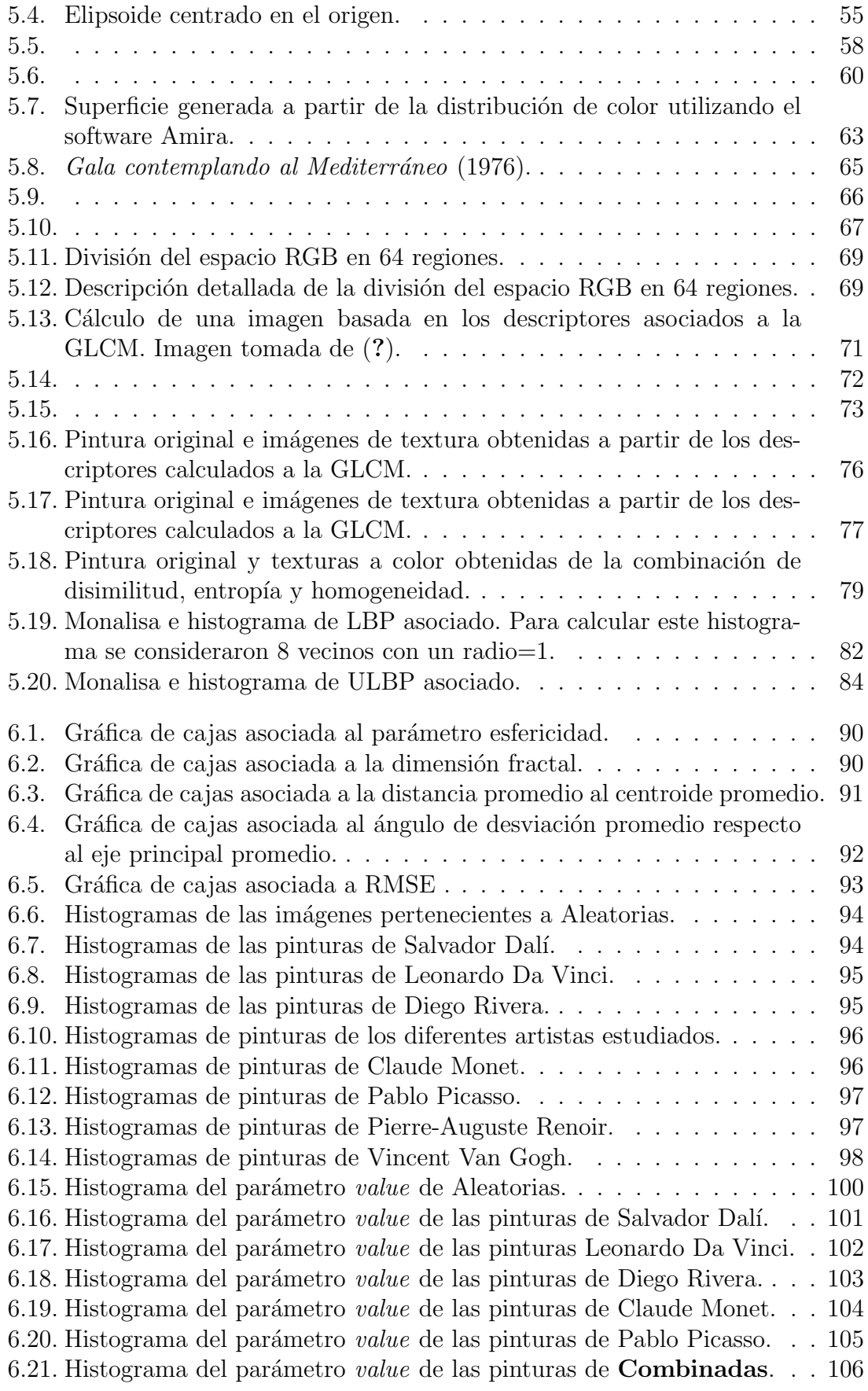

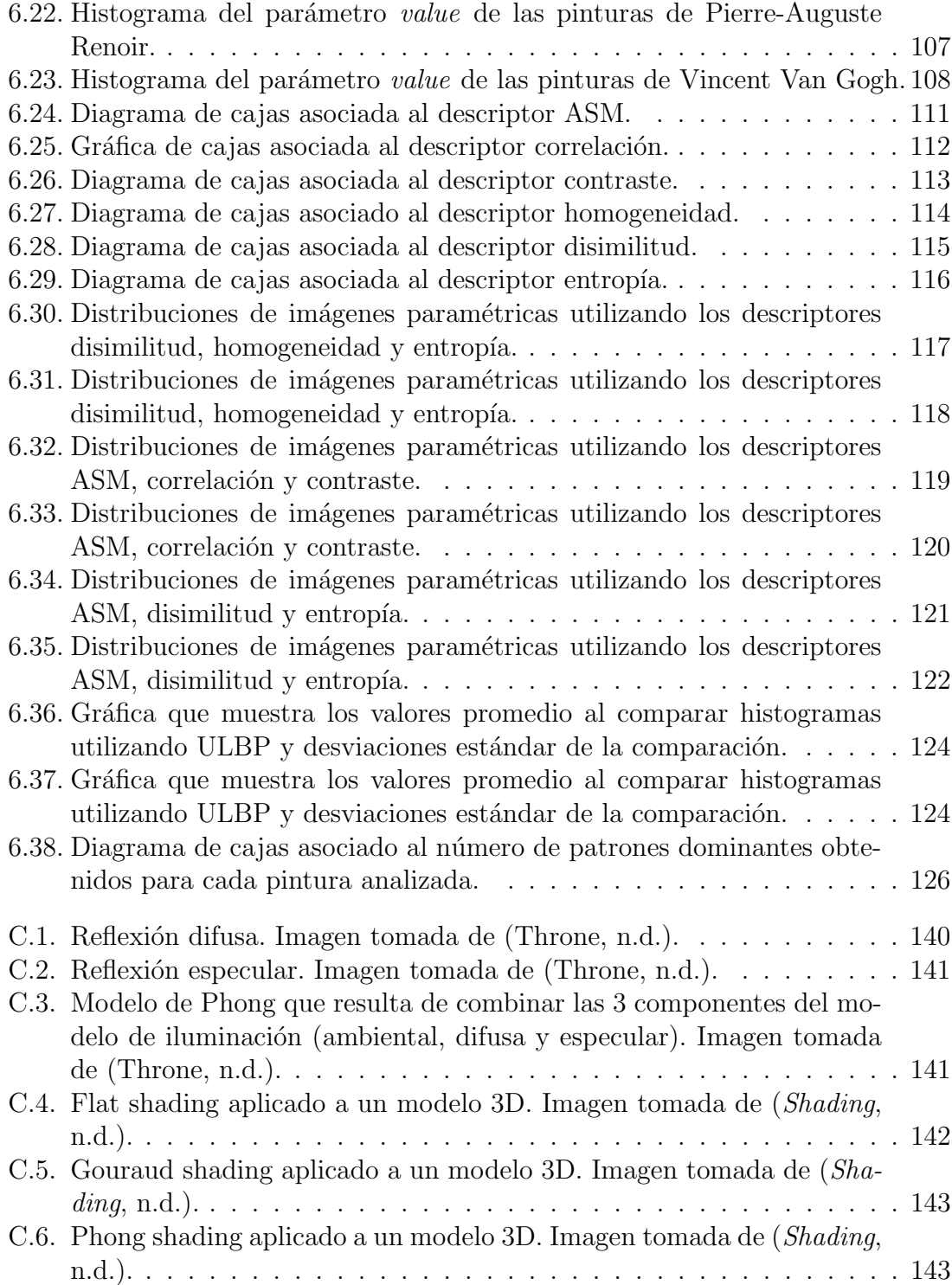

## <span id="page-14-0"></span>Capítulo 1

## <sup>2</sup> Introducción

 En el siguiente trabajo se presentan las herramientas que fueron desarrolladas para analizar las pinturas de artistas como Leonardo Da Vinci, Salvador Dal´ı, Diego Rivera, Claude Monet, Pablo Picasso, Pierre-Auguste Renoir y, Vin-cent Van Gogh, a partir de la distribución de color y textura.

 $\sigma$  Utilizando análisis de componentes principales, y con ayuda de *OpenGL*, se cal-<sup>8</sup> culan y visualizan los ejes principales, as´ı como el elipsoide que mejor ajusta a cada distribución de color. Además, se muestra también, la superficie generada a partir 10 de la distribución de color, a la cual se le asigna un mapa de color que varía entre <sup>11</sup> color azul y rojo, dependiendo de su posición respecto al elipsoide que mejor ajusta.

<sup>12</sup> En el apartado de *análisis de textura* se calculó la matriz de co-ocurrencia de  $_{13}$  niveles de gris y, a partir de los descriptores de **Haralick** se generaron imágenes 14 paramétricas, las cuales recibieron tratamiento similar al de la distribución de color. <sup>15</sup> Aprovechando el cálculo de algunos de los descriptores de **Haralick**, se evaluó qué <sup>16</sup> tan presentes se encuentran en cada pintor estudiado.

 Para finalizar, a cada pintura se le calcul´o el histograma de patrones binarios locales (LBP por sus siglas en ingl´es) para tratar de determinar si existen similitudes entre pinturas pertenecientes a un mismo pintor y, al mismo tiempo, observar las diferencias entre pinturas de artistas diferentes.

### <span id="page-14-1"></span><sub>21</sub> 1.1. Antecedentes

<sup>22</sup> El arte ha estado presente en la vida del ser humano desde tiempos prehistóricos. <sup>23</sup> El hombre de las cavernas expresaba y, de cierta manera, documentaba sus ideas, <sup>24</sup> experiencias y emociones a trav´es escenarios simples o complejos que pintaba en <sup>25</sup> los muros de las cavernas. Con el paso del tiempo, las técnicas y estilos de pintura, <sup>26</sup> los materiales utilizados y los lugares donde los artistas plasmaban sus ideas fueron <sup>27</sup> cambiando. Tablas, telas, paredes y muros; cualquier lugar funcionaba como lienzo <sup>28</sup> para que los pintores pudiesen expresar y plasmar sus obras. Como ejemplo se tiene <sup>29</sup> el techo de la Capilla Sixtina pintado por **Miguel Angel**; los muros de Palacio <sup>30</sup> Nacional en la Ciudad de México pintados por **Diego Rivera** e incluso, los graffitis 31 callejeros pueden ser considerados una expresión artística.

 $32$  Con la disponibilidad de grandes colecciones en línea, algunos investigadores se 33 han interesado en aplicar técnicas y metodologías científicas, particularmente de

34 procesamiento digital de imágenes y algunos métodos estadísticos, que les permitan 35 tratar de entender y cuantificar la estructura y composición de las pinturas. Lo <sup>36</sup> anterior con el objetivo de reducir la brecha existente entre el arte y la ciencia.

<sup>37</sup> Por otra parte, con dichas galerías disponibles, surge la necesidad de desarrollar <sup>38</sup> sistemas multimedia para archivar y consultar las colecciones, para que las galerías <sup>39</sup> en línea puedan mostrar pinturas contemporáneas, además de desarrollar sistemas <sup>40</sup> de recomendación automatizada que puedan recuperar pinturas con características <sup>41</sup> similares para exhibirlas a compradores potenciales. Lo anterior enaltece la necesidad <sup>42</sup> [d](#page-171-4)e investigar m´etricas de similitud visual entre pinturas digitalizadas [\(Saleh and](#page-171-4) <sup>43</sup> [Elgammal, 2015\)](#page-171-4).

 Para analizar y estudiar los elementos de las artes visuales, se han abordado 45 distintos enfoques. Estos incluyen tratar de identificar a los pintores, autentificación de pinturas, as´ı como encontrar conexiones significativas entre diferentes artistas [\(Cetinic and Grgic, 2013\)](#page-168-2).

<sup>48</sup> La clasificación y análisis de pinturas se encomienda normalmente a expertos en <sup>49</sup> arte aunque trabajos recientes han propuesto la idea de automatizar dicho proceso. <sup>50</sup> Los expertos en arte clasifican las pinturas de acuerdo a un conjunto de atributos

<sup>5[1](#page-15-1)</sup> conocidos como estilo de pintura<sup>1</sup>.

 $\frac{52}{2}$  Las pinturas pueden analizarse de acuerdo a dos tipos de características [\(Widjaja](#page-172-2) <sup>53</sup> [et al., 2003\)](#page-172-2)

54 **Semanticas:** Iconografía y tema.

55 Sintácticas: Color, textura y composición en general.

<sup>56</sup> La mejor forma para iniciar el an´alisis de una obra de arte desde la perspectiva  $57$  [c](#page-168-2)omputacional es concentrándose en elementos como color, textura y forma [\(Cetinic](#page-168-2) <sup>58</sup> [and Grgic, 2013\)](#page-168-2)

### <span id="page-15-0"></span><sup>59</sup> 1.2. Estado del arte

 $\epsilon$ <sup>60</sup> En [\(Saleh and Elgammal, 2015\)](#page-171-4) se evalúan métricas de aprendizaje que permitan  $61$  determinar el estilo, género de una pintura e, incluso al artista. La metodología <sup>62</sup> consisti´o en extraer caracter´ısticas de las pinturas tales como bordes e identificar <sup>63</sup> objetos en la pintura (características visuales). Posteriormente asociaron métricas de <sup>64</sup> aprendizaje optimizado a cada uno de los elementos por determinar (artista, género, <sup>65</sup> estilo). Con la información obtenida de las características y las métricas obtenidas se <sup>66</sup> generó un vector de características final que fue utilizado para entrenar clasificadores  $67$  como máquinas de soporte vectorial y redes neuronales convolucionales <sup>68</sup> para realizar la clasificación.

 $\epsilon_{\rm}$  [\(Puthenputhussery and Liu, 2016\)](#page-171-5) motivados por campos como Visión Compu-<sup>70</sup> tacional y Psicología Cognitiva, desarrollaron una serie de características para ana-<sup>71</sup> lizar obras de arte desde diferentes perspectivas, a su vez, complementarias. En su

<span id="page-15-1"></span> $1$ Combinación de características técnicas, composicionales e iconográficas que proporcionan a la pintura cierto carácter y permiten atribuirla a una escuela particular o periodo [\(Widjaja et al.,](#page-172-2) [2003\)](#page-172-2)

 $\tau_2$  trabajo codificaron un descriptor que incorporaba información local y espacial so- $\tau_3$  bre el color, así como información sobre la intensidad relativa y orientación de su <sup>74</sup> gradiente.

 Para resolver dicha problem´atica, desarrollaron diversos vectores de rasgos, bas´ando- se en el vector de Fisher y combin´andolo con descriptores de SIFT, DAISY y Weber. Con dichos vectores lograron obtener resultados satisfactorios para clasificar pintu-ras, descubrir la influencia del artista y de estilo.

 [\(Condorovici et al., 2013\)](#page-168-3) propone utilizar histogramas de color en 3D, los cuales permiten caracterizar la paleta de color de las pinturas, y una serie de filtros de Gabor para caracterizar el nivel de detalle. Con los rasgos obtenidos y el apoyo de <sup>82</sup> clasificadores logró reconocer pinturas pertenecientes a ciertos autores.

<sup>83</sup> [\(Culjak et al., 2011\)](#page-168-4) considera 6 géneros artísticos: *realismo*, *cubismo*, *impre*-84 sionismo, fovismo, puntillismo y arte naíf (Naive Art). Su objetivo principal es <sup>85</sup> encontrar las características que permitan mejorar la clasificación de géneros sin to-<sup>86</sup> mar en cuenta la semántica de la pintura. Dichas características las obtiene de la <sup>87</sup> distribución de color de la pintura y del análisis textural realizado a la misma. Para <sup>88</sup> el an´alisis de color, genera y utiliza el histograma de color. De dicho histograma ob-<sup>89</sup> tiene máximos locales, máximos absolutos así como razones o tasas de concentración <sup>90</sup> de pixeles que le permiten caracterizar qu´e tan oscura o brillante es una pintura, ya <sup>91</sup> que de acuerdo a lo que se menciona en su art´ıculo, una de las principales diferencias <sup>92</sup> entre los distintos g´eneros art´ısticos se encuentra en la luminosidad de las pinturas. <sup>93</sup> En el análisis textural [\(Culjak et al., 2011\)](#page-168-4) utilizó filtros como blur filters, sharpen <sup>94</sup> filters y filtros detectores de bordes. De la misma forma que en el análisis de color, <sup>95</sup> gener´o tasas o razones de aparici´on de bordes en las pinturas, que utiliz´o como un <sup>96</sup> descriptor m´as de la pintura. Finalmente, para clasificar las pinturas [\(Culjak et al.,](#page-168-4) 97 [2011\)](#page-168-4) utilizó los clasificadores incluidos en el software WEKA<sup>[2](#page-16-0)</sup>.

<sup>98</sup> En [\(Zujovic et al., 2009\)](#page-172-3) se clasificaron pinturas por género artístico. La meto-<sup>99</sup> dología propuesta consiste en dos etapas: extracción de características y cla-100 sificación. Para caracterizar el color de la pintura, genera histogramas para cada  $_{101}$  componente en el espacio HSV. Utiliza también, filtros de Canny para detectar <sup>102</sup> bordes bajo diferentes umbrales, debido a que ciertos estilos poseen bordes sútiles, <sup>103</sup> como el impresionismo y otros estilos, tales como el arte pop, presentan bordes pro-<sup>104</sup> nunciados. Similar a [\(Culjak et al., 2011\)](#page-168-4), [\(Zujovic et al., 2009\)](#page-172-3) genera una raz´on o 105 proporción de bordes dentro de una pintura. Esta razón es igual al número de pixeles <sup>106</sup> que pertenecen a un borde entre el total de pixeles que componen a la pintura.

<sup>107</sup> Para concluir el análisis, utiliza la información obtenida de los histogramas y la <sup>108</sup> proporci´on de bordes para alimentar clasificadores provistos por WEKA.

 [\(Marchenko et al., 2005\)](#page-170-5) utiliz´o un enfoque diferente a los revisados previamente para analizar el color de las pinturas. Extrae regiones homog´eneas y utiliza t´ecnicas de Machine Learning y procesamiento digital de im´agenes para caracterizar regiones 112 de la pintura en términos de conceptos de color artísticos como **temperatura**, pale-**ta de colores y contraste**. Divide su análisis en 3 etapas: Segmentación, análisis de 114 conceptos color a nivel región y análisis de conceptos de color para toda la imagen. Primero segmenta la imagen, debido a que para analizar temperatura y con-

<sup>116</sup> traste necesita tomar en cuenta la localizaci´on espacial de los colores en la pintura.

<span id="page-16-0"></span><sup>2</sup>https://www.cs.waikato.ac.nz/ml/weka/

117 Posteriormente, analiza regiones y obtiene características geométricas tales como 118 normalización de la región, el rectángulo mínimo que la engloba, el centro y la ex- centricidad. Con ayuda de una m´aquina de soporte vectorial probab´ılistica 120 asigna a cada región cierta temperatura, ya sea neutral, fría o cálida. En el caso del contraste, modela dos regiones como un conjuto de pares de color bas´andose en el 122 color predominante de cada región. Con lo anterior calcula 4 tipos de **contraste** los cuales son: contraste de valor, de temperatura, complementario y, claro-oscuro.

 Finalmente, para caracterizar la pintura bajo dichos conceptos, toma en cuenta los valores calculados para cada regi´on para determinar el valor de la imagen en general.

<sup>127</sup> Muchos trabajos han presentado estudios referentes a la clasificación de pintu- ras por g´enero, sin embargo, ´estos realmente clasifican pinturas por movimiento 129 artístico o estilo. El término género se refiere al contenido que presenta cada pintu- ra, como puede ser historia, religi´on, paisajes y retratos [\(Cetinic and Grgic, 2016\)](#page-168-5). El trabajo de [\(Cetinic and Grgic, 2016\)](#page-168-5) se enfoca en clasificar pinturas de acuerdo  $_{132}$  al género.

 Para lograr dicho objetivo, [\(Cetinic and Grgic, 2016\)](#page-168-5) bas´o su an´alisis en cinco  $_{134}$  descriptores: SIFT (Scale Invariant Feature Transform), características basadas en redes neuronales convolucionales, GIST, HOG (Histogram of Oriented Gra- dients) y la mtariz de co-ocurrencia de niveles de gris (GLCM por sus siglas  $_{137}$  en inglés). Al final, descubrió que las características basadas en redes neuronales 138 convolucionales mostraron mejor desempeño sobre el resto de los descriptores para 139 la tarea de clasificar pinturas de acuerdo a su género.

 En [\(Yang and Xu, 2011\)](#page-172-4) se propone un algoritmo que permite distinguir con 141 precisión entre el estilo *Sumi e* <sup>[3](#page-17-0)</sup> y arte extranjero. El método se basa en 3 ca- racter´ısticas de las pinturas: contraste de color, espacios en blanco en la pintura y 143 uniformidad de la iluminación.

 [\(Cetinic and Grgic, 2013\)](#page-168-2) propone un m´etodo para reconocer pintores de una obra de arte concentr´andose solamente en los elementos cuantificables de las pinturas. Dichos elementos se clasifican en tres tipos:

 Características estadísticas: Media, varianza, rango de intensidades de niveles 148 de gris, kurtosis, energía y entropía.

 Caracter´ısticas de color: Histograma en HSV y medidas estad´ısticas que puedan extraerse de dicho histograma.

- <sup>151</sup> Textura: GLCM (Gray-Level Co-Ocurrence Matrix), detección y proporción de bordes, wavelets.
- Para la clasificaci´on [\(Cetinic and Grgic, 2013\)](#page-168-2) utiliz´o cinco clasificadores utilizando
- la herramienta WEKA. Los clasificadores utilizados fueron: Perceptr´on multicapa,
- SMO (sequential minimal optimization for support vectorial machines), Naive Bayes,
- Random Forest y Ada Boost M1. Al final, reporta un 75 por ciento de precisión en
- sus resultados.

<span id="page-17-0"></span><sup>&</sup>lt;sup>3</sup>Técnica japonesa de dibujo en tinta.

 [\(Kim et al., 2014\)](#page-169-1) estudia el color y las estructuras espaciales de pinturas a lo <sup>159</sup> largo de diez periodos históricos entre los que destacan el periodo medieval, renaci- miento, manerismo, barroco, neoclasicismo, romanticismo y realismo. En el estudio,  $_{161}$  analizan el uso de cada color, la variedad de colores utilizados, y consideran qué tan rugoso o suave es la imagen respecto al brillo de la misma. Finalmente miden la dimensi´on fractal de los colores que se utilizan en las pinturas de cada periodo.

### <span id="page-18-0"></span>164 1.3. Justificación del problema

 La utilidad de realizar un estudio como el que se propone, es mostrar al p´ublico <sup>166</sup> en general información cuantitativa sobre el comportamiento del color y la textura <sup>167</sup> en alguna o varias pinturas. Asimismo, dicha información puede complementar el 168 análisis hecho por algún experto en arte y tal vez, ayudar a tener mejor entendimiento 169 de la composición de la pintura. Por otra parte, este tipo de aplicaciones servirán como base para el desarrollo de sistemas en l´ınea que permitan recuperar pinturas con características similares, ya sea en color y/o textura, que puedan interesarle al p´ublico en general o a compradores potenciales.

 Otra aplicaci´on es caracterizar la influencia posible en ciertas obras de arte con- temporáneas e inclusive apoyar estudios de autenticidad y autoría. Además, el análi- sis textural per-se tiene aplicaciones en terrenos distintos al de las obras de arte, como en ciencias del suelo, metalurgia y biomedicina.

### <span id="page-18-1"></span>1.4. Objetivos

 Dise˜nar y programar herramientas que permitan analizar de manera cuantitativa el color y textura de diversas obras de arte. Tratar caracterizar el estilo de cada pintor seleccionado analizando algunas de sus pinturas. Comparar los resultados obtenidos entre los diversos autores estudiados. Observar diferencias y semejanzas entre los estilos de pintura.

## <span id="page-18-2"></span>183 1.5. Contribución de la tesis

<sup>184</sup> Desarrollo de herramientas de análisis y visualización para obtener información cuantitativa de una o varias obras de arte, con la finalidad de mostrar que es posible analizarlas utilizando herramientas cient´ıficas. Asimismo, encontrar y mostrar las <sup>187</sup> técnicas o metodologías más eficaces para efectuar dicho análisis y sentar las bases para estudios m´as profundos.

#### <span id="page-18-3"></span>1.6. Estructura de la tesis

190 En el capítulo [2](#page-20-0) se presenta información relevante de los pintores como lugar de nacimiento, estilo de pintura y, corriente art´ıstica a la que pertenecieron.

 $192$  En el capítulo [3](#page-28-0) se describen de manera detallada los conceptos, técnicas y, 193 herramientas utilizadas para efectuar el análisis de la distribución de color de las <sup>194</sup> pinturas.

<sup>195</sup> El capítulo [4](#page-52-0) presenta conceptos, técnicas y metodologías necesarias para realizar <sup>196</sup> el an´alisis de texturas a las pinturas elegidas.

<sup>197</sup> En el cap´ıtulo [5](#page-60-0) se muestra la metodolog´ıa y las tareas que se llevaron a cabo 198 para analizar la textura y la distribución de color de las pinturas.

<sup>199</sup> En el cap´ıtulo [6](#page-98-0) se discuten los resultados obtenidos para cada pintor y, se ex-<sup>200</sup> ponen tablas y gr´aficas que permiten comparar los resultados.

<sup>201</sup> En el apéndice [A](#page-142-0) se exponen antecedentes y contexto histórico desde el punto de <sup>202</sup> vista art´ıstico. Se describen de manera concisa las caracter´ısticas de las corrientes <sub>203</sub> artísticas a las que pertenecieron cada uno de los pintores estudiados.

<sup>204</sup> En el apéndice [B](#page-146-0) se describe el proceso para cambiar la media y desviación <sup>205</sup> est´andar de un conjunto de datos as´ı como algunas propiedades ´utiles.

<sup>206</sup> El apéndice [C](#page-150-0) se describen de manera breve los modelos de iluminación utilizados <sup>207</sup> en graficación por computadora, así como las técnicas de sombreado.

## <span id="page-20-0"></span>208 Capítulo 2

## <sup>209</sup> Pintores y obras estudiados

## <span id="page-20-1"></span><sup>210</sup> 2.1. Leonardo Da Vinci (1452-1519)

 Fue entrenado como pintor y escultor en Florencia, Italia, dentro del taller de Andrea del Verrocchio (1435-1488). Como pintor, dibujaba lo que observaba en el mundo que lo rodeaba incluyendo anatom´ıa humana, vida silvestre, el movimien- to del agua y, el vuelo de las aves [\(Bambach, 2002\)](#page-168-6). Motivado por la curiosidad, 215 Leonardo trataba constantemente de explicar lo que veía.

#### <span id="page-20-2"></span><sup>216</sup> 2.1.1. Perspectiva

 Leonardo se dio cuenta que una forma de pintar escenas de manera realista era observar con mucho cuidado como los animales, personas y, paisajes realmente <sub>219</sub> lucían. Solía escribir notas detalladas sobre sus observaciones e incluía bocetos de las cosas que observ´o a lo largo de su vida.

<sup>221</sup> Leonardo vivió durante el período de *Renacimiento* en Italia. Fue en este periodo <sup>222</sup> que arquitectos y artistas investigaban como dibujar objetos tridimensionales en una <sup>223</sup> superficie plana. Comenzaron a pensar en la pintura como una ventana abierta <sup>224</sup> a través de la cual el observador podía ver el mundo. Se desarrolló un sistema de <sup>225</sup> reglas matem´aticas, conocidas como perspectiva lineal, para ayudar a los pintores 226 a pintar de forma realista. Leonardo aprendió dichas reglas de perspectiva y practicó <sup>227</sup> utilizando la ventana como un artefacto que le permitió dibujar la perspectiva de <sup>228</sup> los objetos de manera correcta mientras era aprendiz en el taller de Andrea del  $_{229}$  Verrocchio ([Da Vinci - The Artist](#page-168-7), [n.d.\)](#page-168-7).

## <span id="page-20-3"></span>230 2.2. Salvador Dalí (1904-1989)

<sup>231</sup> Salvador Dalí nació el 11 de mayo de 1904, en el pequeño pueblo de Figueras, 232 una región de Cataluña, España. El trabajo de Dalí explora 3 temas: El universo y <sup>233</sup> la sensación humana, simbolismo sexual, y pictografía. Salvador Dalí es considerado  $_{234}$  como uno de los grandes representantes de  $Surrealismo<sup>1</sup>$  $Surrealismo<sup>1</sup>$  $Surrealismo<sup>1</sup>$  (Salvador Dalí, [n.d.\)](#page-171-6).

<span id="page-20-4"></span><sup>&</sup>lt;sup>1</sup>Movimiento del siglo XX que procuraba liberar el potencial creativo del inconsciente a través de imágenes extrañas y oníricas.

## <span id="page-21-0"></span><sup>235</sup> 2.3. Diego Rivera (1886-1957)

<sup>236</sup> Naci´o el 8 de diciembre de 1886 en Guanajuato, Guanajuato.

<sup>237</sup> Fue considerado uno de los grandes artistas en el ámbito mundial. Rivera ingresó 238 en la Academia de San Carlos a los diez años de edad. Entre 1913 y 1917 creó un <sup>239</sup> importante número de obras cubistas, aunque también exploró otros estilos pictóri-<sup>240</sup> cos. En 1921 se integr´o al programa cultural del gobierno de M´exico, encabezado <sup>241</sup> por José Vasconcelos.

<sup>242</sup> Con el tema La creación, en 1922, Rivera creó su primer mural en la Escuela Na-<sup>243</sup> cional Preparatoria. Con el paso del tiempo crear´ıa 15 murales m´as, realizados en <sup>244</sup> México y Estados Unidos. De su obra destacan su magna producción mural, sus <sup>245</sup> [m](#page-168-8)ás de tres mil cuadros, centenares de dibujos, obras gráficas e ilustraciones ([Diego](#page-168-8)  $246$  [Rivera](#page-168-8), [n.d.\)](#page-168-8).

## <span id="page-21-1"></span>247 2.4. Claude Monet (1840-1926)

 Claude Monet naci´o el 14 de noviembre de 1840, en Par´ıs, Francia. Es conocido por sus aportaciones al movimiento art´ıstico denominado como Impresionismo. En las composiciones de este per´ıodo, Monet aplica el color con pinceladas cortas y vigorosas. Lo anterior, debido a la espontaneidad e inmediatez que exige la pintura <sup>252</sup> [a](#page-168-9)l aire libre a la hora de capturar una impresión de la naturaleza ([Claude Monet.](#page-168-9) *Obra y biografía*, [n.d.\)](#page-168-9).

## <span id="page-21-2"></span>254 2.5. Pablo Picasso (1881-1973)

<sup>255</sup> Pablo Picasso naci´o el 25 de octubre de 1881 en M´alaga Espa˜na. Junto con <sup>256</sup> Georges Braque, fue uno de los creadores del Cubismo. En 1896 ingresa en la Real <sup>257</sup> Academia de Bellas Artes, y allí comienza su formación artística dentro del realismo <sup>258</sup> acad´emico. A partir de 1900, realiza una serie de obras que constituyen un corpus <sub>259</sub> homogéneo que será calificado más tarde como **etapa azul**, caracterizada por el <sub>260</sub> alargamiento del cano, la utilización de gamas frías de color y el tono melancólico <sup>261</sup> y asc´etico de las Figuras. Aproximadamente en 1904, inicia la denominada etapa 262 rosa, en la que desarrolla composiciones con formas clásicas y colores más cálidos. En  $1907$  realiza Les demoiselles dÁvignon, obra considerada como el origen del cubismo, <sub>264</sub> en la que plantea una nueva relación entre volumen, espacio, Figura y fondo.

## <span id="page-21-3"></span>265 2.6. Pierre-Auguste Renoir (1841-1919)

<sup>266</sup> Naci´o el 25 de febrero de 1841 en Limoges, Francia. Renoir fue una de las Figuras <sub>267</sub> principales del movimiento impresionista. Desde el año 1861, asistió a las clases de dibujo de Charles Gleyre, y finalmente fue admitido en la Ecole des Beaux-Arts ´ <sup>268</sup> <sup>269</sup> en 1862. Sin embargo, continu´o ligado al estudio de Gleyre, donde conicidi´o con <sub>270</sub> Claude Monet, Alfred Sisley y Fréderic Bazille. Pasó temporadas junto a Monet

71 en Argenteuil<sup>2</sup>, donde ambos realizaron paisajes que se convertirían en ejemplos paradigm´aticos del estilo impresionista ([Pierre-Auguste Renoir](#page-170-6), [n.d.\)](#page-170-6).

### <span id="page-22-0"></span>2.7. Vincent Van Gogh (1853-1890)

 Naci´o el 30 de marzo de 1853 en Groot-Zundert, Holanda. Fue entre 1860 y 1880 que decidi´o convertirse en artista. En 1886 fue a Par´ıs, para unirse con su hermano Theo. En Par´ıs, conoci´o a Pissarro, Monet y Gauguin. A partir de ese momento, Van Gogh comenz´o a dar m´as luz a su paleta, bastante oscura, y a pintar con cortes impresionistas. Las obras m´as finas de Van Gogh fueron producidas en menos de tres a˜nos por una t´ecnica que crec´ıa con el transcurso del tiempo. El artista estaba absorto completamente en el esfuerzo para explicar su lucha contra la locura o en  $_{281}$  [l](#page-172-5)a comprensión de la esencia espiritual de hombre y naturaleza ([Vincent van Gogh:](#page-172-5) Biografía, [n.d.\)](#page-172-5).

#### <span id="page-22-1"></span>28. Adquisición de pinturas

 Las pinturas que fueron estudiadas al realizar este trabajo fueron obtenidas de <sup>285</sup> diversas fuentes electrónicas, las cuales se mencionan a continuación:

- 286 http://art-gallery.com/
- $_{287}$  http://art-monet.com/
- $_{288}$  http://art-picasso.com/
- $_{289}$  http://art-renoir.com/
- https://www.dalipaintings.com/
- $_{291}$  https://www.diegorivera.org/
- $_{292}$  https://www.leonardodavinci.net/

#### <span id="page-22-2"></span> $2.8.1.$  Características de las pinturas

 Las pinturas elegidas se encuentran en formato .jpg. El tama˜no de las pinturas puede variar seg´un el sitio de donde fue descargada. Sin embargo, se trataron de elegir a las pinturas con mayor resoluci´on, teniendo al menos 500 pixeles por lado.

 Debido a la dificultad para encontrar las versiones digitalizadas de las pinturas en buena calidad, la cantidad de pinturas utilizadas para estudiar a cada pintor <sup>299</sup> puede variar. Se consideraron al menos diez pinturas por autor. A continuación se mencionan, clasificadas por autor, las pinturas que fueron utilizadas en este trabajo:

<span id="page-22-3"></span> Comuna de Francia situada en el departamento de Valle del Oise y de la región de Isla de Francia.

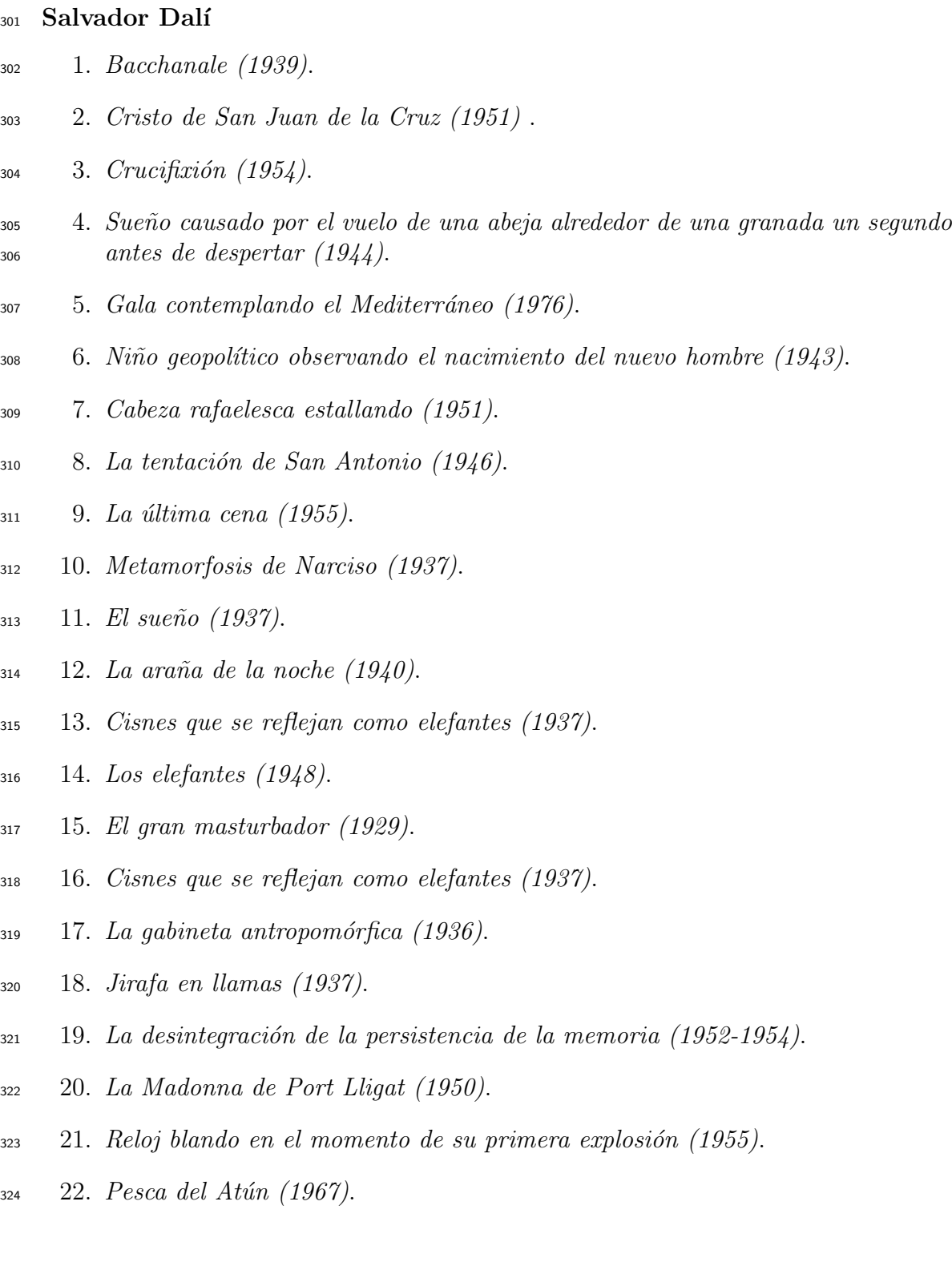

#### Leonardo Da Vinci

- 1. *Baco* (1510-1515).
- 2. Retrato de Ginebra de Benci (1474-1476).
- 3. Cabeza de muchacha (1508).
- $\frac{329}{4}$  4. La dama del armiño (1490).
- 5. Leda y el cisne (1515-1520).
- 6. Madonna Litta (1490).
- 7. Virgen de la rueca (1499-1507).
- 8. La Gioconda (1503-1519).
- 9. San Juan Bautista (1508-1513).
- $335 \quad 10. \; Anunciaci\acute{o}n \; (1472).$
- $_{336}$  11. La última cena (1495–1498).
- 12. La Virgen, el Niño Jesús y Santa Ana (1510-1513)

#### Diego Rivera

- 1. Zapata líder Agrario (1931).
- 2. Cruzando la barranca (1930).
- 3. El Cargador de Flores (1935).
- 4. Festival de las flores (1925).
- 5. Vendedora de flores (1941).
- 6. Fondos congelados (1931).
- 7. Guerrero indio (1931).
- 8. Jacques Lipchitz (1914).
- 9. Hombre en la encrucijada (1933).
- 10. Desnudo con alcatraces (1944).
- 11. Retrato de Lupe Marín (1938).
- 12. Retrato de Natasha Gelman (1943).
- 13. Desnudo con girasoles (1946).
- $_{352}$  14. La abundante tierra (1946).

#### Claude Monet

- $_{354}$  1. A corner of the studio (1861).
- 2. Boatyard near Honfleur (1864).

3. By the sea (1864).

- 4. Farm near Honfleur (1864).
- $_{358}$  5. Hauling a Boat Ashore, Honfleur (1864).
- 6. Lighthouse at the Hospice  $(1864)$ .
- 7. Road to the Saint-Simeon farm  $(1864)$ .
- 8. Seacoast at Saint-Adresse, Sunset (1864).
- $_{362}$  9. Spring Flowers (1864).
- 10. Still life with bottles (1863).
- 11. Trophies of the hunt (1862).

#### Pablo Picasso

- 1. A rooster (1938).
- 2. Great bather reading (1937).
- 3. Head of a Woman No. 1, Portrait of Dora Maar .
- 4. Head of a Woman No. 2, Portrait of Dora Maar (1939).
- 5. Head (1938).
- 6. Leaning woman (1938).
- 7. Man with a straw hat  $(1938)$ .
- 8. Minotaur is wounded (1937).
- 9. Portrait of Dora Maar (1937).
- 10. Portrait of Dora Maar (1937).
- 11. Portrait of Dora Maar (1937).
- 12. Portrait de Lee Miller en Arlésienne (1937).
- 13. Portrait of Marie-Thérèse Walter with garland (1937).
- 14. Portrait of Marie-Thérèse Walter (1937).
- 15. Portrait of Marie-Thérèse Walter (1937).
- $_{381}$  16. Portrait of Marie-Thérèse Walter (1937).
- $17.$  Portrait of Nusch Eluard (1937).
- 18. The imploring (1937).
- 19. Untitled (1937).
- 20. Untitled (1937).

#### Pierre-Auguste Renoir

- 1. Colonel Barton Howard Jenks (1865).
- 2. Crown of roses (1858).
- 3. Diana the Huntress (1867).
- 4. Lisa Sewing (1866).
- 5. Portrait of Mademoiselle Sicotg.
- 6. Reclining nude (1863).
- 7. Mademoiselle Romaine Lacaux (1864).
- 8. Sleeping Cat (1862).
- 9. Spring flowers (864).
- 10. The artist's mother (1860).
- 11. The Inn Of Mother Anthony (1866).
- 12. The Painter Jules Le Coeur Walking His Dogs in the Forest of Fontainebleau  $(1866)$ .
- 13. The Return of the Boating Party (1862).
- $_{401}$  14. Two figures in a landscape (1866).
- $_{402}$  15. Portrait of William Sisley (1864).

#### Vincent Van Gogh

- 1. Garden with courting couples: square Saint-Pierre.
- 2. The garden of the hospital (1889).
- 3. Gate in the Paris Ramparts (1887).
- 4. Irises (1890).
- 5. Landscape with a Stack of Peat and Farmhouses (1883).
- 6. Old Vineyard with Peasant Woman (1890).
- 7. Pollard Willow (1882).
- 8. Sunflowers (1888).
- 9. The bedroom (1889).
- 10. The potato eaters (1885).
- 11. The sower (1888).
- 12. Tree roots (1890).
- 13. View from Vincent's Studio (1886).
- 14. Weaver (1884).
- 15. Wheatfield with a Reaper (1889).
- 16. Wheatfield under Thunderclouds (1890)

## <span id="page-28-0"></span>420 Capítulo 3

## 421 Herramientas para el análisis de <sup>422</sup> Color

<sup>423</sup> En este capítulo se presentan antecedentes, fundamentos y herramientas que <sup>424</sup> permitir´an, m´as adelante, entender la metodolog´ıa utilizada para caracterizar una 425 pintura a través de su color.

#### <span id="page-28-1"></span><sup>426</sup> 3.1. Antecedentes

<sup>427</sup> En 1666, Sir Isaac Newton descubrió que cuando un rayo de luz solar atraviesa 428 un prisma de cristal, el haz de luz resultante no era blanco si no que consistía en un <sup>429</sup> espectro de colores que iban desde violeta a un extremo y rojo al otro tal como se <sup>430</sup> observa en la Figura [3.1.](#page-28-2)

<span id="page-28-2"></span>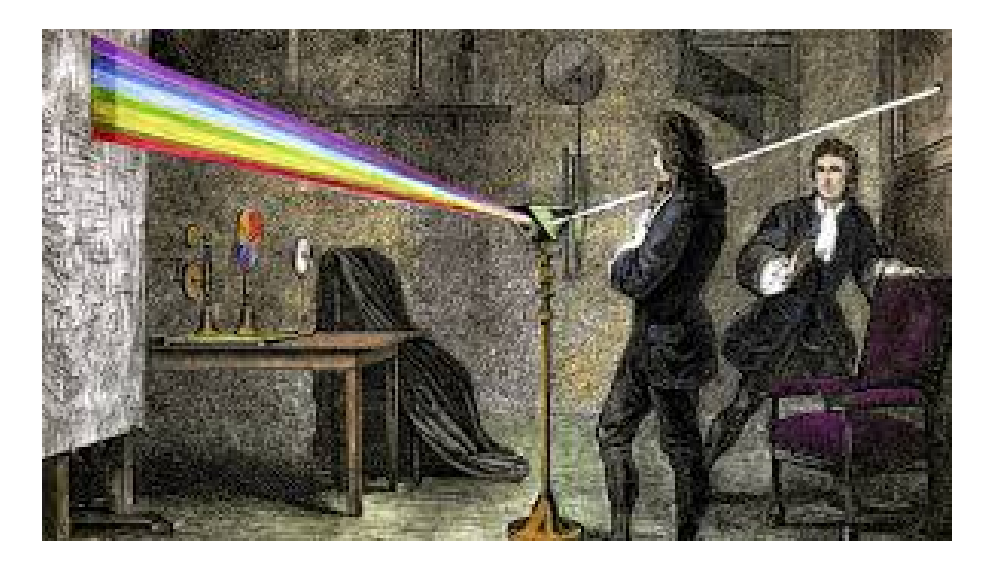

Figura 3.1: Prisma de Newton. Imagen tomada de (Pérez, 2015).

<sup>431</sup> Los colores que los humanos y algunos animales perciben en un objeto están <sup>432</sup> determinados por la luz que dicho objeto refleja. Por ejemplo, los objetos verdes <sup>433</sup> reflejan luz con longitud de onda entre 500 a 570 nm mientras que absorben la 434 mayor parte de la energía de otras longitudes de onda.

Los conos son sensores en el ojo sensibles al color. Estos pueden ser divididos en ´ tres categor´ıas sensitivas: luz roja, luz verde y luz azul. De acuerdo a estas carac- terísticas de absorción del ojo humano, los colores son percibidos como una combi-438 nación de los llamados colores primarios rojo, verde y azul.

 Las caracter´ısticas utilizadas generalmente para distinguir un color de otro son  $\mu_{40}$  el brillo (*brightness*), la saturación (*saturation*) y tono o matiz (*hue*). El brillo se refiere a la noci´on de intensidad. El matiz representa el color dominante percibido <sup>442</sup> por el observador. La saturación se refiere a la pureza o la cantidad de luz blanca que contiene dicho color.

#### <span id="page-29-0"></span>3.2. Modelos de color

<sup>445</sup> El propósito de un modelo de color es facilitar la especificación de colores en algún 446 estándar. Un modelo de color es una especificación de un sistema de coordenadas y un subespacio dentro de dicho sistema donde cada color se representa por un solo punto.

#### <span id="page-29-1"></span>3.2.1. Modelo RGB

 Este modelo est´a basado en el sistema de coordenadas cartesiano. Los colores primarios rojo, verde y azul, se encuentran en tres esquinas del cubo que se muestra en la Figura [3.2;](#page-30-1) los colores secundarios cyan, magenta y amarillo se encuentran en las tres esquinas restantes; el color negro se encuentra en el origen del sistema de <sup>454</sup> coordenadas mientras que el color blanco está en la esquina más alejada del origen. 455 En este modelo, la escala de grises  $^1$  $^1$  se extiende desde negro hasta blanco a lo largo de la l´ınea que une esos dos puntos. Los diferentes colores en este modelo son los <sup>457</sup> puntos que están dentro o sobre el cubo.

<span id="page-29-2"></span>Puntos con el mismo valor en los ejes R, G, B

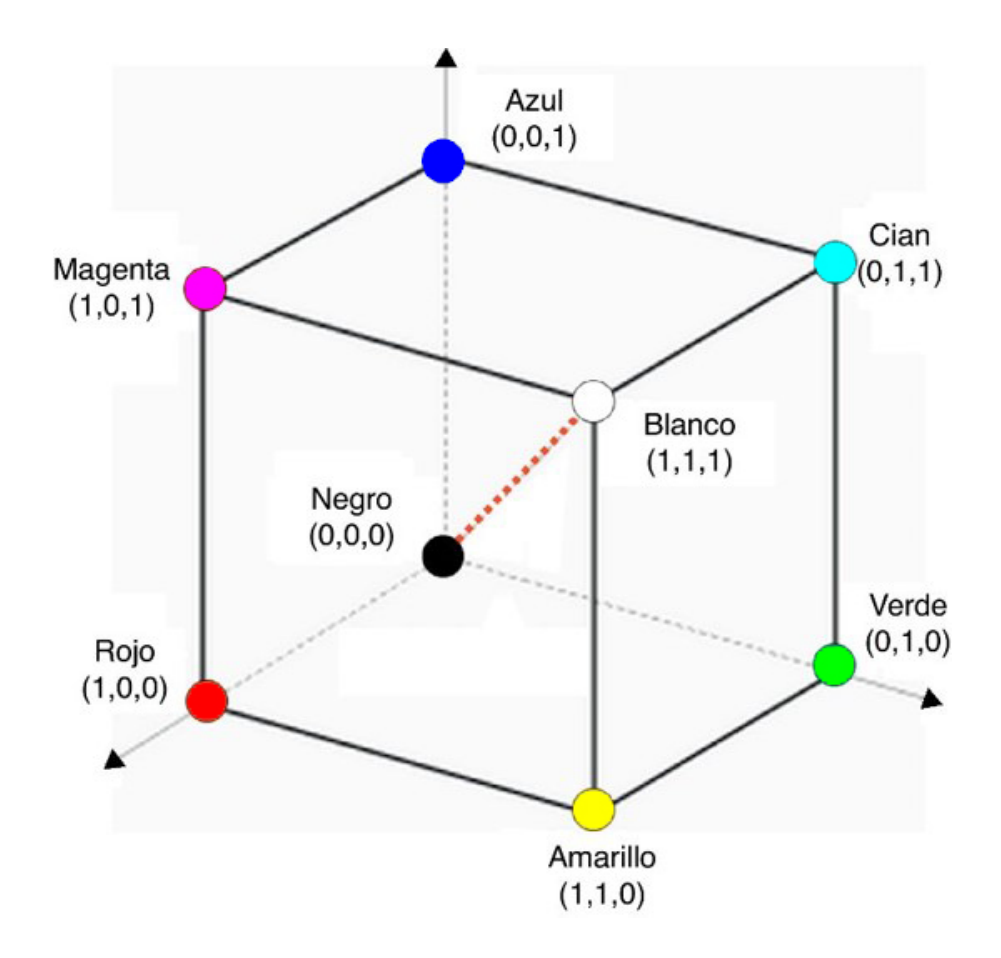

<span id="page-30-1"></span>Figura 3.2: Cubo que representa al espacio RGB. Imagen tomada de [\(Pacifici, 2012\)](#page-170-1)

#### <span id="page-30-0"></span><sup>458</sup> 3.2.2. Modelo HSI

<sup>459</sup> Cuando los seres humanos perciben el color de un objeto, lo describen a trav´es de  $460$  su matiz (hue), saturación, (saturation) y brillo (brightness). Como se mencionó <sup>461</sup> anteriormente, el matiz es un atributo que describe un color puro (amarillo puro, 462 naranja puro, rojo puro, etc); la saturación se refiere a la cantidad de luz blanca <sup>463</sup> que tiene el color puro. Por otro lado, el brillo es un descriptor subjetivo que es casi <sup>464</sup> imposible de medir. Sin embargo, involucra la noción acromática de intensidad, la <sup>465</sup> cual es uno de los descriptores más útiles de las imágenes monocromáticas.

<sup>466</sup> El modelo HSI separa la componente de intensidad de las componentes que tienen <sup>467</sup> información sobre el color. El espacio HSI está representado por un eje vertical <sup>468</sup> asociado a la intensidad y el conjunto de puntos que representan al color se encuentra <sup>469</sup> en planos perpendiculares a dicho eje. La Figura [3.3](#page-31-1) muestra la representación gráfica <sup>470</sup> del espacio HSI.

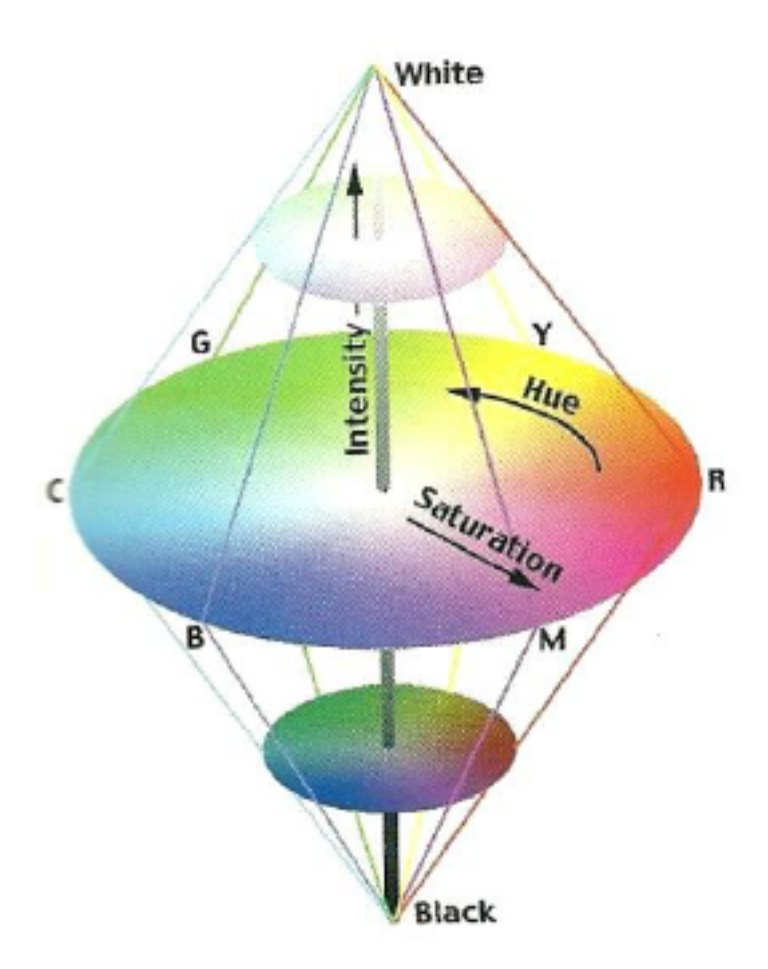

Figura 3.3: Espacio HSI. Imagen tomada de [\(Blotta et al., 2011\)](#page-168-0).

#### <span id="page-31-0"></span>471 3.2.3. Conversión entre el modelo RGB y HSI

 $\mu_{472}$  Dado cierto punto p(r,g,b) en el espacio RGB, este se relaciona con el sistema 473 HSI en una forma similar, aunque no idéntica, a la forma en que las coordenadas <sup>474</sup> cilíndricas se relacionan al sistema cartesiano. Por lo anterior, la transformación entre 475 un sistema y otro se puede considerar como una rotación del cubo RGB, seguido <sup>476</sup> por una transformación del cubo rotado a las coordenadas cilíndricas (modificadas) <sup>477</sup> HSI [\(Ledley et al., 1990\)](#page-169-2)

<sup>478</sup> Dada una imagen en RGB, la componente H de cada pixel RGB se obtiene usando 479 la siguiente ecuación:

<span id="page-31-1"></span>
$$
H = \begin{cases} \theta \text{ si } B \le G \\ 360 - \theta \text{ si } B > G \end{cases}
$$
 (3.1)

<sup>480</sup> Donde :

$$
\theta = \arccos\left(\frac{\frac{1}{2}[(R-G) + (R-B)]}{[(R-G)^2 + (R-B)(G-B)]^{\frac{1}{2}}}\right)
$$
(3.2)

El componente de la saturación está dada por:

$$
S = 1 - \frac{3}{R + G + B}(\min(R, G, B))
$$
\n(3.3)

La componente de intensidad está dada por:

$$
I = \frac{1}{3}(R + G + B)
$$
\n(3.4)

### <span id="page-32-0"></span><sup>481</sup> 3.3. An´alisis de componentes principales

<sup>482</sup> Análisis de componentes principales (PCA por sus siglas en inglés) es una técnica estad´ıstica que analiza la estructura de la covarianza de datos multivariados. A su vez, determina las direcciones a lo largo de las cuales la variaci´on de los datos ocurre y <sup>485</sup> su respectiva importancia. El primer componente principal otorga la dirección donde se observa la varianza m´axima de datos. El segundo componente principal, describe la dirección de la segunda máxima varianza que se presenta en el conjunto de datos, <sup>488</sup> además, es ortogonal al vector que representa la dirección del primer componente principal [\(Wijewickrema and Paplinski, 2005\)](#page-172-6).

 En [\(Smith, 2002\)](#page-171-7) PCA se define como un procedimiento matem´atico ideado para reemplazar cierto n´umero de variables correlacionadas con un nuevo conjunto de variables que no est´en correlacionadas. Dicho cambio de variables se logra al aplicar <sup>493</sup> una transformación ortogonal. Para realizar análisis de componente principales, es necesario efectuar los siguientes pasos:

- <sup>495</sup> 1. Calcular media y varianza para cada variable o dimensión.
- <sup>496</sup> 2. Calcular la matriz de covarianza.
- <sup>497</sup> 3. Calcular los eigenvectores y eigenvalores correspondientes a la matriz de co-<sup>498</sup> varianza.

#### <span id="page-32-1"></span>499 3.3.1. Media, Varianza y desviación estándar

500 De acuerdo a (Muñoz, 2004), las medidas de dispersión central de un conjunto <sup>501</sup> de datos se definen como sigue:

Media

$$
\bar{X} = \sum_{i=1}^{N} \frac{x_i}{N}
$$
\n(3.5)

Varianza

$$
var(X) = \sum_{i=1}^{N} \frac{(x_i - \bar{X})^2}{N}
$$
 (3.6)

<sub>502</sub> **Desviación estándar** La desviación estándar se calcula a partir de la varianza, <sup>503</sup> y se define como sigue:

$$
\sigma = \sqrt{var(X)}\tag{3.7}
$$

#### <span id="page-33-0"></span><sup>504</sup> 3.3.2. Covarianza

La covarianza entre dos variables Aleatorias o conjuntos de datos y (Muñoz, [2004\)](#page-170-7) la define de la siguiente manera:

$$
covar(X, Y) = \sum_{i=1}^{N} \frac{(x_i - \bar{X})(y_i - \bar{Y})}{N}
$$
\n(3.8)

 $505$  Donde X y Y son dos variables Aleatorias o conjuntos de datos.

#### <span id="page-33-1"></span><sup>506</sup> 3.3.3. Matriz de covarianza

<sub>507</sub> La matriz de covarianza es una representación ordenada de las varianzas y cova-<sup>508</sup> rianzas de las dimensiones o variables aleatorias estudiadas [\(Ojeda, 2007\)](#page-170-8).

Entonces, la matriz de covarianza para un conjunto de datos con n dimensiones se define como:

$$
C^{n x n} = (c_{i,j}, c_{i,j} = cov(Dim_i, Dim_j))
$$
\n(3.9)

Donde  $C^{n x n}$  es una matriz con n columnas y n renglones.

Cada elemento de la matriz resulta de calcular la covarianza entre dos dimensiones. Por ejemplo, el elemento (2,3) de la matriz es el resultado de calcular la covarinza entre la segunda y tercera dimensión del conjunto de datos. Ejemplo:

Supongamos un conjunto de tres dimensiones  $X, Y, Y, Z$ . La matriz de covarianza tendrá entonces 3 dimensiones y sus elementos son los siguientes:

$$
C = \begin{pmatrix} cov(X, X) & cov(X, Y) & cov(X, Z) \\ cov(Y, X) & cov(Y, Y) & cov(Y, Z) \\ cov(Z, X) & cov(Z, Y) & cov(Z, Z) \end{pmatrix}
$$
(3.10)

#### <sup>509</sup> Eigenvectores y Eigenvalores

 $510$  Conocidos también como valores y vectores propios, los *eigenvalores* y *eigenvec*- $511$  tores son útiles en diversas aplicaciones de física e ingeniería tales como: circuitos 512 eléctricos, sistemas mecánicos, entre otros.

513

Definición: Sea una matriz $A \in \mathbb{R}^{n \times n}$ 514

$$
A = \begin{bmatrix} a_{11} & a_{12} & a_{13} & \cdots & a_{1n} \\ a_{21} & a_{22} & a_{23} & \cdots & a_{2n} \\ a_{31} & a_{32} & a_{33} & \cdots & a_{3n} \\ \vdots & \vdots & \vdots & \vdots & \vdots \\ a_{n1} & a_{n2} & a_{n3} & \cdots & a_{nn} \end{bmatrix}
$$
 (3.11)

 $_{515}$  Un escalar  $\lambda$  se llama eigenvalor de A si existe un vector X distinto de cero, tal 516 que  $AX = \lambda X$ . Tal vector X es el eigenvector asociado a A [\(Poole, 2011\)](#page-170-9).

#### <span id="page-34-0"></span><sub>517</sub> 3.4. Histograma

 El histograma de una imagen con niveles de intensidad que van de [0, L-1] es una 519 función discreta  $h(r_k) = n_k$ , donde  $r_k$  es el  $k - \epsilon \sim$  valor de intensidad y  $n_k$  es el número de pixeles en la imagen con esa intensidad (González and Woods, 2007). Suele ser com´un normalizar los histogramas dividiendo cada uno de sus componentes entre el total de pixeles existentes en la imagen.

#### <span id="page-34-1"></span>3.4.1. Histograma en escala de grises

 En una imagen de 8 bits existen 256 diferentes intensidades. El histograma aso- ciado a una imagen con dichas características, mostrará la frecuencia en que ocurren ciertos valores de intensidad dentro de la imagen. La Figura [3.4](#page-34-3) muestra una imagen en escala de grises y el histograma asociado.

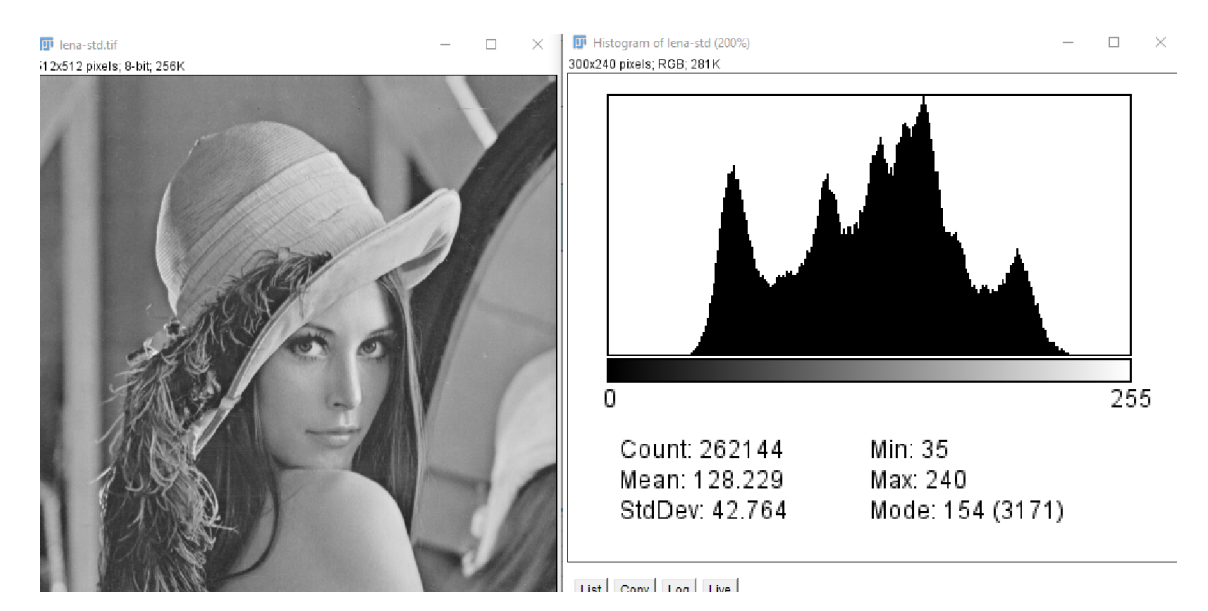

<span id="page-34-3"></span>Figura 3.4: Imagen en escala de grises e histograma asociado. Histograma generado utilizando el software ImageJ.

#### <span id="page-34-2"></span>3.4.2. Histograma 3D

 Un histograma 3D o histograma de color se puede generar a partir de una imagen a color (32 bits). Se tienen 3 ejes que representan a cada componente de color, en este caso en el espacio RGB. Se consideran pixeles iguales a aquellos que tienen los mismos valores en cada una de las componentes. La Figura [3.5](#page-35-1) muestra una imagen a color y el histograma 3D de la misma.

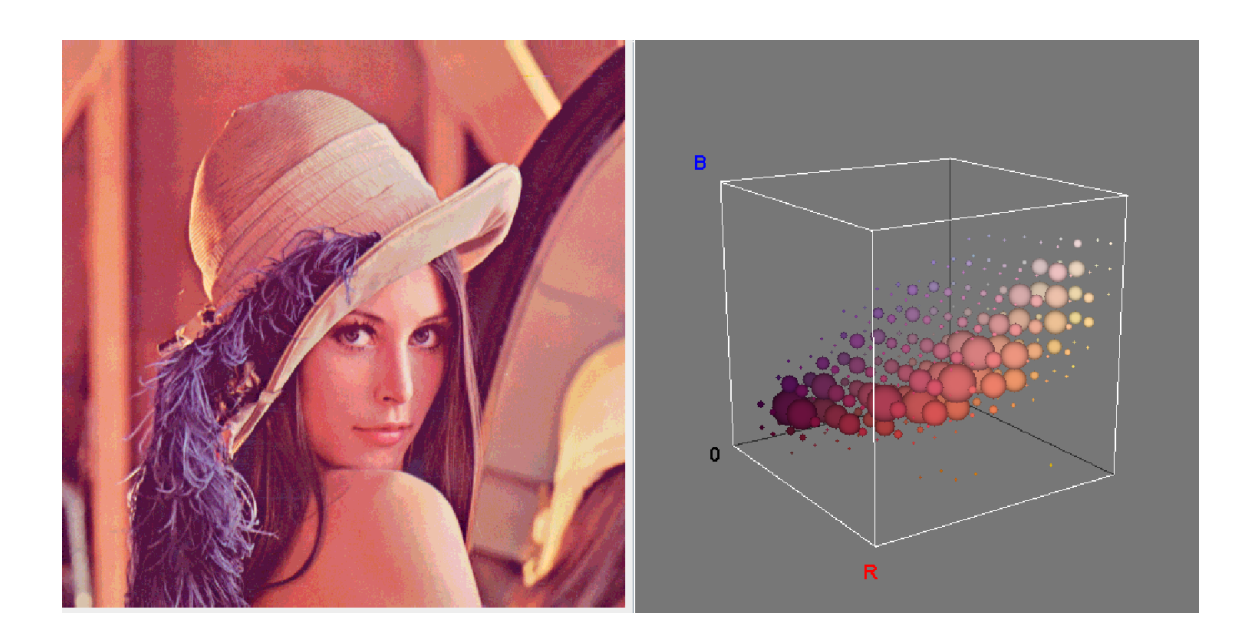

Figura 3.5: Imagen a color e histograma 3D asociado. Imagen generada utilizando el software ImageJ y el plug-in Color Inspector 3D.

 $\text{E}$ l histograma 3D será de utilidad para visualizar la distribución de color en el es-<sup>535</sup> pacio RGB. También es necesario para obtener el **centro de masa** de la distribución  $536$  de color así como el tensor de inercia para efectuar el **análisis de componentes** 537 principales.

### <span id="page-35-0"></span><sub>538</sub> 3.5. Centro de masa de la distribución de color

El centro de masa en dinámica de partículas, es un punto que se mueve como si fuera una partícula de masa igual a la masa total del sistema. En [\(Knudsen and](#page-169-4) [Hjorth, 2000\)](#page-169-4) el centro de masa de un sistema de partículas se define como:

<span id="page-35-1"></span>
$$
CM = \frac{\sum_{i=1}^{N} m_i r_i}{M} \tag{3.12}
$$

539 donde  $m_i$  y  $r_i$  son la masa y el vector de posición de la  $i - \epsilon s$ ima partícula, y <sup>540</sup>  $M = \sum_i m_i$  es la masa total del sistema.

Considerando a la distribución de color de una pintura en el espacio RGB similar a un sistema de partículas, donde el total de ocurrencias de un pixel se considera como la masa  $m_i$  de la partícula, la posición  $r_i$  está dada por las coordenadas del pixel en el espacio RGB y, la masa total  $M$  del sistema es el total de pixeles contenidos en la imagen. Entonces, el centro de masa de la distribución de color se define como:

$$
(r_c, g_c, b_c) = \frac{\sum\limits_{(r,g,b)\in VOI}(r,g,b)(Histo(r,g,b))}{\sum\limits_{(r,g,b)\in VOI}Histo(r,g,b)}
$$
(3.13)

 $541$  Donde  $(r, g, b)$  es el color RGB,  $Histo(r, g, b)$  es el número de ocurrencias de ese  $542$  color y  $VOI$  es el volumen de interés.
#### <sup>543</sup> 3.5.1. Tensor de Inercia

El tensor de inercia proporciona una idea general de cómo está distribuida la masa en un un cuerpo rígido [\(Peraire and Widnall, 2008\)](#page-170-0).

El tensor de inercia alrededor del centro de masa de la distribución de color en el espacio RGB se define mediante la siguiente matriz:

<span id="page-36-0"></span>
$$
C = \begin{pmatrix} I_{rr} & -I_{rg} & -I_{rb} \\ -I_{gr} & I_{gg} & -I_{gb} \\ -I_{br} & -I_{bg} & I_{bb} \end{pmatrix}
$$
 (3.14)

<sup>544</sup> Donde:

$$
I_{rr} = \frac{1}{card(VOI)} \sum_{r,g,b \in VOI} Histo(r,g,b) \left( (g - g_c)^2 + (b - b_c)^2 \right) \tag{3.15}
$$

$$
I_{rg} = \frac{1}{card(VOI)} \sum_{r,g,b \in VOI} Histo(r,g,b) \left((r-r_c)^2 + (b-b_c)^2\right) \tag{3.16}
$$

$$
I_{rb} = \frac{1}{card(VOI)} \sum_{r,g,b \in VOI} Histo(r,g,b) ((g - g_c)^2 + (r - r_c)^2)
$$
 (3.17)

$$
I_{rg} = I_{gr} = \frac{1}{card(VOI)} \sum_{r,g,b \in VOI} Histo(r,g,b)(r - r_c)(g - g_c)
$$
 (3.18)

$$
I_{rb} = I_{br} = \frac{1}{card(VOI)} \sum_{r,g,b \in VOI} Histo(r,g,b)(r - r_c)(b - b_c)
$$
 (3.19)

$$
I_{gb} = I_{bg} = \frac{1}{card(VOI)} \sum_{r,g,b \in VOI} Histo(r,g,b)(g-g_c)(b-b_c)
$$
 (3.20)

 $545$  Donde  $(r_c, g_c, b_c)$  son las coordenadas del centro de masa de la distribución de  $546 \text{ color y } card(VOI)$  es la cardinalidad.

 $547$  Para realizar el análisis de componentes principales a la distribución de color, el 548 tensor de inercia tomará el lugar de la matriz de covarianza. Lo anterior tiene como <sup>549</sup> objetivo otorgar mayor peso a los pixeles con mayor n´umero de ocurrencias.

# <sup>550</sup> 3.6. Transformada de distancia

 $551$  El campo de distancia o transformada de distancia (DT) es un operador geométri- $552$  co fundamental con grandes aplicaciones en campos como graficación por compu- $_{553}$  tadora, visión computacional, análisis de forma, reconocimiento de patrones, y geo-554 metría computacional [\(Fabbri et al., 2008\)](#page-169-0).

#### $555$  3.6.1. Definición

Sea  $I: \Omega \subset \mathbb{Z}^{\not\sim} \to \{0,1\}$  una imagen binaria donde el dominio  $\Omega$  es convexo y, en particular,  $\Omega = \{1, ..., n\}$  $X\{1, ..., n\}$ , a menos que se diga lo contrario. Por convención, el valor 0 se asocia a negro y el valor 1 se asocia a blanco. Tenemos entonces un objeto  $\mathcal O$  representado por todos los pixeles blancos como sigue:

$$
\mathcal{O} = \{ p \in \Omega \mid I(p) = 1 \}
$$

 $\mathbb{E}$  El conjunto  $\mathcal O$  se conoce como objeto o frente (*foreground*) y se compone de <sup>557</sup> cualquier subconjunto del dominio de la imagen, incluyendo conjuntos disjuntos.  $558$  Por otro lado, los elementos de su complemento,  $\mathcal{O}^c$  el conjunto de pixeles negros en  $559 \Omega$  se conocen como fondo (background).

 $Definition$  La transformada de distancia (DT) es aquella transformación que genera un mapa  $D$  cuyo valor en cada pixel  $p$  es la distancia más corta de dicho pixel a  $\mathcal{O}^c$  [\(Fabbri et al., 2008\)](#page-169-0):

$$
D(p) := min\{d(p, q) | q \in \mathcal{O}^c\} = min\{d(p, q) | I(q) = 0\}
$$
 (3.21)

D se conoce como el mapa de distancia de I. Se asume que  $\mathcal{O}^c$  contiene al menos un pixel.

La distancia  $d(p,q)$ , generalmente la distancia euclidiana, está dada por:

<span id="page-37-0"></span>
$$
d(p,q) = \sqrt{(p_x - q_x)^2 + (p_y - q_y)^2}
$$
\n(3.22)

<sup>560</sup> En la Figura [3.6](#page-37-0) a) se muestra una imagen binaria. En [3.6](#page-37-0) b) se muestra el mapa de distancia de dicha imagen.

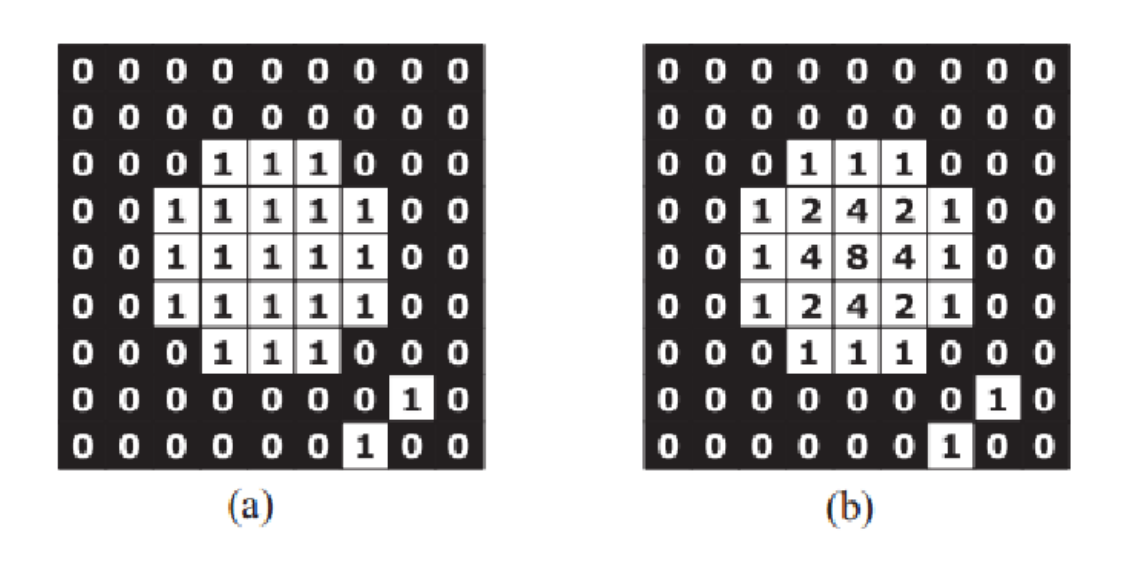

Figura 3.6: a) Imagen binaria. (b) Transofrmada de distancia. Muestra las distancias en enteros al pixel 0 más cercano. Imagen Tomada de [\(Fabbri et al., 2008\)](#page-169-0).

# <sup>562</sup> 3.6.2. Transformada de distancia con signo

<sup>563</sup> Dada una imagen binaria que consiste en uno o m´as objetos y un fondo, se define 564 a la transformada de distancia con signo como una transformación que asigna a cada 565 pixel la distancia de ese pixel particular al pixel con valor cero más cercano. El signo 566 de la distancia asignada indica si el punto está fuera (positivo) o dentro (negativo) <sup>567</sup> del objeto [\(Grevera, 2004\)](#page-169-1).

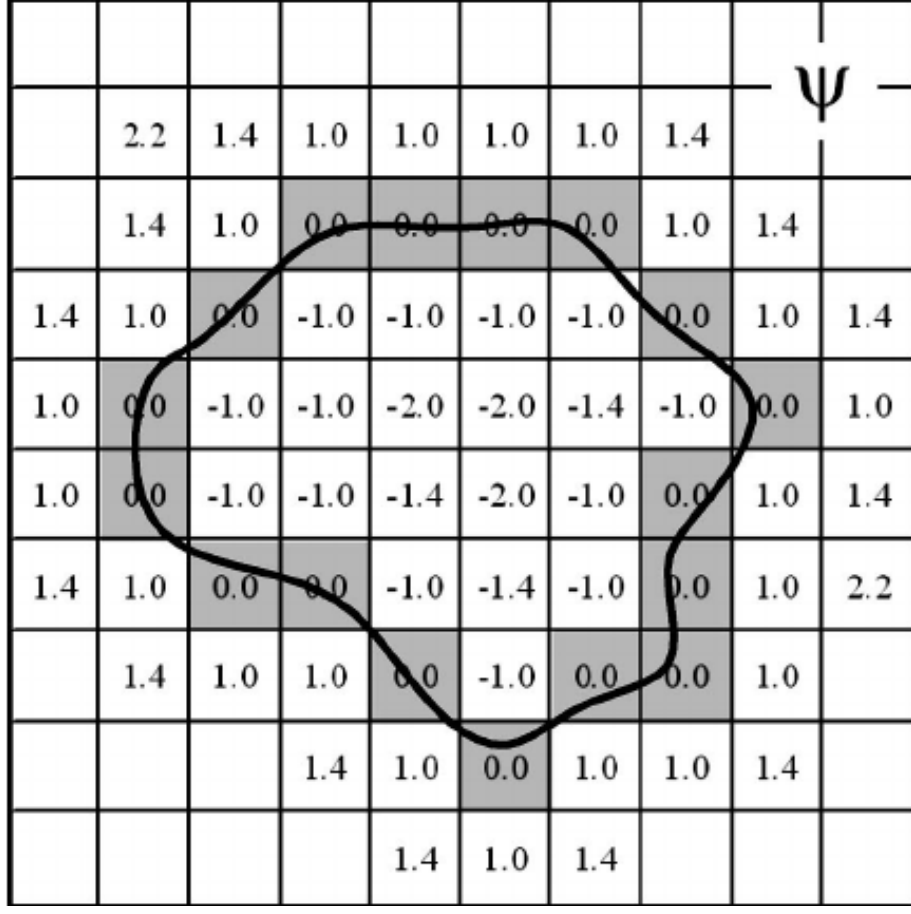

La Figura [3.7](#page-38-0) muestra un ejemplo de una transformada de distancia con signo.

<span id="page-38-0"></span>Figura 3.7: Ejemplo de la transformada de distancia con signo. Imagen Tomada de [\(Yan and Kassim, 2004\)](#page-172-0).

568

### <sup>569</sup> 3.6.3. Aplicaciones

<sup>570</sup> La transformada de distancia (DT) tiene numerosas aplicaciones algunas de las  $571$  cuales se mencionan a continuación:

 $572$  Separación de objetos que se traslapan.  $\overline{\text{F}}$  Esqueletonización (*Skeletonization*) o transformada del eje medio (*medial axis*  $574$   $transform$ ). <sup>575</sup> Diagramas de Voronoi.  $576$  Dimensión fractal.  $\bullet$  Uso de *SKIZ* (*Skeleton by influence zones*) en la navegación de robots. Permi- $\frac{578}{100}$  ten encontrar la ruta más corta de un lugar a otro sorteando obstáculos.  $\bullet$  Análisis de datos multidimensionales (clasificación y clustering).  $\mathbb{F}$ <sup>580</sup> Registro (alineación generalizada) de objetos en dos y tres dimensiones. <sup>581</sup> C´alculo del espesor de un cr´aneo o de la corteza cerebral, radio local de redes <sup>582</sup> arteriovenosas y ancho local de surcos y de circunvoluciones. 583 La transformada de distancia con signo, en la versión de tres dimensiones, será

 de utilidad para generar el mapa de color de la superficie generada a partir de la <sup>585</sup> distribución de color de una pintura. Con su ayuda, se podrá conocer la distancia que existe entre un punto de dicha superficie y elipsoide que mejor ajusta la distribución. Lo anterior permitir´a asignar cierto color a la superficie dependiendo de la distancia encontrada.

# <sup>589</sup> 3.7. Transformaciones geométricas en tres dimen-<sup>590</sup> siones

<sup>591</sup> Para poder orientar correctamente el **elipsoide que mejor ajusta** respecto <sup>592</sup> al sistema de ejes principales de la distribución de color, es necesario conocer las  $593$  transformaciones geométricas que se enumeran a continuación:

### $_{594}$  3.7.1. Traslación

 $\frac{1}{595}$  La traslación consiste en mover un objeto (línea, punto, polígono) en el espacio 3D  $_{596}$  una distancia determinada. La matriz que define la traslación en 3D es la siguiente:

$$
T = \begin{pmatrix} 1 & 0 & 0 & x \\ 0 & 1 & 0 & y \\ 0 & 0 & 1 & z \\ 0 & 0 & 0 & 1 \end{pmatrix}
$$
 (3.23)

 $597$  Donde  $x, y, z$  son las distancias que se trasladará dicho objeto en la dirección de <sup>598</sup> cada uno de los ejes coordenados.

<sub>599</sub> En la Figura [3.8](#page-40-0) se muestra de manera gráfica el procedimiento de traslación de un objeto en el espacio tridimensional.

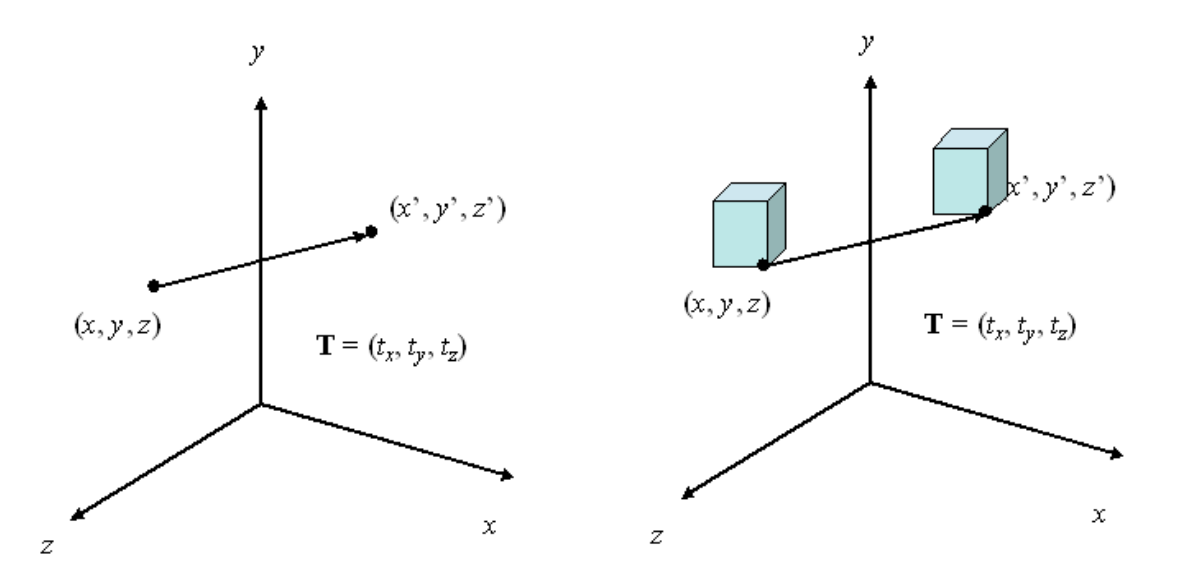

Figura 3.8: Ejemplo de la traslación de un objeto en 3D. Imagen tomada de [\(Mede](#page-170-1)[llin, n.d.\)](#page-170-1).

600

#### <sup>601</sup> 3.7.2. Cambio de escala

<sup>602</sup> El escalamiento o cambio de escala consiste en cambiar el tama˜no de un objeto en <sup>603</sup> el espacio 3D en una o varias direcciones. La matriz que define esta transformación <sup>604</sup> es la siguiente:

<span id="page-40-0"></span>
$$
T = \begin{pmatrix} S_x & 0 & 0 & 0 \\ 0 & S_y & 0 & 0 \\ 0 & 0 & S_z & 0 \\ 0 & 0 & 0 & 1 \end{pmatrix}
$$
 (3.24)

<sup>605</sup> En la figura [3.9](#page-41-0) se muestra un ejemplo del proceso de escalamiento de un objeto <sup>606</sup> en el espacio tridimensional.

#### $\frac{607}{607}$  3.7.3. Rotación

<sup>608</sup> Las matrices de rotación en 3D representan una rotación en sentido antihorario,  $\omega$  cierto ángulo  $\theta$  alrededor de un eje fijo. De manera general, una matriz de rotación 610 en tres dimensiones puede denotarse como  $R(\hat{n}, \theta)$ . Donde  $\hat{n}$  es el eje de rotación y  $611$   $\theta$  el ángulo. Por convención, una rotación positiva corresponde a una rotación en <sup>612</sup> sentido antihorario ([Three-Dimensional Rotation Matrices](#page-171-0), [2012\)](#page-171-0).

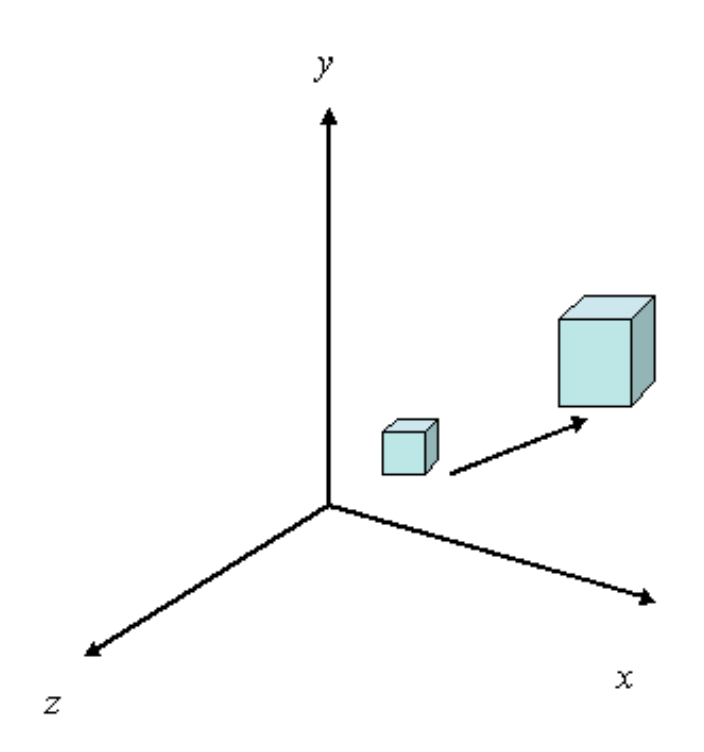

Figura 3.9: Ejemplo del cambio de escala de un objeto en 3D. Imagen tomada de [\(Medellin, n.d.\)](#page-170-1).

#### <sup>613</sup> Propiedades [\(Gruber, 2000\)](#page-169-2)

 $_{614}$  1. Las matrices de rotación son ortogonales, es decir,  $RR^{T} = I$  donde  $R^{T}$  es la  $615$  matriz transpuesta de R e I es la matriz identidad. Es conveniente mencionar, <sup>616</sup> que el producto punto de cualquier par de filas es igual a 0.

 $617$  2. R está normalizada. Los cuadrados de los elementos de cualquier fila o columna <sup>618</sup> suman un total de 1.

#### 619 Rotación respecto al eje X

<sup>620</sup> La rotación de uno o más puntos alrededor del eje X se define a través de la <sup>621</sup> siguiente matriz:

<span id="page-41-0"></span>
$$
R_x = \begin{pmatrix} 1 & 0 & 0 & 0 \\ 0 & \cos(\alpha) & \sin(\alpha) & 0 \\ 0 & -\sin(\alpha) & \cos(\alpha) & 0 \\ 0 & 0 & 0 & 1 \end{pmatrix}
$$
(3.25)

622 Sea p un punto cualquiera en el espacio 3D con coordenadas  $x_p, y_p, z_p$ . Para rotar 623 a p cierto ángulo  $\alpha$  alrededor del eje X, se multiplica a p por la matriz  $R_x$  como <sup>624</sup> sigue.

 $P' = R_x P$  donde P' es el punto P rotado y P puede expresarse en forma de

vector columna como sigue:

$$
p = \begin{pmatrix} p_x \\ p_y \\ p_z \\ 1 \end{pmatrix} \tag{3.26}
$$

<sup>625</sup> El mismo proceso de rotaci´on de puntos puede aplicarse con las matrices de  $626$  rotación respecto al eje Y y al eje Z

#### $627$  Rotación respecto al eje Y

La matriz que describe la rotación respecto al eje coordenado  $Y$  es la siguiente:

$$
R_y = \begin{pmatrix} \cos(\alpha) & 0 & -\sin(\alpha) & 0 \\ 0 & 1 & 0 & 0 \\ \sin(\alpha) & 0 & \cos(\alpha) & 0 \\ 0 & 0 & 0 & 1 \end{pmatrix}
$$
 (3.27)

#### 628 Rotación respecto al eje Z

Matriz que describe la rotación respecto al eje coordenado Z:

$$
R_z = \begin{pmatrix} \cos(\alpha) & \sin(\alpha) & 0 & 0\\ -\sin(\alpha) & \cos(\alpha) & 0 & 0\\ 0 & 0 & 1 & 0\\ 0 & 0 & 0 & 1 \end{pmatrix}
$$
(3.28)

#### <span id="page-42-0"></span> $629$  Rotación respecto a un eje arbitrario [\(Kovacs, 2012\)](#page-169-3)

<sup>630</sup> Para rotar un objeto o una serie de puntos alrededor de un eje arbitrario, diferente <sup>631</sup> a cualquiera de los ejes coordenados, es necesario seguir el procedimiento que se <sup>632</sup> describe a continuación:

- <sup>633</sup> 1. Trasladar el objeto de forma que el eje de giro pase por el origen del sistema  $\alpha$ <sup>634</sup> de coordenadas. Sean  $P(x, y, z)$  y  $Q(x_1, y_1, z_1)$  dos puntos que pertenecen al <sup>635</sup> eje de giro  $\vec{v}$  y sea  $\vec{u}$  el vector unitario que tiene la dirección de  $\vec{v}$ . Se aplicara 636 una traslación  $T(-x, -y, -z)$  para que el eje pase justamente por el origen del <sup>637</sup> sistema de coordenadas.
- <sup>638</sup> 2. Girar el objeto de tal manera que dicho eje coincida con alguno de los ejes <sup>639</sup> coordenados.
- $\frac{640}{ }$  3. Realizar el giro  $\theta$  deseado.
- <sup>641</sup> 4. Utilizar las matrices de giro inversas, y en orden inverso a como se realizo en <sup>642</sup> el punto número 2, para devolver el eje de giro a su orientación original.
- <sup>643</sup> 5. Aplicar una transformación de traslación inversa a la utilizada en primer lugar, <sup>644</sup> para devolver el eje de giro, y al objeto, a su posición original.

Traslación del eje de giro Se debe trasladar el eje de giro y hacerlo pasar por el origen del sistema de coordenadas. Para efectuar la traslación, se define la siguiente matriz:

$$
T = \begin{pmatrix} 1 & 0 & 0 & -x \\ 0 & 1 & 0 & -y \\ 0 & 0 & 1 & -z \\ 0 & 0 & 0 & 1 \end{pmatrix}
$$
 (3.29)

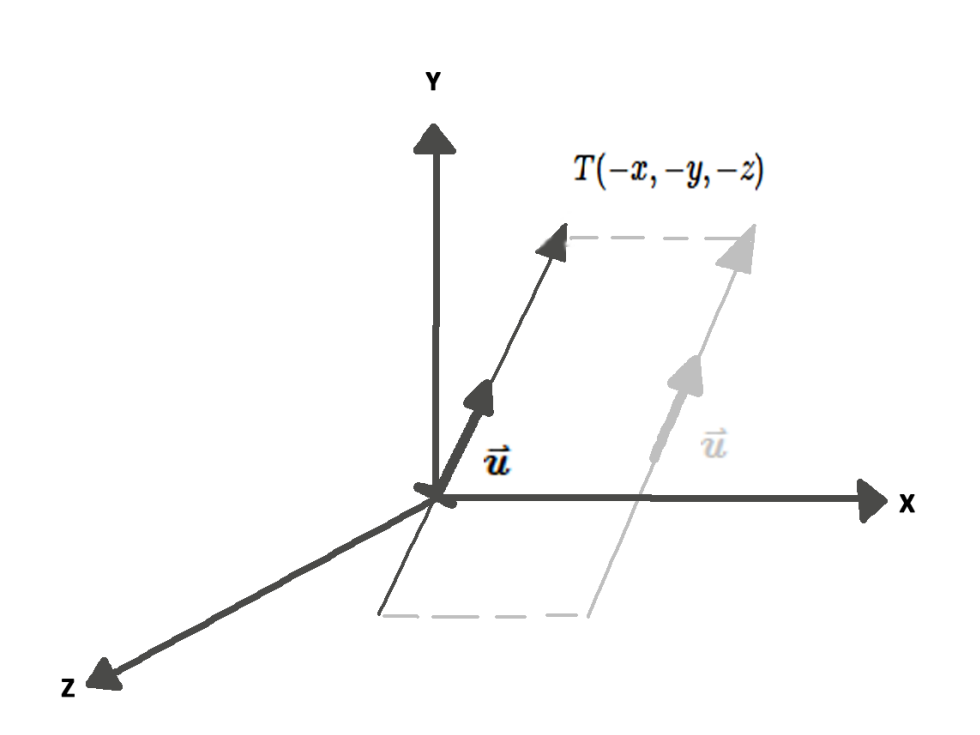

Figura 3.10: Traslación del eje arbitrario para que pase por el origen del sistema de coordenadas.

 $\mu_{\text{645}}$  La Figura [3.10](#page-43-0) ilustra la traslación del eje de giro y el vector unitario  $\vec{u}$  asociado.

646 Alinear el eje de giro con uno de los ejes coordenados Después de realizar  $647$  la traslación, se debe alinear el eje de giro  $\vec{u}$  con uno de los ejes coordenados. En  $\epsilon_{48}$  este caso se alineará a  $\vec{u}$  con el eje coordenado Z.

<sup>649</sup> El proceso anterior se divide en dos partes:

 $\sigma$ <sub>650</sub> a) Girar a  $\vec{u}$  alrededor del eje coordenado X hasta que coincida con el plano XZ.

La Figura [3.11](#page-44-0) muestra a  $\vec{u}(a, b, c)$  y a  $\vec{u}'(0, b, c)$  que es la proyección de  $\vec{u}$  sobre el plano YZ. Se observa que girar a  $\vec{u}$  alrededor del eje X hasta que coincida con el plano XZ requiere el mismo ángulo  $\varphi$  que girar a  $\vec{u}'$  hasta que coincida con el eje Z. De la Figura [3.11](#page-44-0) se puede observar también que  $\|\vec{u}\| = d$ . Donde d se define de la siguiente manera:

<span id="page-43-1"></span><span id="page-43-0"></span>
$$
d = \sqrt{b^2 + c^2} \tag{3.30}
$$

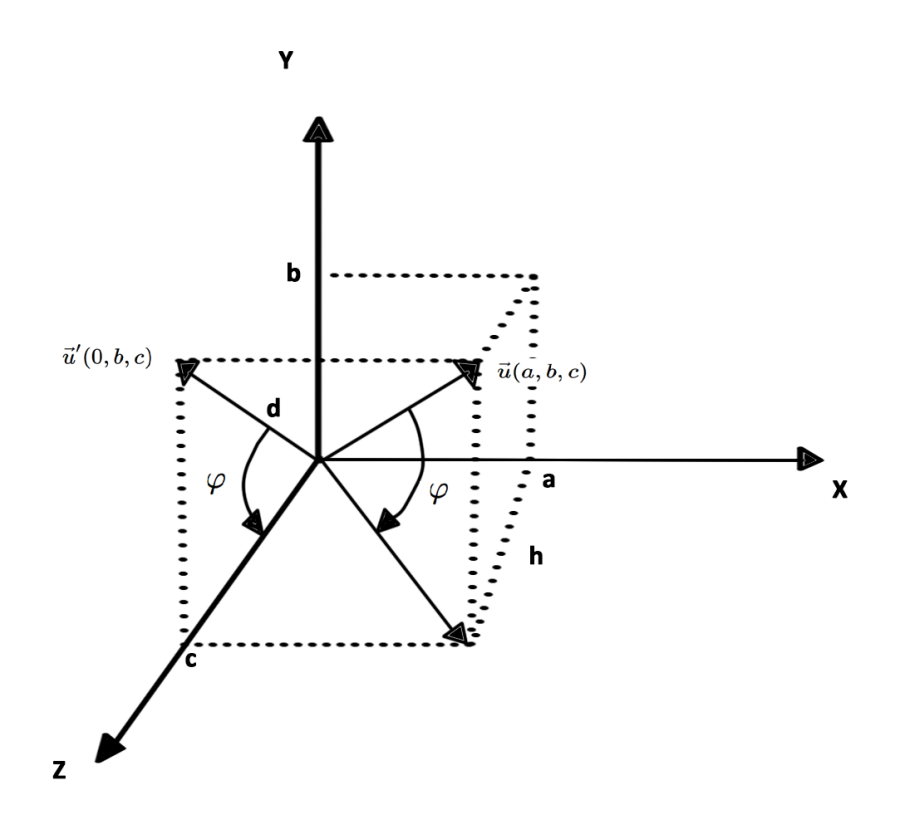

Figura 3.11: Rotación de  $\vec{u}$  para hacerlo coincidir con el plano XZ.

<span id="page-44-3"></span>También se concluye a partir de la Figura [3.11](#page-44-0) que  $\cos(\varphi) = \frac{c}{\|\vec{u}'\|} = \frac{c}{d}$  $\frac{c}{d}$  y sin( $\varphi$ ) =  $\frac{b}{d}$ . por lo tanto, la matriz de rotación respecto al eje X resulta de la siguiente forma:

<span id="page-44-0"></span>
$$
G_x = \begin{pmatrix} 1 & 0 & 0 & 0 \\ 0 & \frac{c}{d} & \frac{b}{d} & 0 \\ 0 & -\frac{b}{d} & \frac{c}{d} & 0 \\ 0 & 0 & 0 & 1 \end{pmatrix}
$$
(3.31)

 $\epsilon_{551}$  Finalmente, al aplicar la matriz  $G_x$  a  $\vec{u}$ , este se encontrará contenido en el plano <sup>652</sup> XZ.

653 b) Girar a  $\vec{u}$  respecto al eje coordenado Y hasta que coincida con el eje Z. El  $\vec{u}$  que  $\delta$ <sub>654</sub> ahora se encuentra en el plano  $XZ$ , deberá ser girado alrededor del eje coordenado <sup>655</sup> Y hasta que coincida con el eje coordenado Z. Debido a que el giro a realizarse, <sup>656</sup> es en sentido horario, se considera un giro negativo.

En la Figura [3.12](#page-45-0) se aprecia a  $\vec{u}(a, 0, h)$  tras aplicar la primera rotación (respecto al eje coordenado X), donde h es desconocida. Al ser  $\vec{u}$  un vector unitario se tiene que  $\left\|\vec{u}^2\right\|=1$ , pero,

<span id="page-44-1"></span>
$$
\|\vec{u}^2\| = a^2 + b^2 + c^2\tag{3.32}
$$

De la Figura [3.12](#page-45-0) se observa que:

<span id="page-44-2"></span>
$$
\|\vec{u}^2\| = a^2 + h^2\tag{3.33}
$$

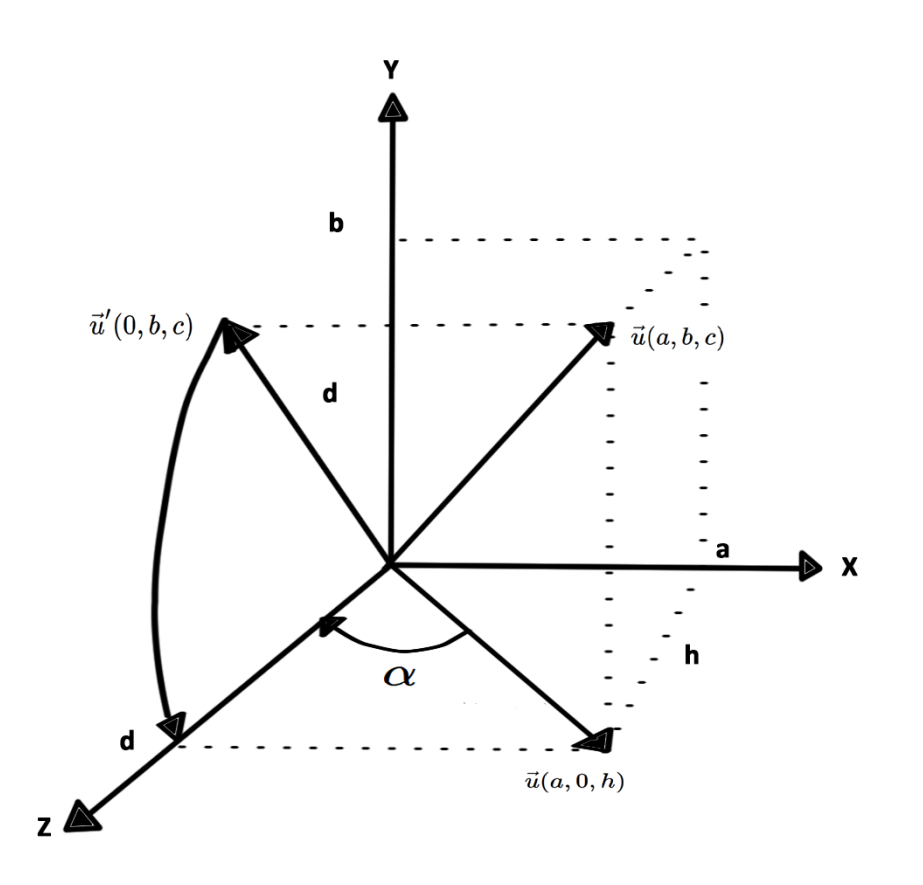

Figura 3.12: Rotación de  $\vec{u}$  para hacerlo coincidir con el plano XZ.

De las ecuaciones [3.32](#page-44-1) y [3.33](#page-44-2) se concluye que:

<span id="page-45-0"></span>
$$
h^2 = b^2 + c^2 \tag{3.34}
$$

Sin embargo, en la ecuación [3.30](#page-43-1) se define a  $d^2 = b^2 + c^2$  entonces:

$$
h = d \tag{3.35}
$$

<sup>657</sup> Con las ecuaciones anteriores se obtienen los elementos necesarios para construir  $\epsilon$ <sub>658</sub> la matriz de giro alrededor del eje coordenado Y:

- 659  $\cos(-\alpha) = \frac{d}{1} \text{ pero } \cos(-\alpha) = \cos(\alpha).$
- $\sin(-\alpha) = -\sin(\alpha)$  entonces

$$
- \sin(\alpha) = -\frac{a}{1}.
$$

<span id="page-45-1"></span> $\epsilon_{662}$  La matriz de giro  $G_y$  queda definida como:

$$
G_y = \begin{pmatrix} d & 0 & -a & 0 \\ 0 & 1 & 0 & 0 \\ a & 0 & d & 0 \\ 0 & 0 & 0 & 1 \end{pmatrix}
$$
 (3.36)

**Aplicar el giro deseado** Una vez que el eje de giro  $\vec{u}$  se encuentra alineado con el eje coordenado Z, se debe aplicar el giro  $\theta$  con respecto a dicho eje, siendo la matriz de giro  $G_z$  con respecto a Z la siguiente:

$$
R_z = \begin{pmatrix} \cos(\theta) & \sin(\theta) & 0 & 0\\ -\sin(\theta) & \cos(\theta) & 0 & 0\\ 0 & 0 & 1 & 0\\ 0 & 0 & 0 & 1 \end{pmatrix}
$$
(3.37)

Aplicar transformaciones inversas Es necesario aplicar las transformaciones inversas para devolver al eje de giro a su orientación original.

Con lo anterior, la ecuación para girar a un objeto alrededor de un eje arbitrario  $\vec{v}$ queda definida como:

$$
G(\theta) = T^{-1} G_x^{-1} G_y^{-1} G_z G_x T \tag{3.38}
$$

 $\delta$ <sub>663</sub> Donde  $T^{-1}, G_x^{-1}, G_y^{-1}$  son las transformaciones inversas.

# <sup>664</sup> 3.8. Dimensión fractal

<sup>665</sup> En este trabajo se realizaron cálculos similares a los propuestos por [\(Kim et al.,](#page-169-4) <sup>666</sup> [2014\)](#page-169-4) referente a la dimensión fractal de la distribución de color, la cual permite  $667$  establecer qué tan homogénea o heterogénea es la distribución. Debido a lo anterior, <sup>668</sup> parece pertinente definir la dimensión fractal y, presentar el algoritmo utilizado para <sup>669</sup> calcularla.

<sup>670</sup> Se dice que una l´ınea es unidimensional, un cuadrado es bi-dimensional y que un  $671$  cubo posee tres dimensiones. La pregunta es, ¿por qué éstos objetos geométricos <sup>672</sup> poseen dichas dimensiones?

 $\epsilon_{673}$  Los tres objetos mencionados poseen una característica importante en común: son <sup>674</sup> autosimilares. Por ejemplo, la l´ınea puede ser dividida en 4 segmentos, cada uno de <sup>675</sup> la misma longitud; cada uno puede ser amplificado por un factor de 4 para producir <sup>676</sup> el segmento original. De la misma manera, se puede dividr al segmento en 7 partes  $677$  iguales, cada uno con un factor de amplificación de 7; también es posible dividirlo <sup>678</sup> en 20 partes con un factor de amplificación de 20. En general, una línea puede ser  $\epsilon_{679}$  divida en N segmentos similares con un factor de amplificación de N.

<sup>680</sup> El caso del cuadrado es distinto. Se puede dividir al cuadrado en cuatro cuadrados <sup>681</sup> autosimilares y el factor de amplificación para producir a la Figura original es de 2. 682 Si se divide en 9 cuadrados, el factor de amplificación es de 3. En el caso de dividirlo <sup>683</sup> en 25 cuadrados, el factor de amplificaci´on es de 5. En resumen, el cuadrado puede <sup>684</sup> ser dividido en  $N^2$  elementos con un factor de amplificación de N. Para finalizar, un <sup>685</sup> cubo puede ser dividio en  $N^3$  elementos autosimilares con un factor de amplificación <sup>686</sup> de N.

<span id="page-46-0"></span><sup>687</sup> La **dimensión** de un objeto se puede definir como el exponente del número de  $\frac{688}{1000}$  elementos autosimilares con factor de amplificación N en los cuales puede dividirse <sup>689</sup> dicho objeto [\(Devaney, 1995\)](#page-168-0).

$$
dimension = \frac{\log(numero \ de \ elements \ autosimilares)}{\log(factor \ de \ amplification)} \tag{3.39}
$$

690 Al aplicar la ecuación [3.39](#page-46-0) a un cuadrado se tiene:

$$
dimension = \frac{\log(N^2)}{N} = \frac{2\log N}{N} = 2\tag{3.40}
$$

<sup>691</sup> Estudiar la distribuci´on de color en el espacio de color RGB permite determinar <sup>692</sup> si dicha distribución es homogénea o heterogénea y fractal. Si la distribución es 693 homogénea, la dimensión será igual a tres. En caso de que sea menor que tres,  $694$  significa que la distribución de color en el espacio de color se concentra sobre algún eje <sup>695</sup> específico o existe un color predominante. En otras palabras, al medir la dimensión <sup>696</sup> fractal, se cuantifica la uniformidad espacial o fractalidad de los colores utilizados <sup>697</sup> [\(Kim et al., 2014\)](#page-169-4).

#### <sup>698</sup> 3.8.1. Algoritmo Box-counting

<sup>699</sup> El algoritmo *box-counting* es un método que permite determinar si una estructura presenta o no propiedades de autosimilaridad. A continuaci´on se describe de manera breve el proceso para llevar a cabo el m´etodo de box-counting. El proceso se muestra en dos dimensiones, sin embargo la transición a la versión de tres dimensiones es bastante directa.

<sup>704</sup> 1. Generar una caja que englobe a la Figura que se desea analizar.

- $705$  2. Dividir la caja en n cajas iguales con longitud de lado r.
- <sup>706</sup> 3. Contar las cajas no vac´ıas. Es decir, aquellas que contienen, al menos, una <sup>707</sup> parte de la Figura a analizar.
- $\frac{4}{100}$  4. Duplicar el tamaño de las cajas, por lo tanto, la longitud del lado r de cada <sup>709</sup> caja se reduce a la mitad.
- <sup>710</sup> 5. Repetir el proceso con distinto n´umero de cajas.
- 6. Graficar  $log(\frac{1}{r})$  $\sigma_{711}$  6. Graficar  $log(\frac{1}{r})$  vs  $log(ne)$  y ajustar una una línea recta a la serie de puntos <sup>712</sup> obtenidos.
- $_{713}$  Donde *ne* es el número de cajas no vacías.
- $714$  7. La pendiente de la recta ajustada será la dimensión fractal del objeto.

<sup>715</sup> La Figura [3.13](#page-48-0) muestra como se aplica el algoritmo de box-counting.

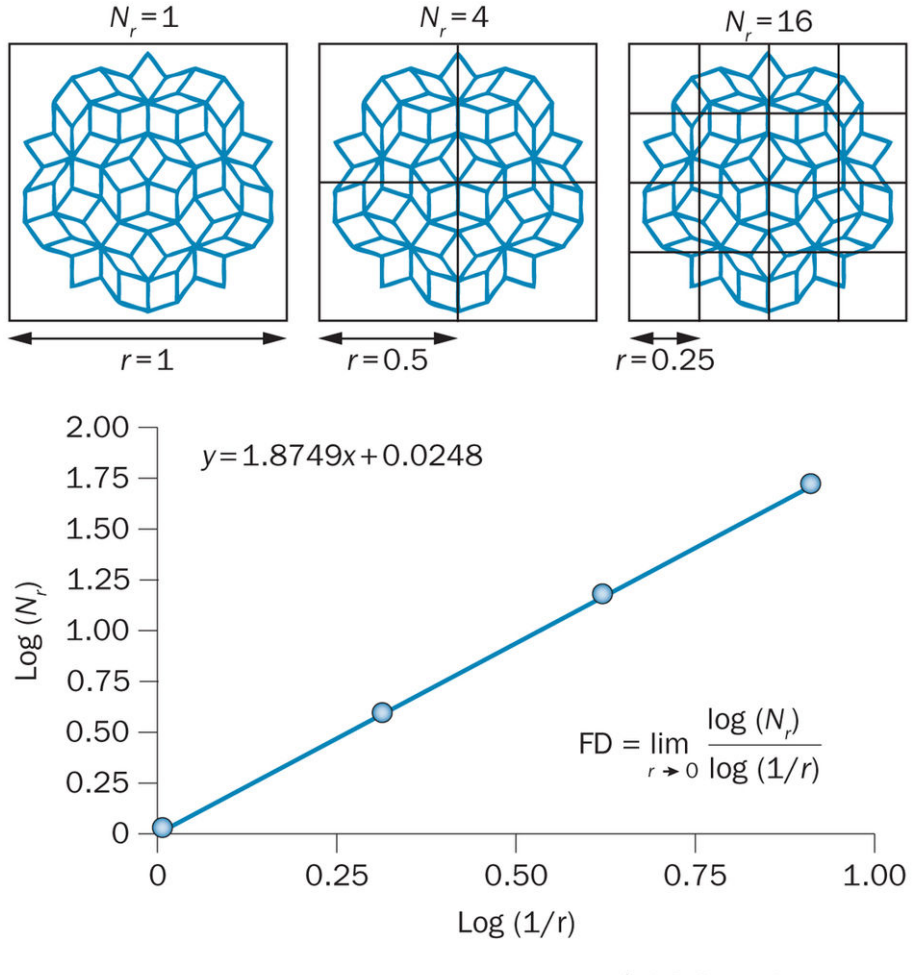

<span id="page-48-0"></span>**Nature Reviews | Clinical Oncology** 

Figura 3.13: Algoritmo de box-counting. Imagen tomada de [\(Lenon et al., 2015\)](#page-170-2).

# 716 3.9. Voxelización

 El mapa de color de la superficie asociada a la distribución de color será gene- rado con ayuda del proceso de voxelizaci´on. Para poder calcular la transformada de distancia de un objeto en 3D, es necesario recurrir a una versi´on voxelizada del mismo. A continuación, se define el proceso de voxelizado:

 $F<sub>721</sub>$  El proceso de voxelización consiste en convertir objetos geométricos desde su re- presentaci´on geom´etrica continua a un conjunto de voxeles que mejor aproximen la  $\tau_{23}$  forma del objeto continuo [\(Kaufman et al., 1993\)](#page-169-5). La voxelización es un similar al proceso de rasterización (algoritmo de scan-conversion), el cual permite representar, un objeto continuo en 2 dimensiones, de manera discreta, a trav´es de un conjunto de pixeles.

727 Dependiendo de las necesidades de cada aplicación, el objeto puede ser voxelizado solamente del contorno, resultando hueco al interior, o este puede presentarse tam- bi´en como un objeto completamente s´olido. La Figura [3.14](#page-49-0) muestra dos versiones de voxelizado para un mismo modelo. del lado derecho, se observa un modelo que fue

 voxelizado ´unicamente del contorno, manteniendo el interior vac´ıo. El modelo a la derecha es sólido, es decir, el interior del modelo también fue llenado con voxeles.

<span id="page-49-0"></span>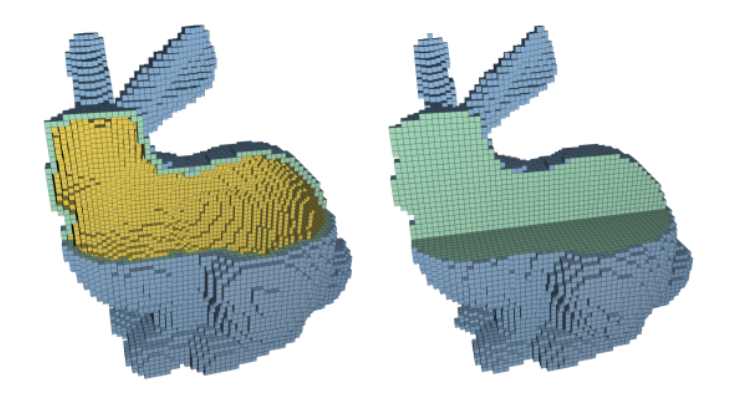

Figura 3.14: Modelo voxelizado, interior vacío (izquierda). Modelo voxelizado, inte-rior sólido (derecha). Imagen tomada de [\(Schwarz and Seidel, 2010\)](#page-171-1).

# $_{733}$  3.10. Algoritmo Flood-fill

 Con la ayuda de la versi´on 3D de este algoritmo, se rellenar´a el interior de la versión voxelizada del elipsoide que mejor ajusta la distribución de color de una pin- tura. Lo cual permitir´a calcular la transformada de distancia con signo y, finalmente, generar el mapa de color.

 $F_{738}$  El propósito del algoritmo **Flood-fill** es rellenar o pintar de un mismo color un ´area determinada por ciertos pixeles interconectados, dejando los bordes y los pixeles fuera de dicha ´area intactos [\(Bhatia, 2008\)](#page-168-1).

 Este tipo de algoritmos se basan en m´etodos recursivos, inician con un pixel se- milla al interior de la región a rellenar y pintan los pixeles vecinos, que no hayan sido pintados, considerando una vecindad 8-conectados o 4-conectados (fig [3.15\)](#page-50-0) , seg´un las necesidades del problema. Los vecinos, a su vez, se convierten en nuevas semillas, continuando así, el proceso recursivo hasta que la región haya sido comple- $_{746}$  tamente llenada o pintada. El algoritmo puede modificarse para crear una versión que funcione en tres dimensiones, rellenando voxeles en lugar de pixeles.

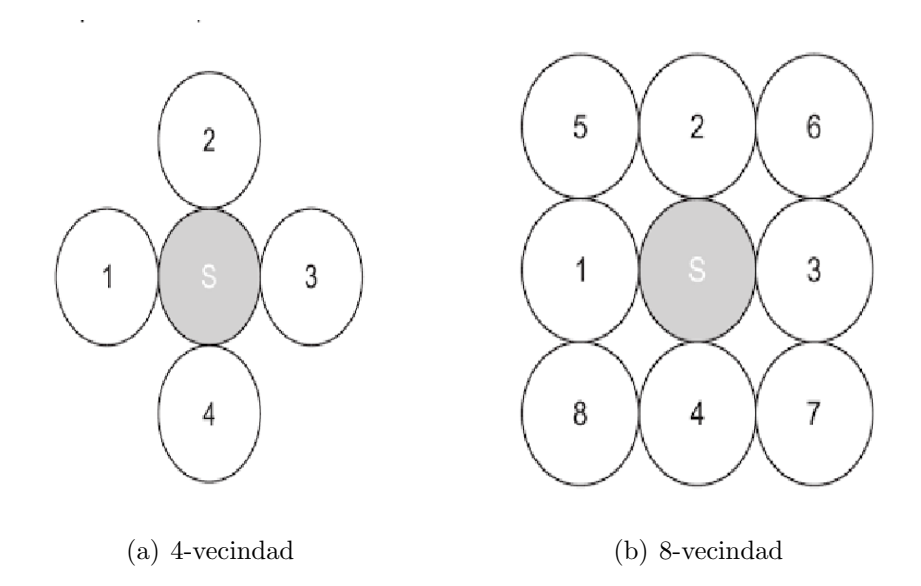

Figura 3.15: Tipos de vecindad que se pueden considerar en un pixel. Imagénes tomadas de [\(Bhatia, 2008\)](#page-168-1).

748 Pseudocódigo del algoritmo Flood-fill Como ya se había mencionado, el al-749 goritmo Flood-fill se basa en la recursión. Es bastante fácil de implementar, sin <sup>750</sup> embargo, debido a la naturaleza de la recursi´on puede causar un desbordamiento de <sup>751</sup> memoria, en caso de que se requieran rellenar o pintar grandes ´areas. En el algoritmo <sup>752</sup> [3.10.1](#page-51-0) se puede observar lo simple que es este algoritmo.

<sup>753</sup> La Figura [3.16](#page-50-1) muestra el resultado de aplicar el algoritmo Flood-fill a cierta región.

<span id="page-50-1"></span><span id="page-50-0"></span>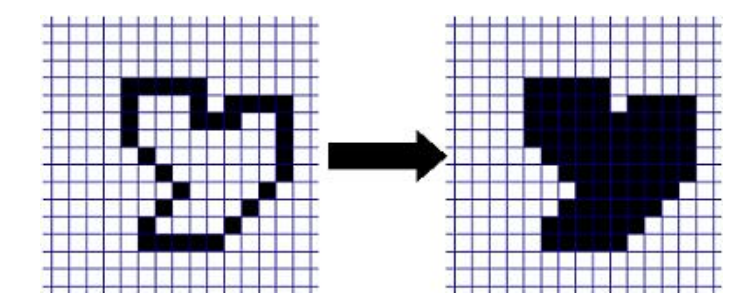

Figura 3.16: Resultado de aplicar el algoritmo Flood-fill a una región.

754

<span id="page-51-0"></span>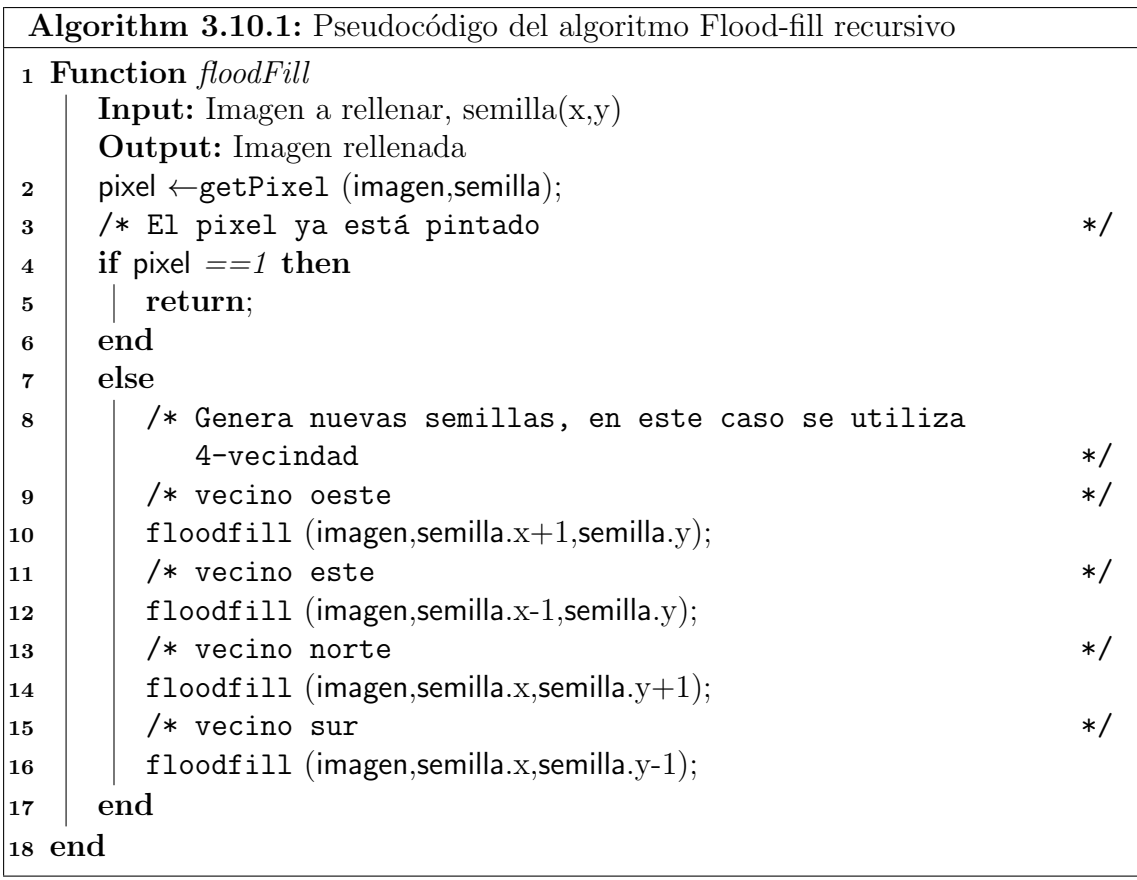

# $\sum_{755}$  Capítulo 4

# Herramientas para el análisis de texturas

# 4.1. Antecedentes

 De acuerdo a [\(Hajek et al., 2006\)](#page-169-6) una textura se define como una serie de patrones complejos, compuestos de entidades organizadas espacialmente, las cuales poseen brillo, color, forma y tama˜no caracter´ıstico. Por otro lado, [\(Jain and Schunk, 1995\)](#page-169-7) define a la textura como patrones repetitivos de variaciones locales en una imagen de intensidades los cuales son demasiado finos para ser distinguidos como objetos separados a la resoluci´on observada. Cabe mencionar que existen texturas que no presentan patrones regulares o repetitivos por lo que las definiciones mencionadas anteriormente no logran englobar totalmente el universo de texturas existentes.

 La textura de algunas imágenes se caracteriza parcialmente por la distribución [e](#page-171-2)spacial de los niveles de gris en un vecindario [\(Jain and Schunk, 1995\)](#page-169-7) [\(Taji and](#page-171-2) [Gore, 2013\)](#page-171-2).

#### $\pi$ 1.1.1. Métodos de análisis de texturas

 Existen ciertos métodos con diversos enfoques que permiten extraer información característica de la textura de una imagen, como son: estadísticos, estructurales, basados en modelos, y de procesamiento de se˜nales.

#### Método estructural

 Representan a la textura como un conjunto de elementos texturales (texones). La  $\overline{777}$  textura se define a través de microtextura y macrotextura, la cual, está compuesta de un arreglo de micro-texturas. La ventaja de este enfoque es que provee buena descripción simbólica de la imagen. Este método ha probado ser útil en medicina, [e](#page-171-2)specialmente para la detecci´on de cambios en la microestructura ´osea [\(Taji and](#page-171-2) [Gore, 2013\)](#page-171-2).

#### 782 Método estadístico

 La textura se representa indirectamente por propiedades no determin´ısticas que gobiernan las distribuciones y relaciones entre los niveles de gris de una imagen. La textura se describe como una colecci´on de caracter´ısticas estad´ısticas que pueden ser de primer orden, si se aplica sobre los valores de niveles de gris de un pixel, o de segundo orden, si se calcula la diferencia de iluminación entre dos pixeles a una distancia d. Los descriptores m´as comunes de segundo orden se obtienen a trav´es de la matriz de co-ocurrencia (GLCM) [\(Taji and Gore, 2013\)](#page-171-2).

#### M´etodo basado en modelos

 Este m´etodo trata de caracterizar la textura al determinar un modelo anal´ıtico de la imagen que se analiza. Dichos modelos tienen un conjunto de par´ametros que determinan las propiedades de la textura, la cual, puede ser sintetizada al aplicar el modelo [\(Jain and Schunk, 1995\)](#page-169-7). Por ejemplo, los campos aleatorios de Markov (MRF por sus siglas en ingl´es) han sido utilizados como modelos de textura.

#### M´etodos de transformadas

 Involucran t´ecnicas como las transformadas de Fourier, Gabor y ondeleta. Estas t´ecnicas representan una imagen en un espacio cuyo sistema de coordenadas tie- ne una interpretaci´on relacionada cercanamente a las caracter´ısticas de la textura, por ejemplo, la frecuencia. Los m´etodos basados en la transformada de Fourier se <sub>801</sub> desempeñan pobremente debido a la falta de localización espacial. Los filtros de Ga-<sup>802</sup> bor tienen utilidad limitada debido a que no existe una sola resolución de filtros a la cual se puedan encontrar estructuras espaciales en texturas naturales. Finalmente, la desventaja de utilizar ondeletas radica en que la transformada no es invariante a 805 la traslación [\(Materka and Strzelecki, 1998\)](#page-170-3).

# 4.2. Matriz de co-ocurrencia de niveles de gris

 La matriz de co-ocurrencia de niveles de gris (GLCM por sus siglas en ingl´es) fue introducida por Robert Haralick.

 La GLCM es una matriz de dos dimensiones, que se construye de acuerdo a la  $\frac{1}{2}$  probabilidad conjunta de que ocurran los niveles de gris i y j, para dos pixeles con  $\epsilon$ <sub>811</sub> [r](#page-171-3)elación espacial definida en términos de una distancia d y un ángulo θ [\(Sharma and](#page-171-3) [Singh, 2001\)](#page-171-3).

**Definición** Sea  $I(f, c)$  una imagen con f filas y c columnas, d un vector de desplazamiento  $(d_f, d_c)$  donde  $d_f$  es el desplazamiento de las filas y  $d_c$  es el desplazamiento de las columnas. Sea L el conjunto de niveles de gris que componen a  $I(f, c)$ , la matriz de co-ocurrencia de niveles de gris  $G(L_i, L_j)$ , donde  $G(L_i, L_j) = 0 \forall L_i, L_j$ , para la imagen  $I(f, c)$  se define como sigue:

$$
G(L_i, L_j) = G(L_i, L_j) + 1 \text{ si } I(f, c) = L_i \text{ y } I(f + df, c + dc) = L_j \tag{4.1}
$$

<sup>813</sup> La Figura [4.1](#page-54-0) ilustra el c´alculo de tres matrices de co-ocurrencia utilizando tres <sup>814</sup> vectores de desplazamiento distintos para una imagen de 4x4 con tres niveles de <sup>815</sup> gris.

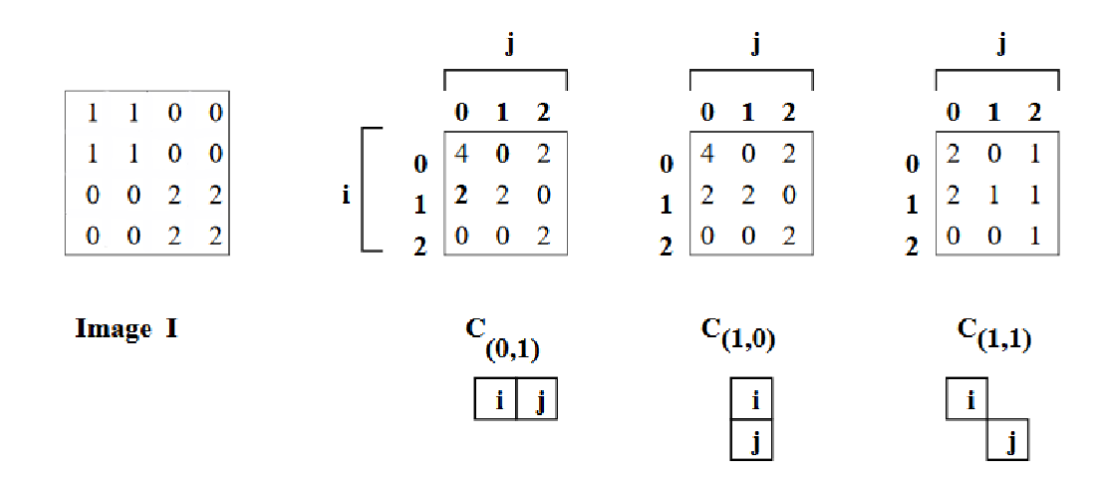

Figura 4.1: Tres matrices de co-ocurrencia para una imagen en niveles de gris. Imagen tomada de [\(Shapiro and Stockman, 2001\)](#page-171-4).

### 816 4.2.1. GLCM normalizada

La matriz de co-ocurrencia normalizada, contiene valores que se encuentran solamente entre cero y uno. Lo anterior, permite visualizar a la matriz como una matriz de probabilidades [\(Shapiro and Stockman, 2001\)](#page-171-4). La GLCM normalizada se define como sigue:

<span id="page-54-0"></span>
$$
G_n(L_i, L_j) = \frac{G(L_i, L_j)}{\sum_{L_i} \sum_{L_j} G(L_i, L_j)}
$$
(4.2)

#### $_{817}$  4.2.2. GLCM simétrica

Como su nombre sugiere, la matriz de co-ocurrencia de niveles de gris es simétrica respecto a la diagonal principal. Esta se define a continuación:

$$
G_s(L_i, L_j) = G(L_i, L_j) + G(L_j, L_i)
$$
\n(4.3)

<sup>818</sup> donde  $G(L_i, L_j)$  se calcula con el vector de desplazamiento  $d(d_f, d_c)$  y  $G(L_j, L_i)$  se 819 calcula con el vector de desplazamiento  $-d(d_f, d_r)$ .

<sup>820</sup> El algoritmo [4.2.1](#page-55-0) muestra de manera detallada c´omo generar la matriz de co-821 ocurrencia normalizada y simétrica, posterior a la cuantización de imagen.

#### $822$  4.2.3. Descriptores estadísticos obtenidos a partir de la GLCM

<sup>823</sup> Para lograr estimar la similitud entre distintas matrices de co-ocurrencia, Hara- $824$  lick propuso 14 descriptores estadísticos que podrían ser extraídos de las matrices.

<span id="page-55-0"></span>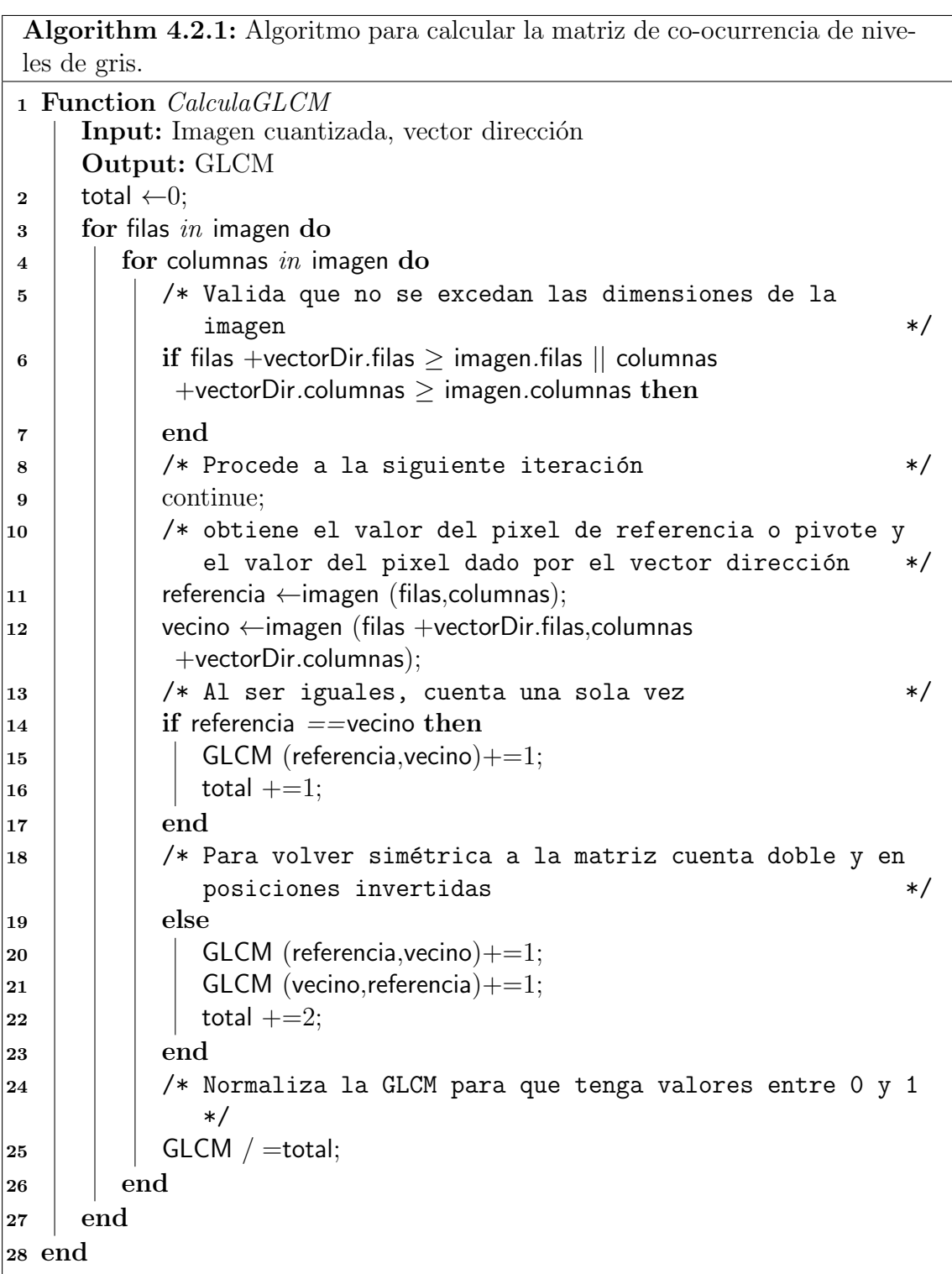

825 Dichos descriptores se obtienen a partir de una GLCM normalizada y simétrica.

 $\alpha$  Para los siguientes descriptores, se considera a  $p(i, j)$  el valor en el  $(i, j)$ -ésimo ele-<sup>827</sup> mento de la matriz de co-courrencia de niveles de gris.

#### <sup>828</sup> Contraste

Es una medida de la intensidad o de las variaciones de niveles de gris que ocurren entre el pixel de referencia y su vecino [\(Zayed and Elnerm, 2015\)](#page-172-1).

$$
Contraste = \sum_{i} \sum_{j} (i - j)^2 p(i, j) \tag{4.4}
$$

#### <sup>829</sup> Homogeneidad (Inverse Difference Moment)

Mide qué tan cercanos son los elementos de la GLCM a su diagonal [\(Zayed and](#page-172-1) [Elnerm, 2015\)](#page-172-1). Muestra valores altos para imágenes homogéneas y valores pequeños para imágenes no homogéneas.

$$
\sum_{i} \sum_{j} \frac{1}{1 + (i - j)^2} p(i, j) \tag{4.5}
$$

#### 830 Entropía

Es el grado de desorden o aleatoriedad presente en una imagen. Este valor es el mayor cuando todos los elementos de la matriz son iguales y pequeño cuando todos los elementos son distintos [\(Zayed and Elnerm, 2015\)](#page-172-1).

$$
Entropy = -\sum_{i} \sum_{j} p(i, j) \ln(p(i, j)) \tag{4.6}
$$

#### <sup>831</sup> Segundo Momento Angular

Mide la uniformidad local de los niveles de gris. Cuando los pixeles son muy similares, el valor obtenido sera grande [\(Zayed and Elnerm, 2015\)](#page-172-1).

$$
ASM = \sum_{i} \sum_{j} (p(i, j))^2 \tag{4.7}
$$

#### 832 Correlación

Muestra la dependencia lineal de los niveles de gris en la matriz de co-ocurrencia.

$$
Correlacion = \sum_{i} \sum_{j} p(i,j) \frac{(i - \mu_x)(j - \mu_y)}{\sigma_x \sigma_y}
$$
\n(4.8)

<sup>833</sup> Donde  $\mu_x = \sum_i \sum_j i p(i, j)$ 834 вз5  $\mu_y = \sum_i \sum_j j p(i, j)$ 836

$$
\begin{array}{ll}\n\text{ssy} & \sigma_x = \sqrt{\sum_i \sum_j (i - \mu_x)^2 p(i, j)} \\
\text{ssy} & \sigma_y = \sqrt{\sum_i \sum_j (i - \mu_y)^2 p(i, j)}\n\end{array}
$$

<sup>840</sup> Disimilitud

$$
\sum_{i} \sum_{j} p(i,j)|i-j| \tag{4.9}
$$

# <sup>841</sup> 4.3. Patrones binarios locales

<sup>842</sup> Patrones locales binarios (LBP por sus siglas en inglés) son un método robusto <sup>843</sup> para describir la textura de una imagen [\(Khorsheed and Yurtkan, 2016\)](#page-169-8).

 Este operador utiliza los ocho vecinos que rodean a un pixel y compara el valor de intensidad de cada pixel vecino con el pixel central. Asigna el valor de cero al vecino si el valor de intensidad que posee es menor que el valor del pixel central, en caso contrario, asigna el valor uno. Finalmente, se genera una etiqueta para el pixel central al interpretar los valores asignados a los vecinos como un n´umero binario de 8 bits, para posteriormente, convertirlo a su equivalente decimal.

850

<sup>851</sup> La Figura [4.2](#page-57-0) muestra una imagen de 3x3 conformada por un pixel central y sus <sup>852</sup> ocho vecinos. Muestra también, los valores asignados a cada vecino tras comparar los <sup>853</sup> valores de intensidad de cada uno con el del pixel central. Por ´ultimo, se interpreta  $854$  a la combinación de valores asignados a los vecinos como un número binario, y se obtiene la etiqueta decimal que se asignará al pixel central.

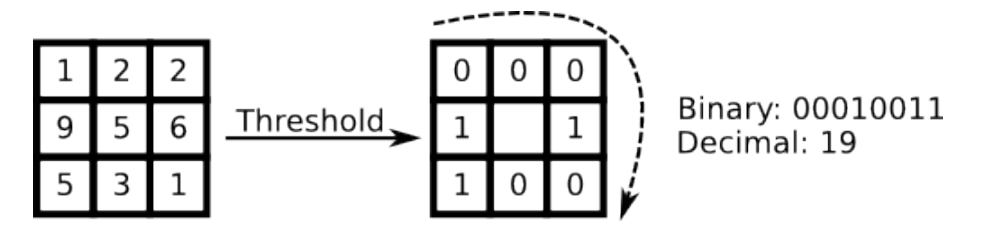

Figura 4.2: Cálculo de la etiqueta para un pixel central, tomando en cuenta a sus ocho vecinos. Imagen tomada de [\(Wagner, n.d.\)](#page-172-2).

855

De manera formal, dado un pixel central  $pix(x_c, y_c)$ , el valor de LBP que se asigna a dicho pixel expresado en foma decimal se define como sigue [\(Huang et al., 2011\)](#page-169-9):

<span id="page-57-0"></span>
$$
LBP(x_c, y_c) = \sum_{p=0}^{p-1} s(i_p - i_c) 2^p
$$
\n(4.10)

Donde:  $i_c$  e  $i_p$  son los valores de intensidad de gris del pixel central y de los pixeles vecinos respectivamente.  $s(x)$  se define como:

$$
s(x) = \begin{cases} 1 & \text{if } x \ge 0 \\ 0 & \text{if } x < 0 \end{cases} \tag{4.11}
$$

#### <sup>856</sup> 4.3.1. Patrones binarios locales uniformes

 Los patrones binarios locales uniformes o ULBP (Uniform Local Binary Pat- terns) son una variante de los LBP, solo que en el caso de ULBP, se consideran <sup>859</sup> como patrones uniformes a aquellos que tienen como máximo dos transiciones de 860 0-1 ó 1-0 [\(Lahdenoja et al., 2013\)](#page-169-10). Por ejemplo, los patrones 00111000, 11111111, y 11011111 son uniformes. Por otro lado, 01010000, 01001110 ´o 10101100 se consideran como patrones no uniformes.

Durante el cálculo del histograma, se genera un bin<sup>[1](#page-58-0)</sup> para cada patrón uniforme, mientras que los patrones no uniformes se consideran en un solo bin. El número de bins o etiquetas requeridos para el histograma ULBP está dado por la siguiente fórmula:

$$
bins = p(p-1) + 3 \tag{4.12}
$$

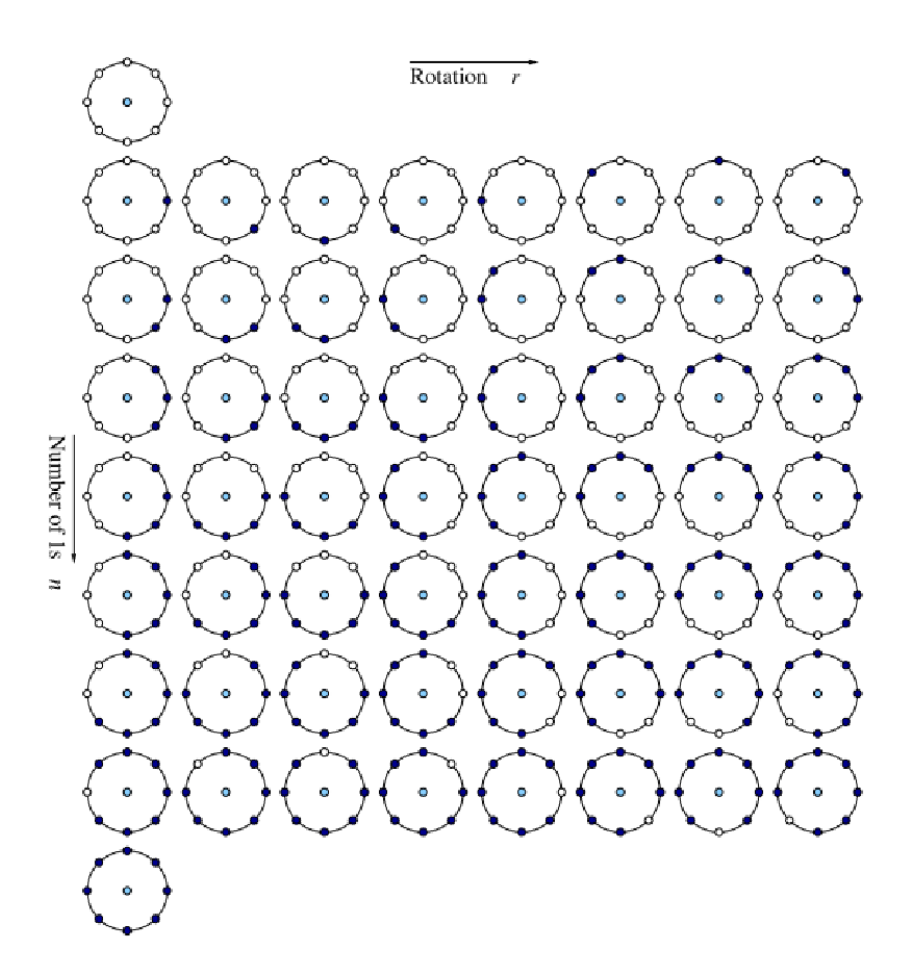

<span id="page-58-1"></span>Figura 4.3: Patrones uniformes considerados para ULBP considerando 8 pixeles vecinos. Imagen tomada de (Pietikäinen et al., 2011).

 $863$  Donde,  $p$  es le número de vecinos considerados.

864

865 En la Figura [4.3](#page-58-1) cada par  $U_p(n,r)$  denota un patrón uniforme, donde n es el 866 número de bits con valor igual a uno en el patrón (filas de la Figura [4.3\)](#page-58-1), y  $r$  es

<span id="page-58-0"></span> $1$ Categoría o clase donde se agrupan patrones con características similares.

 $867$  la rotación del patrón (columnas en la Figura [4.3\)](#page-58-1). Si el vecindario tiene P puntos 868 de muestreo, n varía de 0 a  $P + 1$ , cuando  $n = p + 1$  se considera el bin o etiqueta <sup>869</sup> especial para todos los patrones no uniformes.

 Para obtener los patrones uniformes se sigue un procedimiento similar al mostra- do en LBP. La diferencia radica en que al calcular el patrón se determina si es o no  $\frac{872}{100}$  uniforme. En caso de que sea un patrón uniforme, se asigna a un bin característico, en caso contrario, todos los patrones no uniformes se asignan a un solo bin.

<sup>874</sup> Las razones para no utilizar los patrones no uniformes son las siguientes: Primero, 875 la mayoría de los LBP en imágenes naturales son uniformes, teniendo una presencia <sup>876</sup> de hasta el 90 % respecto a todos los patrones encontrados en una imagen. Segundo,  $\frac{1}{877}$  se ha demostrado que los patrones uniformes son más estables, es decir, son menos  $\frac{878}{2011}$  sensibles a ruido (Pietikäinen et al., 2011).

#### 879 4.3.2. Patrones binarios locales dominantes

<sup>880</sup> En [\(Liao et al., 2009\)](#page-170-5) se presenta el concepto de patrones binarios locales domi-881 nantes o  $\text{DLBP}$  (dominant local binary patterns). De acuerdo a [\(Liao et al., 2009\)](#page-170-5), <sup>882</sup> la técnica de *dominant local binary patterns* considera los patrones que ocurren con <sup>883</sup> mayor frecuencia al analizar la textura de una imagen. Asimismo [\(Liao et al., 2009\)](#page-170-5) <sup>884</sup> considera a los DLBP como aquellos que representan alrededor del 80 % del total <sup>885</sup> de ocurrencias de los patrones encontrados en una imagen. A diferencia del enfoque 886 tradicional con LBP o ULBP, al usar **DLBP**, el número de patrones no está limi-<sup>887</sup> tado a un n´umero fijo ya que para dos imagenes distintas, los patrones dominantes 888 pueden ser también distintos [\(Liao et al., 2009\)](#page-170-5).

 Para obtener el histograma de dominant local binary patterns, se calcula de ma- nera tradicional el histograma de LBP. Posteriormente, este histograma se ordena de forma decreciente, hasta alcanzar el 80 por ciento de ocurrencias del total de ocurrencias de los patrones.

# 893 Capítulo 5

# 894 Metodología

# 895 5.1. Normalización de medias y desviación estándar

Con el propósito de disminuir las variación provocadas durante la adquisición y digitalización de las pinturas, se pretende ajustar los valores de media y desviación estándar de cada pintura al valor promedio de dichos parámetros de las pinturas analizadas. Dado un conjunto  $\Omega$  de pinturas, se pretende ajustar la media y desviación estándar de cada pintura  $P_i$  a la media y desviación estándar promedio de  $\Omega$ . Sean  $\bar{X}_{\Omega}$  y  $\sigma_{\Omega}$  la media y desviación estándar promedio de  $\Omega$  respectivamente, se definen de la siguiente forma:

$$
\bar{X}\Omega = \sum_{i=1}^{N} \frac{\bar{X}_i}{N}
$$
\n(5.1)

<sup>896</sup> Donde  $N = card(\Omega)$  y  $\bar{X}_i$  es la media de cada pintura  $p_i \in \Omega$ 

$$
\sigma_{\Omega} = \sum_{i=1}^{N} \frac{\sigma_i}{N} \tag{5.2}
$$

897 Donde  $N = card(\Omega)$  y  $\sigma_i$  es la media de cada pintura  $p_i \in \Omega$ 

# 898 5.1.1. Pseudocódigo para ajustar la media y desviación estándar 899 de un conjunto de Imágenes

```
Algorithm 5.1.1: Algoritmo para calcular la media y desviación estándar
 promedio de las pinturas estudiadas.
 1 Function calc adjusted DevMean
      Input: Imagenes a analizar
      Output: Desviación estándar promedio, media promedio para cada canal
               R,G,B
 2 for i \leftarrow 1 to NUM\_IMAGES do
 \begin{array}{c|c|c|c|c|c} \hline \end{array} 3 \begin{array}{c|c|c|c} \end{array} /* separa la imagen en los canales R,G B \begin{array}{c|c|c} \end{array} */
 4 | RGB_channels \leftarrowSplit(imagen_i);5 /* Acumula la media de cada canal */
 \epsilon | meanR \leftarrow Mean(RGB_channels.red)+meanR;
 7 \mid meanG \leftarrow Mean(RGB_channels.green)+meanG;
 \bf{s} | meanB \leftarrow Mean(RGB_channels.blue)+meanB;
 9 / /* Acumula la desviación estándar de cada canal */
10 devR \leftarrow std (RGB_channels.red)+devR;
11 \vert devR \leftarrow std (RGB_channels.green)+devG;
12 devR \leftarrow std (RGB_channels.blue)+devB;
\vert13 end
14 /* Calcula los promedios */
15 meanR \leftarrow meanR/NUM_IMAGENES;
16 meanG \leftarrow meanG/NUM_IMAGENES;
17 meanB \leftarrow meanB/NUM_IMAGENES;
18 devR \leftarrow devR/NUM\_IMAGES;19 devG \leftarrow devG/NUM\_IMAGES;20 devB \leftarrow devB/NUM_IMAGENES;
21 end
```
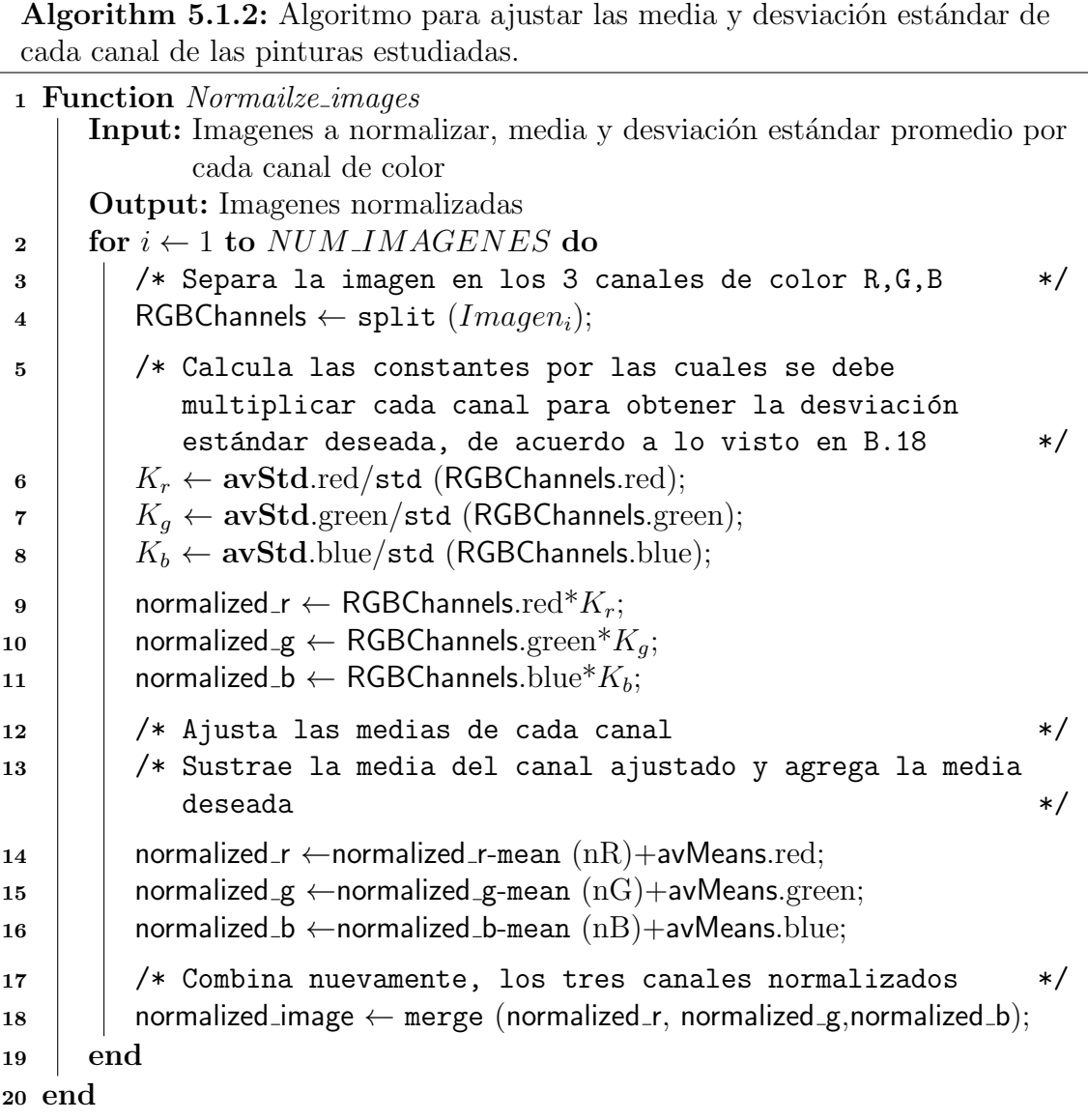

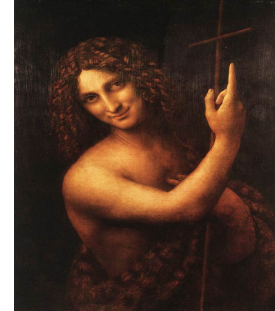

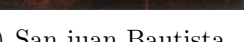

- 
- (a) San juan Bautista. (b) Ginevra. (c) Mujer con Ermiño.

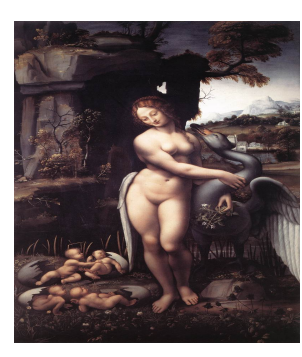

(d) Leda y el Cisne.

Figura 5.1: Ejemplo de pinturas antes de ajustar sus valores de media y desviación  $est\$ 

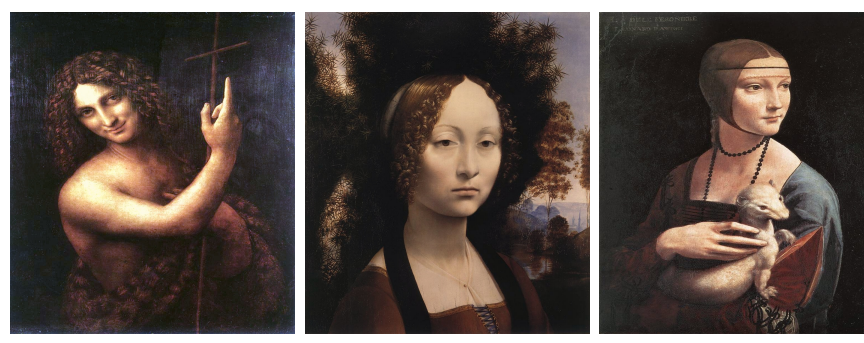

(a) San juan Bautista. (b) Ginevra. (c) Mujer con Ermiño.

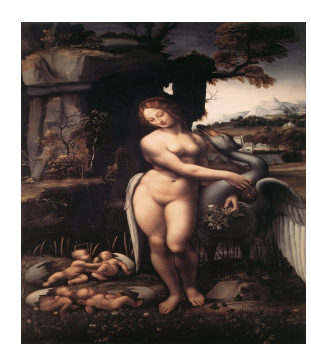

(d) Leda y el Cisne.

Figura 5.2: Pinturas después de ajustar media y desviación estándar.

# ... 5.2. Generación del elipsoide que mejor ajusta la <sup>901</sup> distribución de color

# 902 5.2.1. Visualización de la distribución de color

<sup>903</sup> El algoritmo para calcular el histograma de color de una pintura se presenta a 904 continuación.

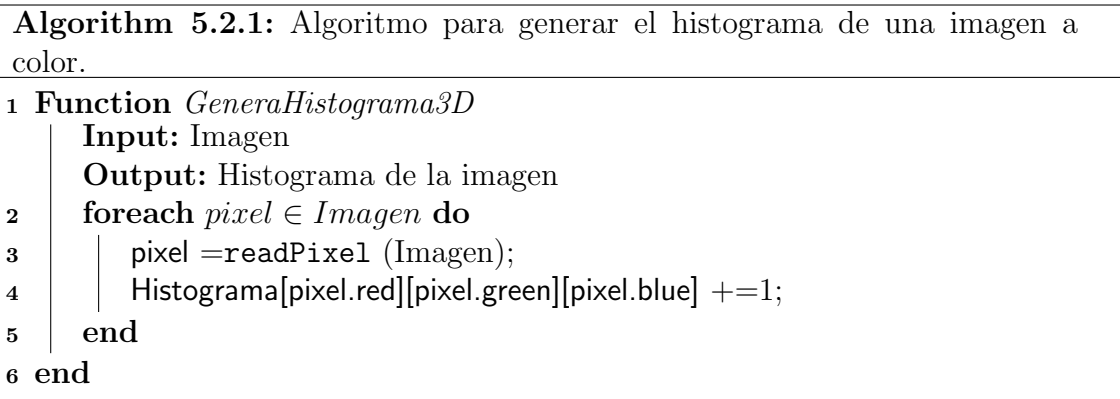

# <sup>905</sup> 5.2.2. Cálculo y visualización de ejes principales

 En lugar de utilizar la matriz de co-ocurrencia, como normalmente se hace al realizar an´alisis de componentes principales sobre un conjunto de datos, en esta <sup>908</sup> ocasión se decidió utilizar el centro de masa de la distribución de color y el tensor de inercia asociado a la misma. Lo anterior tiene como objetivo otorgar mayor peso a los pixeles que aparecen con mayor frecuencia en la pintura.

#### <sup>911</sup> Centro de Masa y tensor de inercia

En el capítulo [3](#page-28-0) (ecuaciones  $3.13 \times 3.14$ ) se discutió el cálculo del tensor de inercia y el centro de masa de la distribución de color de una pintura. Con ayuda de openCV se extraen del tensor de inercia los valores y vectores propios asociados (eigenvalores y eigenvectores). Los valores propios del tensor de inercia se expresan a través de una matriz de la siguiente manera:

$$
\begin{pmatrix}\n\lambda_1 & 0 & 0 \\
0 & \lambda_2 & 0 \\
0 & 0 & \lambda_3\n\end{pmatrix}
$$
\n(5.3)

912 Donde  $\lambda_1 > \lambda_2 > \lambda_3$ 

### <sup>913</sup> 5.2.3. Factores de escala para el elipsoide

<sup>914</sup> Los semiejes del elipsoide de inercia que ajusta a la distribución de color se 915 definen a continuación:

 $a=\frac{2}{\sqrt{2}}$  $\frac{2}{\lambda_1}, \quad b = \frac{2}{\sqrt{2}}$  $\frac{2}{\lambda_2}$ ,  $c = \frac{2}{\sqrt{2}}$  $\lambda_1$ 916

Dado que el elipsoide rara vez ajusta al objeto original o volumen de interés, este requiere ser escalado de alguna manera. Un criterio de ajuste es que el volumen del elipsoide concuerda con el volumen del objeto original, obteniendo así:

$$
escale = \left(\frac{3Volumen(O)}{4\pi abc}\right)^{\frac{1}{3}}
$$
\n(5.4)

917 Donde  $O$  es el objeto original.

# 918 5.2.4. Visualización del elipsoide que mejor ajusta y ejes 919 **principales**

<sup>920</sup> Tras calcular el centroide y los ejes principales de la distribución de color de una <sup>921</sup> pintura, se procede a visualizarlos. En la Figura [5.3](#page-65-0) se muestran los ejes principales <sup>922</sup> y el elipsoide que mejor ajusta a la distribuci´on de color. Cabe mencionar, que el <sup>923</sup> origen del sistema de ejes principales se encuentra en el punto definido por el centro 924 de la distribución.

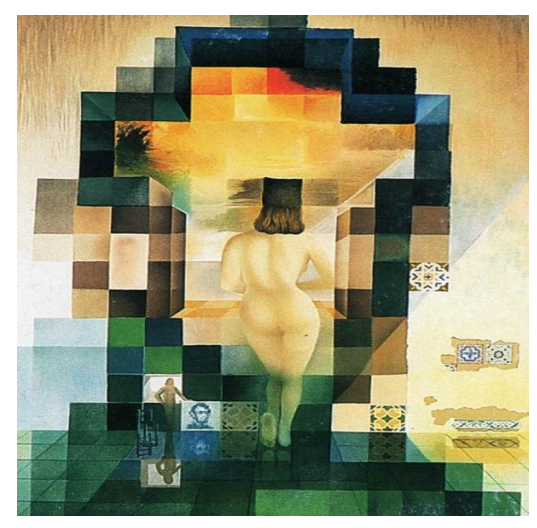

 $(a)$  Gala contemplando el Mediterráneo. (1976)

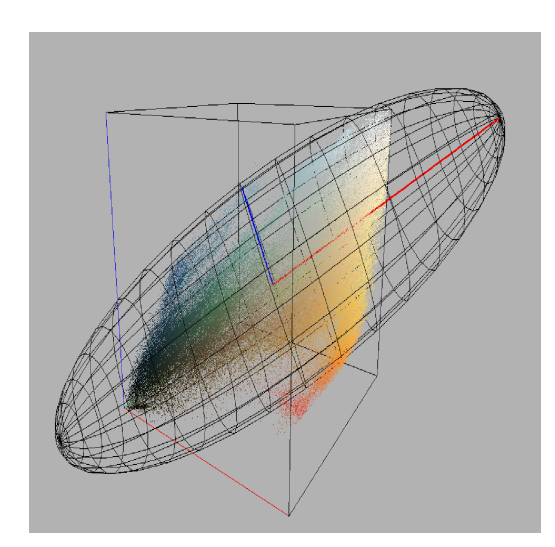

<span id="page-65-0"></span>(b) Distribución de color, ejes principales y elipsoide que mejor ajusta

Figura 5.3: Gala contemplando el Mediterráneo y distribución de color con ejes principales y elipsoide que mejor ajusta.

### 925 Alineación del elipsoide con los ejes principales

 Debido a que se desconocen inicialmente las rotaciones necesarias para ir del 927 sistema XYZ al sistema definido por los ejes principales de la distribución de color de la pintura, se cuenta de inicio, con un elipsoide centrado en el origen y orientado respecto a alguno de los ejes coordenados. La Figura [5.4](#page-66-0) muestra al elipsoide asociado a la distribuci´on de color sin estar alineado con los ejes principales.

<sup>931</sup> Para obtener los ángulos de rotación necesarios para alinear el elipsoide correc-<sup>932</sup> tamente, se realiza un procedimiento similar al visto en el capítulo [3,](#page-28-0) en el apartado 933 de Rotación respecto a un eje arbitrario [3.7.3.](#page-42-0) En la Figura [5.4](#page-66-0) se observa que

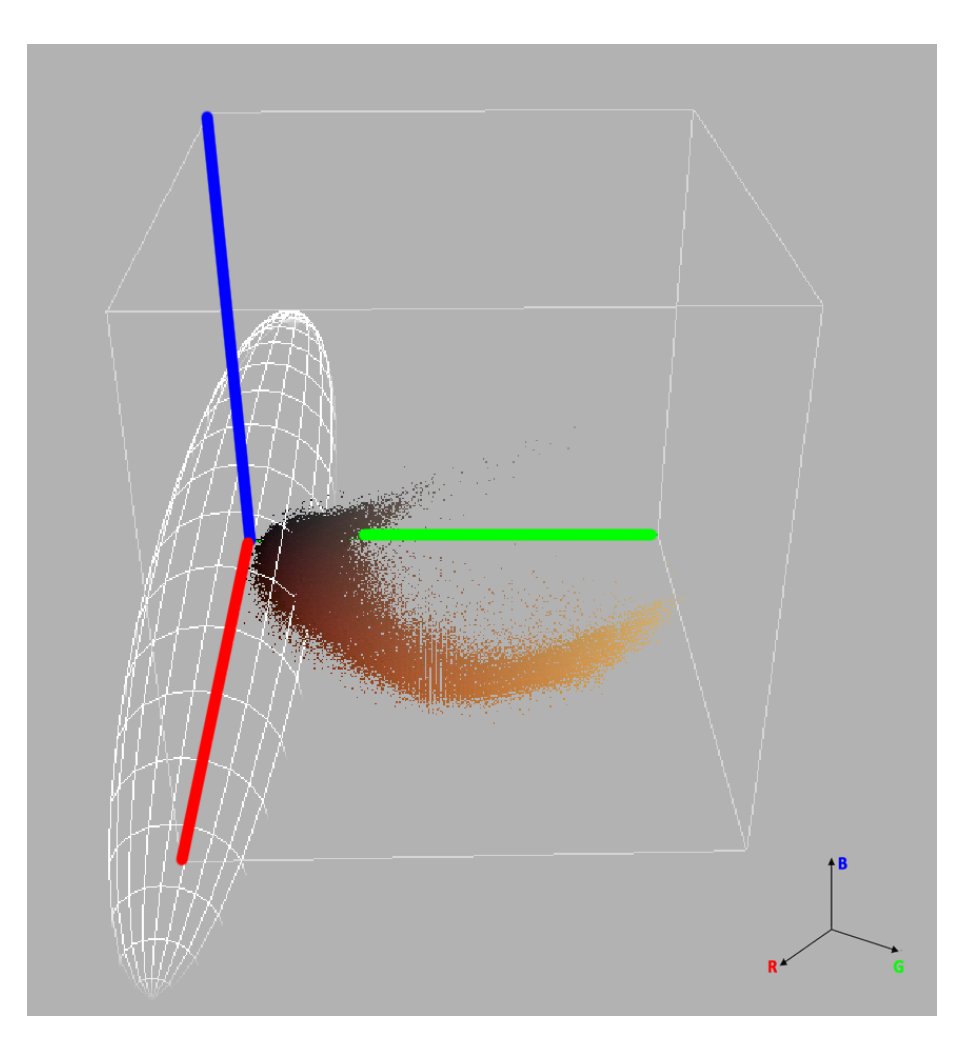

Figura 5.4: Elipsoide centrado en el origen.

<span id="page-66-0"></span>934 el semieje mayor del elipsoide está alineado con el eje coordenado Z. Por está razón, 935 el *eigenvector* mayor del sistema de ejes principales será alineado con el eje coor-<sup>936</sup> denado Z para el c´alculo de las rotaciones. El procedimiento utilizado se describe a 937 continuación:

938 Traslación del origen del sistema formado por los ejes principales al origen 939 del sistema XYZ Se aplica una traslación  $t = (-x_c, -y_c, -z_c)$ , donde  $x_c, y_c, z_c$ <sup>940</sup> son las coordenadas del origen del sistema formado por los vectores propios asociados 941 a la distribución de color.

Cálculo de la rotación respecto al eje coordenado  $X$  Se toma al *eigenvector* de mayor longitud y se hace coincidir con el plano  $XZ$ , a través de una rotación respecto al eje coordenado  $X$ , de la misma forma que en Rotación respecto a un eje arbitrario  $3.7.3$ . De la ecuación  $3.31$ , se sabe que la matriz para alinear un

vector unitario con dirección cualquiera al plano XZ es la siguiente:

$$
G_x = \begin{pmatrix} 1 & 0 & 0 & 0 \\ 0 & \frac{c}{d} & \frac{b}{d} & 0 \\ 0 & -\frac{b}{d} & \frac{c}{d} & 0 \\ 0 & 0 & 0 & 1 \end{pmatrix}
$$
 (5.5)

<sup>942</sup> √ Donde b y c son la segunda y tercera componentes del vector unitario y  $d =$ <sup>943</sup>  $\sqrt{b^2+c^2}$ . Se tiene entonces que  $\cos(\varphi) = \frac{c}{d}$ , por lo tanto, el ángulo de rotación <sup>944</sup> respecto a X se define como:

$$
rot_x = \arccos(\frac{c}{d})\tag{5.6}
$$

**Alineación con el eje coordenado Z** El *eigenvector* que ahora yace en el plano XZ, debe ser alineado con el eje coordenado Z. Para esto, es necesario aplicar un giro con respecto al eje coordenado Y. Dicha matriz se definió en [3.36](#page-45-1) y luce como sigue:

$$
G_y = \begin{pmatrix} d & 0 & -a & 0 \\ 0 & 1 & 0 & 0 \\ a & 0 & d & 0 \\ 0 & 0 & 0 & 1 \end{pmatrix}
$$

Donde a es el primer componente del vector que se va a alinear. En el caso de esta matriz se tiene que  $cos(\alpha) = d$ , entonces el ángulo de rotación  $rot<sub>y</sub>$  necesario para alinear el vector contenido en el plano XZ esta definido como:

$$
rot_y = \arccos(d) \tag{5.7}
$$

Después de realizar las transformaciones anteriores se obtiene al *eigenvector* con mayor valor perfectamente alienado con el eje coordenado Z, sin embargo, los dos ejes restantes aún no coinciden con el sistema coordenado XYZ. Se observó que el segundo eje principal se quedó contenido en el plano XZ. Es necesaria una rotación más con respecto al eje Z para que los ejes restantes queden alineados. El ángulo de rotación  $rot_z$  se calcula como sigue: Sea pa2 el vector unitario que contiene la dirección del segundo eje principal asociado a la distribución de color y sea,  $rotPA2$ el mismo vector unitario tras aplicarle las rotaciones  $rot_x$  y  $rot_y$ , es decir,

$$
rotPA2 = rot_y rot_x pa2
$$
\n(5.8)

Para calcular el ángulo  $\theta$  que existe entre el segundo eje principal y el eje coordenado Y se obtienen las componentes del segundo eje principal sobre el eje X y el eje  $Y$ . Se tiene entonces que:

 $tan(rot_z) = tan(\frac{component}{component}$  por lo tanto:

$$
rot_z = \arctan(\frac{component}{component}{X})
$$
\n(5.9)

945 Tras la última rotación  $rot_z$  el sistema de ejes principales queda alineado al sistema <sup>946</sup> coordenado XYZ.

Aplicar rotaciones al elipsoide Finalmente, para obtener el elipsoide como se desea, se aplican las rotaciones en sentido inverso y ángulos invertidos, resultando de la siguiente manera:

 $elipsoideRotado = (translation)^{-1}(-rot_x)(-rot_y)(-rot_z)elipsoideOriginal$  (5.10)

<sup>947</sup> La Figura [5.5](#page-69-0) muestra las rotaciones aplicadas al elipsoide sobre cada eje coor-948 denado para alinearlo con lo ejes principales obtenidos a partir de la distribución de <sup>949</sup> color. Se muestra tambi´en la traslaci´on efectuada para llevar al elipsoide desde el 950 origen del sistema XYZ al origen del sistema de ejes principales. Se omitió a propósi-951 to la visualización de la distribución de color, para observar con mayor facilidad el <sup>952</sup> proceso seguido para alinear el elipsoide con el sistema de ejes principales.

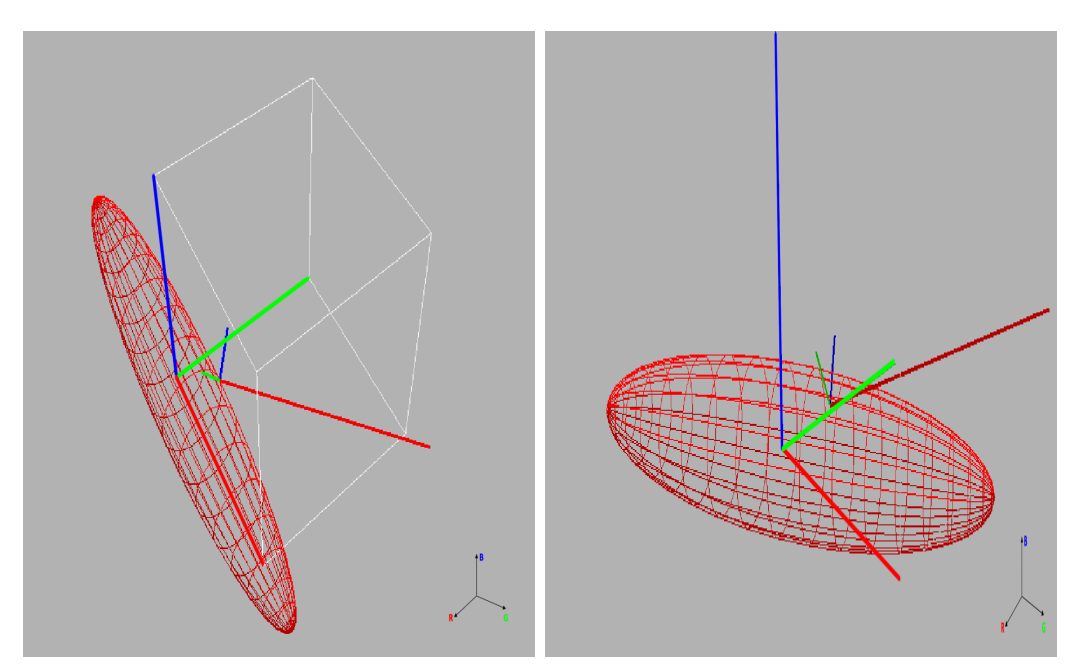

(a) Elipsoide en origen del sistema XYZ tras (b) Elipsoide en el origen del sistema XYZ aplicarle la rotación  $rotZ$  alrededor del eje Z. tras aplicarle la rotació  $rotY$  alrededor del eje Y.

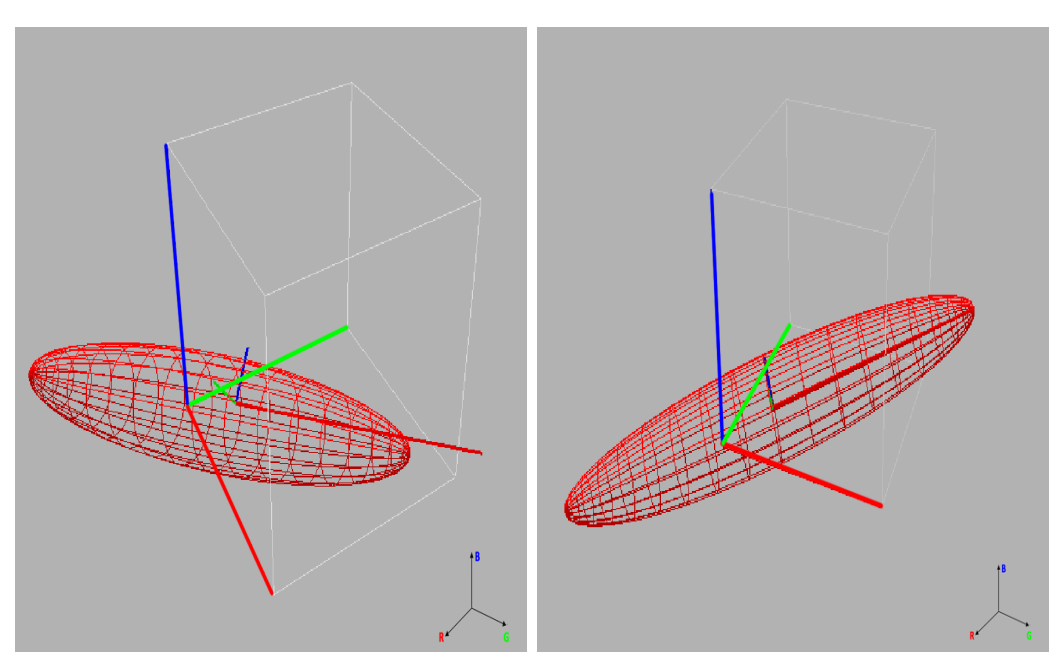

<span id="page-69-0"></span>(c) Elpisoide en el origen del sistema tras (d) Traslación del elipsoide desde el origen aplicarle la rotacion  $RotX$  al rededor del eje del sistema XYZ al origen del sistema de ejes X. principales.

Figura 5.5: Inicialmente se muestra al elipsoide ubicado en el origen del sistema XYZ y se muestra también, al sistema de ejes principales de la distribución de color. A lo largo de las subFiguras se muestra el proceso que se sigue para alienar el elipsoide con el sistema de ejes principales de la distribución de color. Las subFiguras a), b) y c) muestran el orden de las rotaciones aplicadas . La subFigura d) muestra la traslación desde el origen del sistema XYZ al origen del sistema de ejes principales

# <sup>953</sup> 5.3. Mapa de color de la superficie generada a <sup>954</sup> partir de la distribución de color

<sup>955</sup> Para generar el mapa de color de la superficie asociada a la distribución de color, 956 se requiere conocer la posición de cada vértice de la superficie respecto al elipsoide 957 ajustado. Si el vértice se encuentra fuera del elipsoide, este será pintado color azul. <sup>958</sup> Al contrario, si el vértice se encuentra dentro del elipsoide, el color adquirido será <sup>959</sup> rojo. Los puntos sobre la superficie, ser´an pintados de color blanco.

<sup>960</sup> Ya sea que el v´ertice est´e dentro o fuera del elipsoide, mientras m´as alejado de la 961 superficie se encuentre, el color asignado será más intenso. Por otro lado, mientras <sup>962</sup> más cercano se encuentre al contorno, el color asignado será degradado gradual-<sup>963</sup> mente hacia el color blanco. El proceso para generar el mapa de color se describe a 964 continuación:

<sub>965</sub> 1. **Voxelizar el elipsoide**: almacenar la información del voxelizado en una ma-<sup>966</sup> triz. Calcular el complemento de dicha matriz. Como se mencionó en el capítulo <sup>967</sup> [3,](#page-28-0) voxelizar el elipsoide que mejor ajusta permite calcular el campo de distan-<sup>968</sup> cia, el cual permitir´a asignar el color a la superficie generada a partir de la <sup>969</sup> distribución de color.

<sup>970</sup> 2. Calcular el campo de distancia con signo a partir de la matriz de voxelizado <sup>971</sup> y la matriz de voxelizado complemento.

<sup>972</sup> 3. Con la información contenida en el campo de distancia con signo, **asignar** <sup>973</sup> color rojo a los vértices de la superficie que se encuentren dentro del elipsoide. <sup>974</sup> Mientras m´as se alejen de la superficie y se acerquen al centro del elipsoide, el <sup>975</sup> color deber´a ser m´as intenso. Los elementos que se encuentren en la superficie <sup>976</sup> ser´an color blanco. Pintar de color azul los elementos que se encuentren fuera <sup>977</sup> del elipsoide, mientras mas alejados de la superficie, el color deberá ser más <sup>978</sup> intenso.

979 4. Visualizar la superficie con el mapa de color correspondiente.

# <sup>980</sup> 5.3.1. Voxelizado del elipsoide

<sup>981</sup> El pseudoc´odigo del algoritmo empleado para voxelizar al elipsoide se muestra a 982 continuación:

<sup>983</sup> En el algoritmo [5.3.1](#page-72-0) se genera una caja englobante por cada triángulo pertene-<sup>984</sup> ciente al elipsoide. Posteriormente, se detectan a aquellos voxeles que coinciden, al <sup>985</sup> menos, parcialmente con la caja englobante del triángulo. Dichos voxeles se consi-<sup>986</sup> deran como parte del elipsoide.

<sup>987</sup> La Figura [5.6](#page-71-0) muestra el resultado de voxelizar el elipsoide a diferentes resolu-<sup>988</sup> ciones.

989

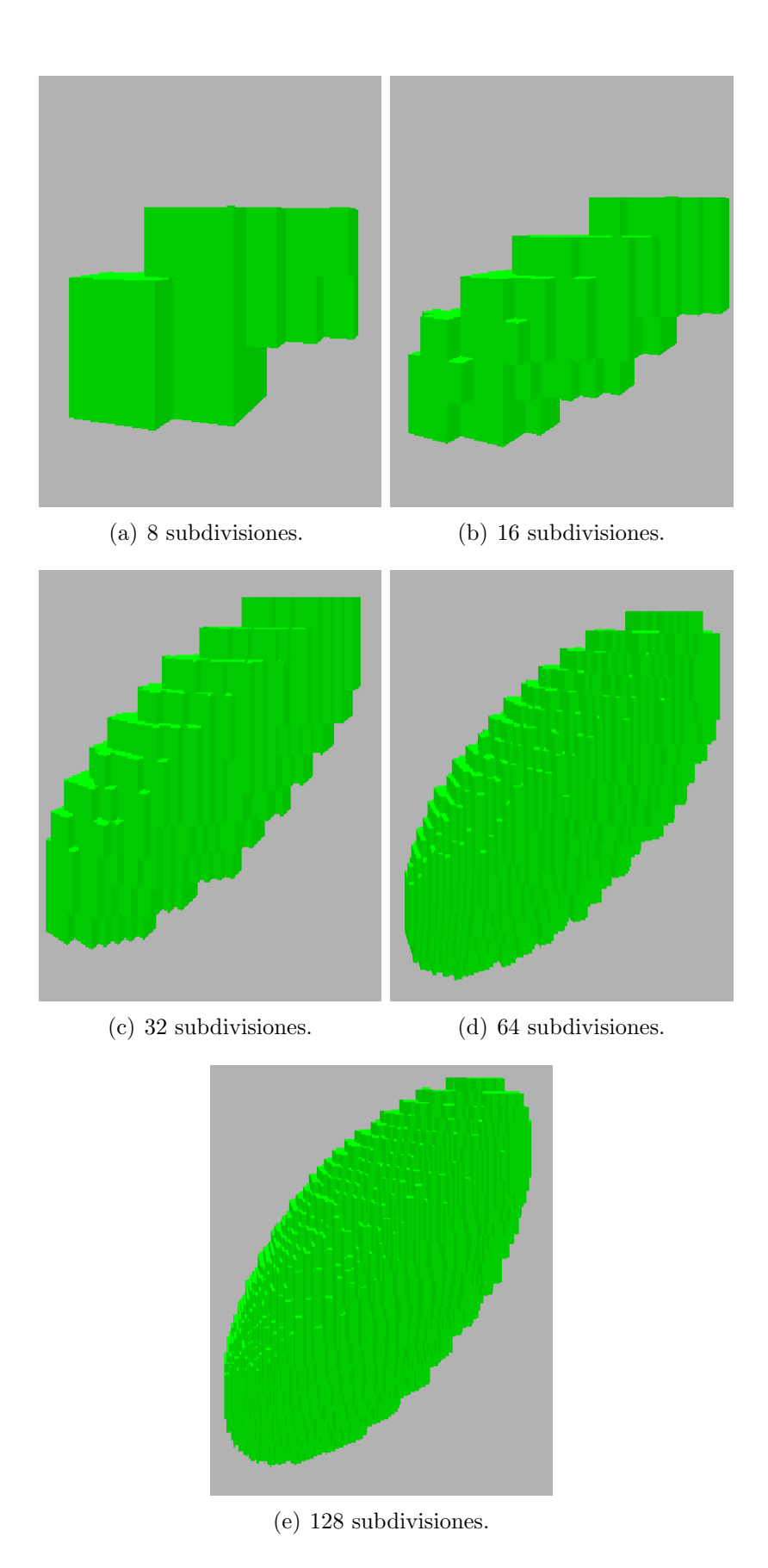

<span id="page-71-0"></span>Figura 5.6: a) Elipsoide voxelizado utilizando 8 subdivisiones. b) Elipsoide voxelizado utilizando 16 subdivisiones. c) Elipsoide voxelizado utilizando 32 subdivisiones. d) Elipsoide voxelizado utilizando 64 subdivisiones. e) Elipsoide voxelizado utilizando 128 subdivisiones.
Algorithm 5.3.1: Algoritmo para voxelizar una malla de triángulos <sup>1</sup> Function voxelizado Input: Matriz para representar al objeto voxelizado inicializada en ceros, malla de traingulos del modelo a voxelizar Output: Matriz que representa al objeto voxelizado 2 foreach triangle in list-of-triangles do 3 | | /\* Calcula la caja englobante para cada triángulo que compone la malla  $*/$  $4$  | triangleBoundingBox ←calcTriangleBoundingBox (triangle); <sup>5</sup> /\* Calcula los voxeles con los cuales se traslapa la caja englobante de cada triángulo  $*/$  $6$  | VoxelsToPaint  $\leftarrow$  calcIntersectedVoxels (triangleBoundingBox); <sup>7</sup> /\* pinta los voxeles con los que se traslapa la caja englobante de cada triángulo  $*$ / 8 | paintVoxels (VoxelsToPaint); <sup>9</sup> end <sup>10</sup> end

#### <sup>990</sup> Algoritmo para rellenar el interior del elipsoide voxelizado

<sup>991</sup> Para rellenar el interior del elipsoide voxelizado se utilizará una versión en tres  $_{992}$  dimensiones del algoritmo [3.10.1.](#page-51-0) Para evitar problemas asociados a la recursión, el 993 algoritmo [5.3.3](#page-73-0) utiliza una pila independiente para simular la recursión.

### <sup>994</sup> 5.3.2. Campo de distancia

El campo de distancia con signo  $signedEdt$  se calcula de la siguiente manera: Sea  $MV$  la matriz que contiene la información sobre los voxeles del elipsoide, y sea,  $MV<sup>c</sup>$  la matriz complemento de  $MV$ . El campo de distancia signedEdt, está dado por:

$$
signedEdt = bwdist(MV) - bwdist(MV_c)^1
$$
\n(5.11)

#### 995 5.3.3. Cálculo del mapa de color

<sup>996</sup> Antes de calcular el mapa de color, es necesario generar la superficie que ser´a 997 pintada, a partir de los puntos que conforman la distribución de color de la pintura. <sub>998</sub> Con ayuda del software **Amira**, se genera la superficie como se observa en la Figura <sup>999</sup> [5.7.](#page-74-0) Posteriormente, dicha superficie se exporta y es cargada al programa principal.

<span id="page-72-0"></span><sup>&</sup>lt;sup>1</sup>Función de MatLab que permite calcular el campo de distancia.

<span id="page-73-0"></span>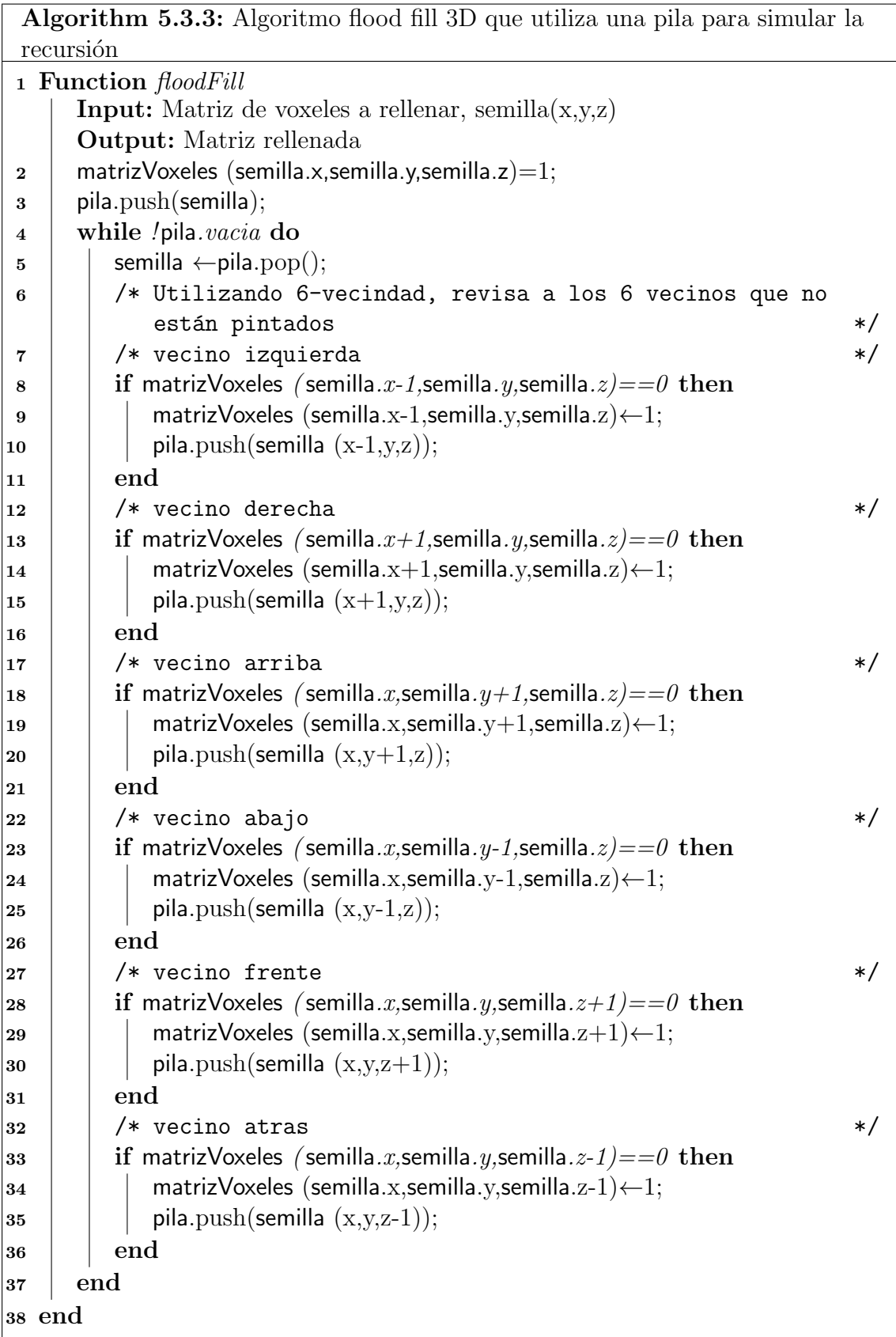

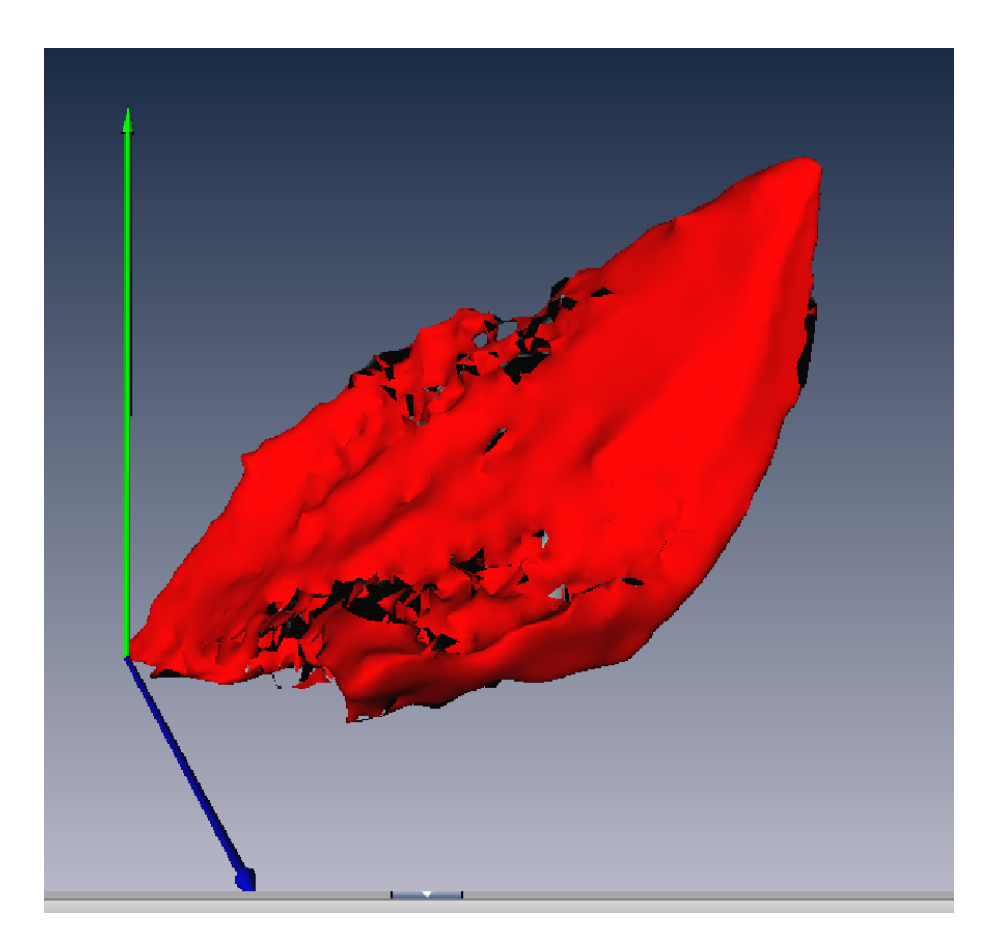

Figura 5.7: Superficie generada a partir de la distribución de color utilizando el software Amira.

<span id="page-74-0"></span><sup>1000</sup> En el algoritmo [5.3.4](#page-75-0) los colores fueron calculados por vértice. Para asignar el 1001 color al resto del triángulo se utiliza un *shader* que se encarga de interpolarlos. <sup>1002</sup> La Figura [5.8](#page-76-0) muestra la pintura *Gala contemplando el Mediterráneo* (1976) a <sup>1003</sup> la cual se le calcular´a el mapa de color. Las Figuras [5.9](#page-77-0) y [5.10](#page-78-0) muestran, desde

<sup>1004</sup> diferentes perspectivas, el proceso que se sigue para asignar el mapa de color a la 1005 superficie generada a partir de la distribución de color de la pintura. Primero, en 1006 ambas Figuras se muestra la distribución de color con los ejes principales. En segundo 1007 lugar, se muestra la distribución de color rodeada por el elipsoide que mejor ajusta. <sup>1008</sup> Finalmente aparece la superficie con el mapa de color y el elipsoide que mejor se <sup>1009</sup> ajusta.

<span id="page-75-0"></span>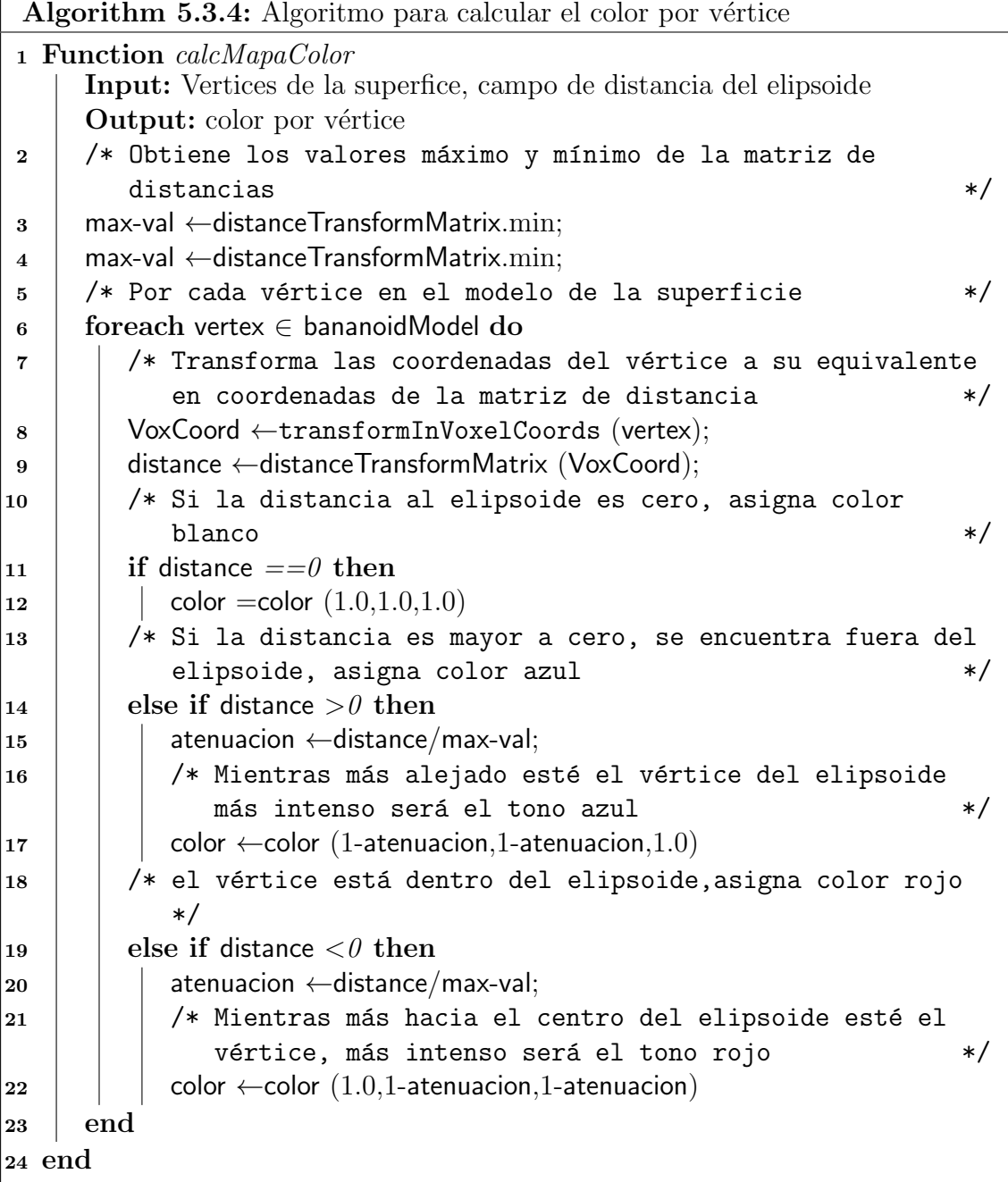

<span id="page-76-0"></span>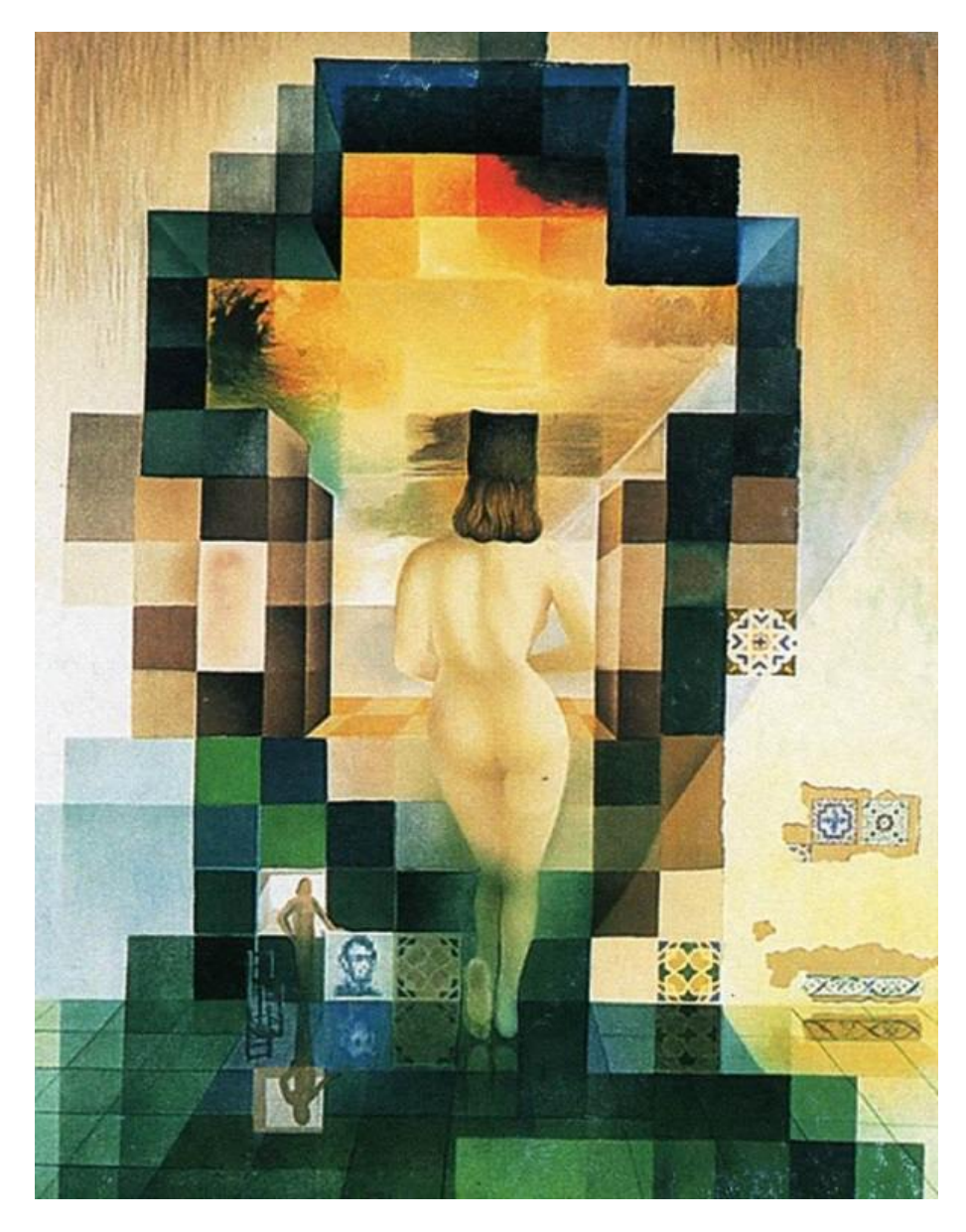

Figura 5.8: Gala contemplando al Mediterráneo (1976).

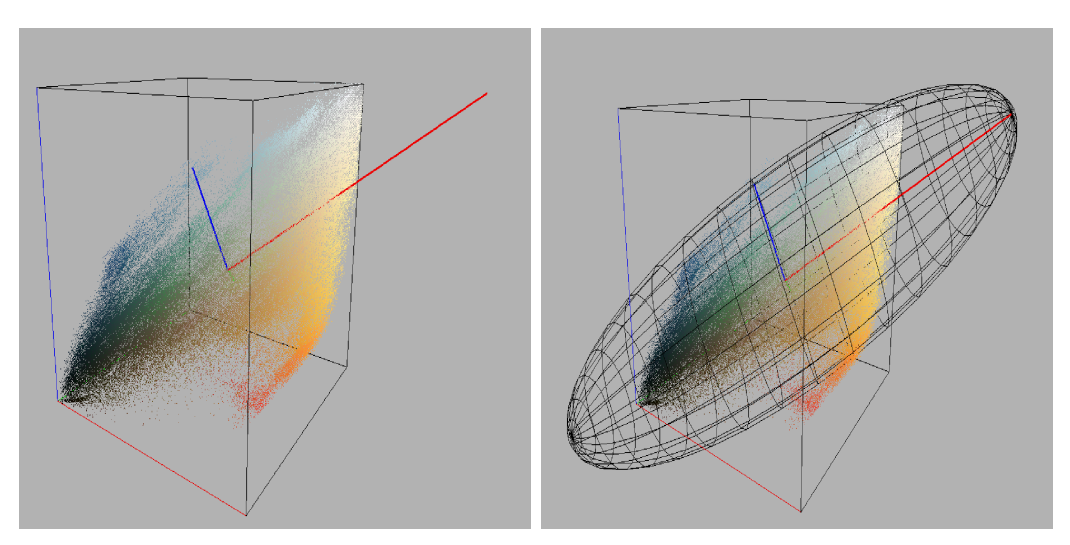

(a) Distribución de color y ejes principales (b) Distribución de color y elipsoide que mede la pintura en el espacio RGB. jor ajusta.

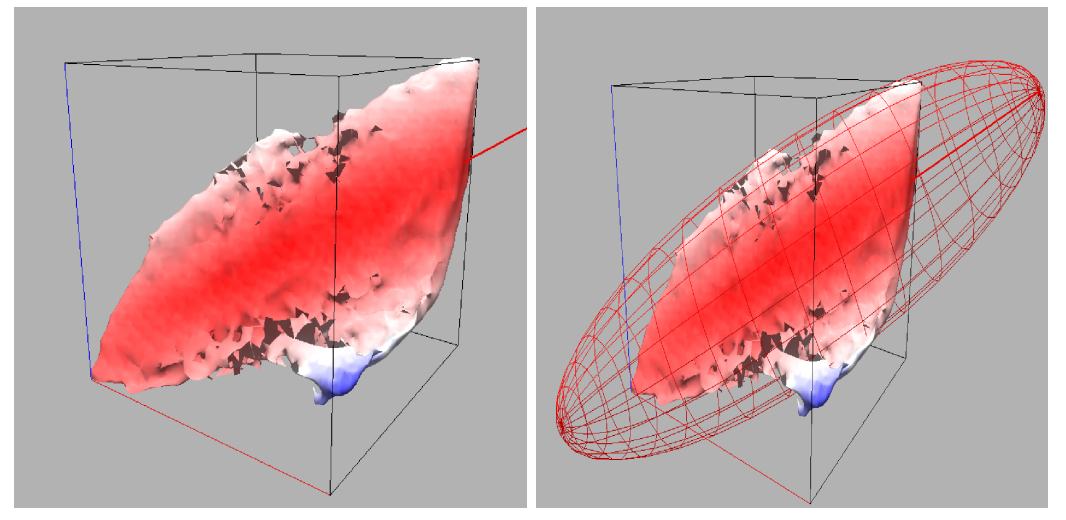

(c) Mapa de color de la superficie generada (d) Mapa de color de la superficie generada a a partir de la distribución de color.

partir de la distribución de color y elipsoide que mejor ajusta.

<span id="page-77-0"></span>Figura 5.9: Proceso de cálculo del mapa de color para la pintura Gala contemplando el Mediterráneo (1976).

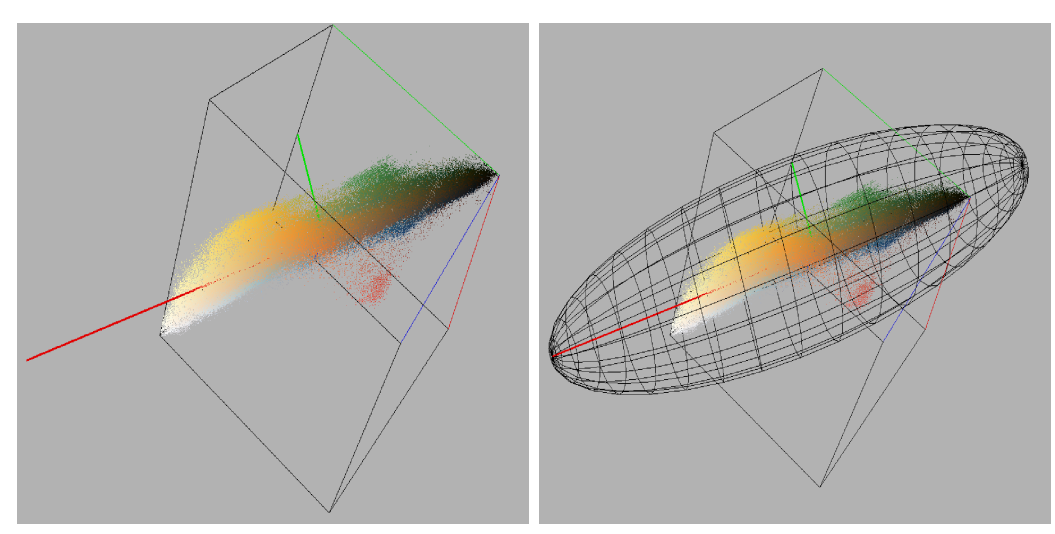

(a) Distribución de color y ejes principales (b) Distribución de color y elipsoide que mede la pintura en el espacio RGB. jor ajusta.

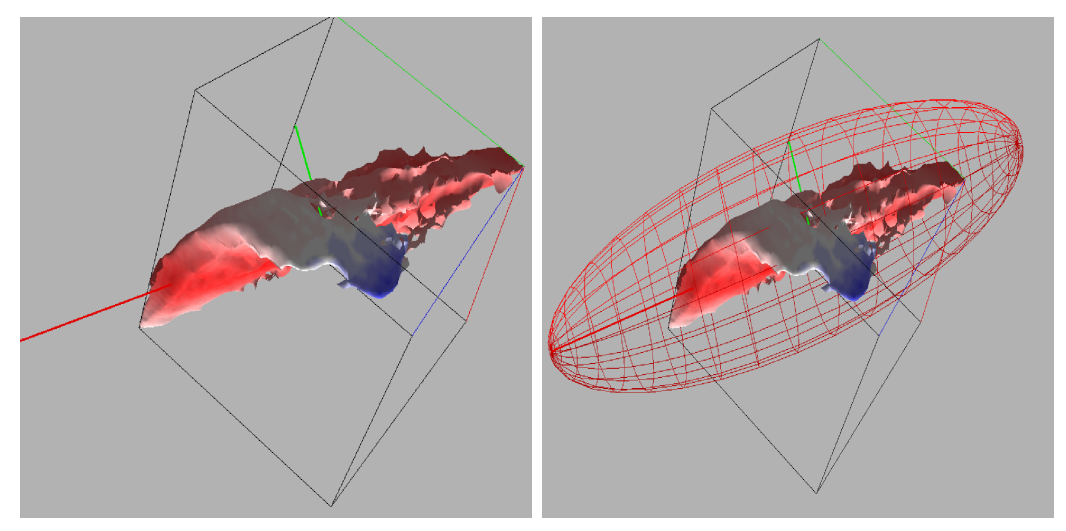

a partir de la distribución de color.

(c) Mapa de color de la superficie generada (d) Mapa de color de la superficie generada a partir de la distribución de color y elipsoide que mejor ajusta.

<span id="page-78-0"></span>Figura 5.10: Proceso de cálculo del mapa de color para la pintura Gala contemplando  $el$  *Mediterráneo* (1976).

## 1010 5.3.4. Características asociadas a la distribución de color y 1011 **al elipsoide ajustado**

<sup>1012</sup> Adem´as de generar el elipsoide ajustado y el mapa de color a cada superficie a 1013 partir de la distribución de color, es posible calcular ciertas características o descrip-1014 tores que podrían ayudar a describir con mayor precisión o detalle la distribución  $_{1015}$  de color de una pintura. Éstos descriptores se enumeran a continuación:

#### <sup>1016</sup> Esfericidad del elipsoide

La esfericidad mide qué tan redonda es una forma. La esfericidad es una razón, por lo tanto carece de dimensiones. Esta puede ser calculada para cualquier objeto tridimensional mientras se conozca el área y el volumen de la misma [\(Robinson,](#page-171-0) [2017\)](#page-171-0).

La esfericidad se define como sigue:

$$
\psi = \frac{\pi^{\frac{1}{3}} (6V_p)^{\frac{2}{3}}}{A_p} \tag{5.12}
$$

1017 Donde  $V_p$  es el volumen del objeto y  $A_p$  es el área.

#### 1018 Dimensión fractal

<sup>1019</sup> Utilizando la versión 3D del algoritmo *Box Counting* que se mencionó en el 1020 capítulo [3,](#page-28-0) se calcula la dimensión fractal de la distribución de color<sup>[2](#page-79-0)</sup>.

#### <sup>1021</sup> Distancia al centroide promedio

 Para cada pintura se calcula el centroide o centro de masa de la distribuci´on de color. Al analizar un grupo de pinturas, se calcula el centroide promedio y poste- riormente la distancia euclidiana de cada centroide al centroide promedio, con la finalidad de observar qu´e tanto var´ıan los centroides de las pinturas estudiadas.

#### <sup>1026</sup> Angulos de desviación respecto al eje principal promedio

 Para todas las pinturas se calculan tres ejes principales, al aplicar la t´ecnica <sup>1028</sup> de **análisis de componentes principales** a la distribución de color. Para cada pintura se detecta al eje principal con mayor eigenvalor (aquel en el que existe mayor varianza) y se calcula el eje principal promedio para cada grupo de pinturas. Finalmente, se obtiene el ´angulo existente entre el eje principal promedio y el eje principal con mayor eigenvalor de cada pintura. El objetivo de este descriptor 1033 es tratar de observar si un pintor varía el uso de color en direcciones similares o direcciones completamente diferentes.

#### <sup>1035</sup> 5.3.5. Histograma de 64 colores

 Para tratar de caracterizar el uso de color en cada pintura, en lugar de utilizar 1037 un histograma de 256<sup>3</sup> colores, se generó un histograma con solo 64 colores al dividir al cubo que define el espacio de color RGB en cuatro partes equidistantes por cada dimensión, resultando en  $4^3$  colores.

<sup>1040</sup> La Figura [5.11](#page-80-0) muestra 4 cortes realizados al espacio RGB. La Figura [5.12](#page-80-1) presenta 1041 de manera detallada la subdivisión de cada corte mostrado en la Figura [5.11,](#page-80-0) para <sup>1042</sup> obtener las 64 regiones mencionadas.

<span id="page-79-0"></span><sup>&</sup>lt;sup>2</sup>El algoritmo comienza con un tamaño de caja=256 y finaliza con un tamaño de caja =2.

<span id="page-80-1"></span><span id="page-80-0"></span>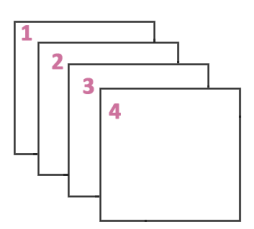

Figura 5.11: División del espacio RGB en 64 regiones.

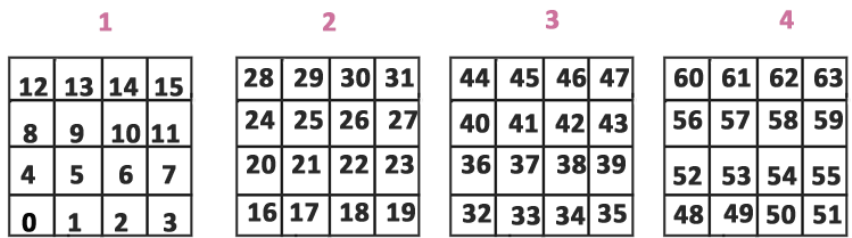

Figura 5.12: Descripción detallada de la división del espacio RGB en 64 regiones.

#### <sup>1043</sup> 5.3.6. Brillo y oscuridad en una pintura

<sup>1044</sup> Con el objetivo de tratar determinar si un artista utiliza tonos claros, medios <sup>1045</sup> u obscuros en sus pinturas, a partir del canal *value* del espacio HSV se generó un  $_{1046}$  histograma de 5 *bins*: región muy oscura [0-50], región oscura [51-101], región  $_{1047}$  media [102-152], región brillante [153-203], región muy brillante [204-255].

#### 1048 5.3.7. Error cuadrático medio

El error cuadrático medio es una métrica que permite medir qué tan bien se ajusta un modelo a la realidad. Utilizando este concepto y con ayuda del campo de distancia se calcula el RSME (root square mean error) para cada superficie generada a partir de la distribución de color respecto al elipsoide ajustado. Lo anterior permite cuantificar qu´e tan bien se ajusta el modelo a cada superficie y puede mostrar diferencias significativas entre los pintores estudiados. El RSME se define como sigue:

$$
RMSE = \sqrt{\frac{\sum_{i=1}^{n} (\hat{Y}_i - Y_i)^2}{n}}
$$
(5.13)

 $_{1049}$  Donde  $\hat{Y}$  es el valor de la predicción y Y es el valor real.

# 1050 5.4. Imágenes basadas en los descriptores de GLCM

<sup>1051</sup> En [\(Hall-Beyer, 2017\)](#page-169-0) se describe la metodología para generar una imagen basada 1052 en alguno los descriptores <sup>[3](#page-81-0)</sup> obtenidos a partir de la matriz de co-ocurrencia. Generar <sup>1053</sup> esta imagen permite obtener la descripción textural por cada pixel en cierta región <sup>1054</sup> o vecindario.

<sup>1055</sup> El proceso para generar las im´agenes a partir de los descriptores se presenta a 1056 continuación:

- <sup>1057</sup> 1. Reducir los niveles de gris presentes en la imagen a analizar (re-cuantización).
- <sup>1058</sup> 2. Definir una ventana o región de interés y sus dimensiones. Para facilitar los <sup>1059</sup> c´alculos, se recomienda que las dimensiones de la ventana sean impares.
- <sup>1060</sup> 3. Hacer coincidir una de las esquinas de la ventana con el origen de la imagen a <sup>1061</sup> analizar.
- <sup>1062</sup> 4. Calcular la matriz de co-ocurrencia considerando solo los pixeles que están 1063 dentro de la región definida por la ventana.
- <sup>1064</sup> 5. Calcular los descriptores asociados a la matriz de co-ocurrencia.
- 1065 6. Asignar el valor del descriptor al pixel central de la región de interés.
- <sup>1066</sup> 7. Desplazar la ventana un pixel y repetir el proceso desde el punto n´umero dos <sup>1067</sup> hasta recorrer la imagen completa.
- <sup>1068</sup> La Figura [5.13](#page-82-0) ilustra de manera sencilla el procedimiento anterior.

<span id="page-81-0"></span><sup>3</sup>También conocida como imagen paramétrica, dado que en la literatura un descriptor suele denominarse "par´ametro". Sim embargo, al convertirse en atributo local se puede decir que juega el rol de un parámetro cuya variación se visualiza.

Example: For a 5x5 window, the outer 2 rows and columns of the image receive the texture values calculated in row 3 (top edge), column 3 (left edge), row L-2 (bottom edge) and column P-2 (right edge) where P,L are the dimensions in pixels and lines of the original image. For the illustrated image, L=P=10, so values are calculated from row 3 and column 3 through row 8 and column 8.

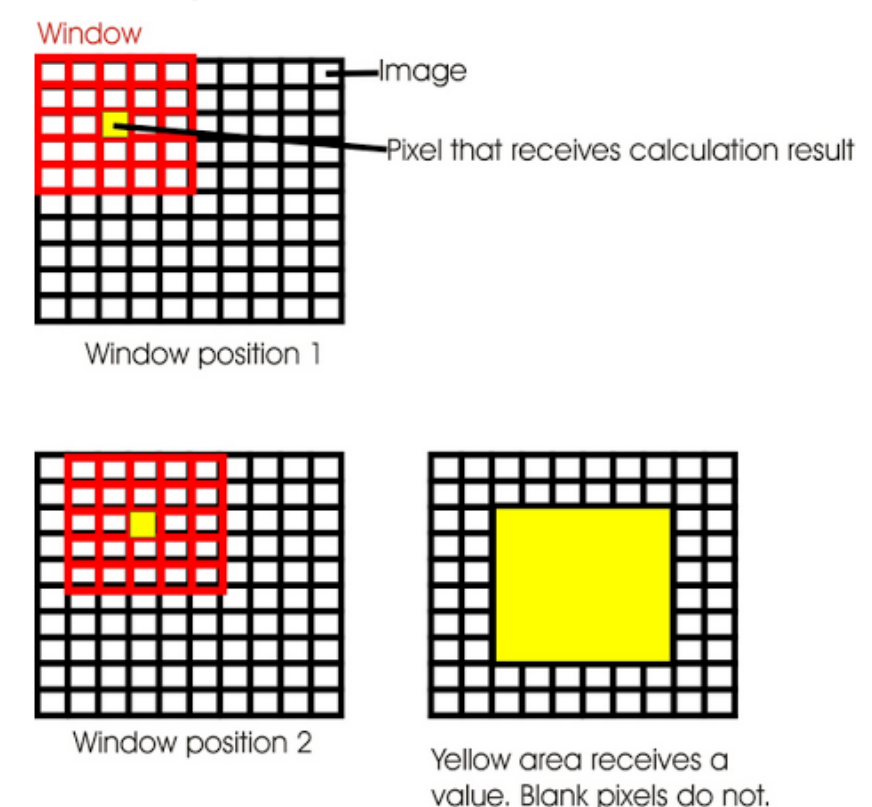

<span id="page-82-0"></span>Figura 5.13: C´alculo de una imagen basada en los descriptores asociados a la GLCM. Imagen tomada de (?).

#### $_{1069}$  5.4.1. Recuantización

<sup>1070</sup> En el caso particular de una imagen en niveles de gris, el proceso de recuan-<sup>1071</sup> tización se refiere a disminuir dichos niveles. Realizar el proceso de recuantización <sup>1072</sup> a una imagen antes de calcular la matriz de co-ocurrencia es una práctica común, <sup>1073</sup> ya que mientras mayor sea el n´umero de niveles de gris utilizado, los cambios en la <sup>1074</sup> textura, son m´as dif´ıciles de identificar [\(Renzetti and Zortea, 2011\)](#page-171-1).

<sup>1075</sup> Otro aspecto a considerar, es que mientras mayor sea la cantidad de niveles de gris, 1076 el análisis será más sensible al ruido y el costo computacional de crear matrices con <sup>1077</sup> elevados niveles de gris es bastante alto.

 Com´unmente se utilizan 16 niveles de gris para calcular la matriz de co-ocurrencia. 1079 Las Figuras [5.14](#page-83-0) y [5.15](#page-84-0) muestran el proceso de recuantización de una imagen, en <sup>1080</sup> este caso, la *Monalisa*. En la Figura [5.14](#page-83-0) se aprecia la pintura original y la reducción de niveles de gris en 128, 64 y 32 niveles de gris. A simple vista es complicado apreciar diferencias notables entre las distintas versiones. A diferencia de la Figura [5.15](#page-84-0) donde se muestran las versiones de 16, 8, 4 y 2 niveles de gris. En este caso, se aprecian con mayor facilidad las diferencias respecto a la pintura original, debido al

<sup>1085</sup> reducido n´umero de niveles de gris utilizados para representar los valores de cada <sup>1086</sup> pixel.

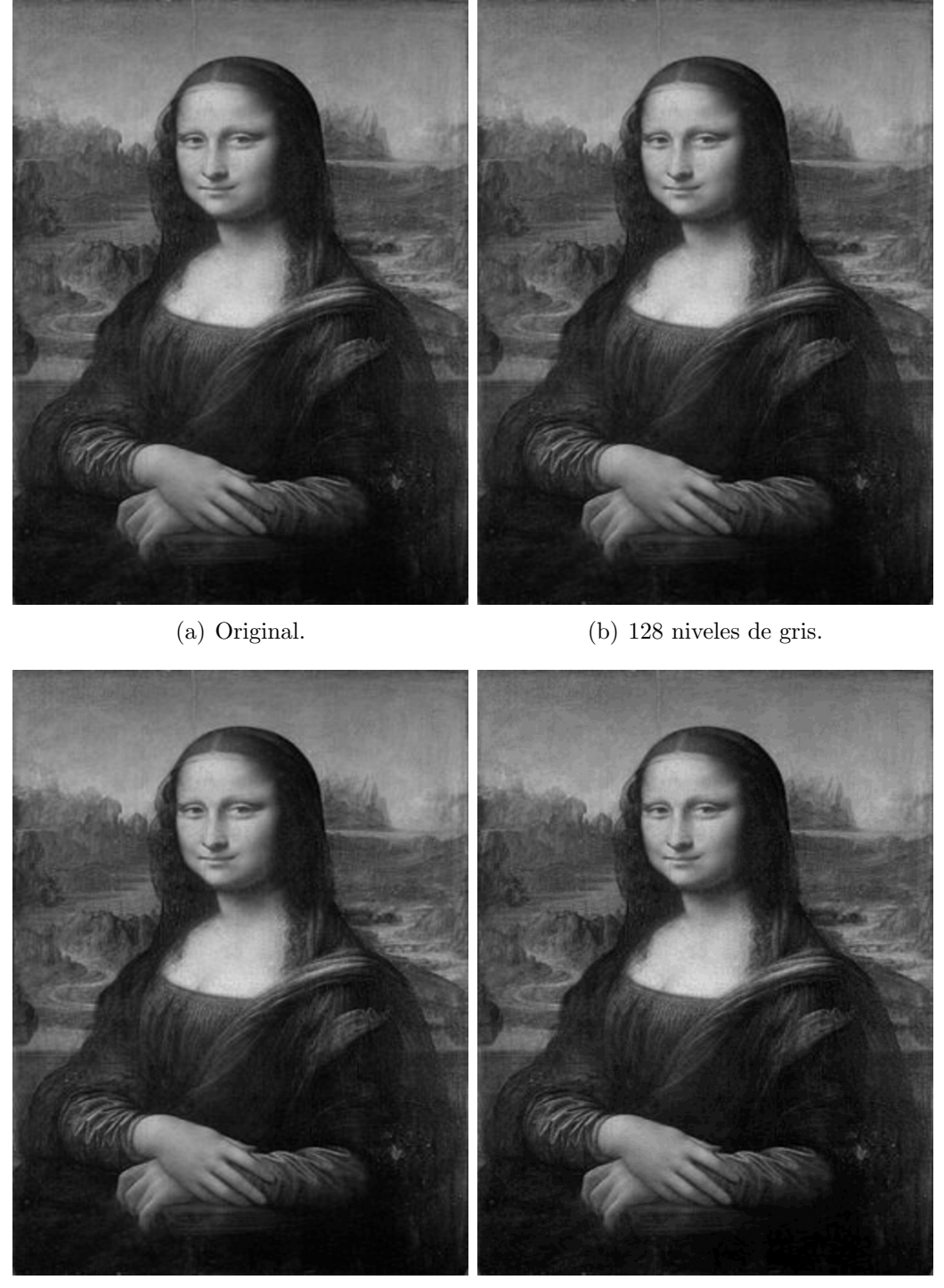

(c) 64 niveles de gris. (d) 32 niveles de gris.

<span id="page-83-0"></span>Figura 5.14: Pintura original y reducciones a 128, 64 y 32 niveles de gris.

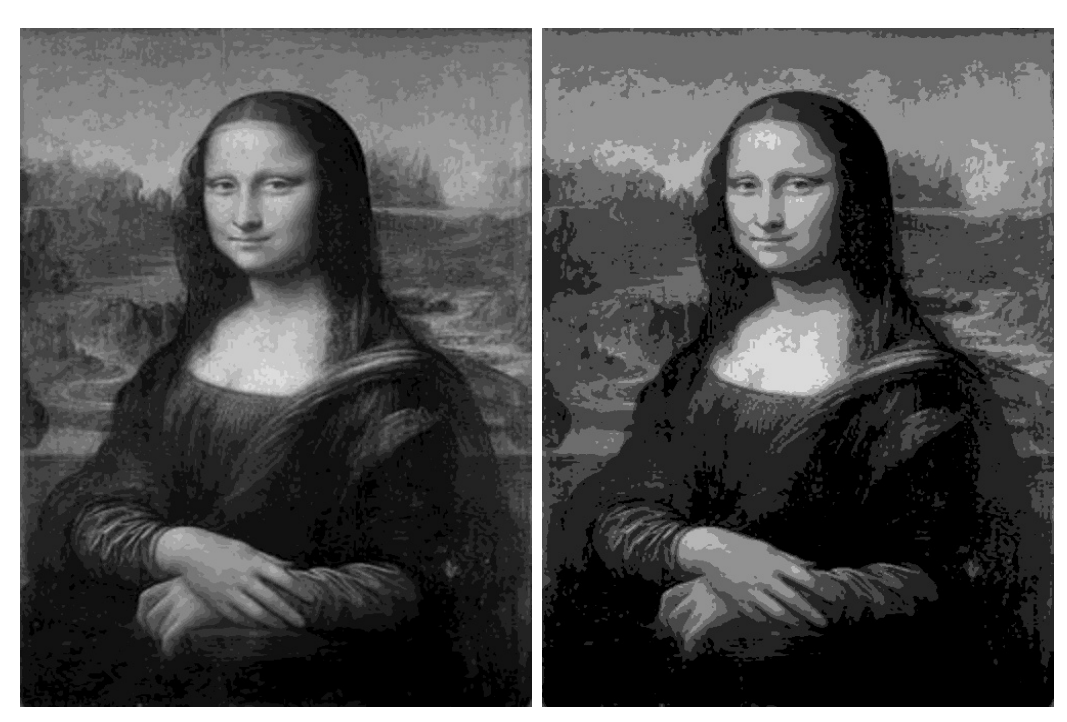

(a) 16 niveles de gris. (b) 8 niveles de gris.

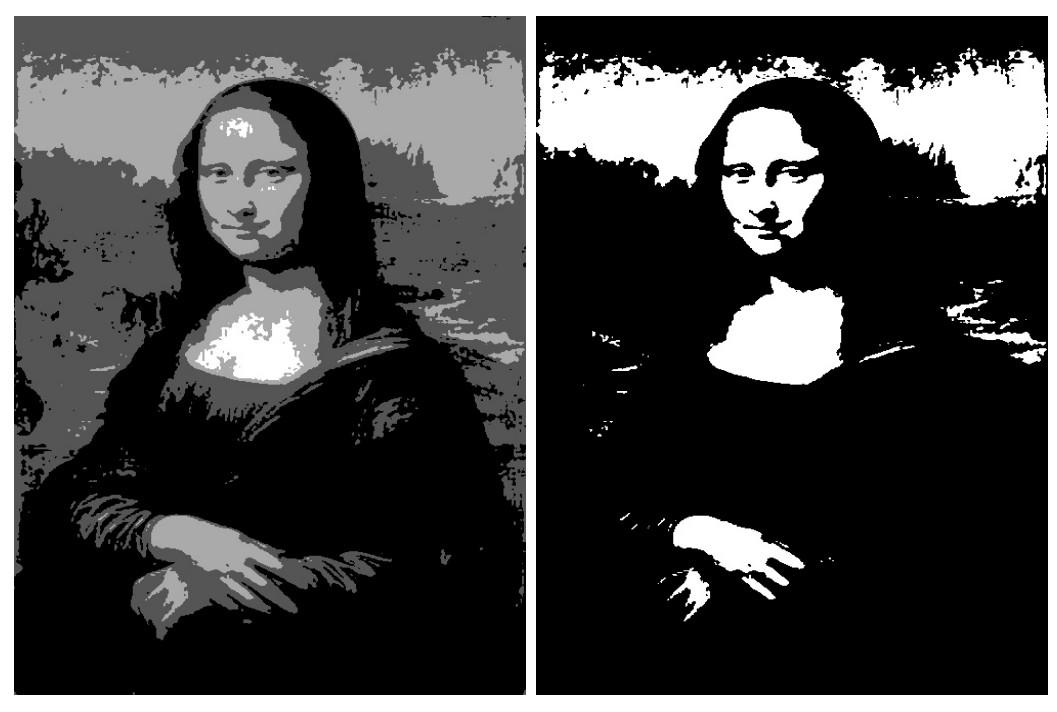

(c) 4 niveles de gris. (d) 2 niveles de gris.

<span id="page-84-0"></span>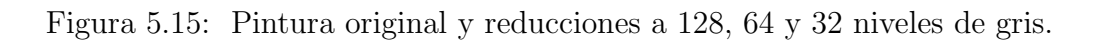

Algorithm 5.4.1: Algoritmo que reduce los niveles de gris de una imagen.

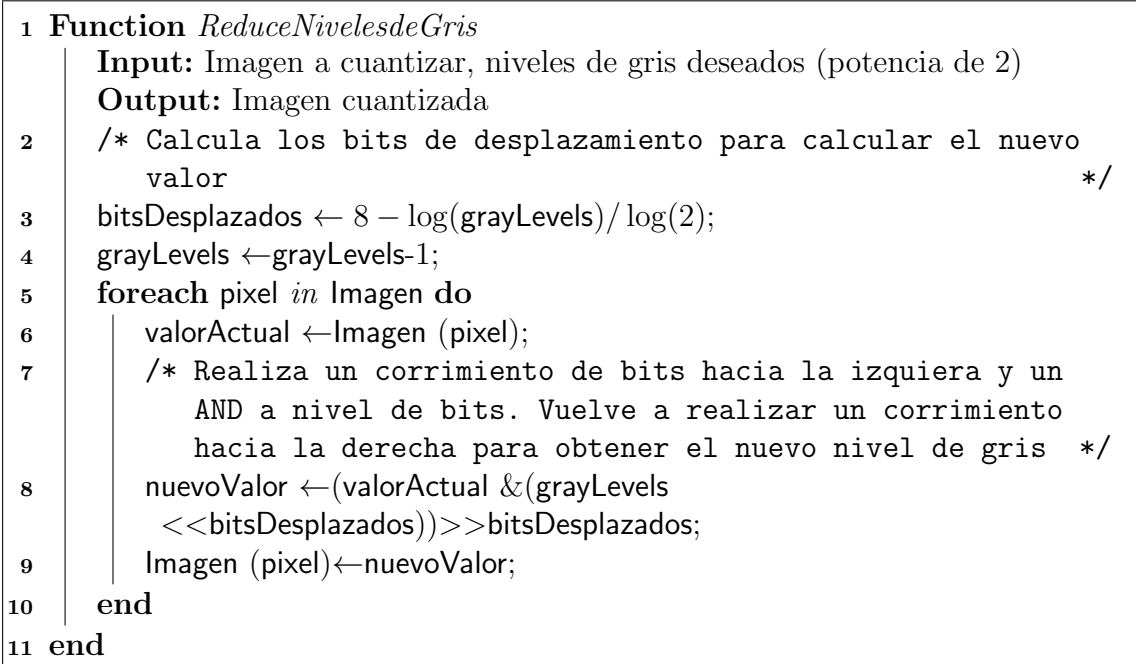

## <span id="page-85-0"></span>1087 5.4.2. Cálculo de la imagen basada en los descriptores de la **GLCM**

 En el algoritmo [5.4.2](#page-86-0) se muestra c´omo crear una imagen de textura a partir de cualquiera de los descriptores obtenidos de la GLCM. Primero se reducen los niveles de gris de la imagen original como se muestra en el algoritmo [5.4.1.](#page-85-0) Se define una ventana de an´alisis y se extraen, de la imagen que ha sido cuantizada, los pixeles 1093 correspondientes a la región demarcada por la ventana. Se calcula la GLCM sobre 1094 dicha región y se obtiene el descriptor deseado de esa matriz de co-ocurrencia en 1095 particular. Se asigna el valor del descriptor al pixel central de la región de interés. Finalmente, se repite el proceso para toda la imagen, deslizando la ventana un pixel a la vez.

 La Figura [5.16](#page-87-0) muestra la pintura original y las im´agenes de textura basada 1099 en tres descriptores: contraste, correlación y entropía. La firguar [5.17](#page-88-0) muestra los 1100 descriptores restantes: correlación, ASM y, contraste.

<span id="page-86-0"></span>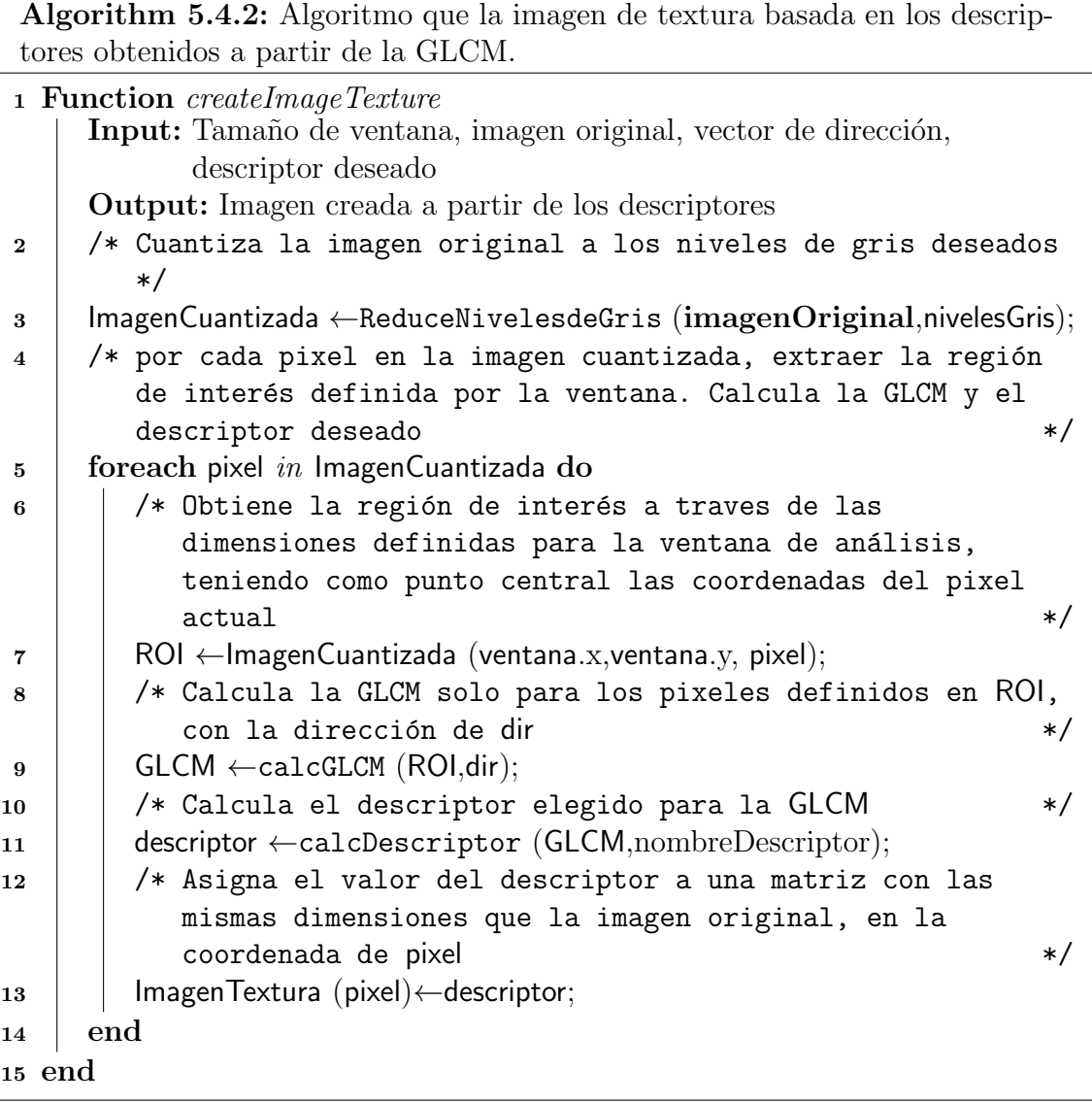

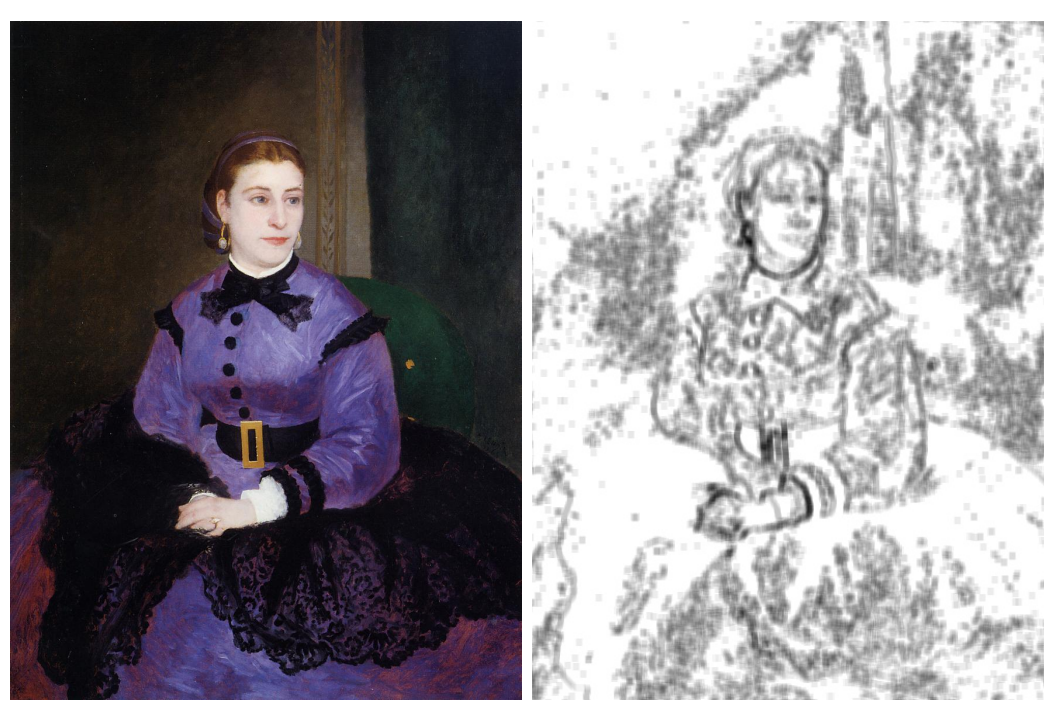

(a) Portrait of Mademoiselle Sicotg (1865). (b) Textura creada a partir de la homogeneidad.

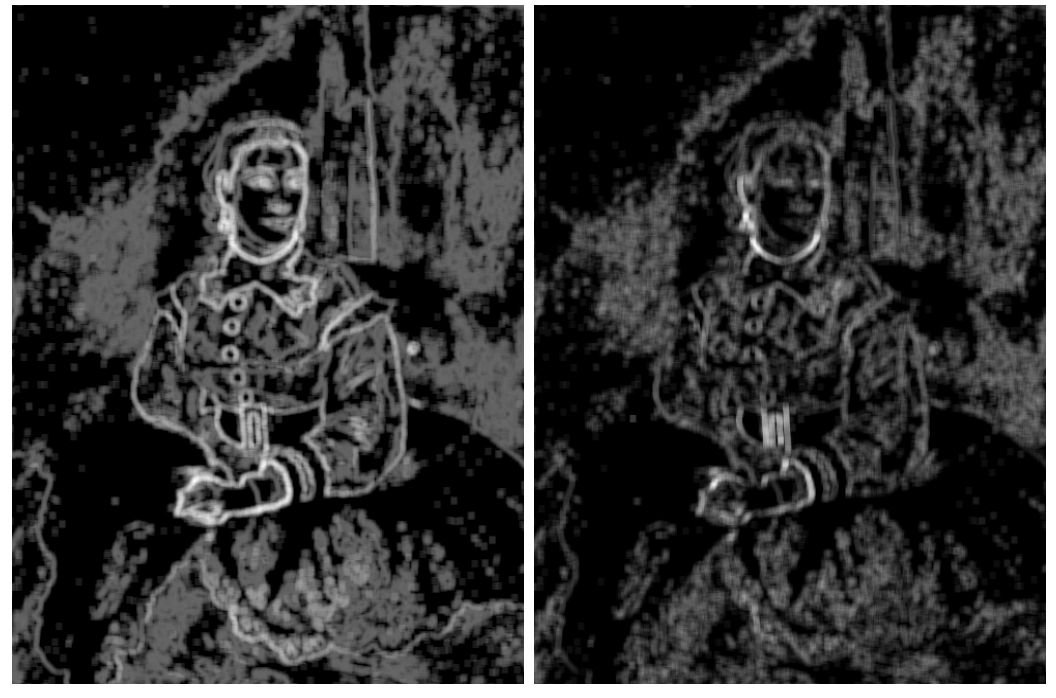

(c) Textura creada a partir de la entropía. (d) Textura creada a partir de la disimilitud.

<span id="page-87-0"></span>Figura 5.16: Pintura original e imágenes de textura obtenidas a partir de los descriptores calculados a la GLCM.

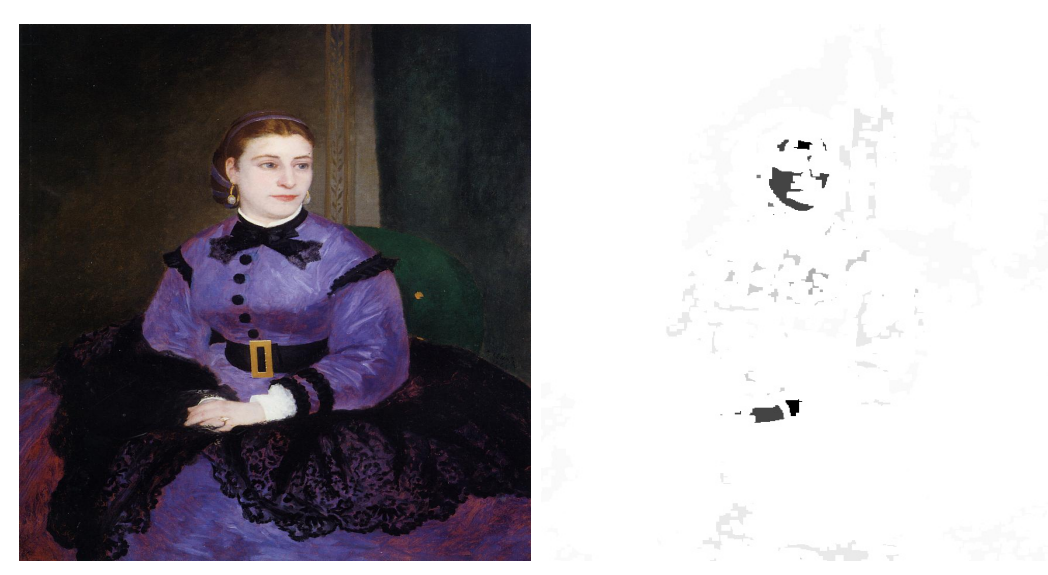

(a) Portrait of Mademoiselle Sicotg  $(1865)$ . (b) Textura creada a partir de la correlación.

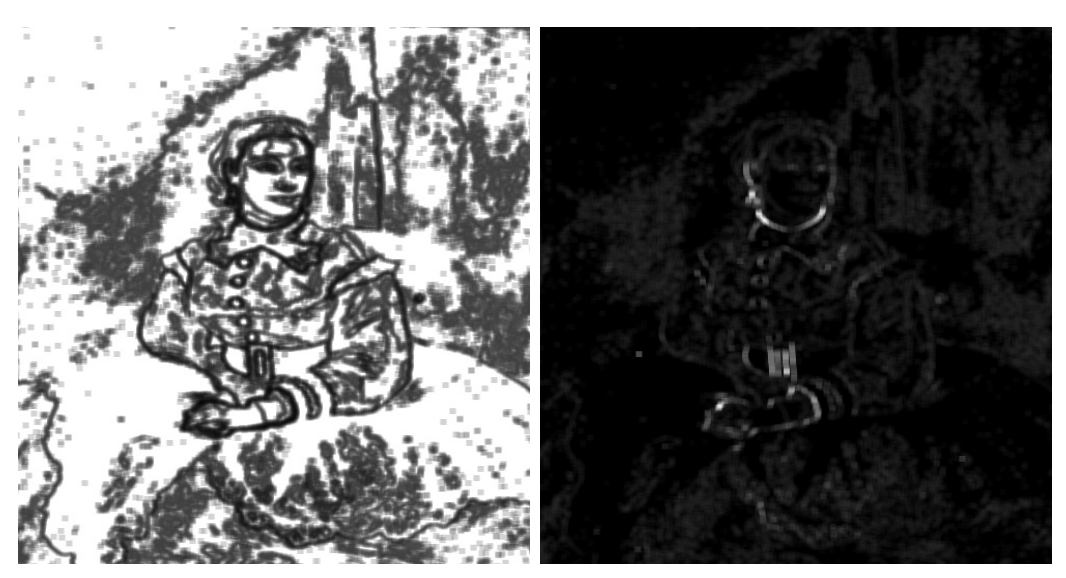

(c) Textura creada a partir del segundo mo-(d) Textura creada a partir del contraste. mento angular (ASM).

<span id="page-88-0"></span>Figura 5.17: Pintura original e imágenes de textura obtenidas a partir de los descriptores calculados a la GLCM.

## 1101 5.5. Imágenes parámetricas

<sup>1102</sup> Como si se tratar´an de los canales que componen a una imagen a color, las 1103 imágenes de textura creadas en la sección anterior, se unirán mediante combinaciones <sup>1104</sup> diversas, dando como resultado im´agenes de textura a color. Con lo anterior, se 1105 podrá efectuar un análisis similar al que se realizó para la distribución de color 1106 de cada pintura. Además, se tiene como objetivo tratar de determinar cuáles son <sup>1107</sup> los descriptores menos correlacionados entre s´ı, lo que permitir´a escoger a aquellos 1108 descriptores que mejor describan la distribución textural.

1109 La Figura [5.18](#page-90-0) muestra la pintura original y tres imágenes de textura obtenidas 1110 a partir de la combinación de tres imágenes de textura basadas en descriptores <sup>1111</sup> diferentes.

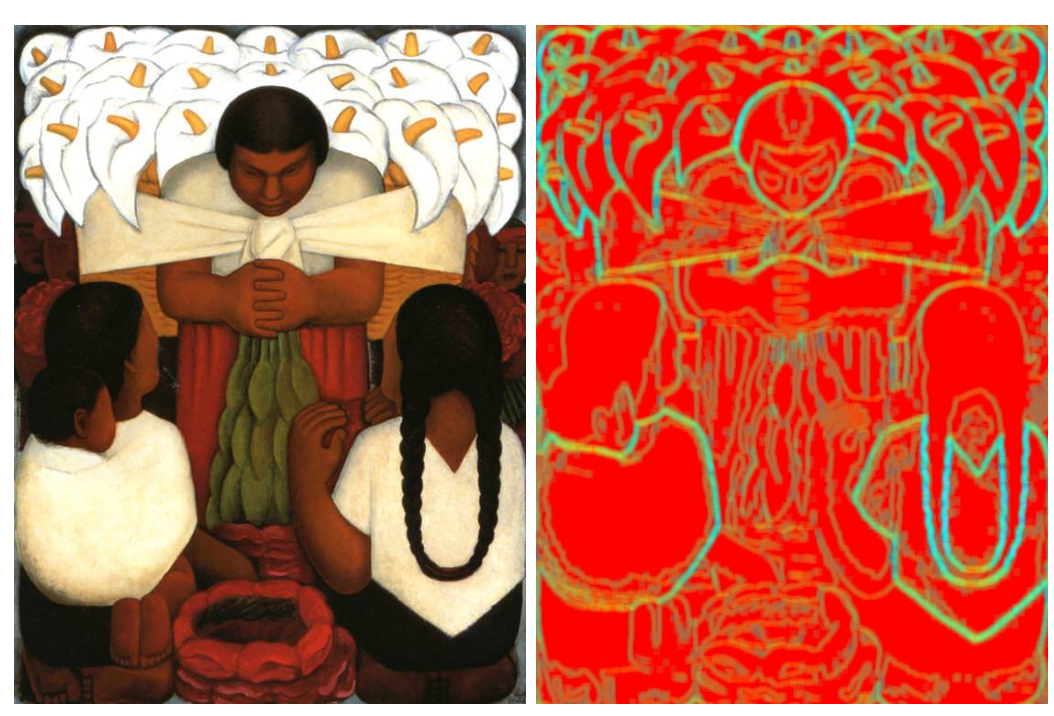

(a) Festival de las flores (1925). (b) Imagen param´etrica creada a partir de la disimilitud, entropía y homogeneidad.

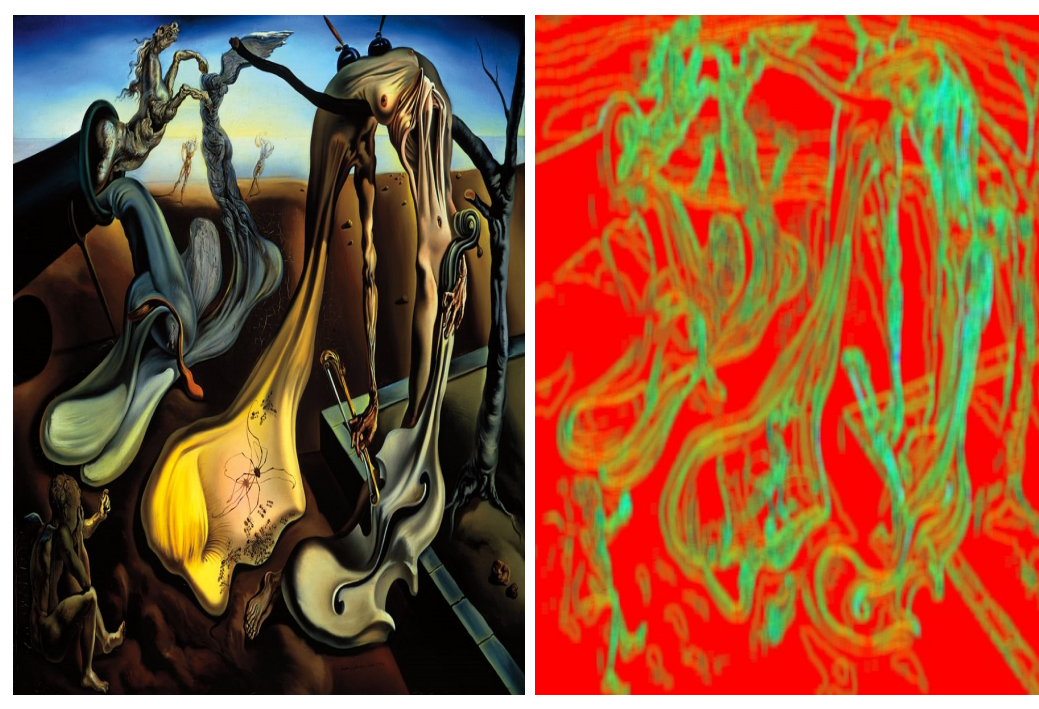

(c) Ara˜na de la noche..Esperanza (1940). (d) Imagen param´etrica creada a partir de la disimilitud, entropía y homogeneidad.

<span id="page-90-0"></span>Figura 5.18: Pintura original y texturas a color obtenidas de la combinación de disimilitud, entropía y homogeneidad.

# 5.6. Histogramas basados en patrones binarios lo-cales

 Es posible calcular un histograma al contar las ocurrencias de los distintos LBP 1115 calculados para una imagen. Si se calculan LBP para diversas imágenes, y al mismo tiempo, se obtienen los histogramas de LBP de cada imagen, es posible comparar 1117 las imágenes a través de métricas que permiten conocer la similitud entre dos histo-gramas distintos.

1119 El propósito de calcular histogramas de Local Binary Patterns en pinturas, es compararlas y determinar si para las obras elaboradas por un solo pintor, existe similitud entre los histogramas obtenidos a partir de cada pintura estudiada.

#### 5.6.1. Histograma de patrones binarios locales

 El algoritmo [5.6.1](#page-92-0) muestra el proceso para calcular el histograma de patrones. La Figura [5.19](#page-93-0) muestra a la Monalisa y al histograma de LBP asociado. En el algoritmo [5.6.1](#page-92-0) que fue utilizado para generar los histogramas de todas las pinturas analizadas, se consideraron solamente ocho vecinos con un radio=1.

<span id="page-92-0"></span>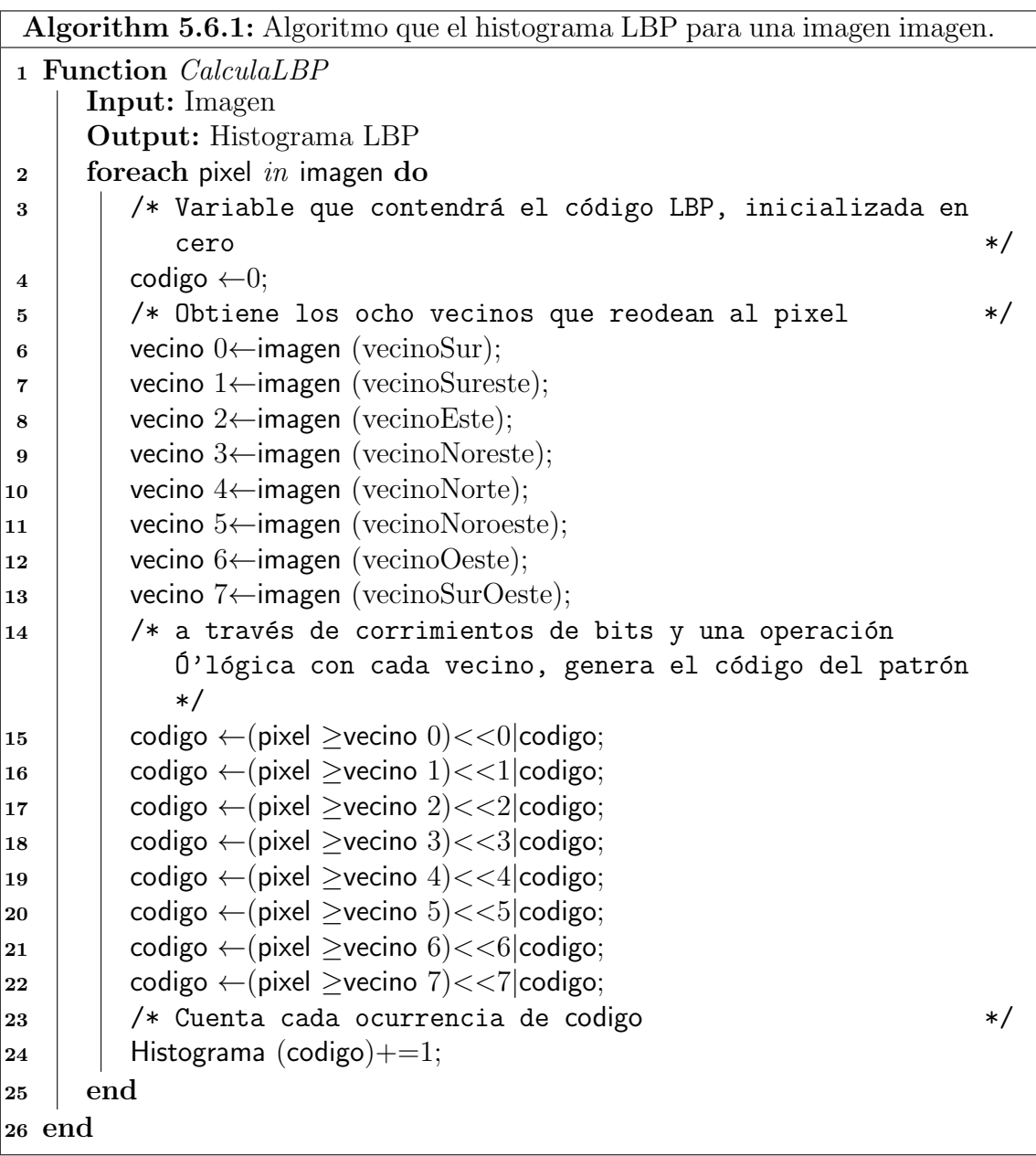

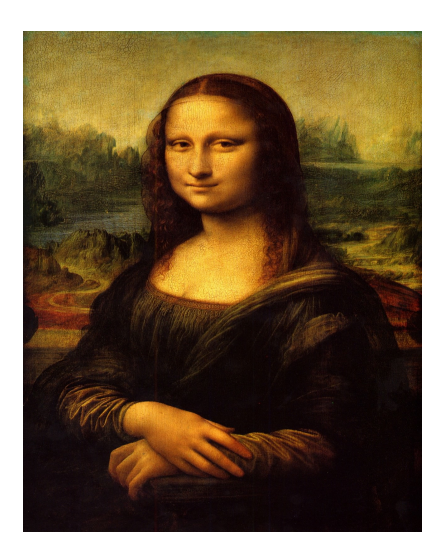

(a) Monalisa.

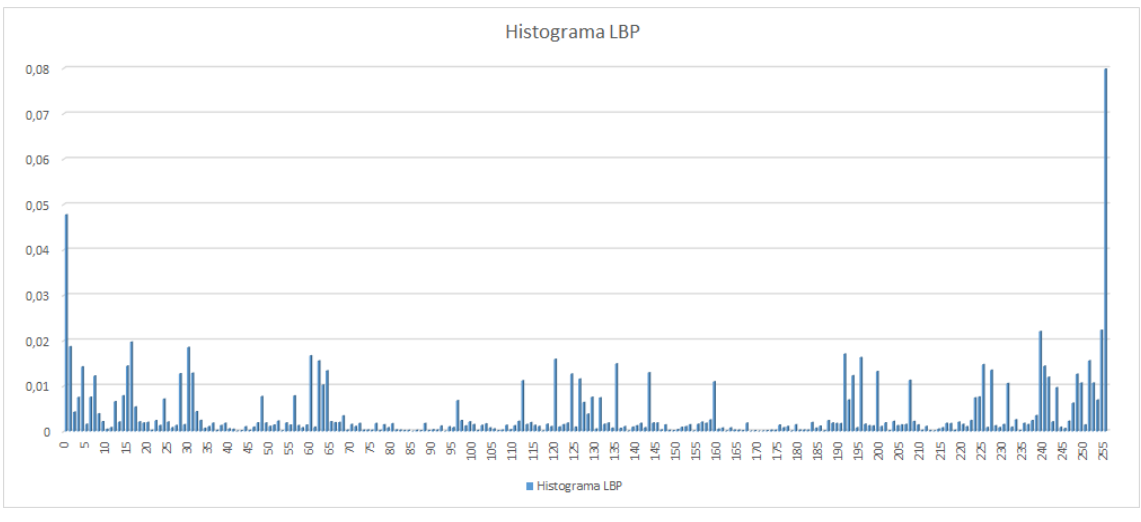

(b) Histograma LBP.

<span id="page-93-0"></span>Figura 5.19: Monalisa e histograma de LBP asociado. Para calcular este histograma se consideraron 8 vecinos con un radio=1.

## <sup>1127</sup> 5.6.2. Histograma de patrones binarios locales uniformes

 Con la finalidad de explorar versiones distintas y tal vez, de obtener resultados 1129 más precisos se consideró también el cálculo del histograma de ULBP. El algortimo para calcular este histograma es bastante similar al algoritmo [5.6.1.](#page-92-0) La diferencia radica en que el histograma para ULBP contiene ´unicamente 59 bins, 58 de ellos para los patrones uniformes y el n´umero 59 para los patrones no uniformes. El algoritmo [5.6.2](#page-94-0) fue utilizado para calcular el histograma de ULBP, considerando ocho vecinos 1134 y radio=1.

<sup>1135</sup> En la Figura [5.20](#page-95-0) se observa a la Monalisa y al histograma ULBP que fue gene-<sup>1136</sup> rado a partir de la misma.

<span id="page-94-0"></span>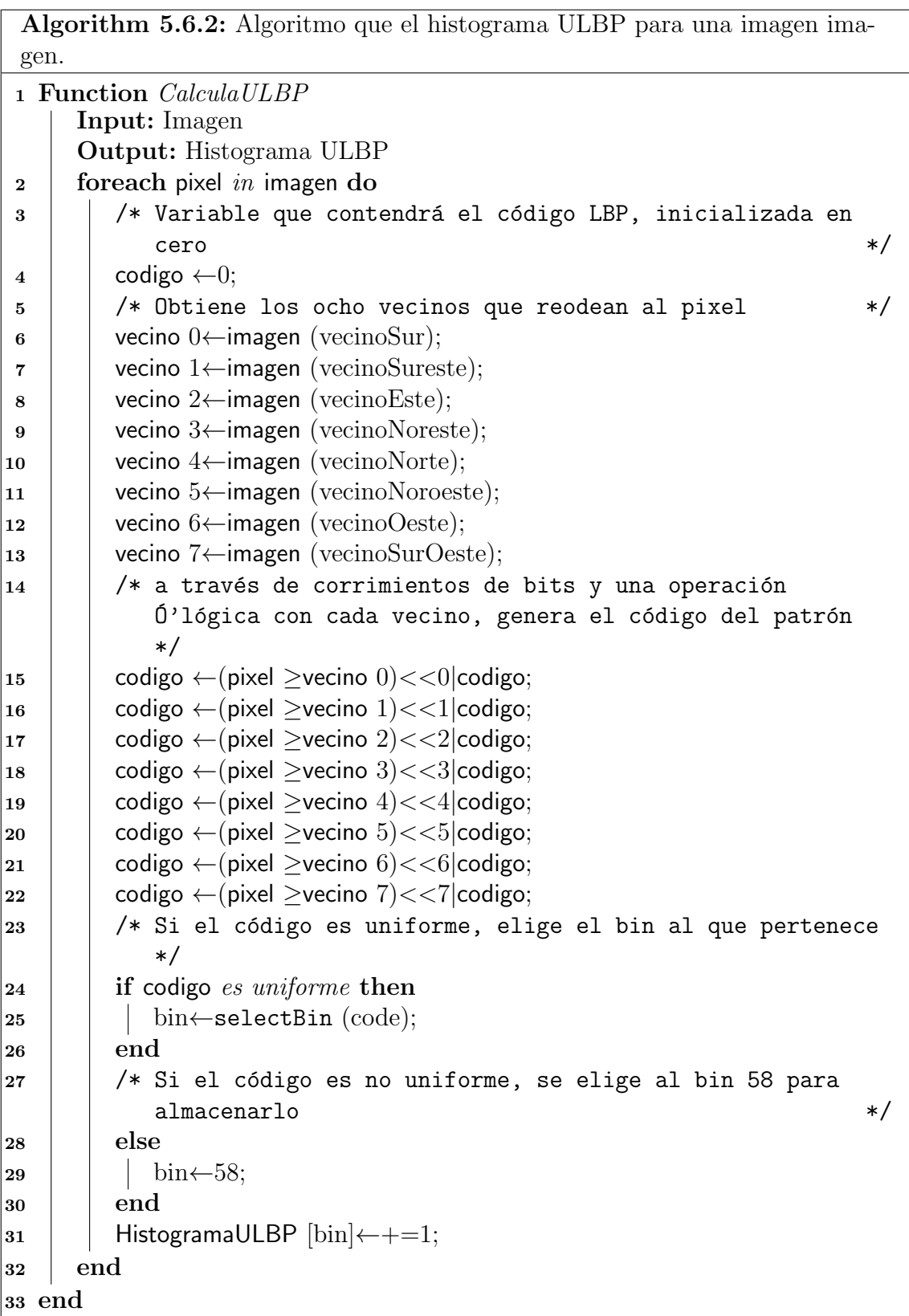

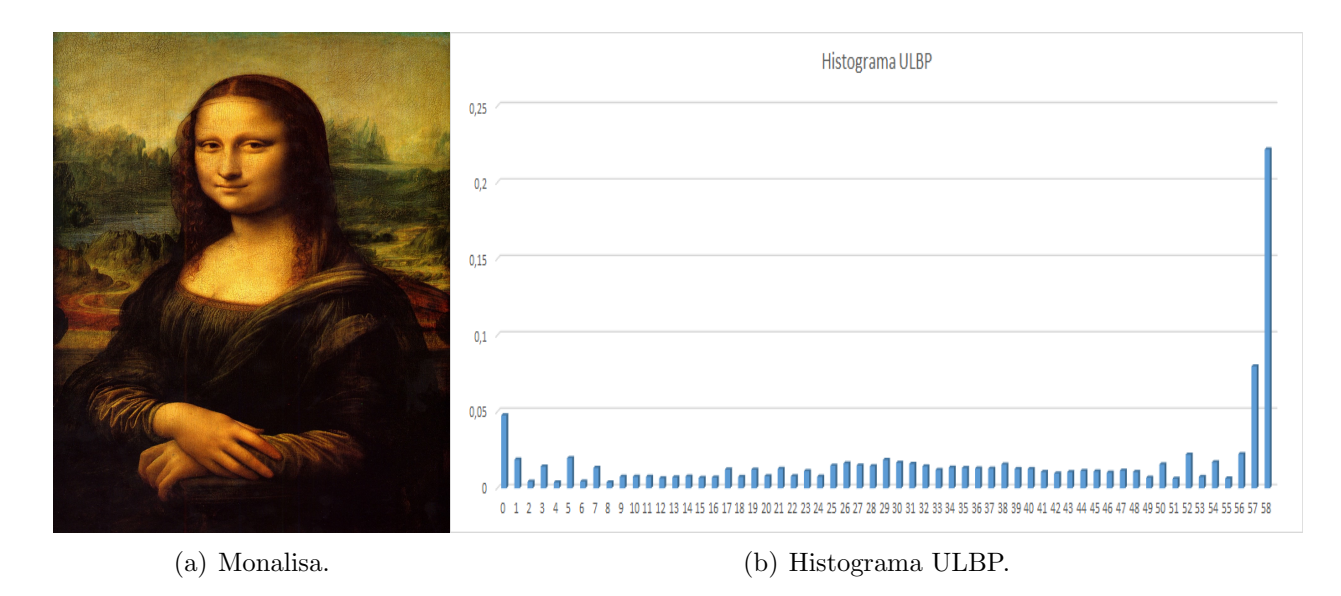

Figura 5.20: Monalisa e histograma de ULBP asociado.

## <span id="page-95-0"></span>1137 5.6.3. Histograma de patrones binarios locales dominantes

<sup>1138</sup> En el algoritmo [5.6.3](#page-96-0) se muestra el proceso para obtener a los patrones domi-<sup>1139</sup> nantes.

<span id="page-96-0"></span>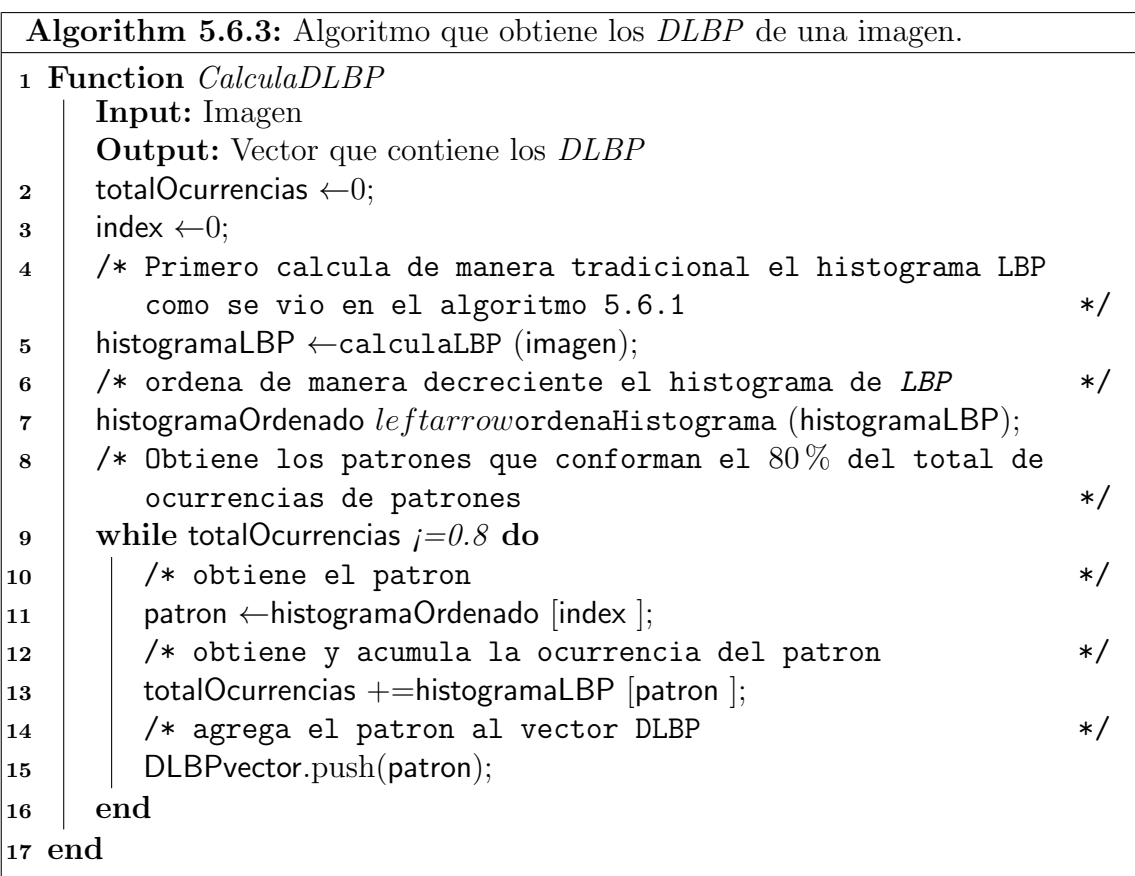

86  $\overline{CAPITULO}$  5. METODOLOGÍA

# Capítulo 6 Experimentos y Resultados

 En este cap´ıtulo se presentan los resultados obtenidos tras analizar las pinturas de artistas como Diego Rivera, Salvador Dal´ı, Leonardo Da Vinci, Pablo Pi- casso, Vincent Van Gogh, Claude Monet y, Pierre-Auguste Renoir. Para determinar si los pintores estudiados conservan caracter´ısticas similares en cada una de sus pinturas, las pinturas fueron agrupadas por autor para su an´alisis. Como ya <sup>1147</sup> se había mencionado, las características calculadas fueron **esfericidad del elipsoi-**<sup>1148</sup> de ajustado, dimensión fractal de la distribución de color, eigenvalores <sup>1149</sup> y eigenvectores de la distribución de color, centroide de la distribución de color, entre otras. Se presentan gr´aficas con los promedios por pintor de cada caracter´ıstica, as´ı como la desviaci´on est´andar con la finalidad de tener un n´umero que los represente a y funcione como referencia para compararlos.

 Para tratar de caracterizar la paleta de colores utilizada de cada pintor estudiado, el espacio RGB fue dividido en 64 regiones. A partir de estas regiones se genera un histograma para cada pintura revisada. Al graficar los histogramas, y compararlos. se puede observar si un pintor tiende a utilizar colores similares o muy distintos al elaborar sus pinturas.

 En el caso del an´alisis textural, se presentan los valores promedio de los des-1159 criptores calculados a partir de la matriz de co-ocurrencia para cada pintor así como las desviaciones est´andar. Los datos obtenidos ser´an de ayuda para tratar de caracterizar a los pintores estudiados, adem´as servir´an tambi´en, para compararlos <sup>1162</sup> entre ellos. Se consideró también el uso de **local binary patterns** y dos varientes de los mismos: unifom local binary Patterns y dominant local binary pat- terns. Para el caso de LBP y ULBP se generaron histogramas de los patrones y, 1165 utilizando métricas de comparación de histograma (chi cuadrada) se compararon los histogramas de cada pintura. Se muestran el promedio de dichas comparaciones <sup>1167</sup> y la desviación estándar de las mismas.

 Como se detalló en el capítulo [4](#page-52-0) los  $\text{DLBP}$  son aquellos que tienen mayor número de ocurrencias y representan el 80 por ciento de los patrones presentes en una imagen. En este cap´ıtulo se presenta el n´umero de patrones promedio que requiere cada autor para realizar su trabajo, as´ı como las desviaciones est´andar respectivas.

1172 Además de los pintores, se formaron dos grupos de pinturas e imágenes para <sup>1173</sup> tener puntos de comparación. El primer grupo, llamado Imágenes Aleatorias se conforma de 22 im´agenes (no pinturas) elegidas al azar. En este grupo aparecen

 fotograf´ıas de paisajes, retratos, fotograf´ıas de animales, gradientes de color e incluso im´agenes con ruido a color. El objetivo de este grupo es tener im´agenes con poca o  $_{1177}$  nula relación entre ellas. El segundo grupo, llamado **Pinturas Combinadas** consta de 14 pinturas. Para este grupo se eligieron dos pinturas por cada pintor estudiado. El prop´osito de este grupo es similar al del primer grupo, observar el comportamiento de obras de distintos pintores y comparar los resultados con los obtenidos para cada <sup>1181</sup> artista.

## 1182 6.1. Resultados análisis de color

#### <sup>1183</sup> 6.1.1. Descriptores promedio

 En el cuadro [6.1](#page-99-0) se muestran las caracter´ısticas promedio calculadas para cada pintor. Tambi´en se incluyen los grupos de Aleatorias y Combinadas. En el cuadro [6.2](#page-100-0) se muestran las desviaciones estándar de cada característica promedio calculada. 1187

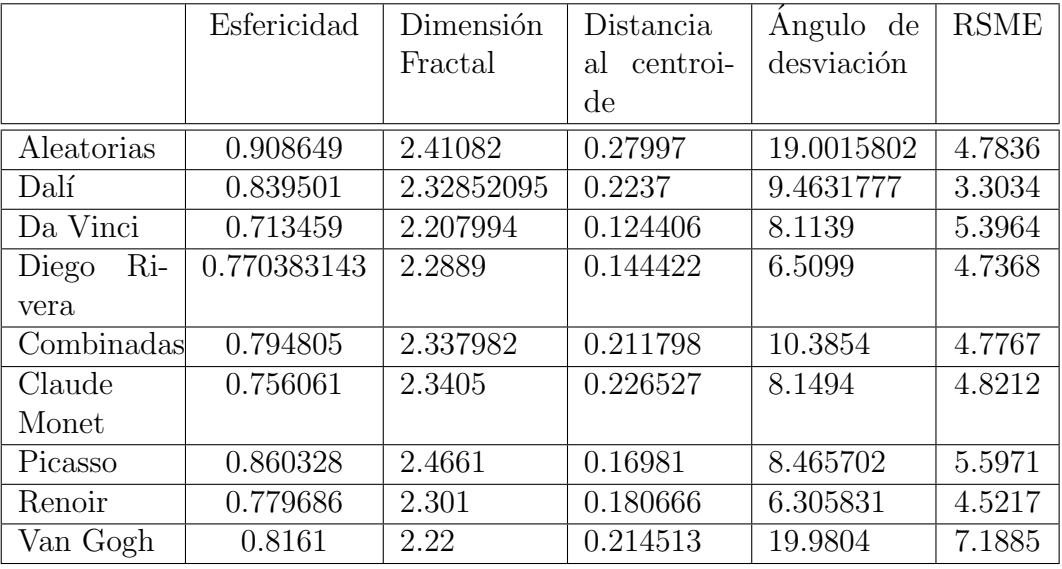

<span id="page-99-0"></span>Cuadro 6.1: Características promedio de cada grupo de pinturas.

<sup>1188</sup> Las Figuras [6.1,](#page-101-0) [6.2,](#page-101-1) [6.3,](#page-102-0) [6.4,](#page-103-0) [6.5](#page-104-0) muestran los diagramas de caja asociados a cada <sup>1189</sup> par´ametro calculado y permiten observar las diferencias o similitudes que existen <sup>1190</sup> entre los pintores.

 Esfericidad Al observar las distintas pinturas estudiadas y los resultados mostra- dos en la Figura [6.1](#page-101-0) se not´o lo siguiente: mientras mayor sea el ´ındice de esfericidad del elipsoide ajustado asociado a cada distribuci´on de color, los colores utilizados en las pinturas ser´an m´as saturados, debido a que los colores utilizados se alejan <sup>1195</sup> de la diagonal del cubo RGB. Lo anterior explica porqué las pinturas de Leonardo Da Vinci son las que presentan menor ´ındice de esfericidad, ya que su paleta de colores no suele incluir colores muy saturados. Por otro lado, se puede ver en la

|              | Esfericidad | Dimensión | Distancia              | Angulo de  | <b>RSME</b> |
|--------------|-------------|-----------|------------------------|------------|-------------|
|              |             | Fractal   | centroi-<br>al         | desviación |             |
|              |             |           | $\mathrm{d}\mathrm{e}$ |            |             |
| Aleatorias   | 0,070025    | 0.231711  | 0.17773185             | 16.403     | 1.411       |
| Dalí         | 0.0754823   | 0.113673  | 0.12377                | 7.252408   | 1.06079     |
| Da Vinci     | 0.0653785   | 0.09084   | 0.080484               | 6.7441459  | 1.768       |
| Ri-<br>Diego | 0.045161    | 0.087801  | 0.107767               | 6.5947     | 1.04299     |
| vera         |             |           |                        |            |             |
| Combinadas   | 0.08774     | 0.10363   | 0.12564                | 6.8173     | 2.4319      |
| Monet        | 0.0793      | 0.1264    | 0.11537                | 4.4436     | 2.1898      |
| Picasso      | 0.07781     | 0.09457   | 0.10608                | 5.9899     | 2.5604      |
| Renoir       | 0.064603    | 0.1108    | 0.09009                | 3.498053   | 1.7472      |
| Van Gogh     | 0.12577     | 0.207218  | 0.14908                | 23.86267   | 4.2839      |

<span id="page-100-0"></span>Cuadro 6.2: Desviaciones estándar de los descriptores calculados a cada grupo de pinturas.

1198 gráfica de la Figura [6.1](#page-101-0) que Salvador Dalí y Pablo Picasso presentan los mayores <sup>1199</sup> valores de esfericidad, esto se debe a que en sus trabajos, generalmente, utilizan 1200 colores más saturados en comparación con **Leonardo Da Vinci**. Es interesante <sup>1201</sup> observar tambi´en las desviaciones est´andar de cada pintor. En el cuadro [6.2](#page-100-0) es claro  $_{1202}$  que **Diego Rivera** es quien presenta menor desviación estándar entre todos los pin-<sup>1203</sup> tores y grupos de pintura estudiados, mientras que la mayor desviación estándar se  $1204$  presenta con **Vincent Van Gogh**, lo cual también puede verse de manera gráfica <sup>1205</sup> en la Figura [6.1.](#page-101-0) De acuerdo a lo anterior, se puede concluir que en la mayoría de las  $_{1206}$  pinturas analizadas, Diego Rivera se muestra constante en el grado de saturación <sup>1207</sup> que utiliza en sus colores, mientras que Vincent Van Gogh puede tener pinturas 1208 con colores saturados así como pinturas con baja saturación. 1209

1210 Leonardo Da Vinci y Pierre-Auguste Renoir también presentan valores 1211 pequeños de desviación estándar, y eso se puede observar en el grado de saturación <sup>1212</sup> de color que utilizan en sus distintos trabajos.

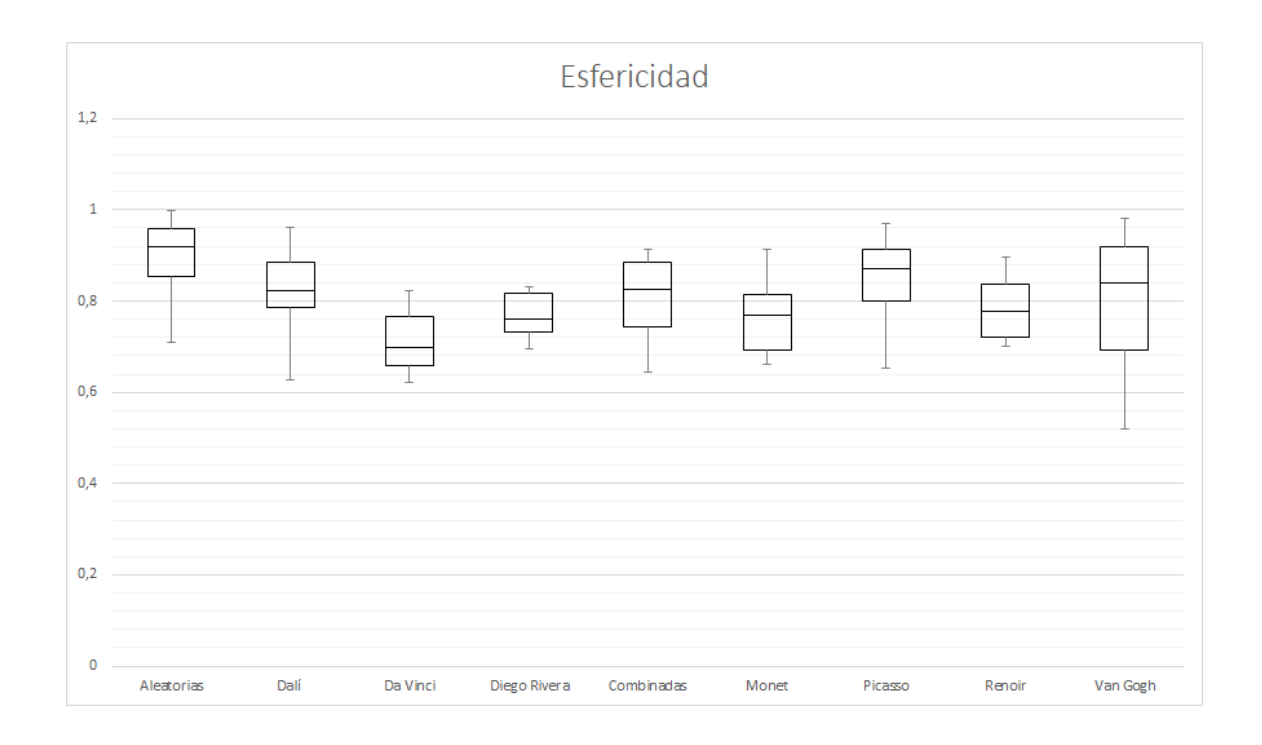

<span id="page-101-0"></span>Figura 6.1: Gráfica de cajas asociada al parámetro esfericidad.

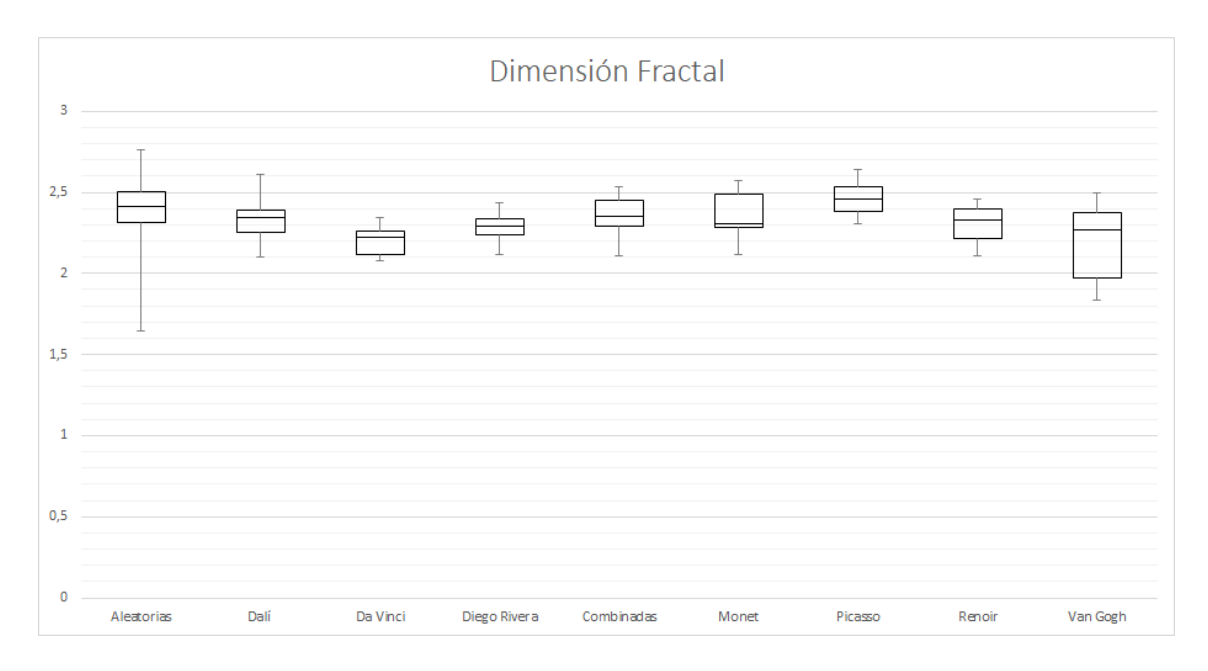

Figura 6.2: Gráfica de cajas asociada a la dimensión fractal.

<span id="page-101-1"></span> $1213$  **Dimensión fractal** En el cuadro [6.2](#page-100-0) se aprecia que el grupo **Aleatorias** presen-<sup>1214</sup> ta la mayor desviación estándar entre todos los grupos estudiados. Dado que las 1215 imágenes en este grupo no son pinturas y no existe relación entre ellas es normal <sup>1216</sup> que existan variaciones tan grandes.

<sup>1217</sup> Por otro lado, el bajo valor de **dimensión fractal** presente en los trabajos de **Da** 1218 Vinci así como la poca variación de la misma a lo largo de su trabajo, es probable

 $_{\rm 1219}$  $_{\rm 1219}$  $_{\rm 1219}$  $_{\rm 1219}$  que se deba al uso de técnicas como el *claroscuro<sup>1</sup> y esfumado<sup>2</sup>* ; a que la mayoría de <sup>1220</sup> sus trabajos son retratos o muestran a la Figura humana, por lo que Da Vinci se <sup>1221</sup> limitaba al uso de ciertos colores. Diego Rivera es el pintor que presenta el menor 1222 valor de desviación estándar, lo cual puede observarse gráficamente en la Figura [6.2.](#page-101-1)

<sup>1223</sup> Con un valor similar de **dimensión fractal** aparece **Vincent Van Gogh**, sin <sup>1224</sup> embargo, es el que mayores variaciones de este par´ametro presenta en sus pinturas. <sup>1225</sup> Lo que significa que Van Gogh puede presentar pinturas en donde exista preferencia 1226 a ciertos colores o puede presentar pinturas con distribución de color más uniforme.

<sup>1227</sup> Caso contrario es el de **Pablo Picasso**, quien presenta la **dimensión fractal** 1228 más elevada de todos los grupos de pintura estudiados, así como poca variabilidad <sup>1229</sup> de la misma. Se puede decir entonces, que la paleta de colores utilizada por Picasso <sup>1230</sup> es bastante uniforme, no muestra preferencia de un color sobre otro en su trabajo y, 1231 mantiene ese estilo en la mayoría de sus pinturas.

<sup>1232</sup> Cabe destacar, que al contrario de Da Vinci y Diego Rivera, Vincent Van <sup>1233</sup> Gogh ha mostrado el valor m´as alto de variabilidad, lo que demuestra que no existe <sup>1234</sup> mucha relaci´on entre las paletas de color utilizadas para cada una de sus pinturas.

<sup>1235</sup> Distancia al centroide El objetivo de este parámetro es tratar de caracterizar el 1236 uso de color de cada pintor. Es decir, se trata de comprobar si la selección de colores <sup>1237</sup> es similar en los trabajos de un pintor.

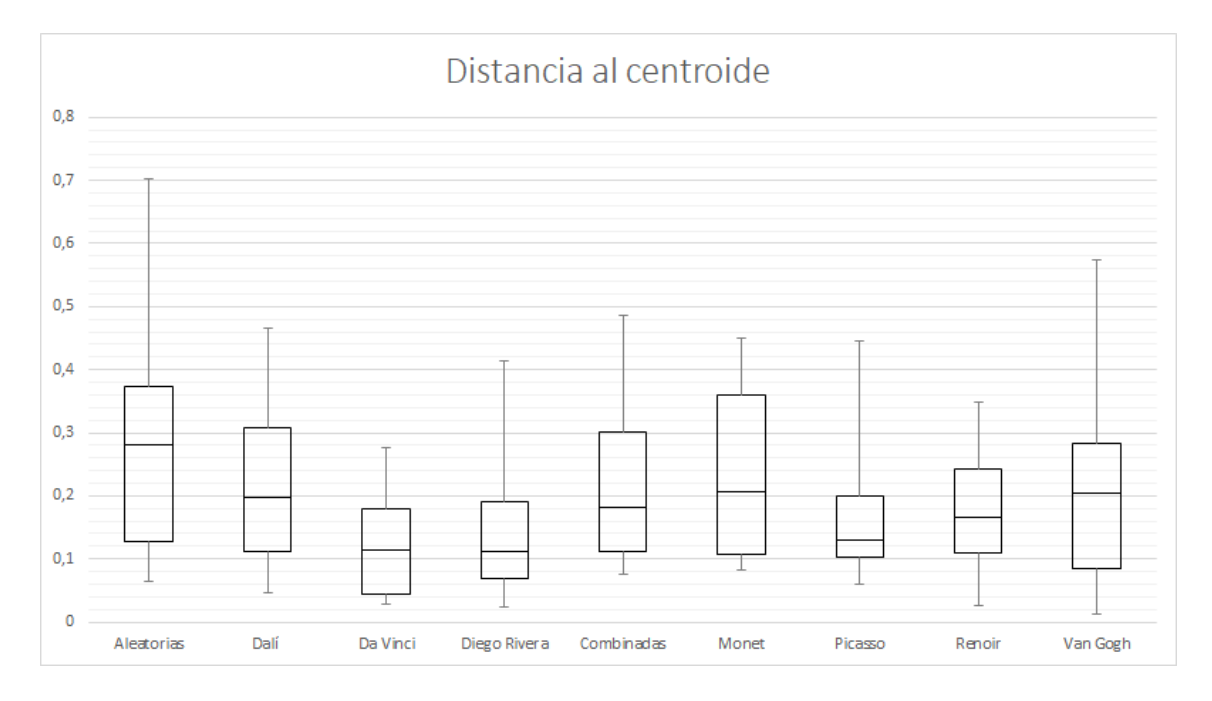

<span id="page-102-0"></span>Figura 6.3: Gráfica de cajas asociada a la distancia promedio al centroide promedio.

<sup>1238</sup> En el cuadro [6.2](#page-100-0) se observa que el grupo Aleatorias es el que presenta la mayor

<span id="page-102-1"></span><sup>&</sup>lt;sup>1</sup>Chiaroscuro. Técnica de pintura renacentista que permite plasmar profundidad a través de gradaciones de luz y sombra ([Chiaroscuro](#page-168-0), [n.d.\)](#page-168-0)

<span id="page-102-2"></span> $2^\circ$ Sfumato. Técnica de sombreado, que permite transiciones sutiles entre diferentes lineas, colores y tonos ([Chiaroscuro](#page-168-0), [n.d.\)](#page-168-0).

<sup>1239</sup> distancia al centroide y la mayor desviación estándar. Al ser un grupo *control*, resulta un comportamiento esperado. El segundo grupo *control*, **Combinadas**, también muestra un valor de distancia alto, respecto al resto. Sin embargo, es comparable al mostrado por Monet, Dal´ı y Van Gogh. Nuevamente, Da Vinci presenta los 1243 valores más pequeños, tanto de distancia al centroide como de desviación estándar.  $_{1244}$  Esto podría significar que **Da vinci**, debido a su estilo, y al uso de técnicas como claroscuro yesfumado, utiliza colores similares en cada una de sus pinturas. Por otra parte, el resto de los artistas estudiados, muestran comportamientos m´as flexibles respecto a la elecci´on de colores que componen cada una de sus pinturas.

 $_{1248}$  Angulo de desviación En el cuadro [6.2](#page-100-0) se observa que en el grupo Aleatorias  $_{1249}$  y **Van Gogh** son los que presentan mayor desviación respecto al eje principal pro-<sup>1250</sup> medio as´ı como mayor varianza. Para Van Gogh, esto significa que la manera en <sup>1251</sup> que el color de sus obras se encuentra distribuido en el espacio de color cambia 1252 radicalmente de una pintura a otra. El grupo **Combinadas** también presenta un 1253 valor alto respecto al resto de los pintores, lo cual es normal ya que está conformado <sup>1254</sup> por pinturas de diverso artistas. Por otra parte Diego Rivera y Renoir son los <sup>1255</sup> que muestran menor ´angulo de desviaci´on respecto al eje principal promedio. Esto <sup>1256</sup> significa que la dirección en que se distribuye el color en el espacio RGB para estos <sup>1257</sup> dos pintores es bastante similar en cada una de sus pinturas. Comportamiento pare-<sub>1258</sub> cido presentan el resto de los pintores, aunque con ángulos de desviación ligeramente <sup>1259</sup> mayores.

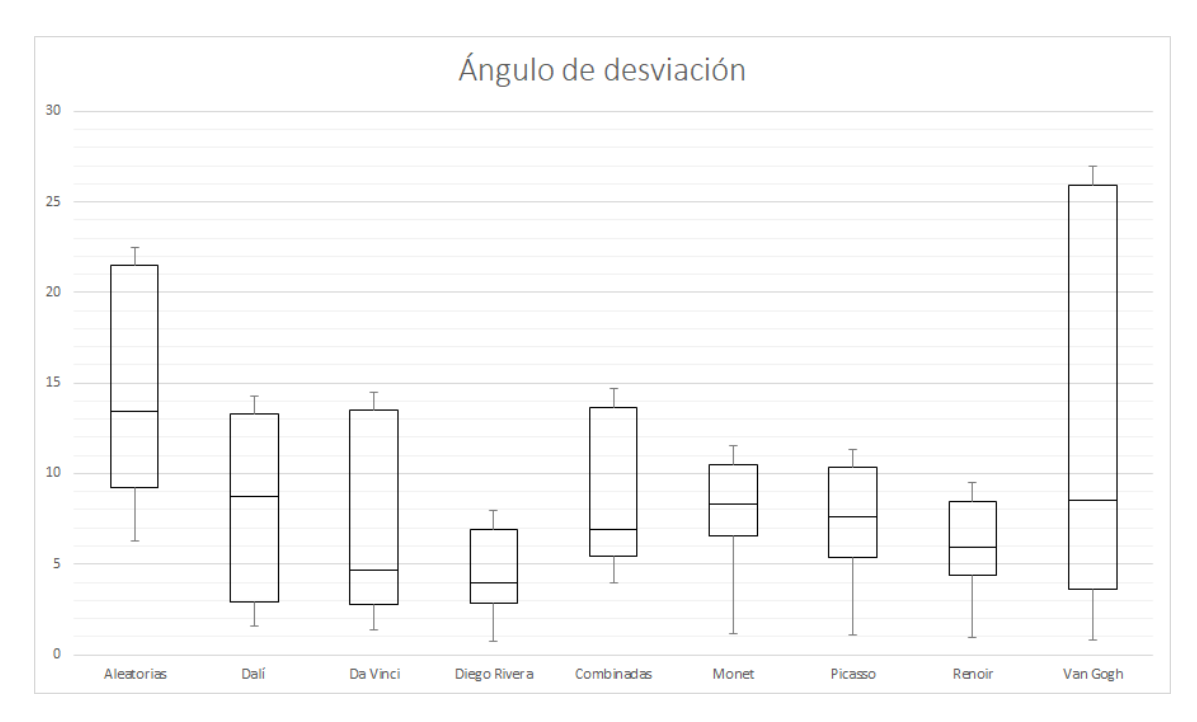

<span id="page-103-0"></span>Figura 6.4: Gráfica de cajas asociada al ángulo de desviación promedio respecto al eje principal promedio.

 $_{1260}$  RSME Como se vio en el capítulo [5,](#page-60-0) se calculó el RSME para cada pintura y se obtuvo el promedio de cada pintor, los resultados obtenidos se muestran el la gr´afica de la Figura [6.5](#page-104-0)

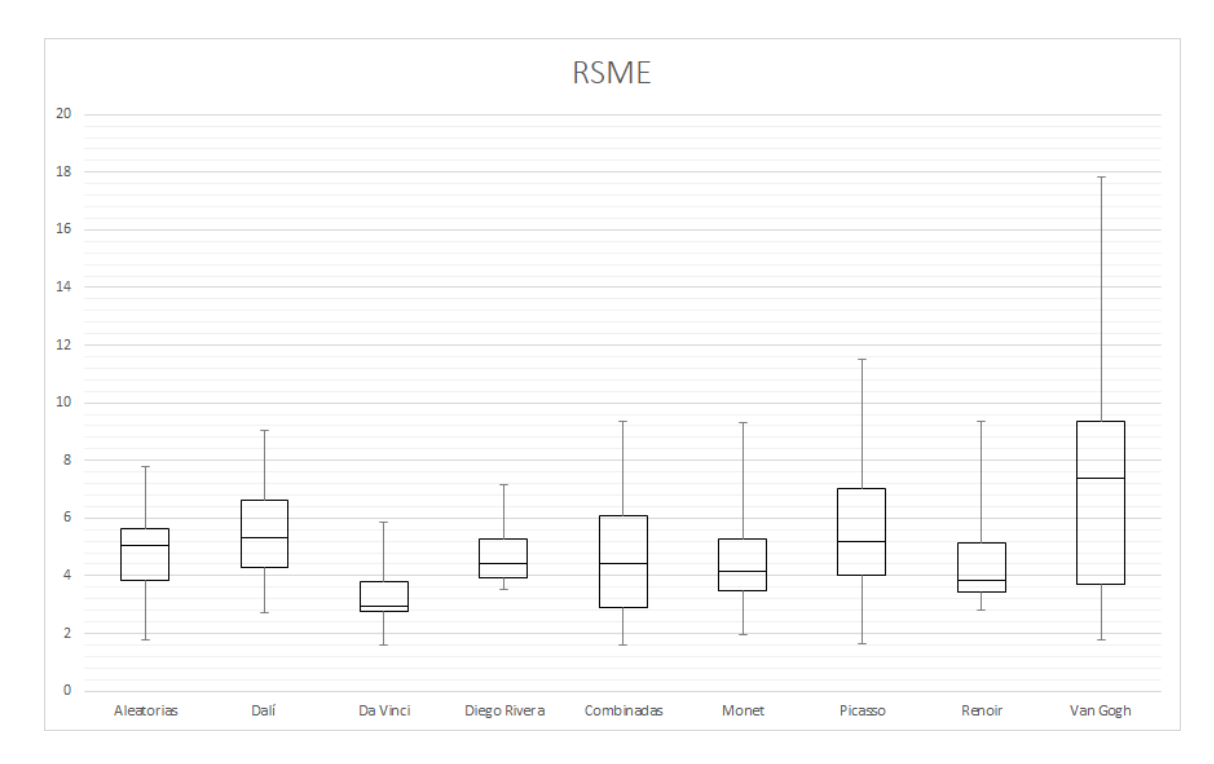

<span id="page-104-0"></span>Figura 6.5: Gráfica de cajas asociada a RMSE.

 Para este descriptor se observa nuevamente que Van Gogh destaca y presenta <sup>1264</sup> el valor más alto. Esto significa que debido a la naturaleza y forma de la distribución de color de sus pinturas, el elipsoide se ajusta en menor medida respecto al resto de los pintores, considerando un ajuste ideal, el valor de RSME ser´ıa igual a cero. De la gr´afica, se puede observar que el resto de los pintores muestran comportamiento similar entre ellos, mientras que Salvador Dal´ı es el que mejor ajuste tiene.

#### 6.1.2. Colores más usados

 A continuaci´on se presentan los histogramas obtenidos para cada pintor tras dividir el espacio RGB en 64 regiones. Se muestran los histogramas de todas las pinturas o im´agenes pertenecientes a cada grupo o pintor en una sola gr´afica. El objetivo es tratar de observar si cada pintor utiliza el color de manera similar en cada una de sus obras o, por el contrario, los colores son distintos en cada una de <sup>1275</sup> ellas. Los grupos *control*, **Aleatorias** y **Combinadas** servirán para observar los 1276 resultados en imágenes que parecen no tener nada en común.

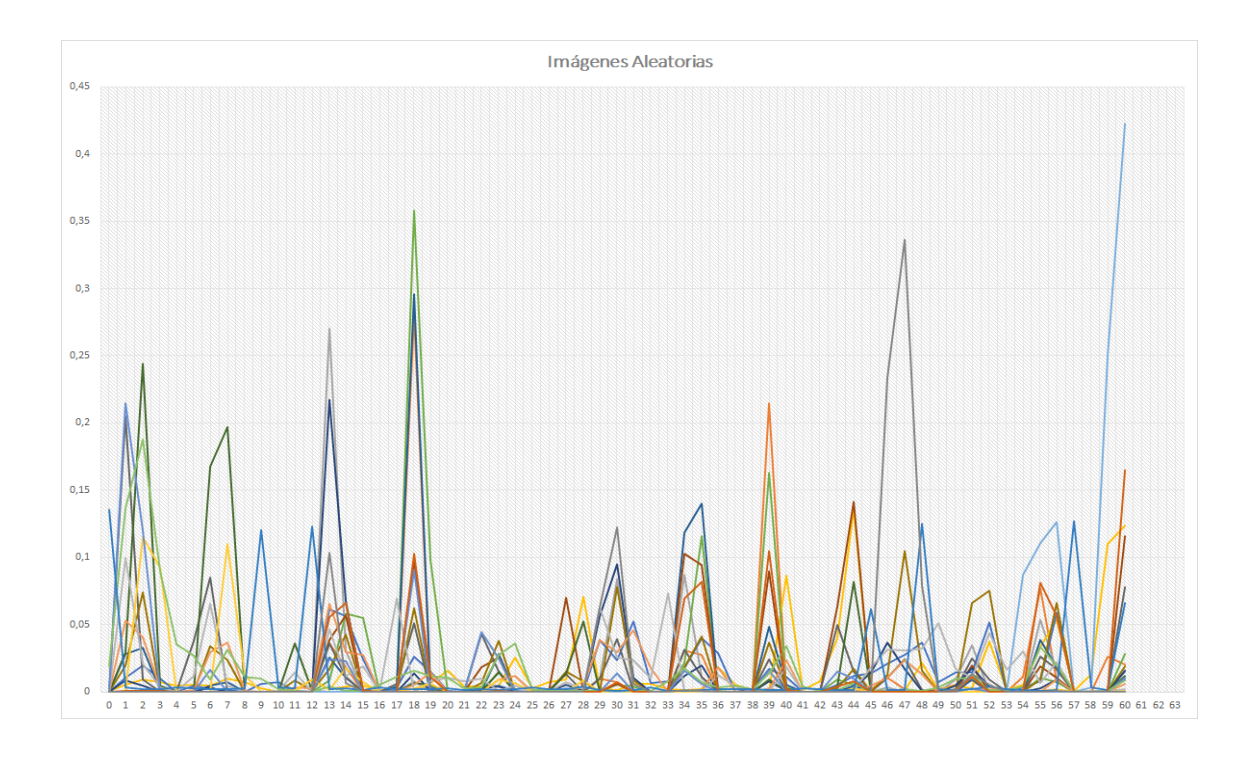

Figura 6.6: Histogramas de las imágenes pertenecientes a Aleatorias.

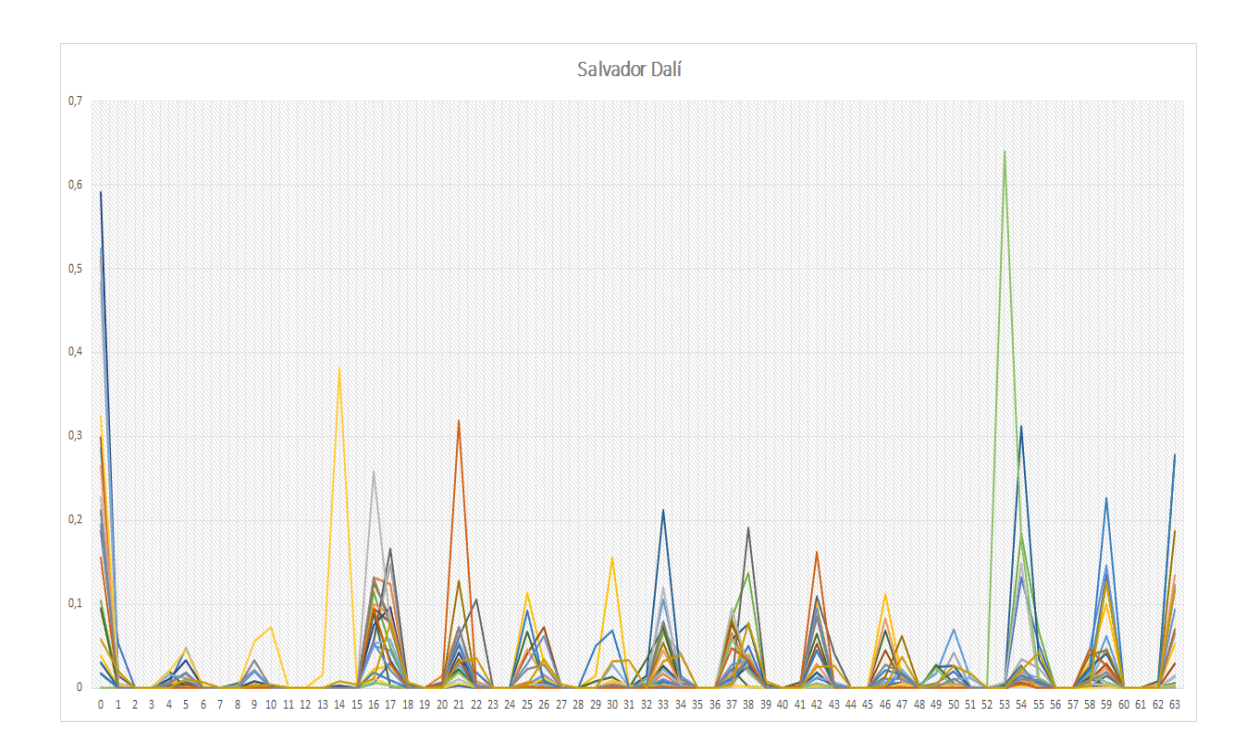

Figura 6.7: Histogramas de las pinturas de Salvador Dal´ı.

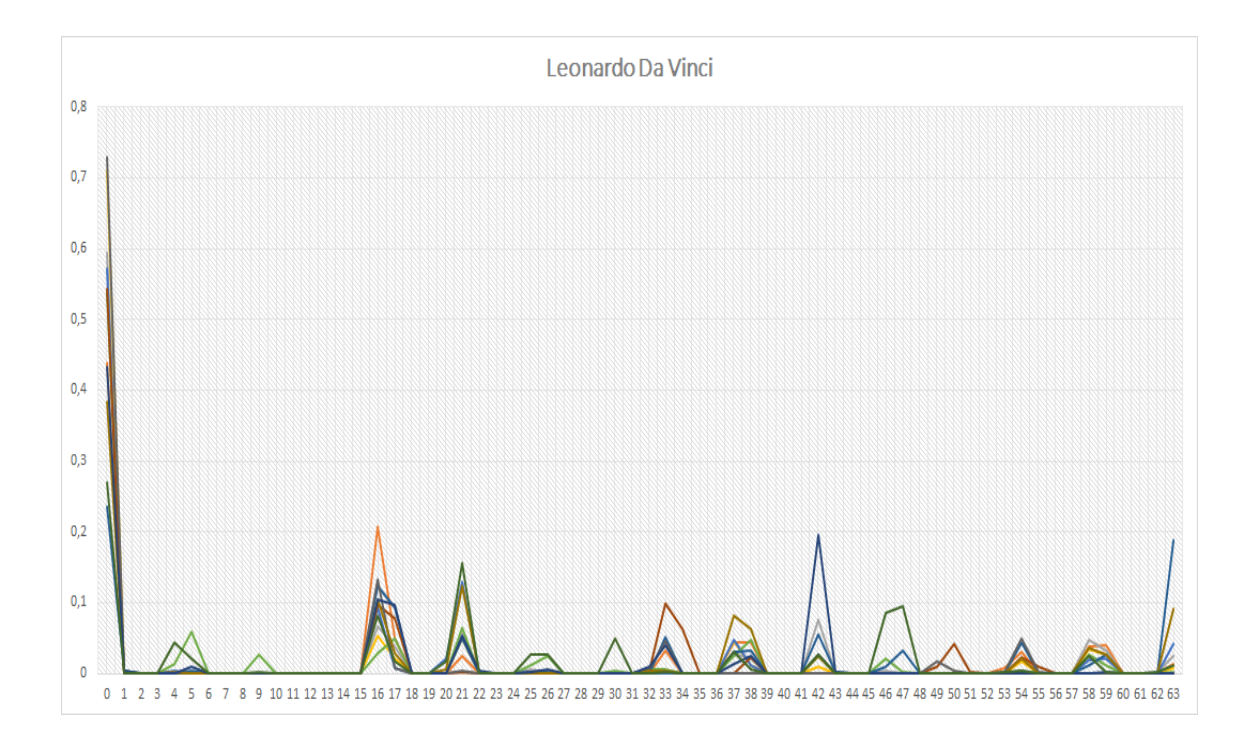

Figura 6.8: Histogramas de las pinturas de Leonardo Da Vinci.

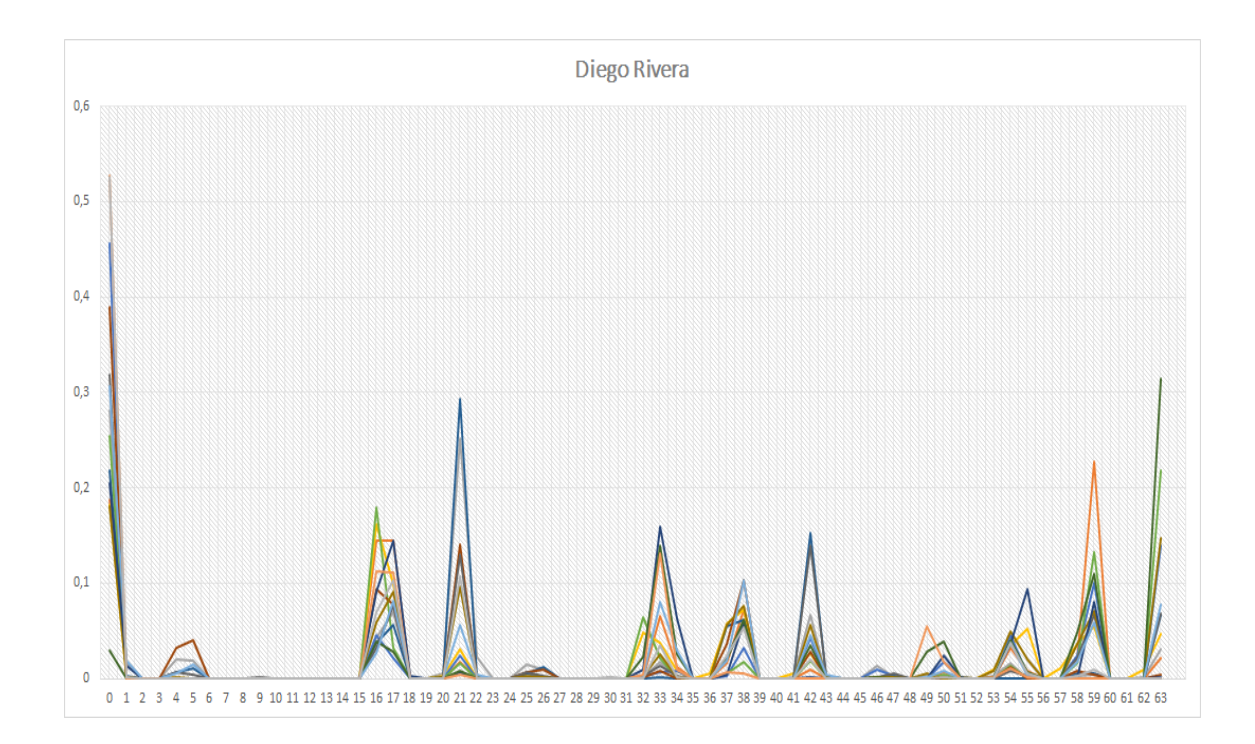

Figura 6.9: Histogramas de las pinturas de Diego Rivera.

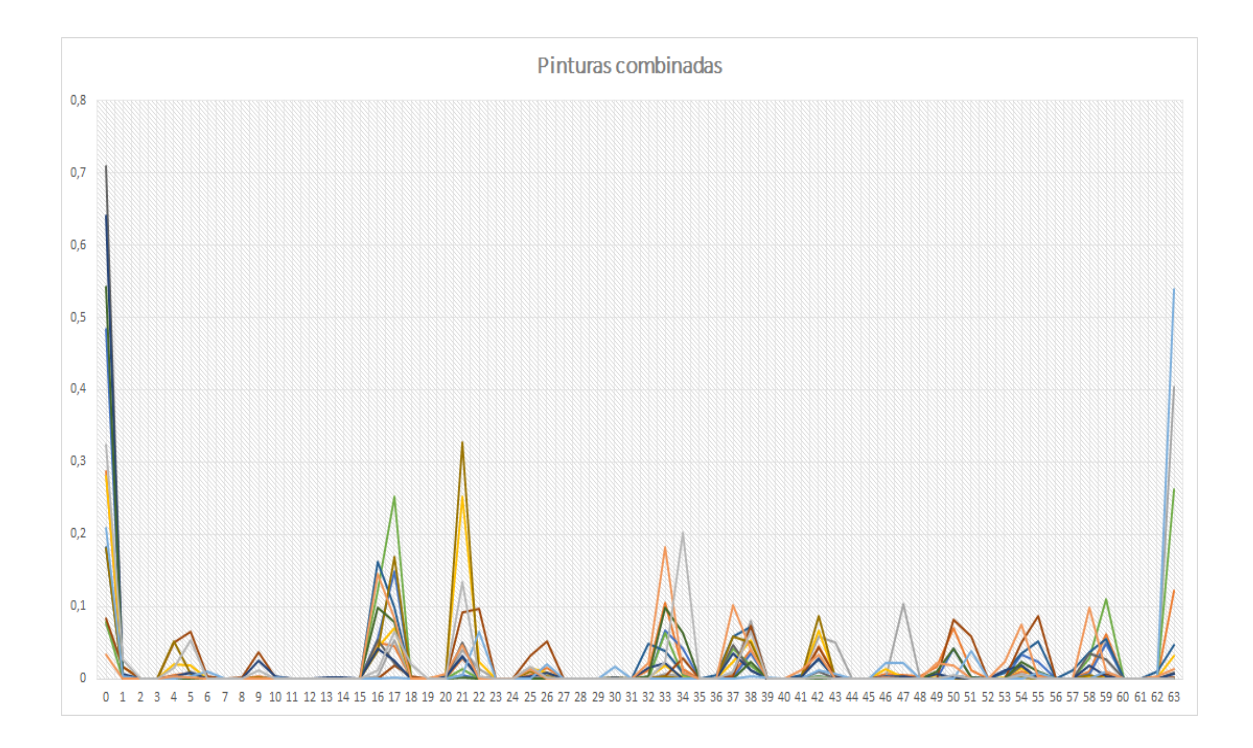

Figura 6.10: Histogramas de pinturas de los diferentes artistas estudiados.

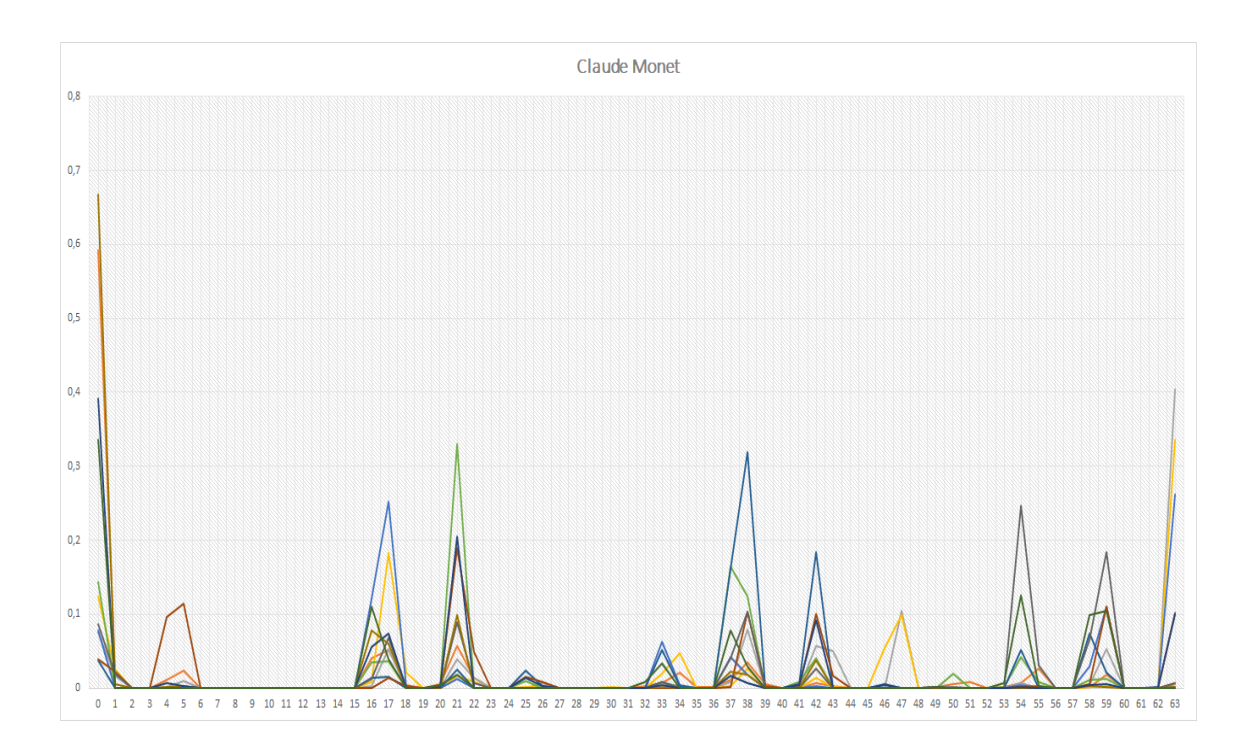

Figura 6.11: Histogramas de pinturas de Claude Monet.
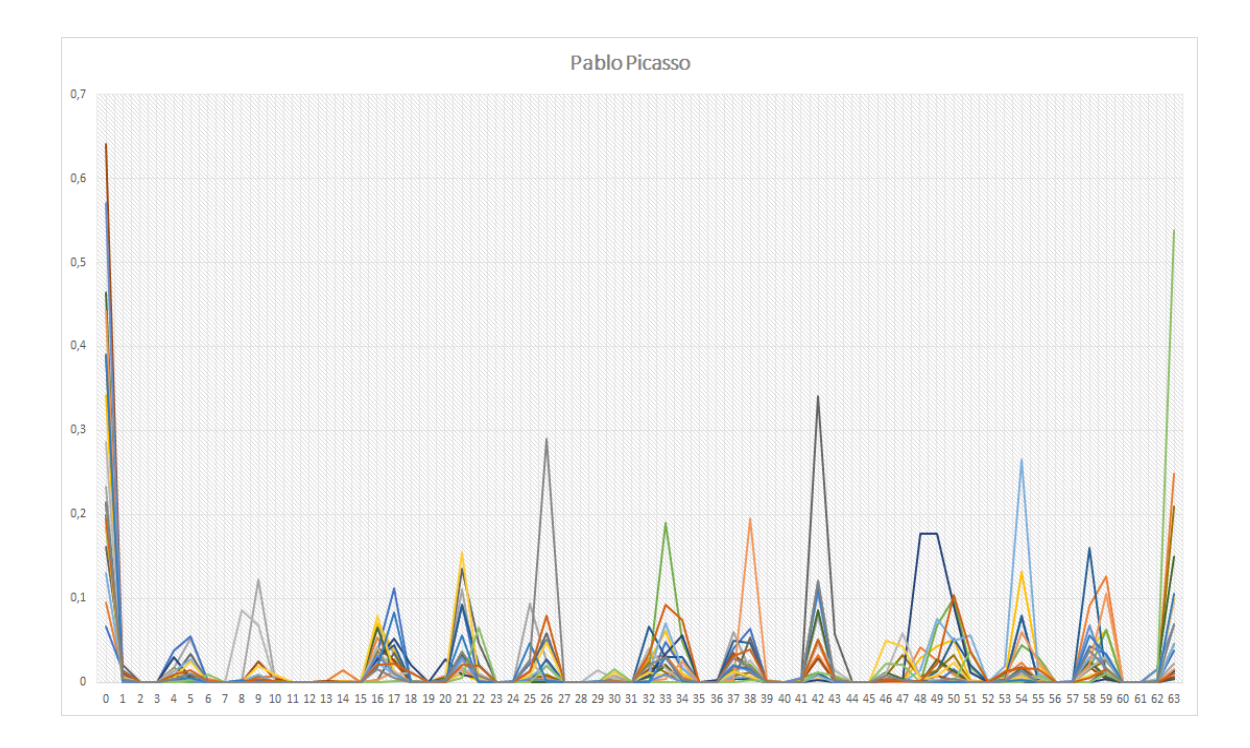

Figura 6.12: Histogramas de pinturas de Pablo Picasso.

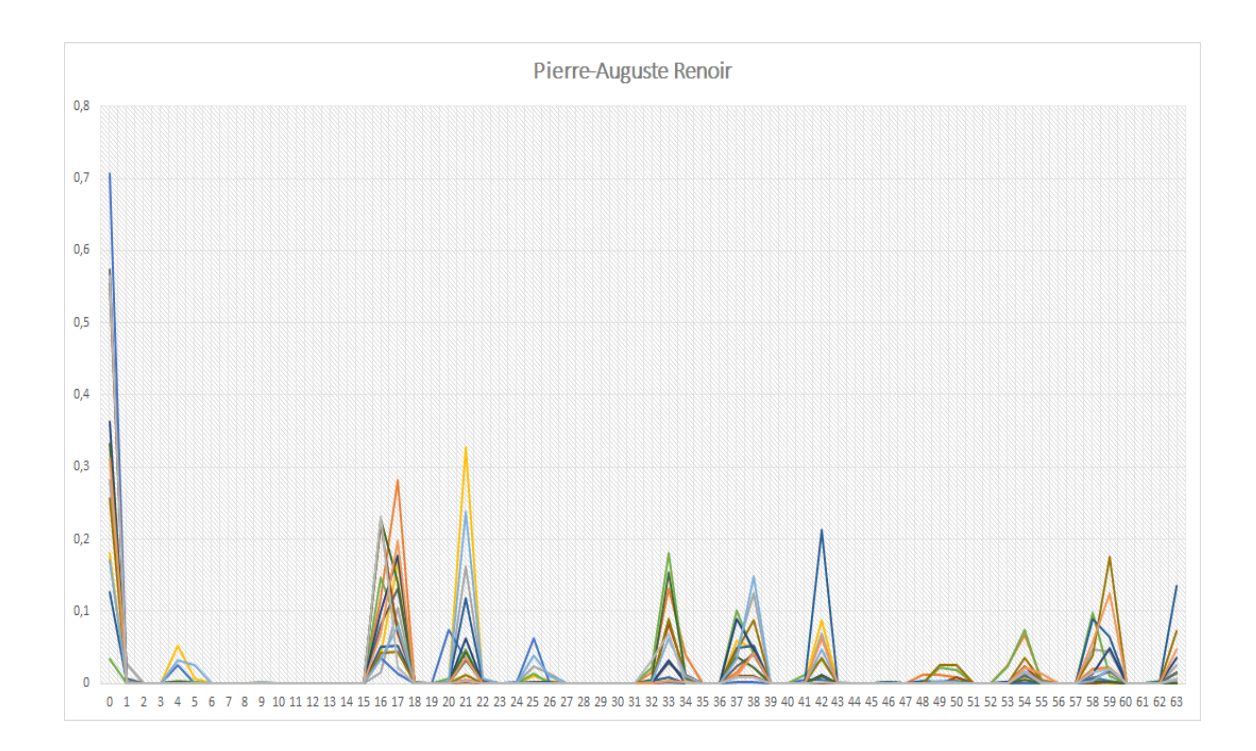

<span id="page-108-0"></span>Figura 6.13: Histogramas de pinturas de Pierre-Auguste Renoir.

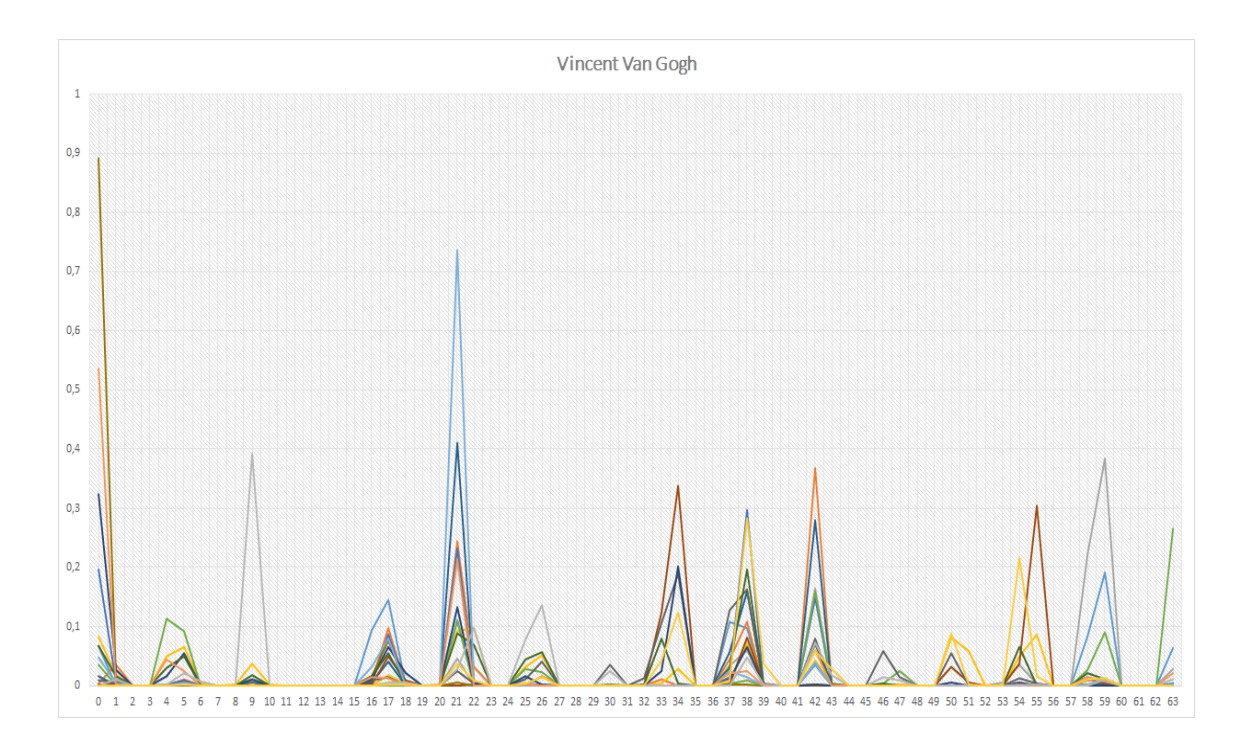

Figura 6.14: Histogramas de pinturas de Vincent Van Gogh.

 Al observar los histogramas de Aleatorias (Figura [6.6\)](#page-105-0) e incluso, el de Combi- nadas (Figura [6.10\)](#page-107-0) se perciben desordenados, sin mostrar algún patrón repetitivo 1279 en los colores que las componen. Picasso, Van Gogh y Dalí también muestran histogramas bastante desordenados, por lo que se puede concluir que no eran cons- tantes en el uso de color cuando creaban cada una de sus pinturas. Por otra parte, los histogramas de Da Vinci (Figura [6.8\)](#page-106-0), Renoir (Figura [6.13\)](#page-108-0) y, Diego Rivera (Figura [6.9\)](#page-106-1) parecen seguir cierto patr´on en el uso de color, por lo que se puede 1284 afirmar que estos pintores solían utilizar colores similares cuando creaban cada una de su obras.

#### <sup>1286</sup> 6.1.3. Brillo y oscuridad de una pintura

 $_{1287}$  En la siguientes Figuras se muestran los histogramas del parámetro value<sup>[3](#page-109-0)</sup> de las  $_{1288}$  pinturas asociadas a cada autor y de las que los grupos de comparación **Aleatorias** <sup>1289</sup> y Combinadas.

1290 Para generar dichos histogramas se consideraron 5 clases únicamente:

- 1291 Muy oscuro  $[0-50]$ .
- $_{1292}$   $\blacksquare$  Oscuro [51- 101].
- 1293 Medio [102-152].
- $_{1294}$  Claro [153-203].

<span id="page-109-0"></span><sup>&</sup>lt;sup>3</sup>El parámetro value pertenece al espacio de color HSV.

#### 1295 • Muy claro [204-255].

<sup>1296</sup> Los histogramas pertenecientes a cada pintor fueron sobrepuestos en una sola 1297 gráfica de líneas, con la finalidad de tratar de observar alguna tendencia o compor-1298 tamiento similar entre las pinturas. Además, se incluyeron gráficas radiales, con el <sup>1299</sup> objetivo de visualizar los histogramas de manera distinta a la convencional y tratar <sup>1300</sup> de percibir similitudes entre las pinturas estudiadas.

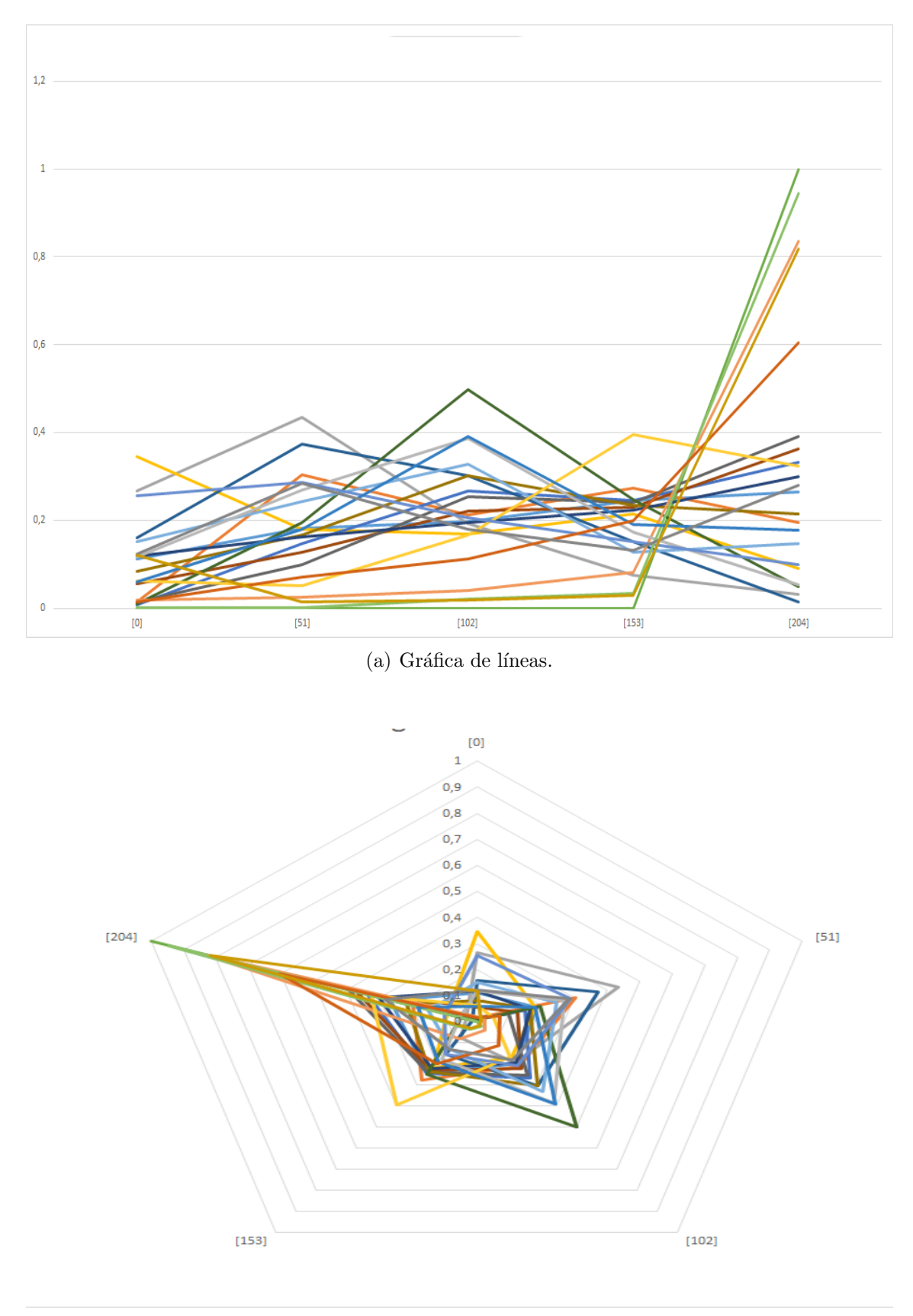

Figura 6.15: Histograma del parámetro  $\it value$ de Aleatorias.

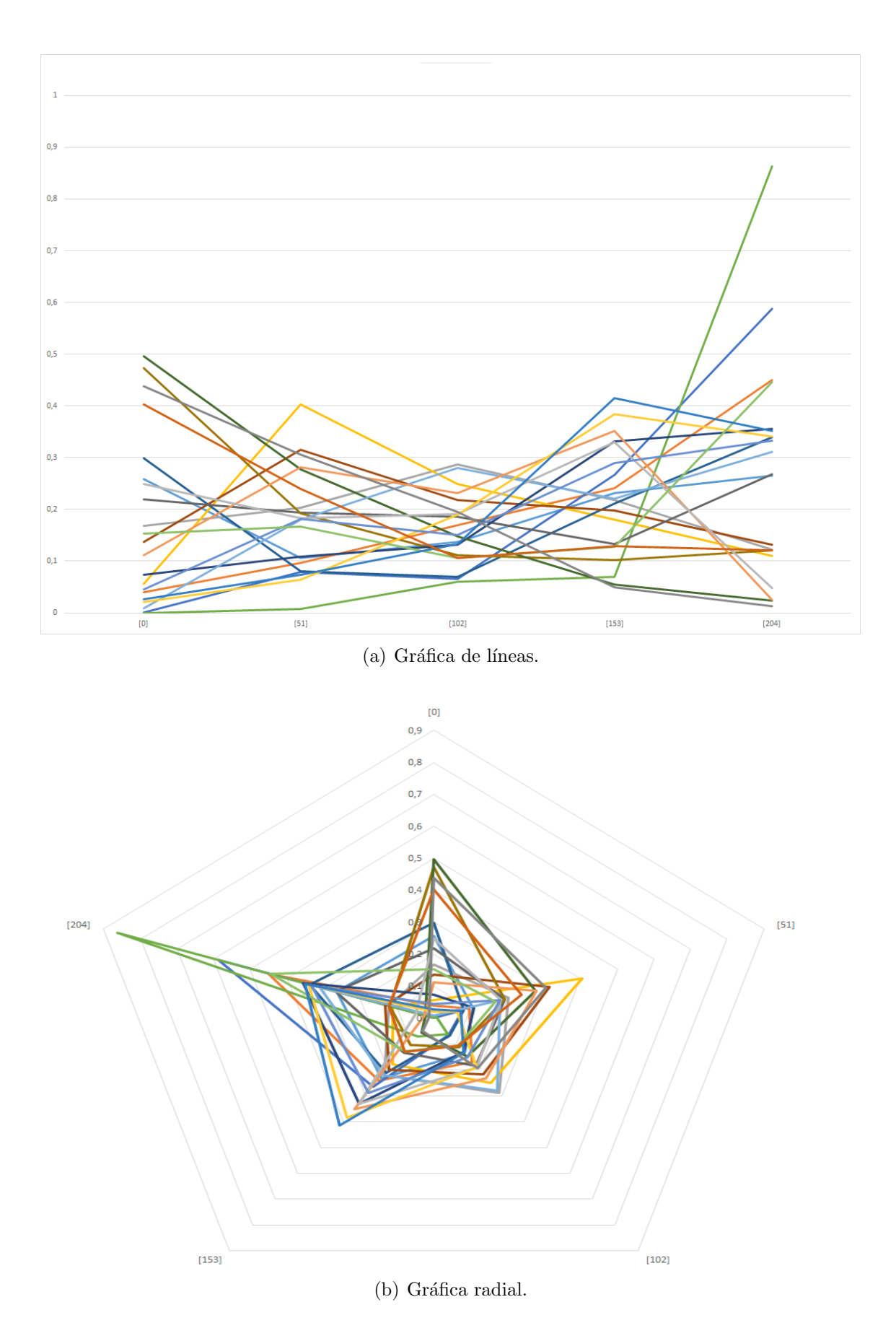

<span id="page-112-0"></span>Figura 6.16: Histograma del parámetro value de las pinturas de Salvador Dalí.

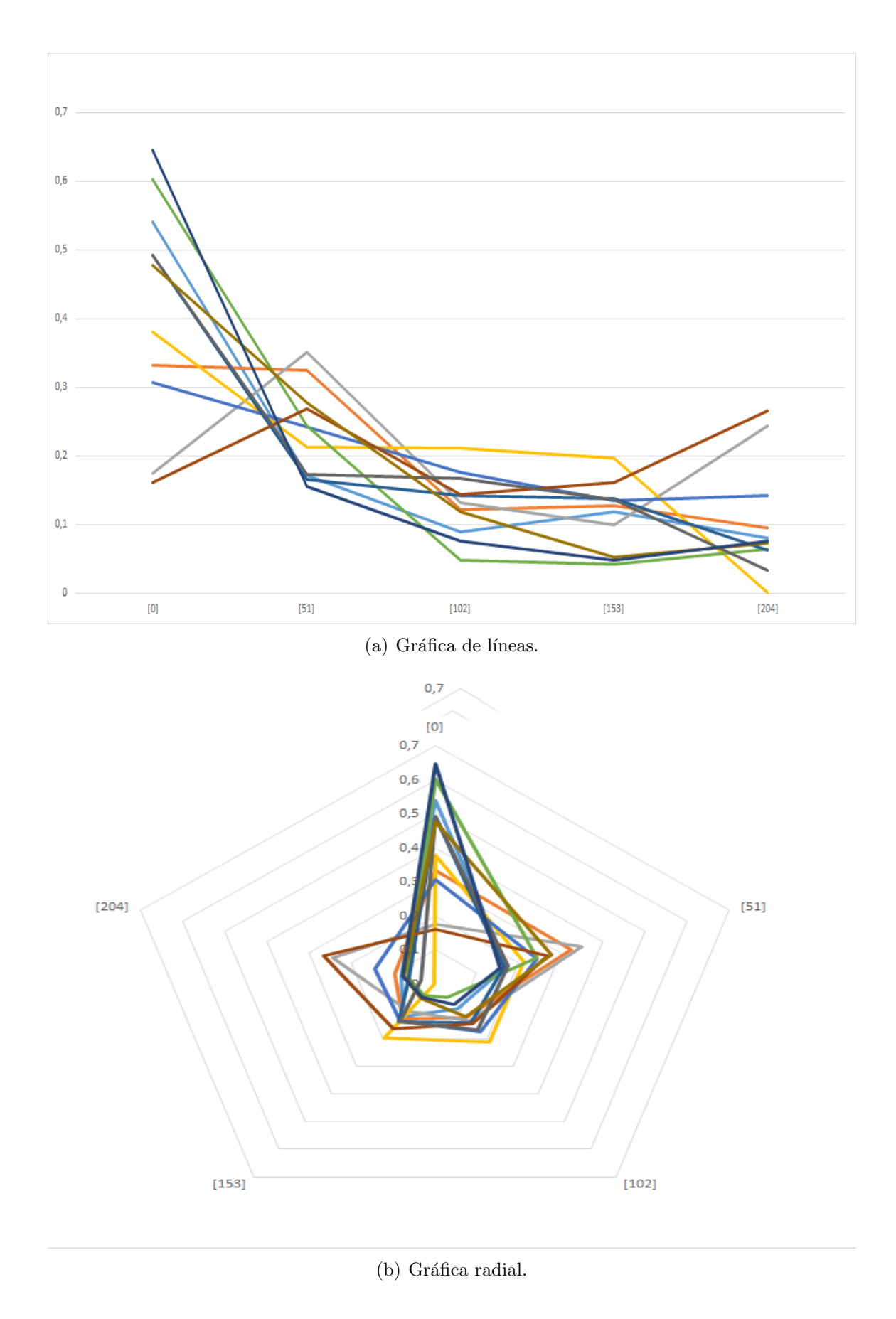

<span id="page-113-0"></span>Figura 6.17: Histograma del parámetro value de las pinturas Leonardo Da Vinci.

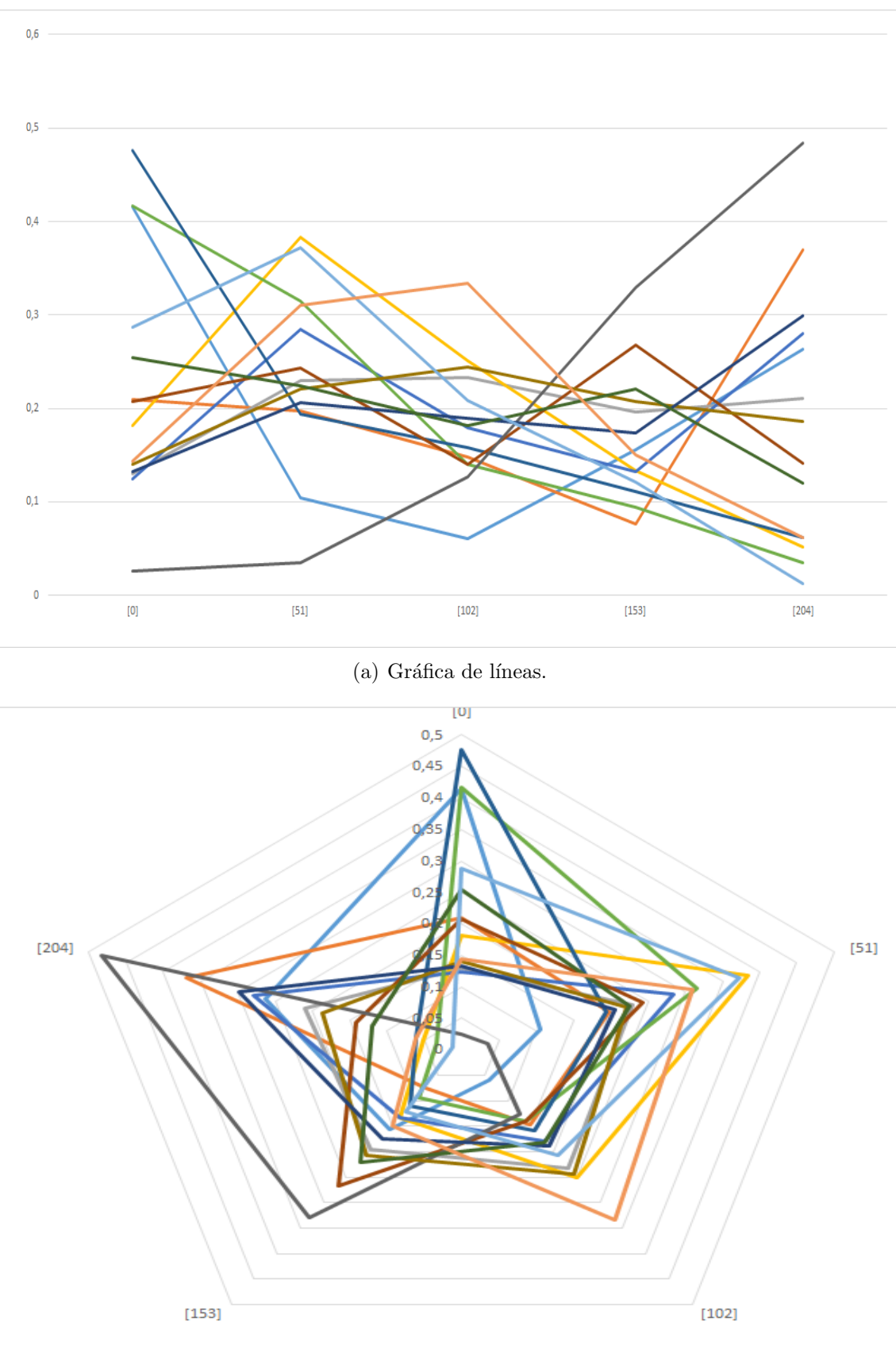

<span id="page-114-0"></span>Figura 6.18: Histograma del parámetro value de las pinturas de Diego Rivera.

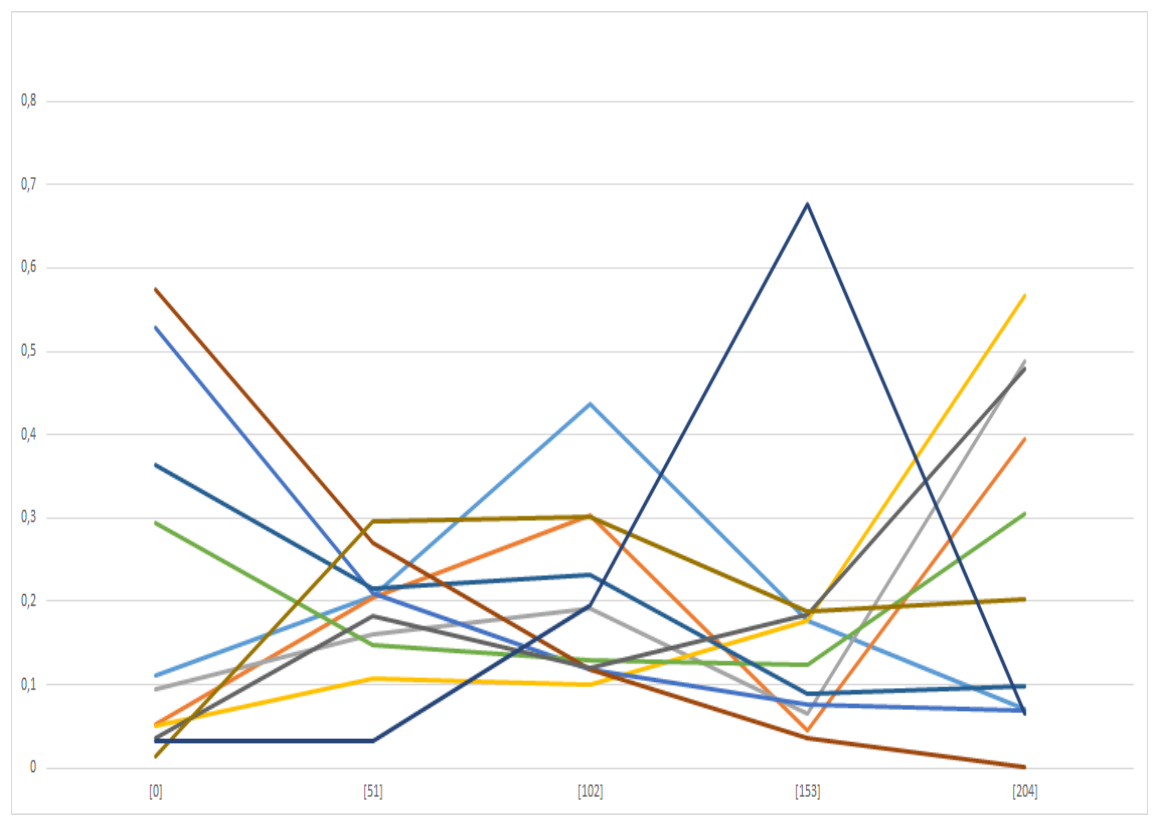

 $(a)$  Gráfica de líneas.

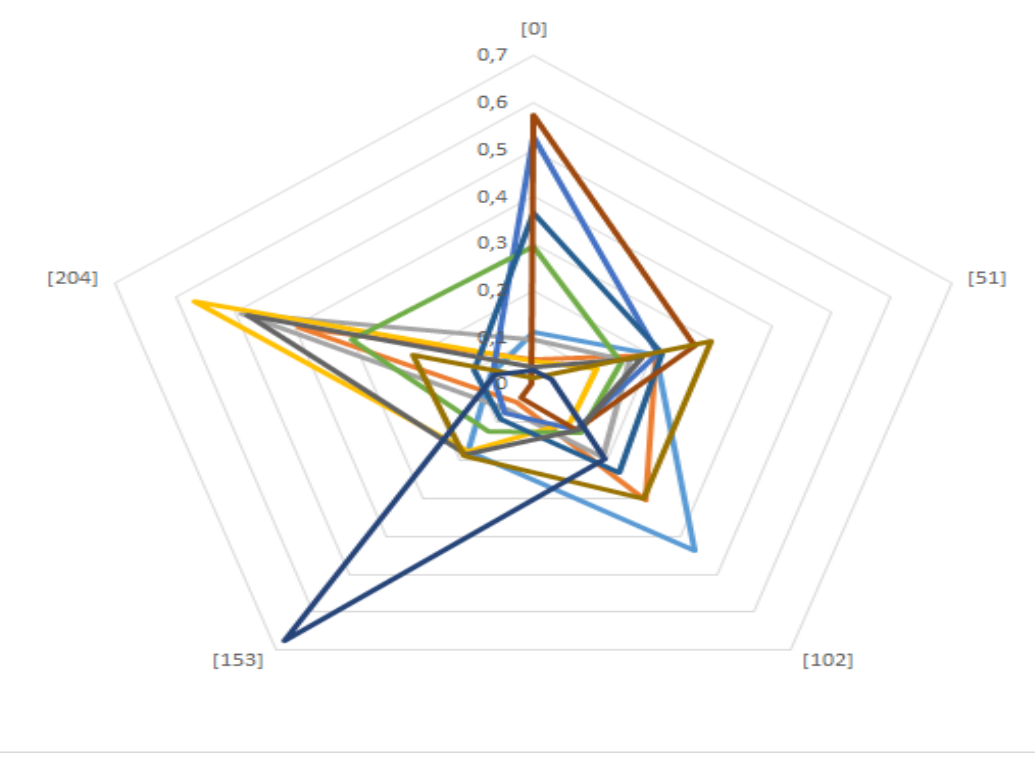

<span id="page-115-0"></span>Figura 6.19: Histograma del parámetro value de las pinturas de Claude Monet.

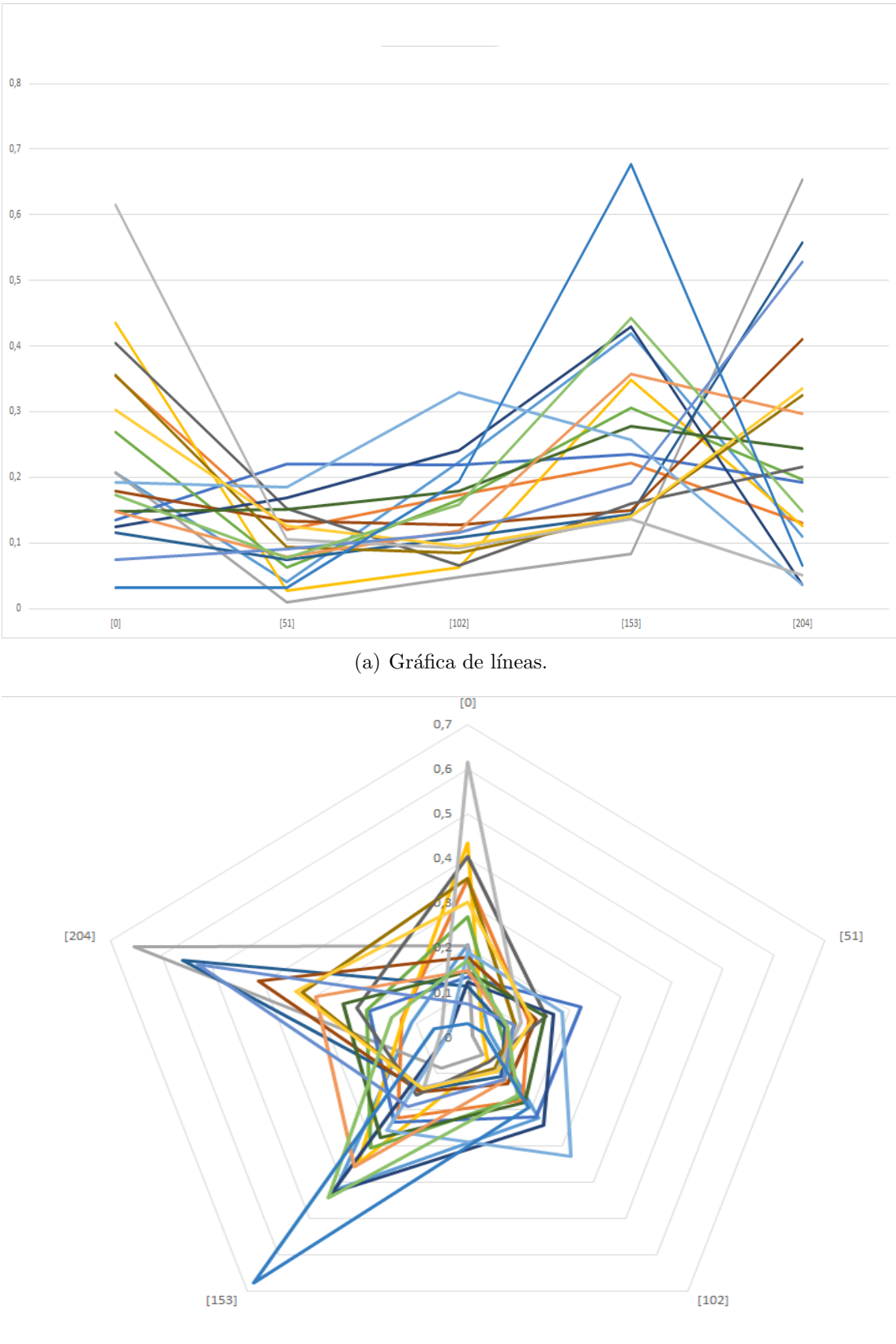

<span id="page-116-0"></span>Figura 6.20: Histograma del parámetro value de las pinturas de Pablo Picasso.

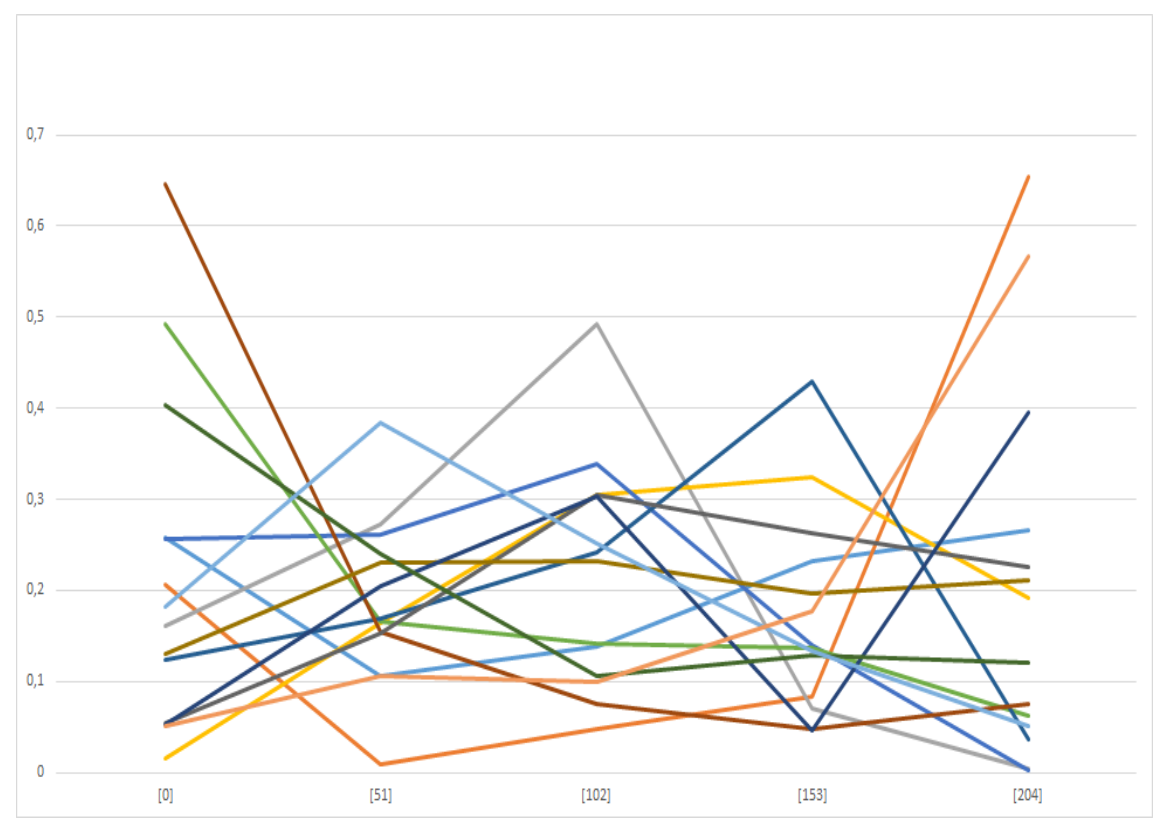

 $(a)$  Gráfica de líneas.

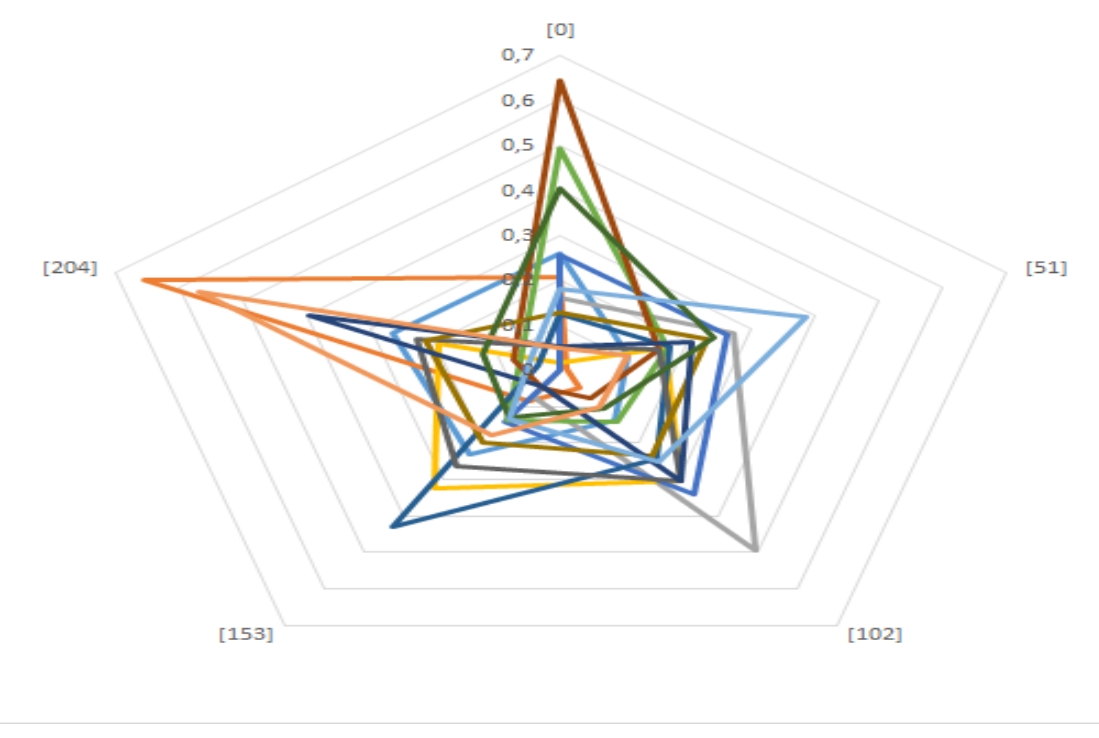

Figura 6.21: Histograma del parámetro value de las pinturas de Combinadas.

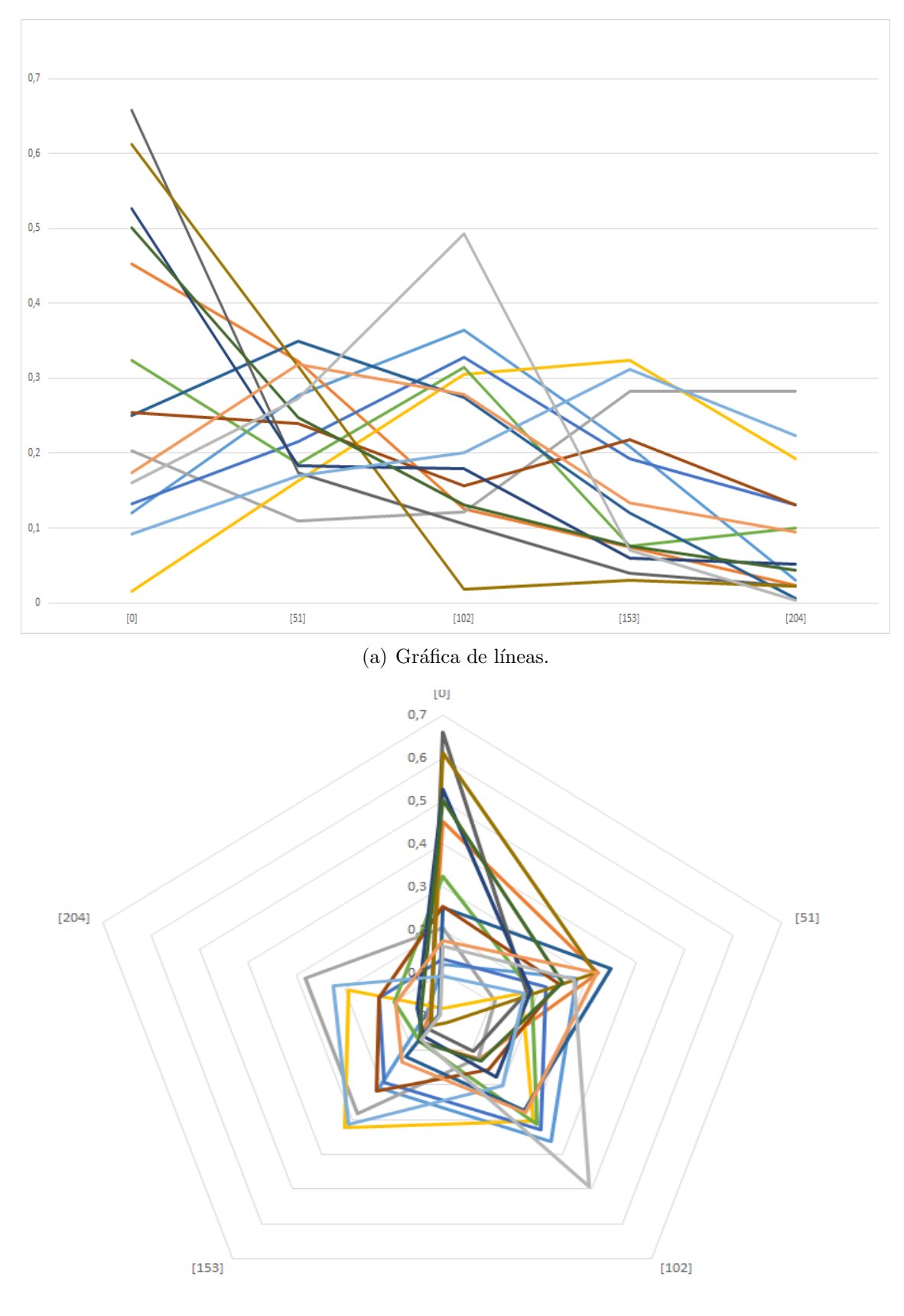

<span id="page-118-0"></span> $(b)$  Gráfica radial.

Figura 6.22: Histograma del parámetro value de las pinturas de Pierre-Auguste Renoir.

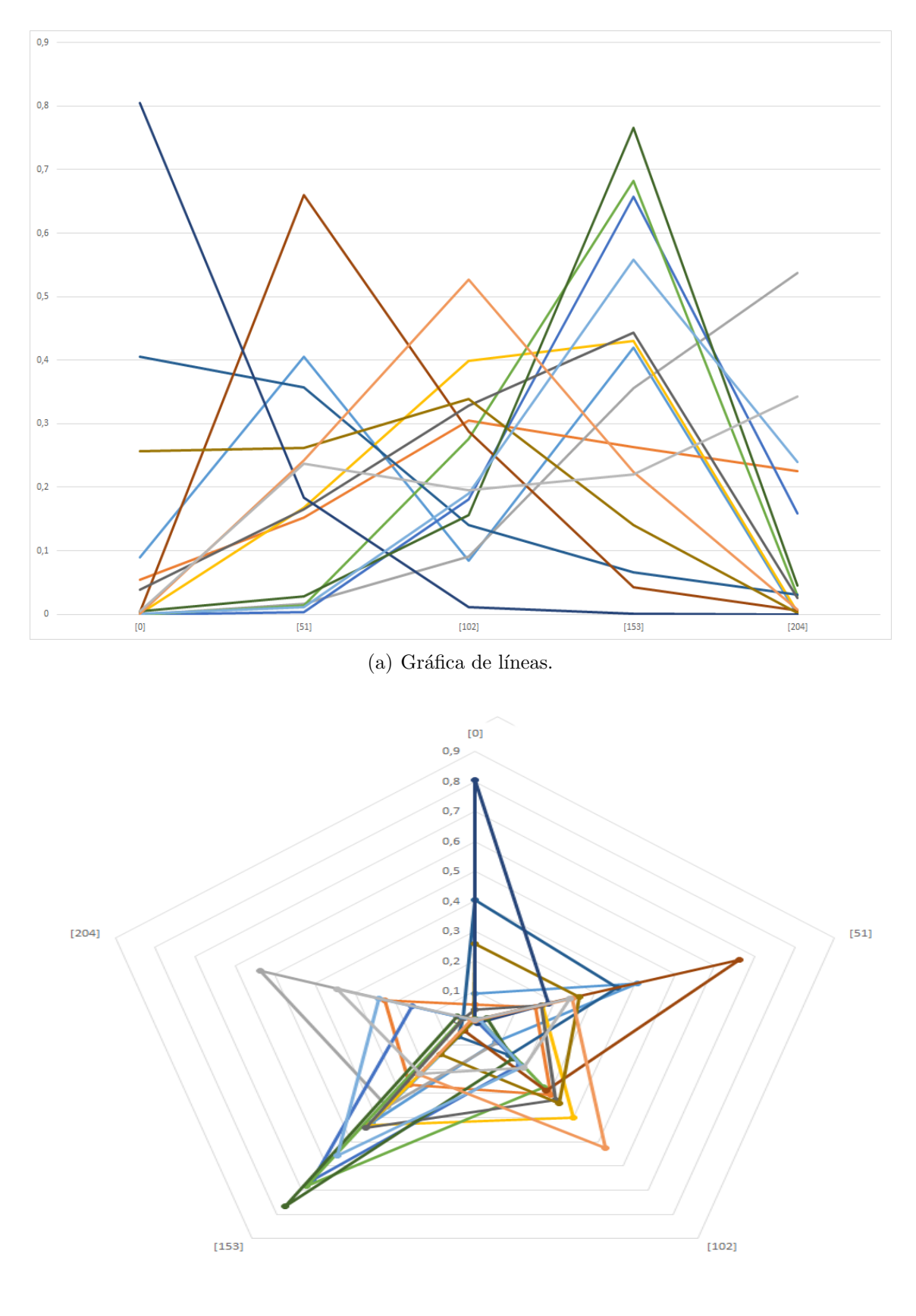

<span id="page-119-0"></span> $(b)$  Gráfica radial.

Figura 6.23: Histograma del parámetro value de las pinturas de Vincent Van Gogh.

 En la Figura [6.17](#page-113-0) se muestran los histogramas generados a partir de las pinturas de Leonardo Da Vinci. En [6.17](#page-113-0) a) se puede observar que los colores oscuros  $_{1303}$  abundan en las pinturas **Da Vinci**, ya que es ahí donde se tiene el mayor número de ocurrencias, disminuyendo de manera gradual hacia los tonos m´as claros. En [6.17](#page-113-0)  $_{1305}$  b) se aprecia que **Da Vinci** muestra estilo similar en la mayoría de sus pinturas. Este comportamiento, como se hab´ıa mencionado anteriormente, es muy probable que se deba al uso del chiaroscuro.

 De los histogramas mostrados en la Figura [6.16](#page-112-0) se observan picos en los tonos muy oscuros y en los tonos claros y muy claros. Esto hace suponer que el contraste es uno de los elementos presentes en las pinturas de Dal´ı. Sin embargo, los histogramas generados por la pinturas de Dal´ı no muestran que tuviera alg´un estilo definido respecto al uso de colores brillantes y oscuros.

 En el caso de Diego Rivera, s´ı se observa comportamiento similar en algunas de sus pinturas (Figura [6.18\)](#page-114-0) b). Las formas observadas en los histogramas sugieren que Rivera sol´ıa utilizar tonos oscuros y tonos muy claros en sus pinturas, logrando efectos contrastantes. Renoir, muestra comportamiento similar al de Da Vinci [\(6.22](#page-118-0) a), en donde algunas de sus pinturas destacan por el uso de tonalidades oscuras y tonos medios; los tonos claros y muy claros son poco frecuentes en algunas de sus pinturas.

 La Figura [6.20](#page-116-0) muestra el comportamiento de Picasso, se observa la tendecia al uso de colores claros y muy claros, con poca presencia de tonos oscuros.

 Los casos de Dal´ı, Van Gogh y Monet son m´as complejos. En las Figuras [6.16,](#page-112-0)  $1323 \, 6.23$  $1323 \, 6.23$  y, [6.19](#page-115-0) no se observa algún patrón o comportamiento característico.

### 6.2. Resultados análisis textural

#### 6.2.1. Matriz de Co-ocurrencia de niveles de gris

 Por cada pintura estudiada se generaron seis im´agenes basadas en los descriptores de la GLCM. Estos descriptores fueron: segundo momento (ASM), contraste, 1328 correlación, disimilitud, entropía y, homogeneidad. Para tratar de determinar qu´e tan presente est´a cada uno de los descriptores anteriores en el trabajo de cada 1330 pintor, se obtuvo el promedio<sup>[4](#page-120-0)</sup> y la desviación estándar de cada descriptor generado. <sup>1331</sup> Los promedios obtenidos se muestran en el cuadro [6.3](#page-121-0) y las desviaciones estándar respectivas se muestran en el cuadro [6.4.](#page-121-1)

1333 Los parámetros utilizados para llevar a cabo el cálculo de la GLCM y los expe-rimentos, fueron los siguientes:

 Ocho niveles de gris. Como se menciona en [\(Hall-Beyer, 2017\)](#page-169-0) calcular la matriz 1336 de co-ocurrencia con pocos niveles de gris reduce la aparición de ceros en las celdas de la matriz y otorga mayor validez estad´ıstica al m´etodo, a diferencia de calcularla con un n´umero elevado de niveles de gris.

1339 Relación espacial. Se consideraron tres relaciones con distancia de un pixel: 0

<span id="page-120-0"></span> Los valores de todos los descriptores fueron normalizados al intervalo [0-1] para facilitar las comparaciones.

 $1340$  (0,1), 45(1,1) y 90 (1,0) grados. Los resultados obtenidos no mostraron dife-<sup>1341</sup> rencias significativas, por esta raz´on, se presentan solamente los resultados de  $_{1342}$  la relación 0 (0,1) grados.

 $\blacksquare$  Tamaño de la ventana deslizante. Se eligió una ventana deslizante de 7x7 pi-1344 xeles. Dicho tamaño permite describir con mayor detalle las características <sup>1345</sup> presentes en la textura, a diferencia de una ventana con mayor tama˜no.

|              | <b>ASM</b> | Correlación | Contraste | Homogeneidad | Disimilitud | Entropía |
|--------------|------------|-------------|-----------|--------------|-------------|----------|
| Aleatorias   | 0.42       | 0.9298      | 0.1163    | 0.6877       | 0.2308      | 0.415    |
| Dalí         | 0.4989     | 0.9417      | 0.0615    | 0.7647       | 0.1483      | 0.3237   |
| Da Vinci     | 0.5159     | 0.9644      | 0.0685    | 0.7685       | 0.1732      | 0.3065   |
| Ri-<br>Diego | 0.4143     | 0.9567      | 0.0891    | 0.7173       | 0.2132      | 0.3886   |
| vera         |            |             |           |              |             |          |
| Combinadas   | 0.4487     | 0.9398      | 0.0909    | 0.7133       | 0.2038      | 0.3674   |
| Monet        | 0.4074     | 0.9563      | 0.0884    | 0.6888       | 0.2198      | 0.3885   |
| Picasso      | 0.4133     | 0.9613      | 0.0807    | 0.6799       | 0.2047      | 0.3843   |
| Renoir       | 0.4731     | 0.9702      | 0.0883    | 0.7343       | 0.2028      | 0.3371   |
| Van Gogh     | 0.3787     | 0.9668      | 0.1253    | 0.6511       | 0.262       | 0.4509   |

Cuadro 6.3: Descriptores promedio por pintor.

<span id="page-121-0"></span>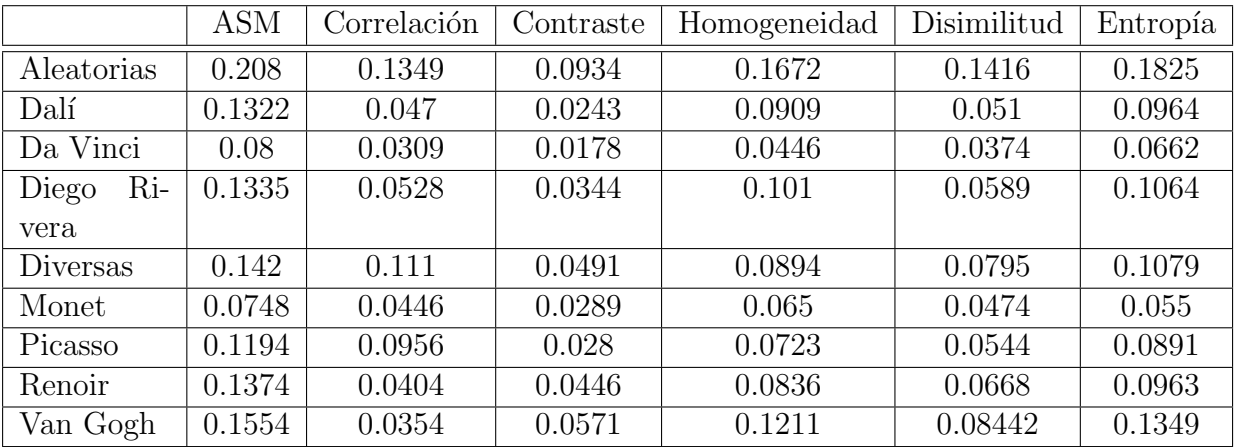

<span id="page-121-1"></span>Cuadro 6.4: Desviaciones estándar de los descriptores calculados por pintor.

#### <sup>1346</sup> Segundo momento angular (ASM)

<sup>1347</sup> El descriptor ASM mide el orden de los pixeles estudiados. Si los pixeles son <sup>1348</sup> id´enticos, el valor m´aximo que pude alcanzar el descriptor es uno.

<sup>1349</sup> En el cuadro [6.3](#page-121-0) se observa que el mayor promedio lo presentan **Da Vinci** y <sup>1350</sup> Salvador Dalí mientras que los promedios más pequeños aparecen en Aleatorias <sup>1351</sup> y Van Gogh. En el cuadro [6.4](#page-121-1) se puede ver que Aleatorias es el grupo con mayor <sup>1352</sup> desviación estándar. Lo anterior es muy probable que se deba a que son imágenes 1353 sin relación alguna entre ellas.

<sup>1354</sup> El resto de los grupos, a excepción de Da Vinci y Monet, presentan desviaciones est´andar superiores a 0.1, destacan Van Gogh y Combinadas con valores cercanos  $_{1356}$  a 0.15. En el caso de **Da Vinci** y **Monet**, considerando los pequeños valores de desviaci´on est´andar que presentan, se puede afirmar que este descriptor es persistente en sus obras, es decir, el valor promedio de ASM en una pintura no var´ıa mucho respecto a otra.

<sup>1360</sup> La Figura [6.24](#page-122-0) contiene los diagramas de cajas que fueron obtenidos para cada 1361 uno de los grupos estudiados. Este tipo de gráficas permite observar la dispersión <sup>1362</sup> de los datos obtenidos alrededor de la mediana.

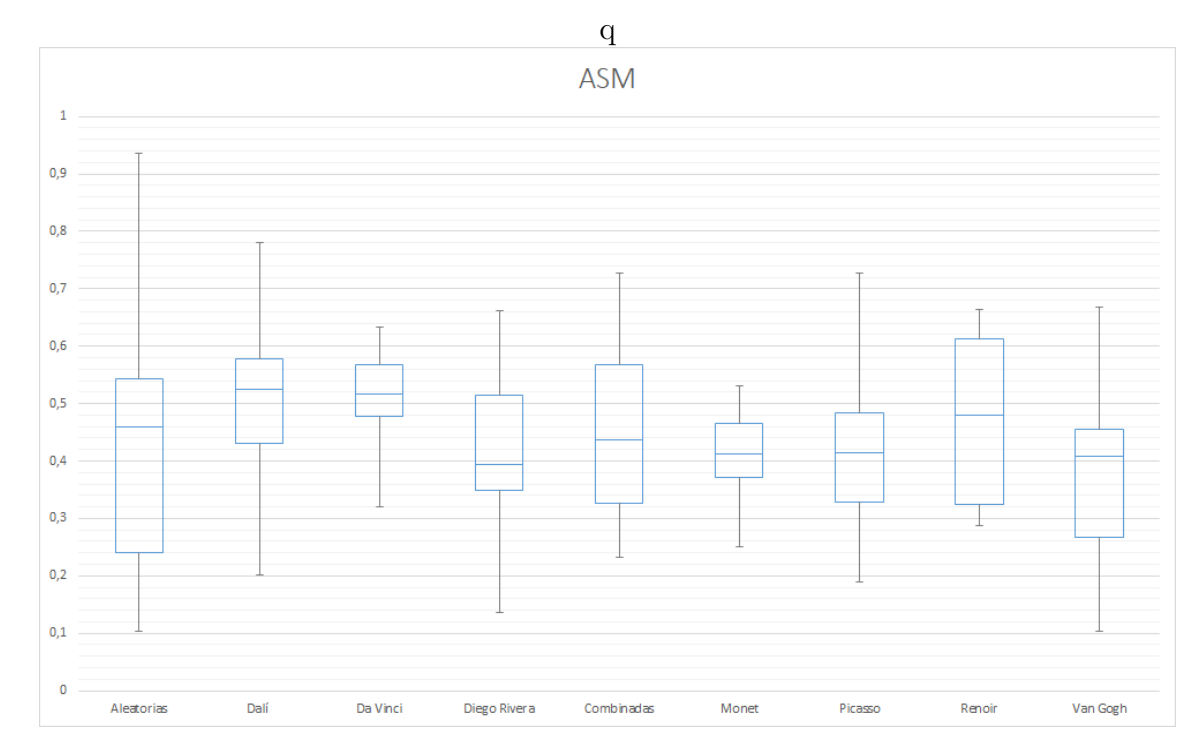

<span id="page-122-0"></span>Figura 6.24: Diagrama de cajas asociada al descriptor ASM.

#### 1363 Correlación

 La correlaci´on es un descriptor que ofrece valores altos para ventanas de tama˜no reducido, su valor tiende a disminuir para ventanas de mayor tama˜no. Es por la 1366 razón anterior, que los promedios para la mayoría de los pintores superan el 0.95 (ver  $_{1367}$  cuadro [6.3\)](#page-121-0). Sin embargo, en **Aleatorias** se observa el menor promedio correlación entre las im´agenes que componen al grupo, seguido por Combinadas. Si se observa  $_{1369}$  el cuadro de desviaciones estándar (Figura [6.4\)](#page-121-1), se nota que la correlación es una característica que comparten la mayoría de los pintores, a excepción de **Picasso** y, los grupos Aleatorias y Combinadas.

<sup>1372</sup> La Figura [6.25](#page-123-0) muestra los diagramas de cajas asociado a los resultados obtenidos <sup>1373</sup> para cada pintura. En la Figura se observa que los grupos con mayor dispersión <sup>1374</sup> alrededor de la mediana son Picasso, Aleatorias y Combinadas.

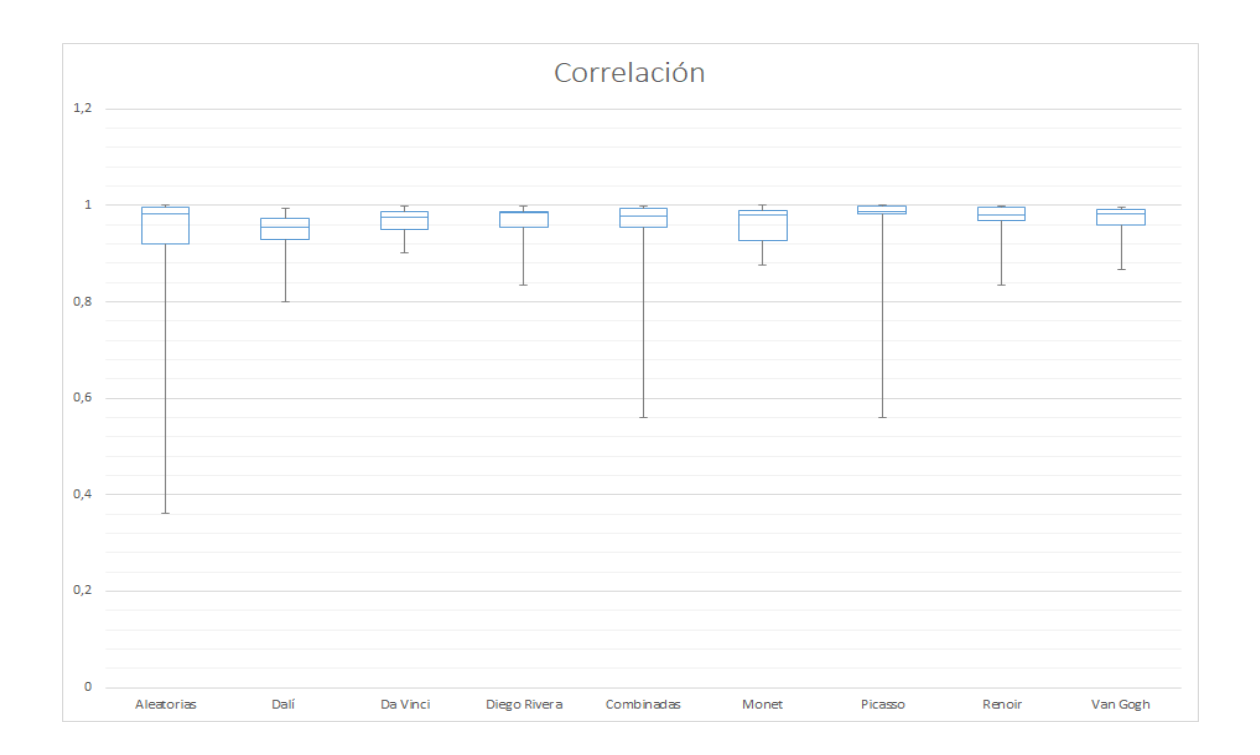

<span id="page-123-0"></span>Figura 6.25: Gráfica de cajas asociada al descriptor correlación.

#### <sup>1375</sup> Contraste

<sup>1376</sup> Dicho de manera sencilla, el contraste mide las diferencias de entre los pixeles de 1377 un vecindario. Mientras mayor sea la diferencia, mayor será el contraste.

 El cuadro [6.3](#page-121-0) muestra a aAleatorias con el mayor promedio de contraste, seguido de Van Gogh y Combinadas. Sin embargo, no existen diferencias considerables respecto a los promedios m´as bajos (Da Vinci y Dal´ı). La tabla de desviaciones <sup>1381</sup> estándar tampoco muestra diferencias importantes, a excepción de **Aleatorias** que destaca sobre el resto.

<sup>1383</sup> Cabe destacar que aunque los pintores comparten valores de desviación estándar 1384 similares, Da Vinci aparece nuevamente con el valor más pequeño.

 La Figura [6.26](#page-124-0) muestra los diagramas de cajas obtenidos a partir de los prome- dios de cada pintura analizada. Se puede observar que Aleatorias tiene la mayor 1387 dispersión de datos alrededor de la mediana. Considerando solamente a los pintores, Van Gogh presenta los datos m´as dispersos, y Da Vinci aparece como el pintor con datos m´as concentrados alrededor de la mediana.

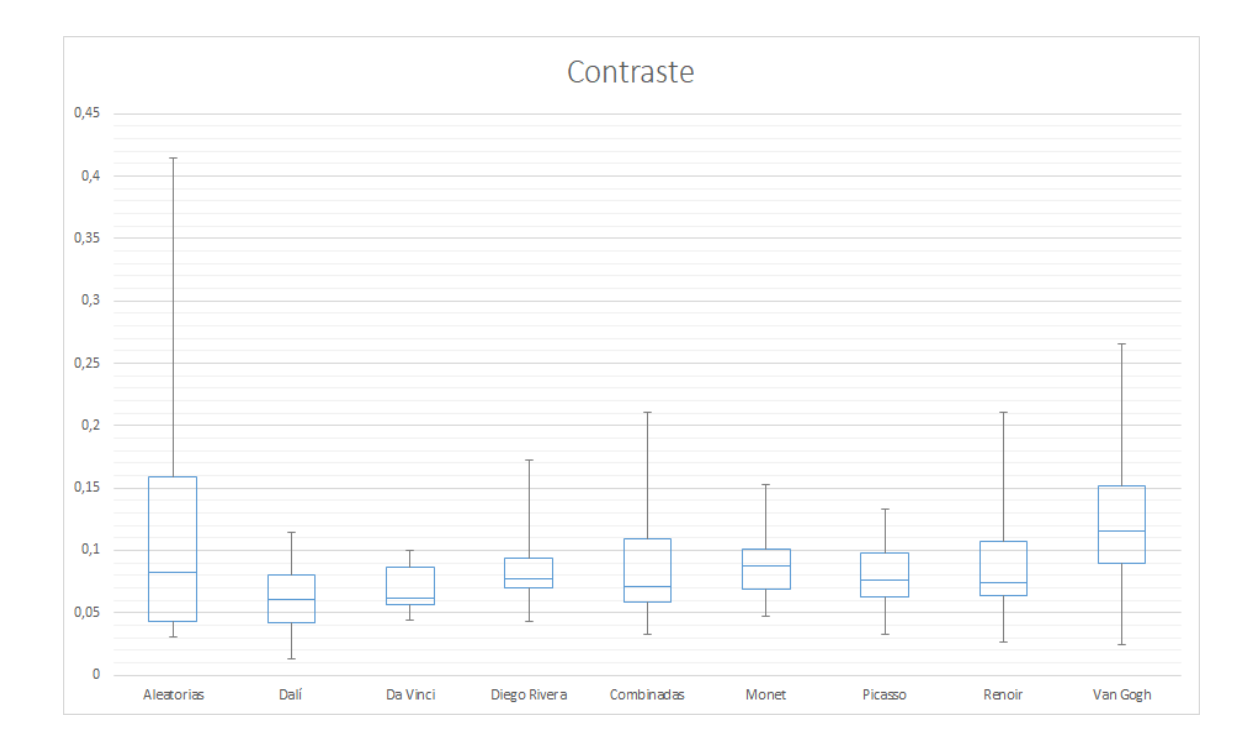

<span id="page-124-0"></span>Figura 6.26: Diagrama de cajas asociada al descriptor contraste.

#### Homogeneidad

 La homogeneidad incrementa su valor mientras menos contraste exista en el 1392 vecindario analizado. En el cuadro [6.3](#page-121-0) destaca sobre el resto Dalí y Da Vinci con los promedios m´as altos. Al contrario, Aleatorias y sobretodo Van Gogh, 1394 presentan los promedios más pequeños.

 Respecto a las desviaciones estándar (cuadro [6.4\)](#page-121-1), **Da Vinci** aparece nuevamente con el valor m´as peque˜no, seguido por Monet y Picasso. Por otra parte, Aleatorias aparece con el mayor valor, seguido de Van Gogh. Con los resultados expuestos, se pude decir que la homogeneidad es otra caracter´ıstica persistente en los trabajos de Da Vinci.

 La Figura [6.27](#page-125-0) muestra los diagramas de cajas obtenidos a partir de los resultados de homogeneidad para cada pintura. En estos diagramas so observa Da Vinci con la menor dispersi´on de datos, seguido de Monet. Por otro lado, Aleatorias es el 1403 grupo con mayor dispersión.

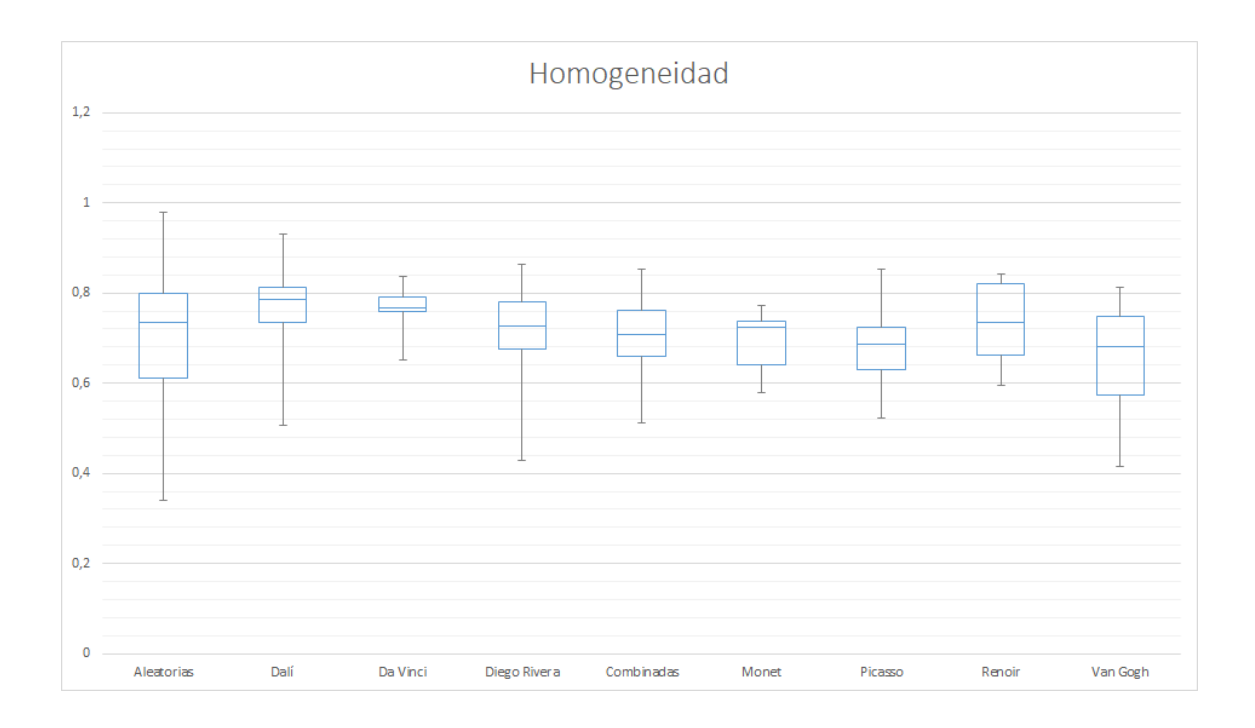

<span id="page-125-0"></span>Figura 6.27: Diagrama de cajas asociado al descriptor homogeneidad.

#### <sup>1404</sup> Disimilitud

<sup>1405</sup> Es un descriptor similar al contraste, solo que en este caso se miden las diferencias <sup>1406</sup> absolutas de los valores de intensidad de los pixeles vecinos.

<sup>1407</sup> El cuadro [6.3](#page-121-0) muestra a **Van Gogh** con el promedio más alto, seguido de **Alea-**1408 torias. Los promedios más pequeños aparecen en Dalí y Da Vinci.

 En el caso de las desviaciones est´andar (cuadro [6.4\)](#page-121-1) destaca Aleatorias con el valor m´as elevado. Por otra parte, Da Vinci aparece nuevamente con la desvia- ci´on est´andar m´as baja, aunque no existen diferencias considerables con los valores presentados por el resto de los artistas.

<sup>1413</sup> La Figura [6.28](#page-126-0) muestra los diagramas de cajas asociados al descriptor disimilitud. 1414 Similar a lo mostrado en las desviaciones estándar, **Aleatorias** es le grupo con la 1415 mayor dispersión de datos. Los datos menos dispersos se presentan nuevamente en 1416 Da Vinci y también, en las pinturas de Monet.

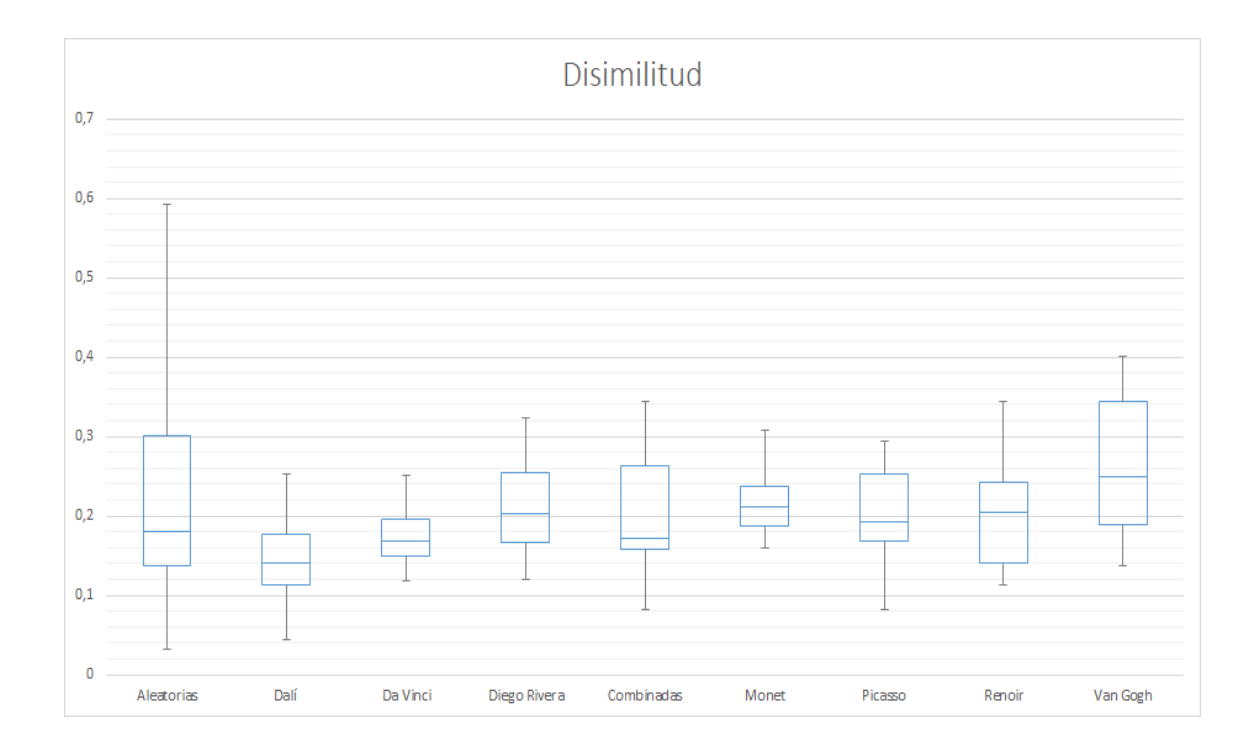

<span id="page-126-0"></span>Figura 6.28: Diagrama de cajas asociada al descriptor disimilitud.

#### 1417 Entropía

<sup>1418</sup> La entrop´ıa es una medida de desorden de los pixeles. El mayor promedio se <sup>1419</sup> observa en **Van Gogh y Aleatorias**. Los promedios más bajos los tienen **Dalí** y <sup>1420</sup> Da Vinci, el resto de los grupos poseen promedios similares que oscilan entre 0.35 <sup>1421</sup> y 0.4.

 Se observa en el cuadro [6.4](#page-121-1) donde aparecen las desviaciones estándar, que **Alea-** torias aparece con el valor m´as alto, seguido de Van Gogh. Monet y Da Vinci son los pintores con desviaciones m´as peque˜nas, los cuales muestran diferencia con- siderable con el resto de los artistas. Con lo anterior se puede afirmar que el ´ındice 1426 de entropía encontrado en pinturas tanto de **Da Vinci** como de **Monet** es poco variable a lo largo de sus trabajos.

<sup>1428</sup> La Figura [6.29](#page-127-0) muestra los diagramas de cajas obtenidos de las pinturas analiza-1429 da. Como se pudo ver en el cuadro de desviaciones estándar, **Aleatorias** es el grupo 1430 con mayor dispersión de datos, mientras que Da vinci y Monet aparecen con la 1431 menor dispersión de datos.

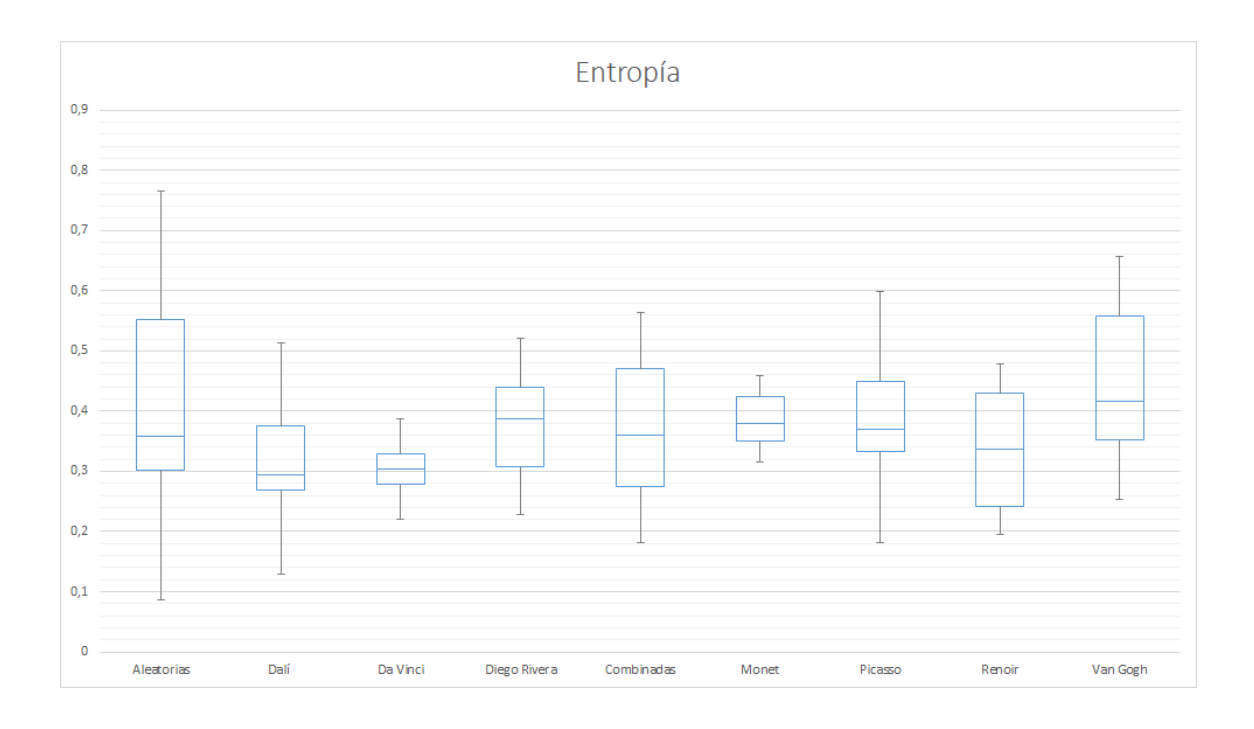

<span id="page-127-0"></span>Figura 6.29: Diagrama de cajas asociada al descriptor entropía.

#### $1432$  6.2.2. Imágenes paramétricas

<sup>1433</sup> Para decidir qué descriptores utilizar para crear las imágenes paramétricas se <sup>1434</sup> realiz´o an´alisis de componentes principales a los seis descriptores calculados, consi-<sup>1435</sup> derando solo los tres primeros componentes, con la meta de tratar de identificar a <sup>1436</sup> aquellos descriptores menos correlacionados. Los vectores propios que resultaron de 1437 este análisis se muestran en el apéndice [D.](#page-156-0)

<sup>1438</sup> De acuerdo a lo observado en los vectores propios, se concluy´o que los descriptores 1439 más correlacionados en el primero componente son homogeneidad y correlación. <sup>1440</sup> En el segundo componente, la **entropía** fue el descriptor con mayor peso en la <sup>1441</sup> mayoría de las pinturas; para el tercer componente, la **disimilitud** apareció con <sup>1442</sup> mayor peso en la gran mayor´ıa de las pinturas. Por lo expuesto anteriormente, se 1443 eligieron dichos descriptores para generar imágenes paramétricas.

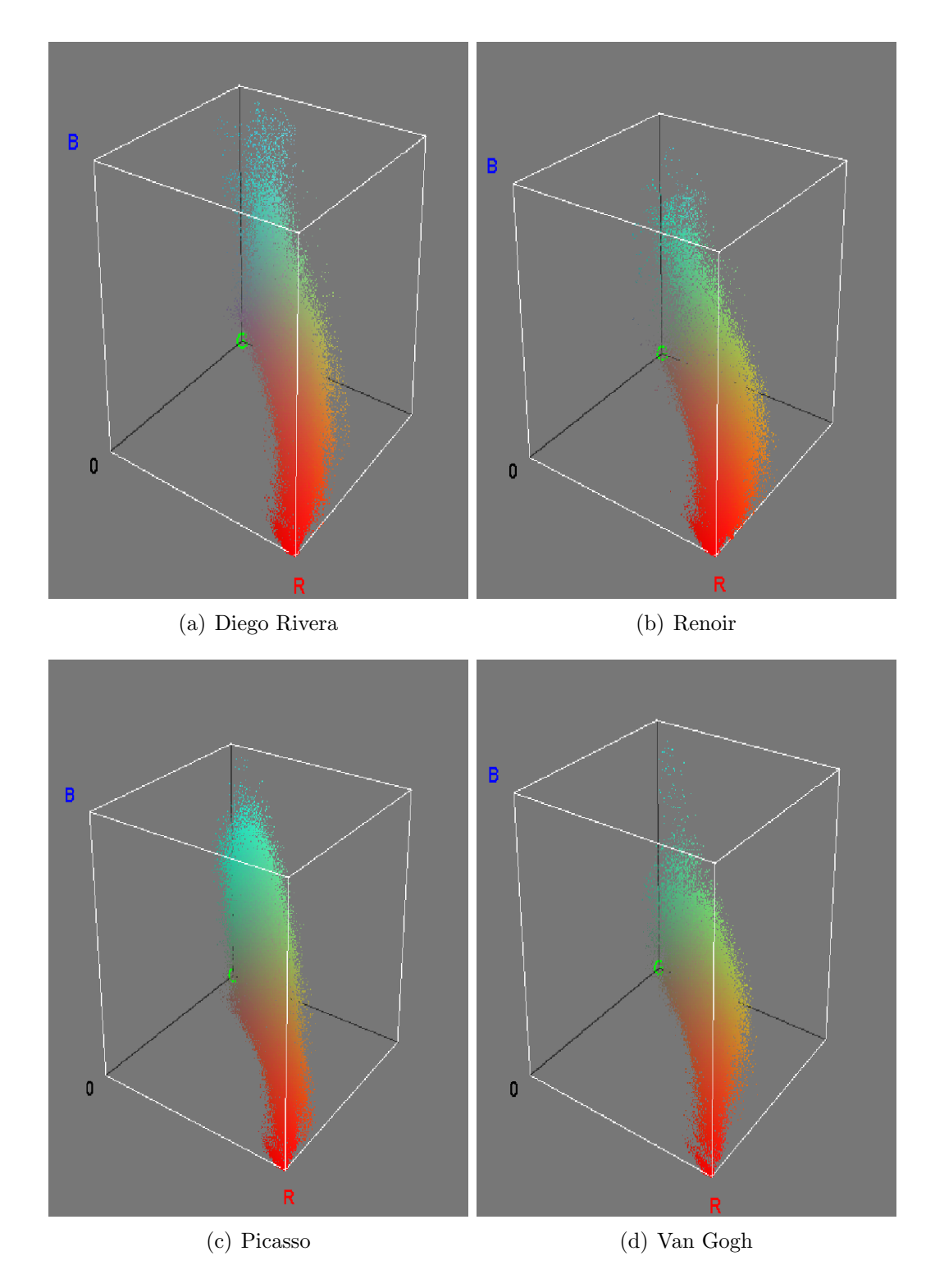

<span id="page-128-0"></span>Figura 6.30: Distribuciones de imágenes paramétricas utilizando los descriptores  $d$ isimilitud, homogeneidad y entropía. $\;$ 

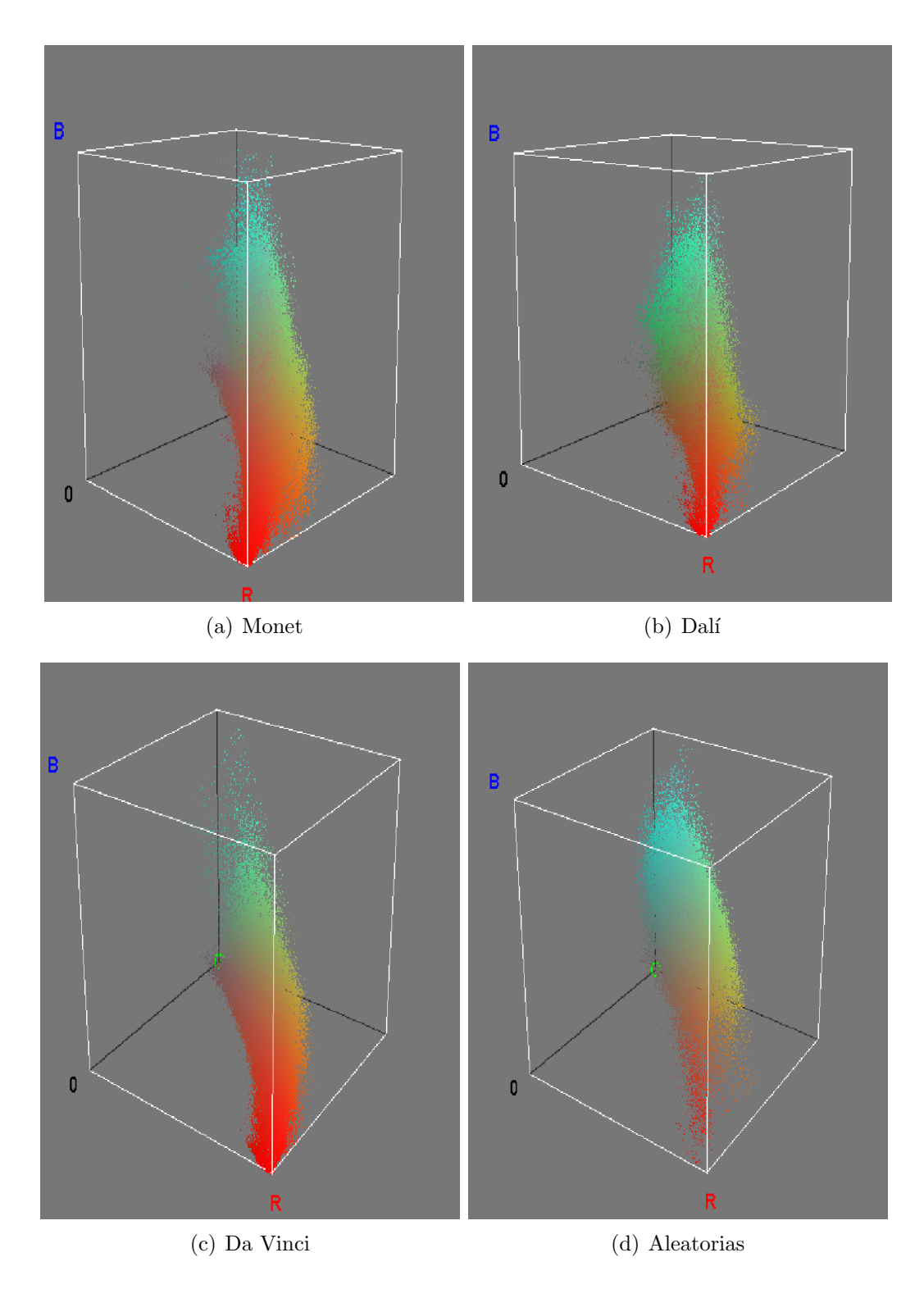

<span id="page-129-0"></span>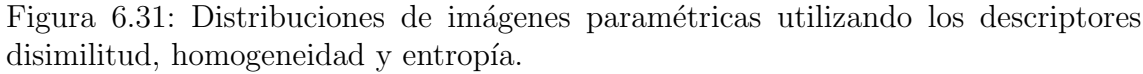

<sup>1444</sup> En las Figuras [6.30](#page-128-0) y [6.31](#page-129-0) se observa el comportamiento de la distribución for-1445 mada por los descriptores disimilitud, entropía y homogeneidad. Se puede ver que <sup>1446</sup> a pesar de que las pinturas pertenecen a distintos artistas, las distribuciones re-<sup>1447</sup> sultan bastante similares. No se logran detectar diferencias considerables entre los 1448 distintos pintores. Por esta razón, se decidió elegir dos combinaciones de descriptores 1449 adicionales: ASM, correlación, contraste y ASM, disimilitud y entropía.

<sup>1450</sup> Las Figuras [6.32](#page-130-0) y [6.33](#page-131-0) muestran las distribuciones de la combinación ASM, 1451 correlación y contraste.

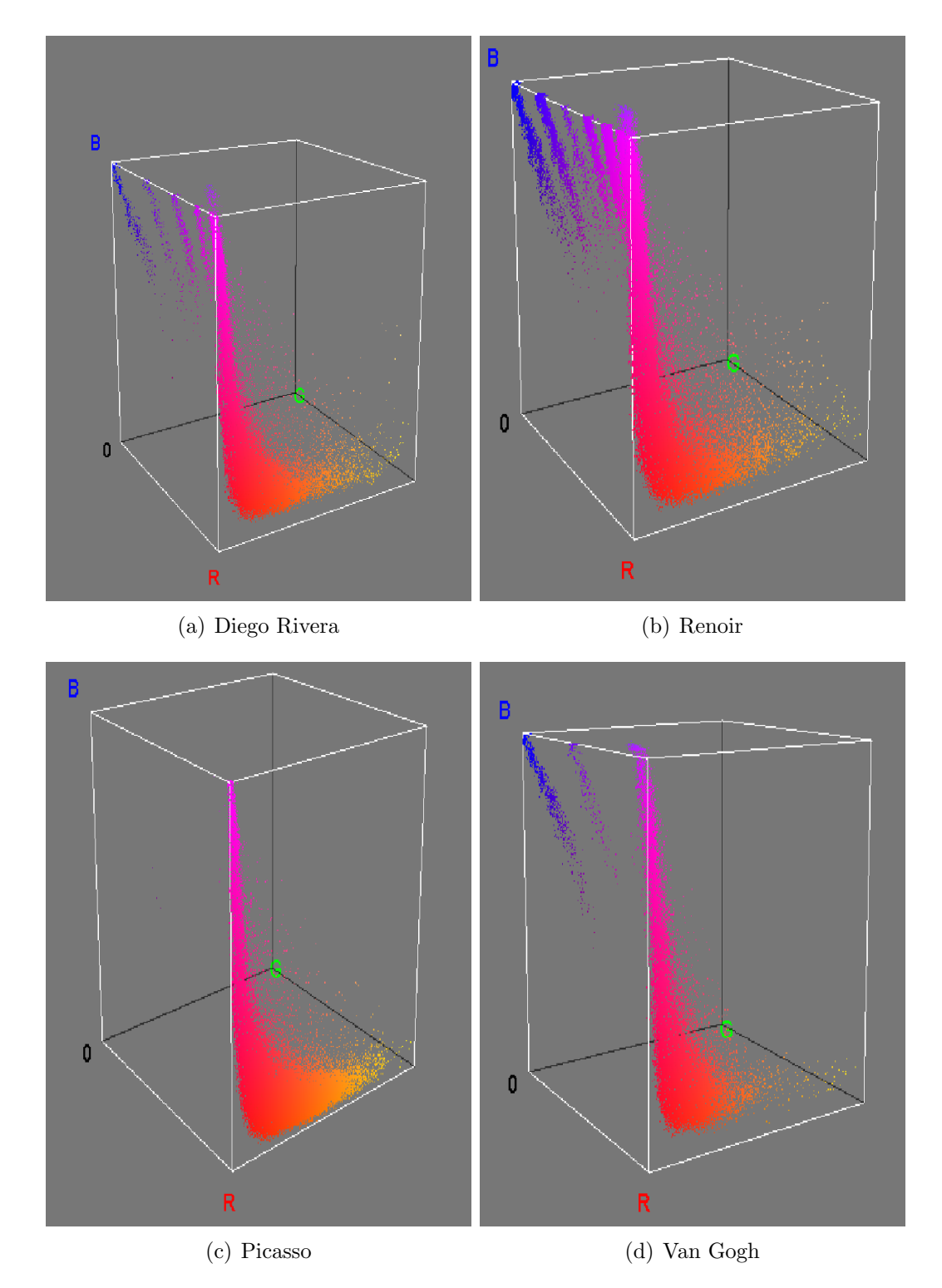

<span id="page-130-0"></span>Figura 6.32: Distribuciones de imágenes paramétricas utilizando los descriptores ASM, correlación y contraste.

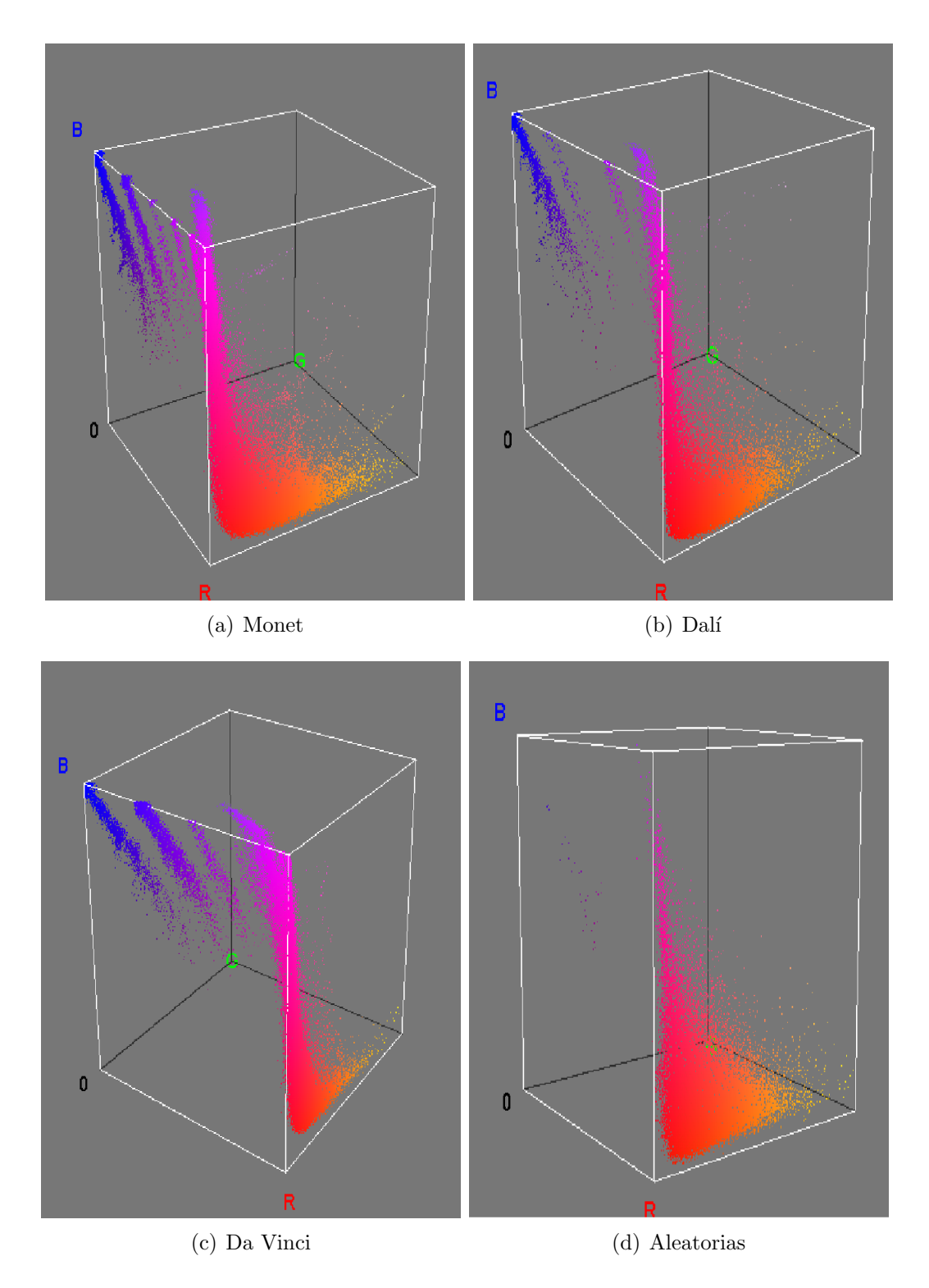

<span id="page-131-0"></span>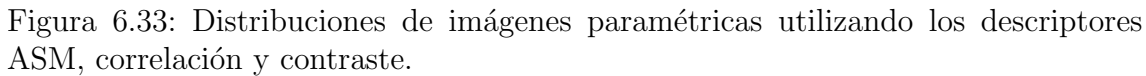

1452 Las Figuras [6.34](#page-132-0) y [6.2.2](#page-133-0) muestran las distribuciones de la combinación de des-1453 criptores ASM, disimilitud y entropía.

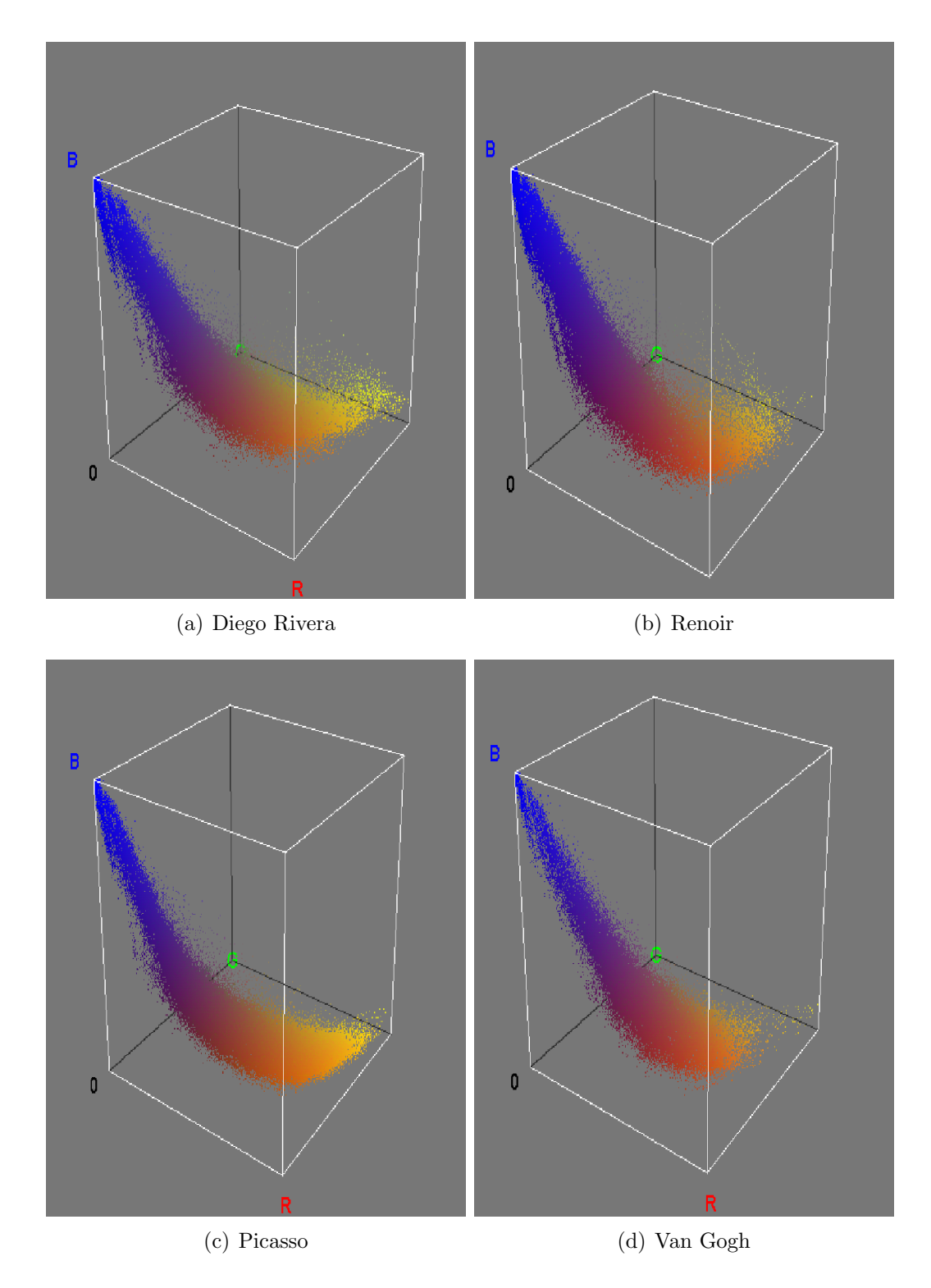

<span id="page-132-0"></span>Figura 6.34: Distribuciones de imágenes paramétricas utilizando los descriptores ASM, disimilitud y entropía.

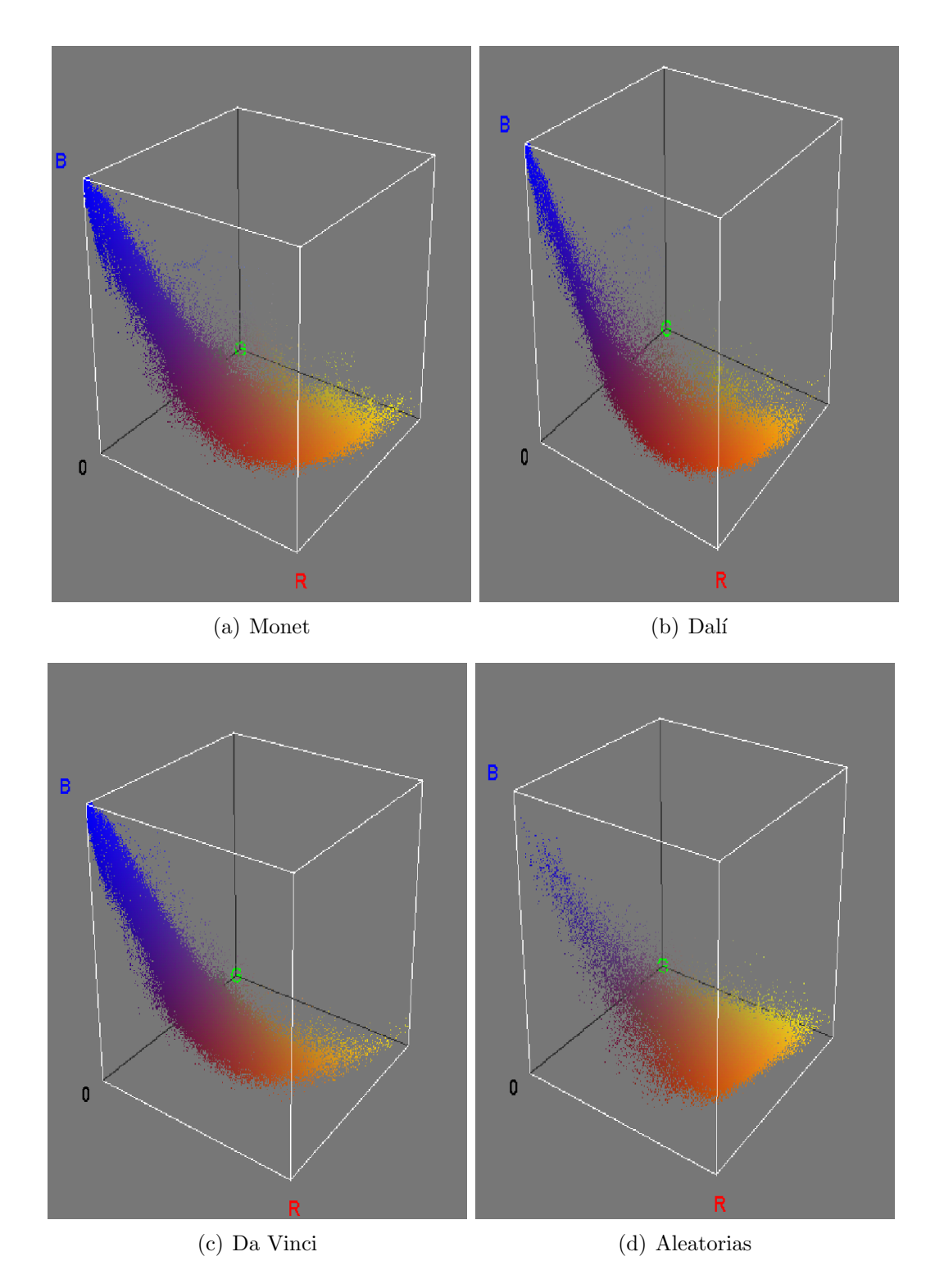

<span id="page-133-0"></span>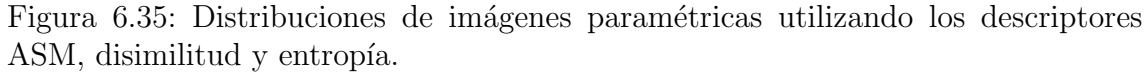

 Las distribuciones texturales de las dos nuevas combinaciones de descriptores muestran comportamientos similares, a pesar de que se examinaron pinturas de diferentes artistas. En algunas de las distribuciones se pueden observar ligeras dife-1457 rencias. Sin embargo, no se lograron detectar elementos o características específicos <sup>1458</sup> que permitan distinguir entre los diversos pintores estudiados.

 Estos resultados pueden deberse a los par´ametros utilizados para calcular la matriz de co-ocurrencia, podr´ıan obtenerse resultados distintos si se aumenta el tama˜no deslizante y se realizan pruebas con distintas relaciones espaciales para el calculo de la GLCM, adem´as de probar con diferentes niveles de gris.

#### <sup>1463</sup> 6.2.3. Patrones binarios locales

Se utilizó radio $=1$  y se consideraron ocho vecinos para generar los histogramas de LBP y ULBP. Se compararon los histogramas, tanto de LBP como de ULBP de todas las pinturas pertenecientes al mismo artista. Cabe mencionar que mientras más pequeño sea el número arrojado tras la comparación más parecido existe entre los histogramas. Se promediaron los valores obtenidos después de aplicar la métrica de comparación y se calcularon las desviaciones estándar respectivas.

La métrica utilizada para comparar histogramas se conoce como chi cuadrada y se define como sigue:

$$
d(H_1, H_2) = \sum_{i}^{bins} \frac{(H_{1i} - H_{2i})^2}{(H_{1i} + H_{2i})}
$$
(6.1)

<sup>1464</sup> El cuadro [6.5](#page-134-0) muestra los datos obtenidos al calcular el promedio de las compara- $_{1465}$  ciones y las desviaciones estándar. Las Figuras [6.36](#page-135-0) y [6.37](#page-135-1) muestran las gráficas de <sup>1466</sup> los resultados de dichas comparaciones.

|              | Promedio ULBP | Desviación estándar | Promedio LBP | Desviación estándar |
|--------------|---------------|---------------------|--------------|---------------------|
| Aleatorias   | 0.413         | 0.3587              | 0.4528       | 0.391               |
| Dalí         | 0.126373      | 0.20792             | 0.147291     | 0.132338            |
| Da Vinci     | 0.063585      | 0.04012             | 0.0768       | 0.0466              |
| Ri-<br>Diego | 0.0829        | 0.107057            | 0.122103     | 0.0881514           |
| vera         |               |                     |              |                     |
| Diversas     | 0.1801        | 0.19124             | 0.20132      | 0.189276            |
| Monet        | 0.106047      | 0.0996505           | 0.133392     | 0.118267            |
| Picasso      | 0.0740757     | 0.065366            | 0.10156      | 0.0844885           |
| Renoir       | 0.124663      | 0.166157            | 0.138824     | 0.166985            |
| Van Gogh     | 0.1161112     | 0.0925035           | 0.131        | 0.098104            |

<span id="page-134-0"></span>Cuadro 6.5: Valor promedio de las comparaciones entre histogramas de un mismo pintor y desviaciones estándar respectivas.

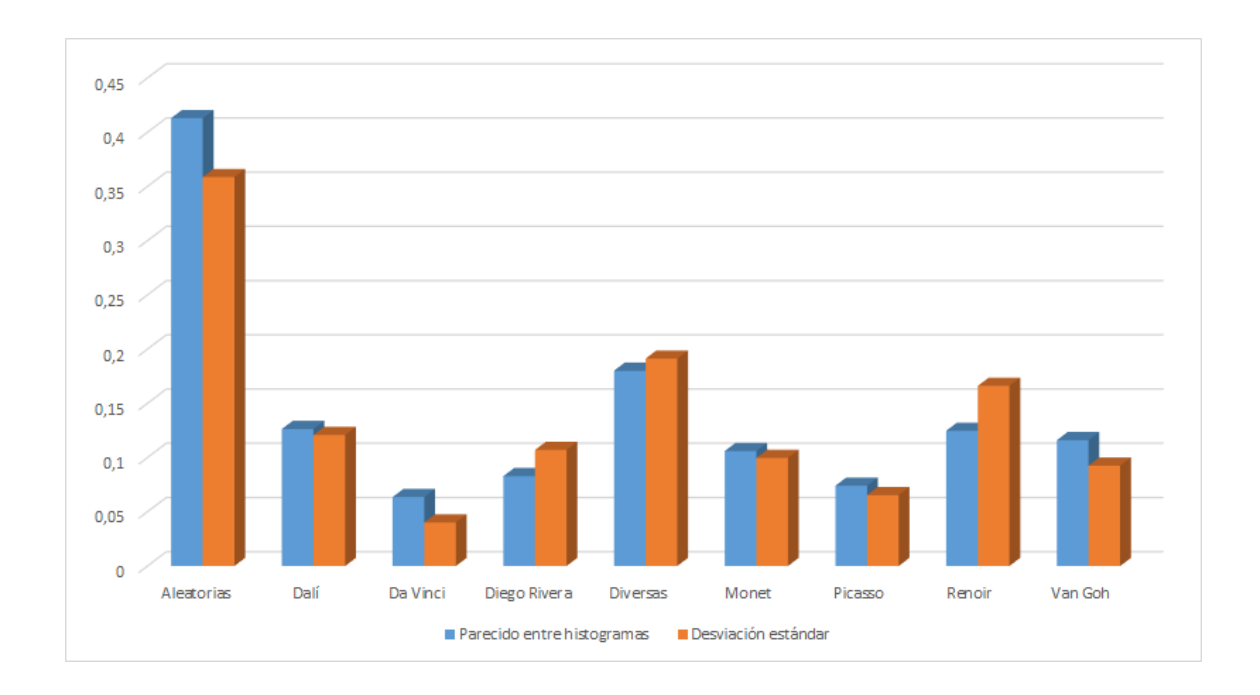

<span id="page-135-0"></span>Figura 6.36: Gráfica que muestra los valores promedio al comparar histogramas utilizando ULBP y desviaciones estándar de la comparación.

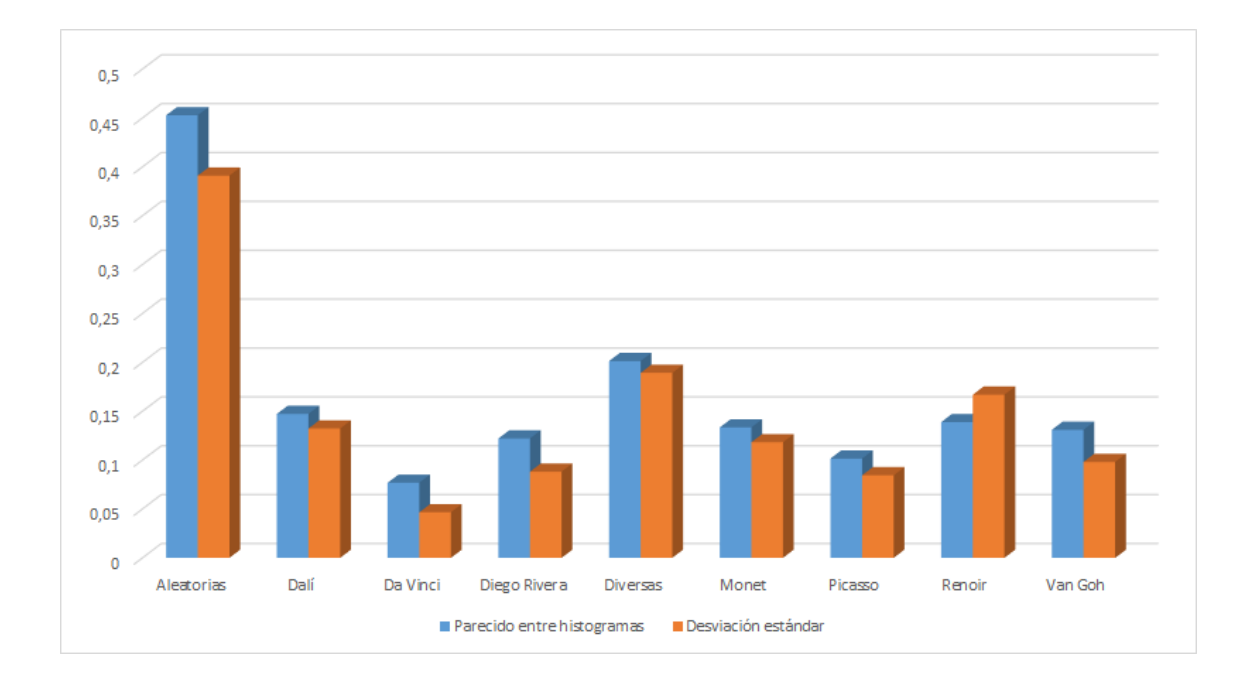

<span id="page-135-1"></span>Figura 6.37: Gráfica que muestra los valores promedio al comparar histogramas utilizando ULBP y desviaciones estándar de la comparación.

<sup>1467</sup> En la gr´afica se puede observar que las comparaciones entre los histogramas de 1468 los grupos control, Aleatorias y Combinadas muestran que las imágenes perte-<sup>1469</sup> necientes a esos grupos tienen histogramas de LBP bastante diferentes entre ellas,  $_{1470}$  sobre todo en el grupo Aleatorias. De acuerdo a la gráfica, **Da vinci y Picasso** son  $_{1471}$  los que tienen pinturas que generan los histogramas de LBP más parecidos entre <sup>1472</sup> ellos. Sin embargo, el resto de los pintores tampoco presentan muchas diferencias <sup>1473</sup> entre los histogramas de LBP asociados a sus pinturas.

<sup>1474</sup> De la misma forma que en secciones anteriores, se utiliza la desviación estándar <sup>1475</sup> de cada promedio calculado para observar las variaciones que existen de pintura a <sup>1476</sup> pintura de cada pintor estudiado. En las gráficas presentadas en la Figura ?? se 1477 observa que es Da Vinci es quien presenta los histogramas más parecidos, tomando  $_{1478}$  como referencia los valores de desviación estándar. A excepción de Monet y Dalí, <sup>1479</sup> que presentan variaciones m´as significativas, el resto de los pintores analizados tie-<sup>1480</sup> ne valores de desviaci´on est´andar peque˜nos, comparados con los grupos control ya <sup>1481</sup> mencionados.

#### <sup>1482</sup> 6.2.4. Patrones binarios locales dominantes

 $1483$  El cuadro [6.6](#page-136-0) muestra el número de  $\text{DLBP}$  promedio para cada pintor, así como 1484 las desviaciones estándar asociadas.

<sup>1485</sup> Se observa que Aleatorias es el grupo que presenta la menor cantidad de patrones <sup>1486</sup> dominantes. Esto puede deberse a que las im´agenes que integran al grupo no son <sup>1487</sup> pinturas y pueden resultar menos complejas, a nivel de texturas.

 El resto de los grupos contienen solo im´agenes de pinturas, muestran en promedio 60 patrones dominantes. Destacan sobre el resto Picasso y Van Gogh quienes presentan en promedio, 84 y 73 patrones dominantes respectivamente. La gr´afica de  $_{1491}$  desviaciones estándar (Figura [6.38\)](#page-137-0) muestra que **Da Vinci** es el pintor con menor variabilidad de patrones, lo que quiere decir que suele mantener un estilo similar en cada una de sus obras.

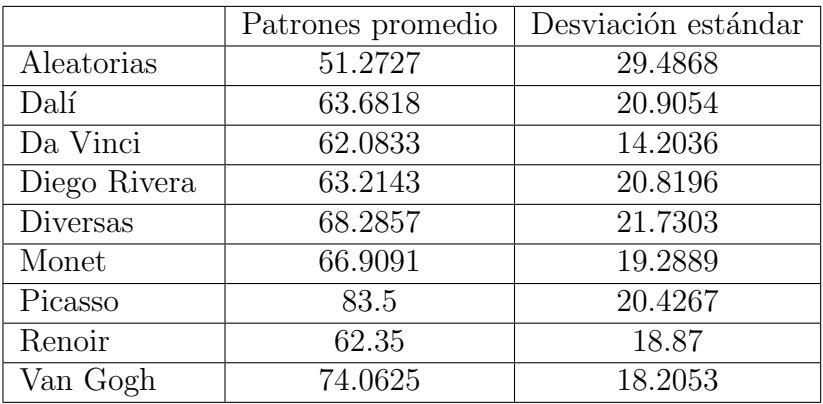

<span id="page-136-0"></span>Cuadro 6.6: Número de patrones dominantes promedio y desviaciones estándar

 La Figura [6.38](#page-137-0) muestra los diagramas de caja obtenidos a partir de los patrones dominantes de cada pintura que fue analizada. Como en la mayor´ıa de los resultados obtenidos, se observa que los pintores que mostraron los datos menos dispersos son Da Vinci y Monet

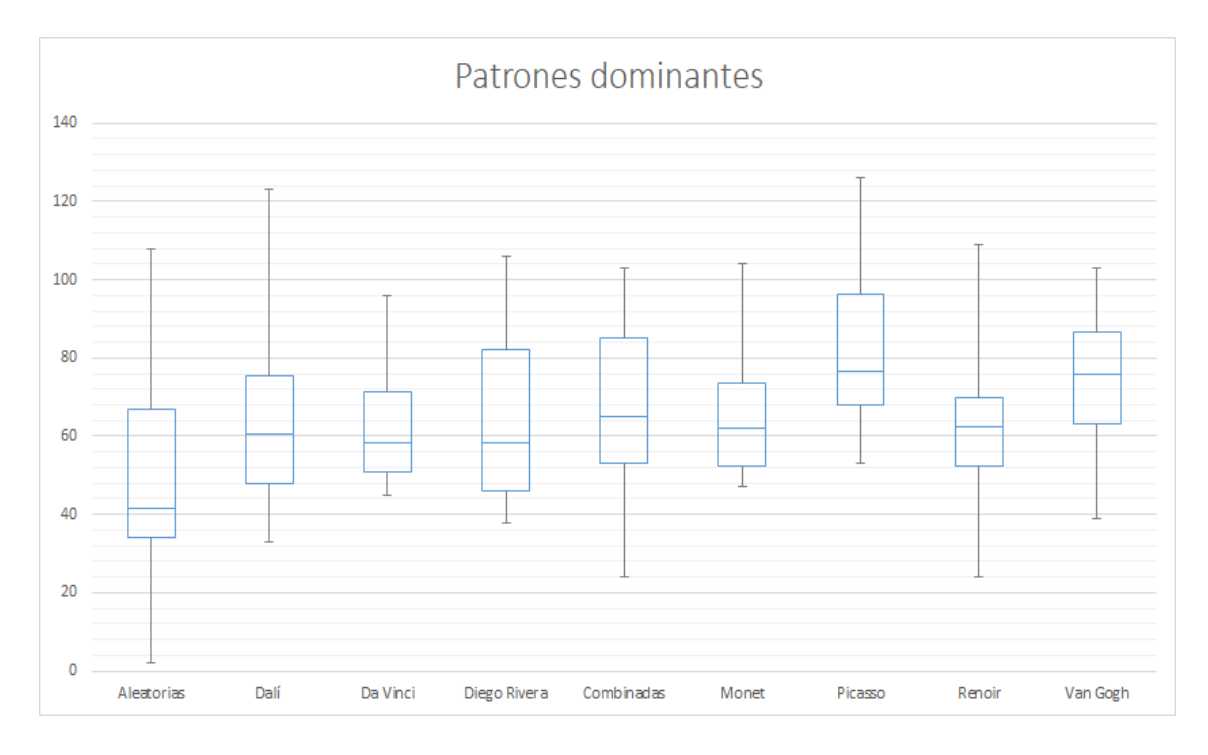

<span id="page-137-0"></span>Figura 6.38: Diagrama de cajas asociado al número de patrones dominantes obtenidos para cada pintura analizada.

# Capítulo 7 conclusiones

<sub>1500</sub> En este trabajo se presentó el análisis de la distribución de color en el espacio  $_{1501}$   $\overline{RGB}$  y el análisis textural de pinturas pertenecientes a diversos artistas. El objetivo del an´alisis, fue tratar de caracterizar el estilo de cada uno de estos pintores utilizando a trav´es del uso de t´ecnicas y herramientas para el an´alisis de color y textura.

 En el apartado de an´alisis de color no se lograron identificar caracter´ısticas ´unicas que ayuden a distinguir a todos los pintores estudiados, algunos de ellos presentaron valores muy parecidos en los descriptores utilizados para tratar de caracterizarlos. Sin embargo, los resultados obtenidos, mostraron que hay algunos pintores que s´ı muestran diferencias importantes respecto al resto. Por ejemplo, Pablo Picasso 1509 presenta el mayor promedio de dimensión fractal y **Da vinci** el menor promedio, ambos con poca variaci´on de la misma a lo largo de su trabajo. Con lo establecido anteriormente, se puede decir que es probable que las obras de Picasso presenten  $_{1512}$  valores similares (cercanos a 2.4) de dimensión fractal entre ellas. De la misma mane- ra, es probable encontrar valores similares (cercanos a 2.2) al estudiar la dimensión fractal en las obras de Da Vinci.

<sup>1515</sup> Un caso bastante interesante fue **Van Gogh**, quien siempre mostró los valores  $_{1516}$  más altos de desviación estándar en la mayoría de las características revisadas, y tambi´en, los histogramas m´as desordenados. Lo anterior caracteriza su obra como poco predecible y muy cambiante de una pintura a otra, al menos en caracter´ısticas 1519 y elección de color.

<sup>1520</sup> El grupo **Aleatorias**, que está conformado por imágenes que no tienen relación  $_{1521}$  entre ellas, y **Combinadas**, que está compuesto por pinturas de los diversos pintores estudiados, mostraron diferencias considerables con el resto de los grupos compuestos solamente por las pinturas de cada artista. Mostraron tambi´en, grandes variaciones en las caracter´ısticas promedio que les fueron calculadas, por lo que se concluye que 1525 la mayoría del trabajo de los pintores preserva cierta relación.

 El mapa de color que se calcul´o a las superficies generadas a partir de la distribu-<sup>1527</sup> ción de color permitió visualizar qué tan bien se ajusta el modelo del elipsoide a la distribuci´on de color. Para cuantificar dicho ajuste, se utiliz´o el RSME (root-squared mean error).Casi todos los pintores mostraron promedios de ajuste similares. En este 1530 rubro destacó nuevamente Van Gogh con el peor ajuste.

 En el caso del an´alisis textural se trat´o de caracterizar a los pintores utilizando descriptores obtenidos de la matriz de de co-ocurrencia de niveles de gris. Se pro baron tres diferentes relaciones espaciales para el c´alculo de la misma, pero no se <sup>1534</sup> encontraron diferencias significativas. En el caso de la **correlación**, todos los gru- pos obtuvieron promedios bastante altos, sin embargo, esto se debi´o al tama˜no de la ventana utilizada para calcular las im´agenes basadas en la textura. En el contraste tambi´en se observaron promedios similares entre los distintos pintores.

<sup>1538</sup> Similar a como ocurrió en el análisis de color, **Da Vinci** apareció en con los va-<sup>1539</sup> lores más pequeños de desviación estándar y destacó en descriptores como segundo <sup>1540</sup> momento angular y homogeneidad. Al contrario, **Van Gogh** se mostró nuevamen- te, muy dif´ıcil de caracterizar, apareciendo con los mayores valores de desviaci´on est´andar y los promedios m´as bajos de homogeneidad as´ı como los mas altos de 1543 entropía y disimilitud.

<sup>1544</sup> El comportamiento mostrado por **Da Vinci**, tanto en el caso de análisis de color 1545 como en el de textura, es probable que se deba a el uso de técnicas como el esfumado <sup>1546</sup> y *claroscuro* que le daban ese estilo tan particular, además de que la mayoría de las pinturas que se revisaron son de Figuras humanas.

 Los resultados obtenidos a partir de las im´agenes param´etricas no fueron satisfac- torios, ya que no se lograron detectar diferencias entre las distribuciones texturales de las diferentes combinaciones que se realizaron, a pesar, de que se trat´o de elegir a los descriptores con menor correlaci´on entre ellos, para formar las im´agenes. Es probable que si se cambia el tama˜no de la ventana deslizante y los niveles de gris utilizados para calcular la GLCM puedan obtenerse resultados distintos.

 Los histogramas de LBP y ULBP, s´ı mostraron diferencias entre los diversos pintores. Se observa en los grupos control, Aleatorias y Combinadas, que la dis- tancia entre histogramas es bastante amplia, mientras que en los grupos de pintores, la distancia entre histogramas se reduce considerablemente. Para este descriptor, se observa que existe s´ı relaci´on entre las pinturas pertenecientes a un solo artista, por <sup>1559</sup> lo que este tipo de métricas se podrían utilizar para reconocimiento o clasificación. Por último, en el caso de los **DLBP** se encontró que las imágenes que no son pintu- ras, parecen ser menos complejas que las pinturas, ya que fueron el grupo que menos patrones dominantes requiri´o para representar a sus im´agenes. Destacaron sobre el  $_{1563}$  resto Picasso y Van Gogh, ya que fueron los pintores que presentan mayor número de patrones, en promedio, a lo largo de sus obras.

# 7.1. Trabajo a futuro

 Ser´ıa interesante observar las caracter´ısticas de los pintores estudiados en otros espacios de color, los cuales podr´ıan revelar informaci´on significativa para caracte- rizar a cada artista. Adem´as, utilizar los datos obtenidos para realizar un an´alisis estad´ıstico comparativo, y tambi´en, probar las herramientas desarrolladas con copias 1570 no auténticas.

 Un tema que quedo pendiente por explorar es el an´alisis de forma y contornos de las pinturas, de dicho an´alisis se podr´ıan extraer otro tipo de descriptores que ayuden a la caracterizar los trabajos de los pintores.

 Parece pertinente profundizar el an´alisis textural, estudiando los descriptores de la matriz de co-ocurrencia como las im´agenes param´etricas utilizando diferentes

#### 7.1. TRABAJO A FUTURO 129

<sup>1576</sup> distribuciones espaciales para calcular la matriz, as´ı como diferentes tama˜nos de <sup>1577</sup> ventanas deslizantes para generar las im´agenes basadas en los descriptores y distintos <sup>1578</sup> niveles de gris.

1579 Otro tema por explorar sería la inclusión de herramientas de inteligencia artificial, como los clasificadores, que reciban como par´ametros de entrada los valores de los descriptores obtenidos en este trabajo y observar si son capaces de clasificar de manera correcta las pinturas por autor.

<sup>1583</sup> Por último, en lugar de estudiar a autores de forma individual, sería interesante 1584 agrupar pinturas por periodo o corriente artística y caracterizar cada uno de ellos.

 $\textit{CAP\'ITULO 7. CONCLUSIONES}$ 

# $\Delta$ péndice A

 En este cap´ıtulo se explora de manera breve la vida y obra de cada uno de los pintores estudiados. Asimismo, se presentan las caracter´ısticas de los movimientos art´ısticos a los cuales pertenecieron, con la finalidad de tener mejor entendimiento de sus obras y de acuerdo al contexto hist´orico y cultural en el que fueron creadas.

## $_{1590}$  A.1. Movimientos artísticos

<sup>1591</sup> Un movimiento art´ıstico es un conjunto de t´ıtulos que se otorgan a obras de arte  $_{1592}$  [q](#page-172-0)ue comparten los mismos ideales artísticos, estilo, técnicas o marco temporal ([what](#page-172-0)  $1593$  [is an art movement?](#page-172-0), [n.d.\)](#page-172-0).

<sup>1594</sup> No existe una regla que determina qué constituye un movimiento artístico. Los <sup>1595</sup> movimientos permiten agrupar artistas de cierto periodo o estilo para que puedan <sup>1596</sup> ser estudiados dentro del contexto adecuado ([what is an art movement?](#page-172-0), [n.d.\)](#page-172-0).

#### 1597 A.1.1. Renacimiento (1400-1600)

 El Renacimiento se refiere a un periodo de la historia en Europa, entre los a˜nos 1400 y 1600. El Renacimiento se asocia principalmente con Italia, donde comenz´o en el siglo XIV, aunque pa´ıses como Alemania, Inglaterra y Francia atravesaron por los mismos cambios culturales [\(Szalay, 2016\)](#page-171-0).

<sup>1602</sup> Los pensadores del Renacimiento consideraban que el periodo del Medioevo hab´ıa <sup>1603</sup> sido un declive cultural. Por esta razón, el *Renacimiento* se caracterizó por un re-<sup>1604</sup> novado inter´es en las antig¨uedades cl´asicas. Ellos buscaban revitalizar su cultura a <sup>1605</sup> través de re-enfatizar filosofías y textos clásicos [\(Szalay, 2016\)](#page-171-0).

<sup>1606</sup> Algunos de los mayores descubrimientos que ocurrieron durante el Renacimiento <sup>1607</sup> están relacionados con astronomía, filosofía, la imprenta, técnicas de pintura y escul-<sup>1608</sup> tura, la exploración del mundo, y finalmente, en el *Renacimiento* tardío, los trabajos 1609 de Shakespeare. Fue durante el *Renacimiento*, que el matemático y astrónomo pola-<sup>1610</sup> co Nicolás Copérnico publicó, en la década de 1530, la teoría de un sistema solar <sup>1611</sup> heliocéntrico.

1612 Galileo Galilei fue también, una de las grandes mentes del Renacimiento, aun-<sup>1613</sup> que fue perseguido por la iglesia debido a sus experimentos. Galileo mejoró la idea del <sup>1614</sup> telescopio, descubrió nuevos cuerpos celestiales y fundamentó la teoría de Copérnico <sup>1615</sup> con sus descubrimientos.

#### Alto renacimiento (1490-1527)

 El alto Renacimiento gira en torno a tres Figuras fundamentales: Leonardo <sup>1618</sup> Da Vinci, Miguel Angel y Rafael. Cada uno de ellos representó un importante <sup>1619</sup> aspecto del periodo: Leonardo fue la representación perfecta del hombre renacen-<sub>1620</sub> tista; Miguel Angel, emanaba poder creativo; Rafael creó trabajos que expresaban  $_{1621}$  perfectamente el espíritu clásico (*[Renaissance](#page-171-1)*, [n.d.\)](#page-171-1).

#### Arte Renacentista

<sup>1623</sup> El arte renacentista estuvo fuertemente influenciado por el arte clásico. Los ar- tistas buscaron inspiraci´on en la escultura griega y romana, as´ı como en la pintura 1625 y artes decorativas [\(Szalay, 2016\)](#page-171-0). Tanto el arte clásico como el arte renacentista se inspiraron en la belleza humana y la naturaleza.

 El arte renacentista fue considerado un medio para explorar la naturaleza, as´ı <sup>1628</sup> como un registro de descubrimientos. Estaba basado en la observación y se practicaba de acuerdo a principios matem´aticos de balance, armon´ıa, y perspectiva, que se desarrollaron durante ese tiempo .

#### Caracter´ısticas de la pintura renacentista

 En las pinturas renacentistas se pueden observar las siguientes caracter´ısticas [\(McKay and McKay, 2010\)](#page-170-0) :

- Perspectiva: Agrega un aspecto tridimensional a las pinturas. Los artistas del Re- nacimiento re-descubrieron y expandieron las ideas sobre perspectiva lineal, l´ınea de horizonte, y punto de fuga.
- <sup>1637</sup> Perspectiva lineal: Una pintura con perspectiva lineal es como mirar a través de una pintura y pintar exactamente lo que se ve en la ventana. Los objetos m´as lejanos se dibujan m´as peque˜nos, mientras que los objetos cercanos aparecen de mayor tama˜no.
- L´ınea de horizonte: Se refiere al punto en la distancia donde los objetos se vuelven infinitamente peque˜nos, que quedan reducidos al tama˜no de una l´ınea.
- Punto de fuga: Es el punto, muy lejano, en el que las l´ıneas paralelas parecen converger, frecuentemente sobre la l´ınea de horizonte.

<sup>1646</sup> Realismo y naturalismo: Los objetos, especialmente las personas, lucían más reales. Los artistas del Renacimiento estudiaron anatom´ıa, midieron propor-ciones, en b´usqueda del la forma humana ideal.

# 1649 A.1.2. Surrealismo (1924-1966)

 Floreci´o en Europa entre la primera y segunda guerra mundial. El movimiento 1651 representaba una reacción en contra de la destrucción forjada por el racionalismo que hab´ıa guiado a la cultura Europea en el pasado y, que hab´ıa culminado en  $_{1653}$  los horrores de la primera guerra mundial  $(?)$ . Los surrealistas creían que el arte
<sup>1654</sup> era creado en la mente inconsciente. Muchos artistas trabajan con técnicas visua-<sup>1655</sup> les fant´asticas y t´ecnicas psicol´ogicas, basaban su arte en memorias, sentimientos <sup>1656</sup> y, sue˜nos. Usualmente utilizaban hipnotismo y drogas para aventurase al mundo <sup>1657</sup> onírico, donde buscaban imágenes del inconsciente [\(Moffat, 2011\)](#page-170-0).

<sup>1658</sup> Los artistas del surrealismo adoptaron las ideas de **Sigmund Freud**, quién ins-<sup>1659</sup> pir´o a muchos de ellos. Sin embargo, surgieron dos interpretaciones de dichas ideas: <sup>1660</sup> el surrealista autom´atico y el surrealista ver´ıstico. Los autom´aticos o automatistas,  $_{1661}$  creían que el arte abstracto, era la única forma de llevar imágenes del subconsciente <sup>1662</sup> aunque estas no debían ser interpretadas. Por otro lado, los verísticos, creían que las <sup>1663</sup> imágenes del subconsciente sí tenían un significado [\(Moffat, 2011\)](#page-170-0).

#### 1664 Características del arte surrealista

<sup>1665</sup> El Surrealismo tomó elementos del *cubismo* y del expresionismo además de al- $_{1666}$  gunas técnicas del *dadaísmo*.

1667 Algunos elementos característicos del *surrealismo* incluyen: levitación, cambios <sup>1668</sup> de escala en los objetos, transparencia, y repetición [\(Moffat, 2011\)](#page-170-0). La yuxtaposición 1669 es otra característica, donde se encuentran elementos que rara vez aparecerían juntos 1670 en una situación típica. Por ejemplo, una sombrilla y una máquina de coser sobre <sup>1671</sup> una mesa para disección. La yuxtaposición se usaba para mostrar una metáfora o <sup>1672</sup> expresar cierto mensaje.

<sup>1673</sup> A pesar de que las pinturas son los elementos m´as representativos del movimiento, <sup>1674</sup> también son los más complicados de clasificar, ya que cada artista recurría a sus <sup>1675</sup> propias motivaciones, presentes en sus sue˜nos o mente inconsciente. En su forma m´as <sup>1676</sup> b´asica, las im´agenes surrealistas son extravagantes, confusas, e incluso, misteriosas. <sup>1677</sup> Sin embargo, la naturaleza es uno de los temas m´as recurrentes. Por ejemplo, los <sup>1678</sup> trabajos de **Salvador Dalí** frecuentemente incluyen hormigas o huevos ([Surrealism](#page-171-0), <sup>1679</sup> [n.d.\)](#page-171-0).

#### <sup>1680</sup> A.1.3. Cubismo (1907-1922)

 Desarrollado por Pablo Picasso y George Braques alrededor de 1907 en la ciudad de Par´ıs. Fue le primer estilo de arte abstracto que evolucion´o a principios del siglo XX en repuesta a un mundo que cambiaba a una velocidad sin preceden- tes. Los cubistas retaron las formas convencionales de representaci´on, tales como la perspectiva, que hab´ıa sido la regla desde el Renacimiento. Su objetivo principal era [d](#page-168-0)esarrollar una nueva forma de ver lo que el mundo moderno reflejaba ([Cubism -](#page-168-0)  $_{1687}$  [The First Style of Abstract Art](#page-168-0), [n.d.\)](#page-168-0).

 Un pintura cubista t´ıpica muestra personas, lugares u objetos reales, pero no desde un punto de vista fijo. En cambio, mostraban muchas partes de un sujeto u objeto a la vez; visto desde diferentes ´angulos, y reconstruido en una composici´on de planos, formas y colores.

#### $_{1692}$  Cubismo analítico (1907-1912)

<sup>1693</sup> El Cubismo presentó dos fases, una de ellas fue el Cubismo analítico. Aquí, los <sup>1694</sup> artistas analizaban a los objetos desde muchos puntos de vista y eran reconstruidos

1695 dentro de un marco geométrico. La **paleta de colores** se limita a tonos terrosos y grises apagados.

### 1697 Cubismo sintético 1912-1922

<sup>1698</sup> La otra fase, que inició alrededor de 1912 fue el *cubismo sintético*. Este fue un <sup>1699</sup> intento para revitalizar el estilo del *cubismo* y rescatarlo de la abstracción total. <sub>1700</sub> A diferencia del las superficies monocromáticas del *cubismo analítico*, el *cubismo* <sup>1701</sup> sintético introdujo un estilo más decorativo y colorido.

### Características de la pintura cubista ([Cubism](#page-168-1), [n.d.\)](#page-168-1)

 Los artistas abandonaron la idea de un punto de vista fijo, en su lugar, utiliza- ban m´ultiples puntos de vista. De esta manera diferentes vistas de un objeto se mostraban en la misma pintura.

 El estilo cubista se concentraba en im´agenes de dos dimensiones. Rechazaba 1707 técnicas como la perspectiva lineal, el claroscuro y la idea tradicional de imitar la naturaleza .

### A.1.4. Impresionismo

 Movimiento que surge a finales del Siglo XIX en Francia. El t´ermino fue utilizado por primera vez en 1874. Fue usado con sentido ir´onico para describir las obras de 1712 una nueva generación de pintores como Monet, Renoir, Pissarro yDegas.

### Características de la pintura impresionista (*[Impresionismo](#page-169-0)*, [n.d.\)](#page-169-0)

 Paisaje como tema principal: El paisaje ofrece elementos que los impresionistas buscan plasmar en sus cuadros: el aire libre, contacto con la naturaleza, los efectos de la luz.

**Técnica:** Los impresionistas se caracterizan por una técnica rápida y pinceladas largas.

 Color: Eliminan el color negro de su paleta de colores. Lo anterior se debe a que los pintores nunca observan sombras totalmente negras, sino coloreadas. El blanco puro tampoco existe, sino que la luz est´a cargada de matices. Apuestan por colores puros.

 Perspectiva Desaparece el punto de fuga. Se inclinan por una pintura plana y bi-dimensional.

# 1725 Apéndice B

 $1726$  En este apéndice se presentan algunas propiedades útiles de la media y desviación <sup>1727</sup> est´andar as´ı como el procedimiento seguido para modificarlas.

#### <sup>1728</sup> Propiedades de la media de un conjunto de datos

Multiplicación por un escalar Sea  $\bar{X}$  la media de un conjunto  $\omega$  de datos cualquiera y definida como se mostró en la ecuación [3.5.](#page-32-0)

Si se multiplica a cada  $x_i \in \omega$  por un escalar f, la media  $\bar{X}_f$  del conjunto  $\omega' = f\omega$ queda definida de la siguiente manera:

<span id="page-146-0"></span>
$$
\bar{X}_f = \sum_{i=0}^{N} \frac{f x_i}{N} = f \sum_{i=0}^{N} \frac{x_i}{N}
$$
 (B.1)

pero  $\bar{X} = \sum_{i=1}^{N} \frac{x_i}{N}$  $\frac{x_i}{N}$  entonces:

$$
\bar{X}_f = f\bar{X}
$$
 (B.2)

 $1729$  De la ecuación [B.2](#page-146-0) se puede concluir que al multiplicar un conjunto de datos  $\omega$  por <sup>1730</sup> un escalar  $f$  cualquiera, la media  $\bar{X}_f$  del nuevo conjunto  $\omega'$  es igual a la media  $\bar{X}$  $_{1731}$  del conjunto  $\omega$  multiplicada por dicho escalar.

1732 **Adición de una constante** Sea  $\bar{X}$  la media de un conjunto  $\omega$  de datos cualquiera 1733 y definida como en la ecuación [3.5.](#page-32-0)

<sup>1734</sup> Si se suma a cada  $x_i \in \omega$  una constante C, la media  $\bar{X}_c$  del conjunto  $\omega' = \omega + C$ <sup>1735</sup> queda definida de la siguiente manera:

$$
\bar{X}_c = \sum_{i=1}^{N} \frac{x_i + C}{N}
$$
\n(B.3)

$$
\bar{X}_c = \frac{\sum_{i=1}^{N} x_i + \sum_{i=1}^{N} C}{N}
$$
 (B.4)

$$
\bar{X}_c = \frac{\sum_{i=1}^{N} x_i}{N} + \frac{NC}{N}
$$
\n(B.5)

$$
\bar{X}_c = \frac{\sum_{i=1}^{N} x_i}{N} + C
$$
\n(B.6)

pero  $\bar{X} = \sum_{i=1}^{N} \frac{x_i}{N}$  $\frac{x_i}{N}$  entonces:

<span id="page-147-0"></span>
$$
\bar{X}_c = \bar{X} + C \tag{B.7}
$$

 $1736$  De la ecuación [B.7](#page-147-0) se puede concluir que al sumar una constante C cualquiera a un <sup>1737</sup> conjunto de datos  $\omega$ , la media  $\bar{X}_c$  del nuevo conjunto  $\omega'$  es igual a la media  $\bar{X}$  del 1738 conjunto  $\omega$  más dicha constante.

1739 1740

### 1741 Propiedades de la desviación estándar de un conjunto de datos

Multiplicación por un escalar Sea  $\sigma$  la desviación estándar de un conjunto de datos  $\omega$  cualquiera definida como en la ecuación [3.7.](#page-33-0)

Si se multiplica a cada  $x_i \in \omega$  por un escalar f cualquiera, la desviación estándar  $\sigma_f$ del nuevo conjunto de datos  $\omega' = f\omega$  se define como:

$$
\sigma_f = \sqrt{\sum_{i=1}^{N} \frac{(fx_i - f\bar{X})^2}{N}}
$$
(B.8)

De la ecuación [B.2](#page-146-0) se sabe que la media de  $\omega'$  es igual a la media de  $\omega$  por el escalar  $f$ .

$$
\sigma_f = \sqrt{\sum_{i=1}^{N} \frac{(f(x_i - \bar{X}))^2}{N}}
$$
 (B.9)

$$
\sigma_f = \sqrt{\sum_{i=1}^{N} \frac{f^2 (x_i - \bar{X})^2}{N}}
$$
(B.10)

$$
\sigma_f = f \sqrt{\sum_{i=1}^{N} \frac{(x_i - \bar{X})^2}{N}}
$$
 (B.11)

pero  $\sigma = \sqrt{\sum_{i=1}^{N}}$  $(x_i-\bar{X})^2$  $\frac{-X)^2}{N}$  entonces:

<span id="page-147-1"></span>
$$
\sigma_f = f \sigma \tag{B.12}
$$

 $1742$  De la ecuación [B.12](#page-147-1) se concluye que al multiplicar un conjunto de datos  $\omega$  cualquiera <sup>1743</sup> por un escalar  $f$  cualquiera, la desviación estándar  $\sigma_f$  del nuevo conjunto  $\omega'$  es igual 1744 a la desviación estándar  $\sigma$  del conjunto  $\omega$  por el escalar f.

**Adición de una constante** Sea  $\sigma$  la desviación estándar de un conjunto de datos  $\omega$  cualquiera definida como en la ecuación [3.7.](#page-33-0)

Si se le suma una constante C cualquiera a cada elemento  $x_i \in \omega$ , la desviación estándar  $\omega_c$  del nuevo conjunto de datos  $\omega' = \omega + C$  se define como:

$$
\sigma_C = \sqrt{\sum_{i=1}^{N} \frac{((x_i + C) - (\bar{X} + C))^2}{N}}
$$
(B.13)

De la ecuación [B.7](#page-147-0) se sabe que la media resultante de sumar una constante a un conjunto de datos, es igual a la media del conjunto original m´as la constante.

$$
\sigma_C = \sqrt{\sum_{i=1}^{N} \frac{(x_i + C - \bar{X} - C)^2}{N}}
$$
(B.14)

$$
\sigma_C = \sqrt{\sum_{i=1}^{N} \frac{(x_i - \bar{X})^2}{N}}
$$
 (B.15)

pero  $\sigma = \sqrt{\sum_{i=1}^{N}}$  $(x_i-\bar{X})^2$  $\frac{-X)^2}{N}$  entonces:

<span id="page-148-0"></span>
$$
\sigma_C = \sigma \tag{B.16}
$$

 $_{1745}$  De la ecuación [B.16](#page-148-0) se concluye que la desviación estándar  $\sigma$  de un conjunto de <sup>1746</sup> datos no cambia cuando se suma una constante C cualquiera, a dicho conjunto.

#### <sup>1747</sup> Cambio de la desviación estándar de un conjunto de datos

Sea  $\sigma_d$  la desviación estándar deseada y sea  $\sigma_a$  la desviación estándar de una imagen o conjunto de datos I. Se desea cambiar el valor de  $\sigma_a$  para que tenga el valor de  $\sigma_d$ .

De la ecuación [B.12](#page-147-1) se sabe que la desviación estándar de un conjunto de datos multiplicado por cierto escalar es igual a la desviación estándar original por dicho escalar. Con lo anterior, se define la siguiente relación:

$$
\sigma_d = K \sigma_a \tag{B.17}
$$

$$
K = \sigma_d / \sigma_a \tag{B.18}
$$

<sup>1748</sup> donde K es el factor o constante por el cual se debe multiplicar a I para que tenga 1749 como desviación estándar a  $\sigma_d$ .

#### <sup>1750</sup> B.0.1. Cambio de la media de un conjunto de datos

Sea  $\bar{X}_a$  la media de una imagen o conjunto de datos  $I$  y sea  $\bar{X}_d$  la media que se desea que tenga I.

A partir de la ecuación [B.16](#page-148-0) se sabe que la desviación estándar de un conjunto de datos no cambia al sumar una constante a dicho conjunto. Por otra parte, se sabe que la media del conjunto analizado es igual a la media original m´as la constante, de acuerdo a lo descrito por la ecuación [B.7.](#page-147-0)

Para lograr que la  $median(I)$  sea igual a la media deseada,  $\bar{X}_d$ , se sigue el siguiente proceso:

Sea I' una imagen con media igual a cero dada por:

$$
I'(x,y) = I(x,y) - \bar{X}_a \tag{B.19}
$$

Donde  $I(x, y)$  e  $I'(x, y)$  son los valores de intensidad de cada pixel y  $\bar{X}_a$  es la media de $\cal I$  .

Sea  $I''$  una segunda imagen con media $=\bar{X}_d$  (media deseada), dada por:

$$
I''(x, y) = I'(x, y) + \bar{X}_d
$$
 (B.20)

Se tiene entonces:

<span id="page-149-0"></span>
$$
I''(x, y) = I(x, y) - \bar{X}_a + \bar{X}_d
$$
 (B.21)

1751 Se concluye, a partir de la ecuación [B.21,](#page-149-0) que para tener una imagen con la <sup>1752</sup> media deseada,  $\bar{X}_d$ , se debe sustraer de la imagen I la media original,  $\bar{X}_a$ , y añadir <sup>1753</sup> la media deseada,  $\bar{X}_d$ .

# 1754 Apéndice C

<sup>1755</sup> En este apéndice se describen de manera breve los modelos de iluminación utili-1756 zados en graficación por computadora, así como las técnicas de sombreado.

### $_{1757}$  C.1. Iluminación y sombreado

### $_{1758}$  C.1.1. Modelo de iluminación

 Un modelo de iluminaci´on permite cuantificar la luz reflejada en cierto punto de una superficie de acuerdo a las caracter´ısticas de la luz y de dicha superficie. El 1761 modelo de iluminación, es un método que permite calcular la intensidad de luz en las superficies de manera simplificada y veloz (?).

<sup>1763</sup> Para determinar los efectos de la luz sobre cierta superficie, se deben tener en cuenta <sup>1764</sup> las siguientes variables (?)

- 1765 Parámetros de la fuente de luz:  $1766$  • Posición. 1767 • Forma 1768 Parámetros de la superficie:  $1769$  • Posición. 1770 • Propiedades de reflexión.  $_{1771}$   $\blacksquare$  Cámara:  $1772 \rightarrow \text{Position}.$
- 1773 Modelo de iluminación de Phong [\(Throne, n.d.\)](#page-171-1).
- <sup>1774</sup> El modelo de iluminación de Phong está determinado por 3 parámetros de la luz:

1775 Componente ambiental: Iluminación de fondo.

- 1776 Componente difusa: Iluminación sin brillo y sombras.
- 1777 Componente especular: Reflexiones brillantes.

#### 1778 Iluminación ambiental

La intensidad de luz  $I_{amb}$  reflejada en cualquier punto de una superficie está determinada por la siguiente ecuación:

$$
I_{amb} = K_a I_a \tag{C.1}
$$

1779 Donde  $I_a$  es la intensidad de la componente ambiental de la luz y $K_a$  es la propiedad <sup>1780</sup> de reflexi´on de luz ambiental de la superficie.

#### 1781 Reflexión difusa

La iluminación en un punto p de una superficie depende de el ángulo  $\theta$  entre el vector normal  $\vec{N}$  en ese punto de la superficie y el vector  $\vec{v}$  que va del punto p hasta la posición de la fuente de luz.

La reflexión difusa se define a través de la siguiente ecuación:

$$
I_{diff} = I_p k_{diff} \cos(\theta) \tag{C.2}
$$

1782 Donde  $I_p$  es la intensidad la fuente de luz.

 $1783$   $k_{diff}$  es la propiedad de reflexión difusa de la superficie.

<sup>1784</sup>  $\theta$  el ángulo entre los vectores  $\vec{N}$  y  $\vec{v}$ .

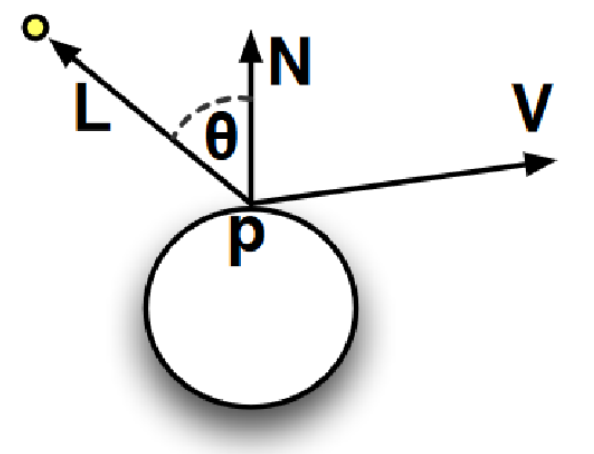

Figura C.1: Reflexión difusa. Imagen tomada de [\(Throne, n.d.\)](#page-171-1).

#### 1785 Reflexión especular

Con ayuda de este modelo se pueden modelar objetos brillantes como el metal o el plástico. La intensidad de luz reflejada depende de la dirección del vector de reflexión  $\vec{R}$ .

La reflexión especular se define como sigue:

$$
I_{spec} = I_p k_s \cos(\alpha)^n
$$
 (C.3)

 $1786$  Donde  $I_p$  es la intensidad de la componente especular.

 $1787$   $k_s$  es la propiedad de reflexión especular de la superficie.

 $1788$  n es un parámetro de intensidad especular que depende del material de la superficie.

<sup>1789</sup>  $\alpha$  es el ángulo entre el vector  $\vec{R}$  y el vector  $\vec{v}$  que va del punto de incidencia a la cámara.

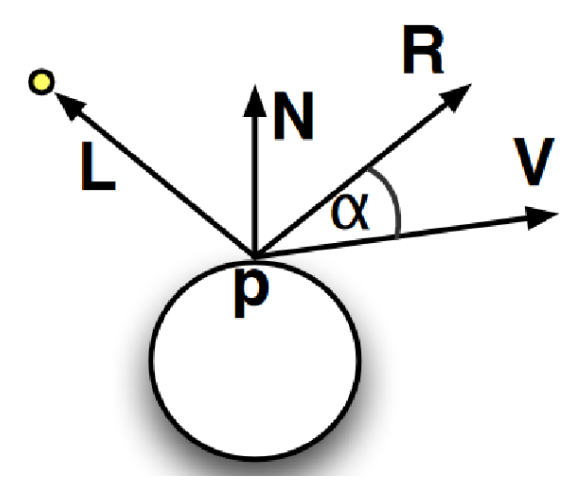

Figura C.2: Reflexión especular. Imagen tomada de [\(Throne, n.d.\)](#page-171-1).

1790

$$
\vec{R} = 2\vec{N}(\vec{N} \cdot \vec{L}) - \vec{L}
$$
 (C.4)

<sup>1791</sup> Finalmente, el modelo de iluminaci´on de Phong queda definido de la siguiente <sup>1792</sup> manera:

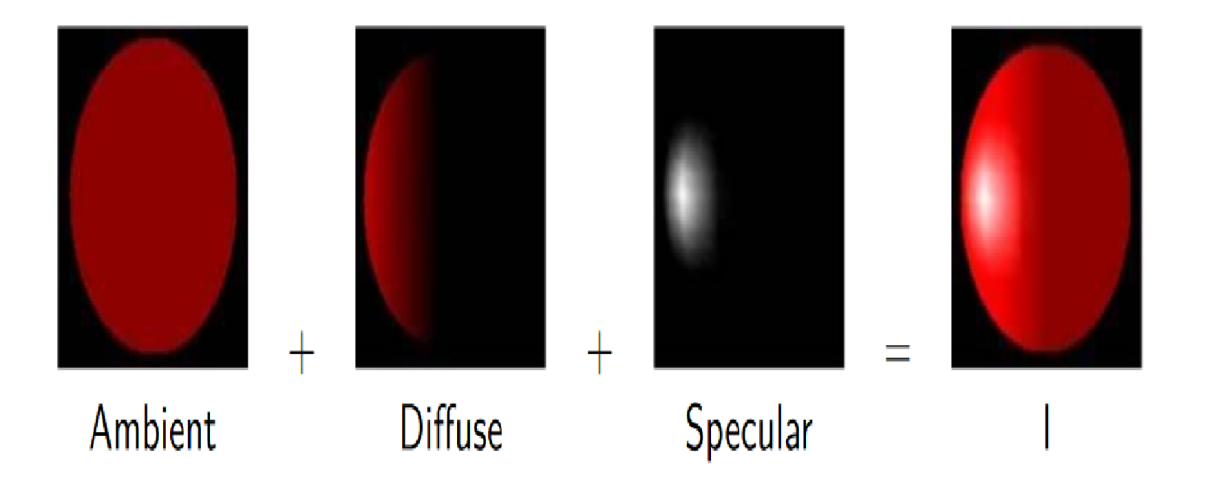

Figura C.3: Modelo de Phong que resulta de combinar las 3 componentes del modelo de iluminación (ambiental, difusa y especular). Imagen tomada de [\(Throne, n.d.\)](#page-171-1).

$$
I = I_{amb} + I_{diff} + I_{spec}
$$
\n(C.5)

### <sup>1793</sup> C.1.2. Modelos de Sombreado

<sup>1794</sup> Los modelos de sombreado son t´ecnicas o metodolog´ıas que permiten iluminar o  $1795$  colorear cada punto en un modelo  $3D$ . Se tienen 3 tipos de técnicas:

- <sup>1796</sup> 1. Flat shading (Sombreado plano)
- <sup>1797</sup> 2. Gouraud shading (sombreado de Gouraud)
- <sup>1798</sup> 3. Phong shading (sombreado de Phong)

### $1799$  C.1.3. Flat shading

<sup>1800</sup> En este método se realiza el cálculo de la iluminación por cada polígono que compone al modelo.

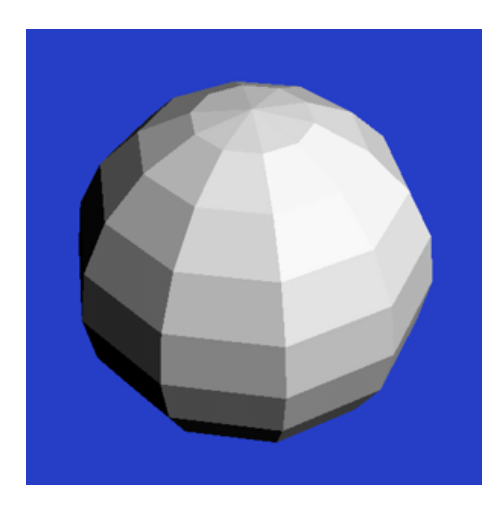

Figura C.4: Flat shading aplicado a un modelo 3D. Imagen tomada de ([Shading](#page-171-2), [n.d.\)](#page-171-2).

1801

### 1802 C.1.4. Gouraud shading

<sup>1803</sup> El color se calcula por cada v´ertice que compone al modelo 3D. El algoritmo que <sup>1804</sup> describe esta t´ecnica de sombreado es el siguiente:

- 1805 1. Calcular la normal de cada vértice, promediando las normales de cada polígono 1806 al que cada vértice pertenece.
- 1807 2. Aplicar un modelo de iluminación a cada vértice para calcular la intensidad <sup>1808</sup> en ese punto.
- 1809 3. Interpolar las intensidades de los vértices que componen a un polígono para <sup>1810</sup> obtener los colores sobre la superficie del mismo.

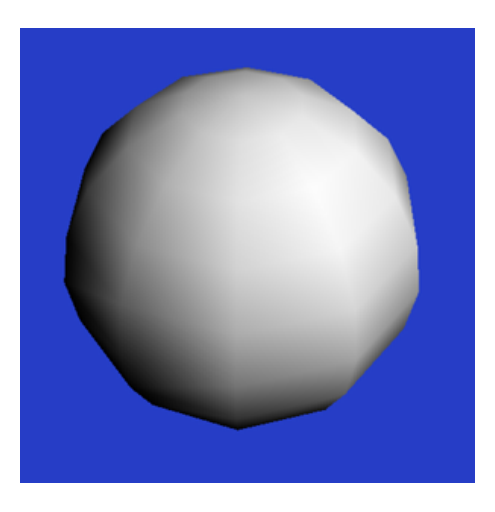

Figura C.5: Gouraud shading aplicado a un modelo 3D. Imagen tomada de ([Shading](#page-171-2), [n.d.\)](#page-171-2).

### 1811 C.1.5. Phong shading

<sup>1812</sup> Esta técnica es similar al **Gouraud shading**, solo que en este caso, la intensidad 1813 de la luz se calcula por cada pixel. En lugar de interpolar colores, utilizando está 1814 técnica se interpolan las normales asociadas a cada vértice.

<sup>1815</sup> El algoritmo que describe el m´etodo es el siguiente:

- 1816 1. Calcular las normales por cada vértice de un polígono.
- $_{1817}$  2. Interpolar las normales a lo largo de la superficie del polígono.
- 1818 3. Aplicar el modelo de iluminación a cada pixel que compone al polígono para <sup>1819</sup> obtener la intensidad en ese punto.

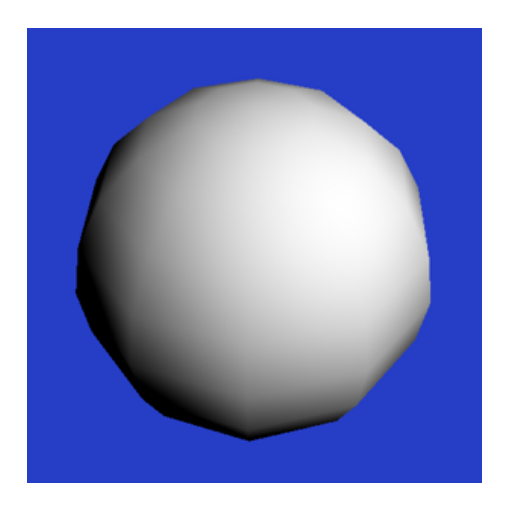

Figura C.6: Phong shading aplicado a un modelo 3D. Imagen tomada de ([Shading](#page-171-2), [n.d.\)](#page-171-2).

# 1820 Apéndice D

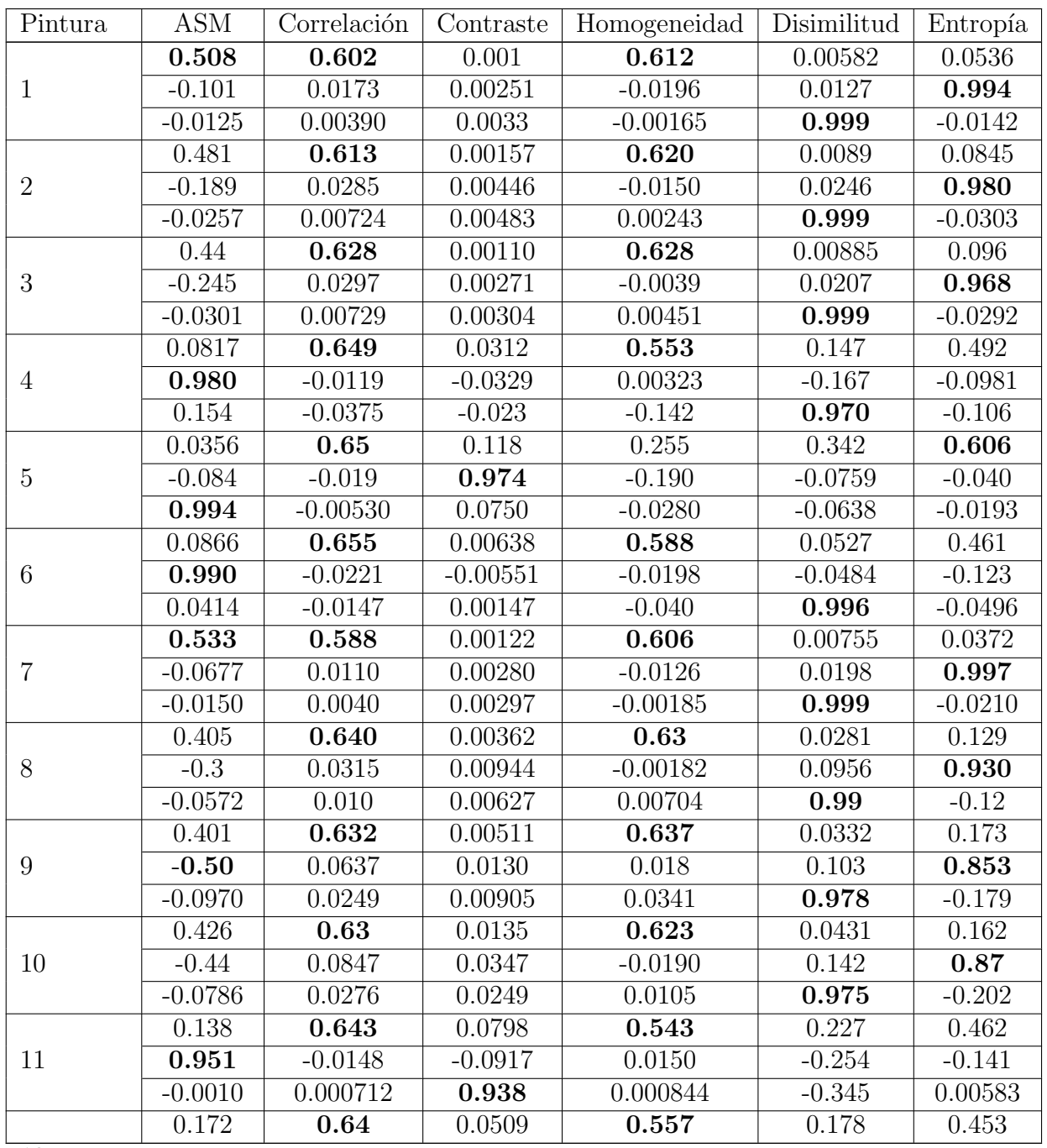

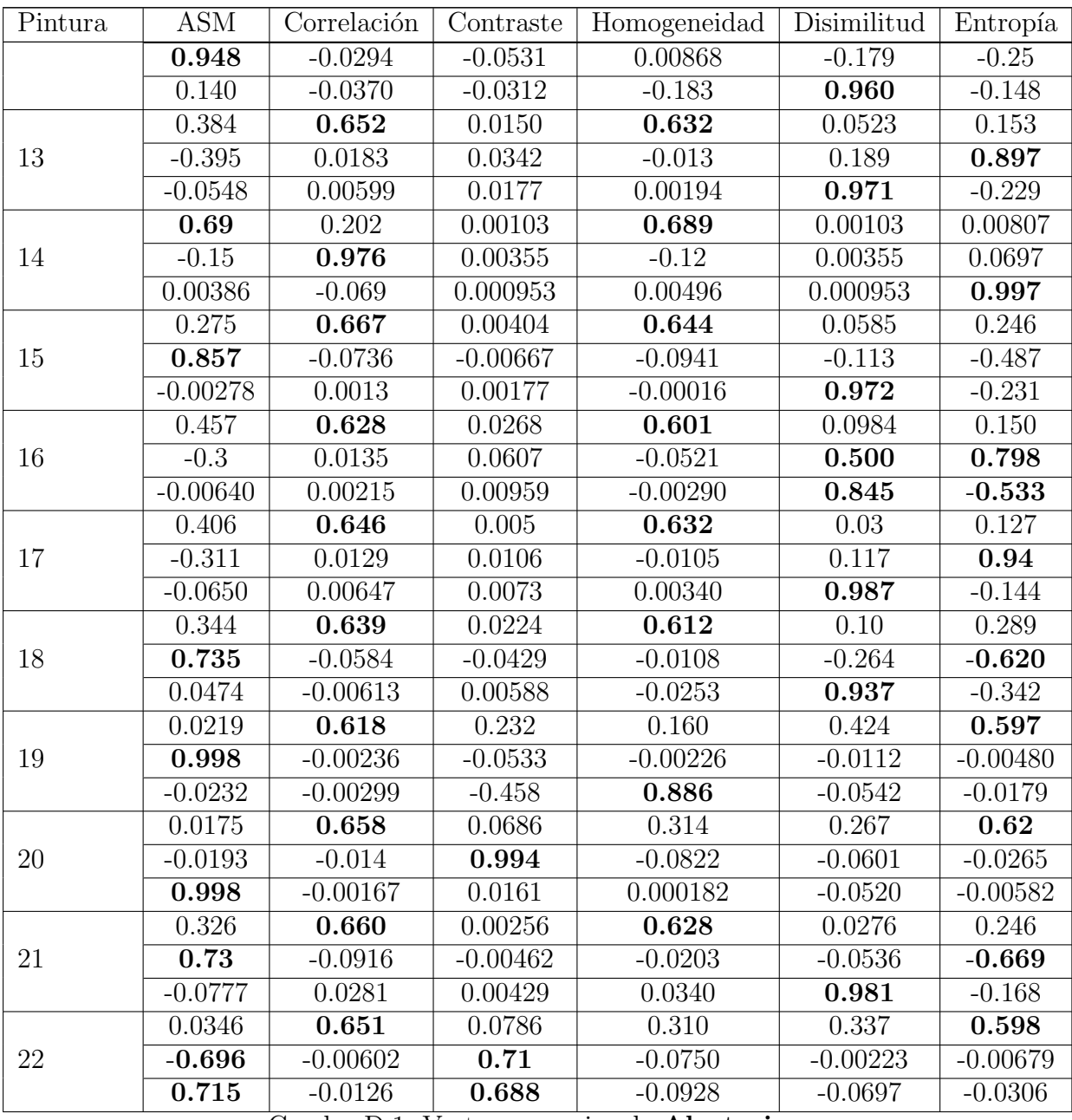

Cuadro D.1: Vectores propios de Aleatorias.

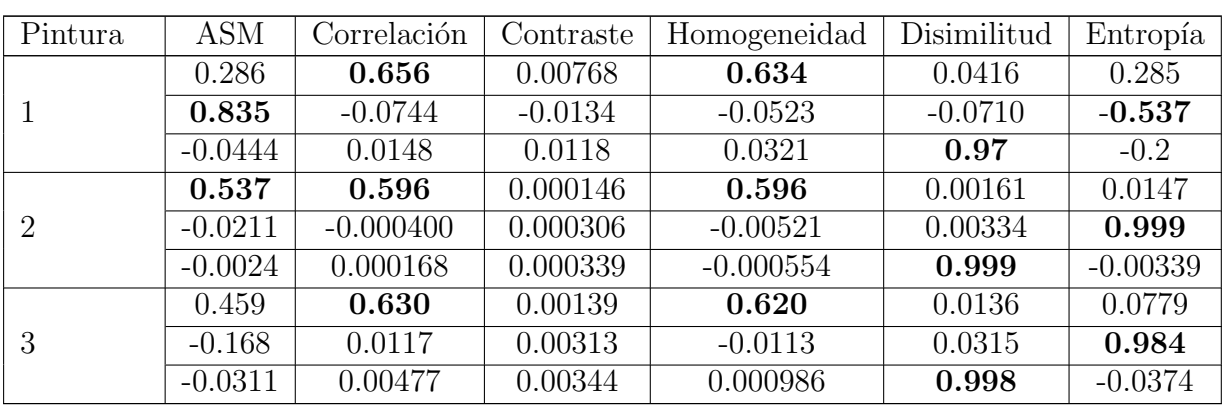

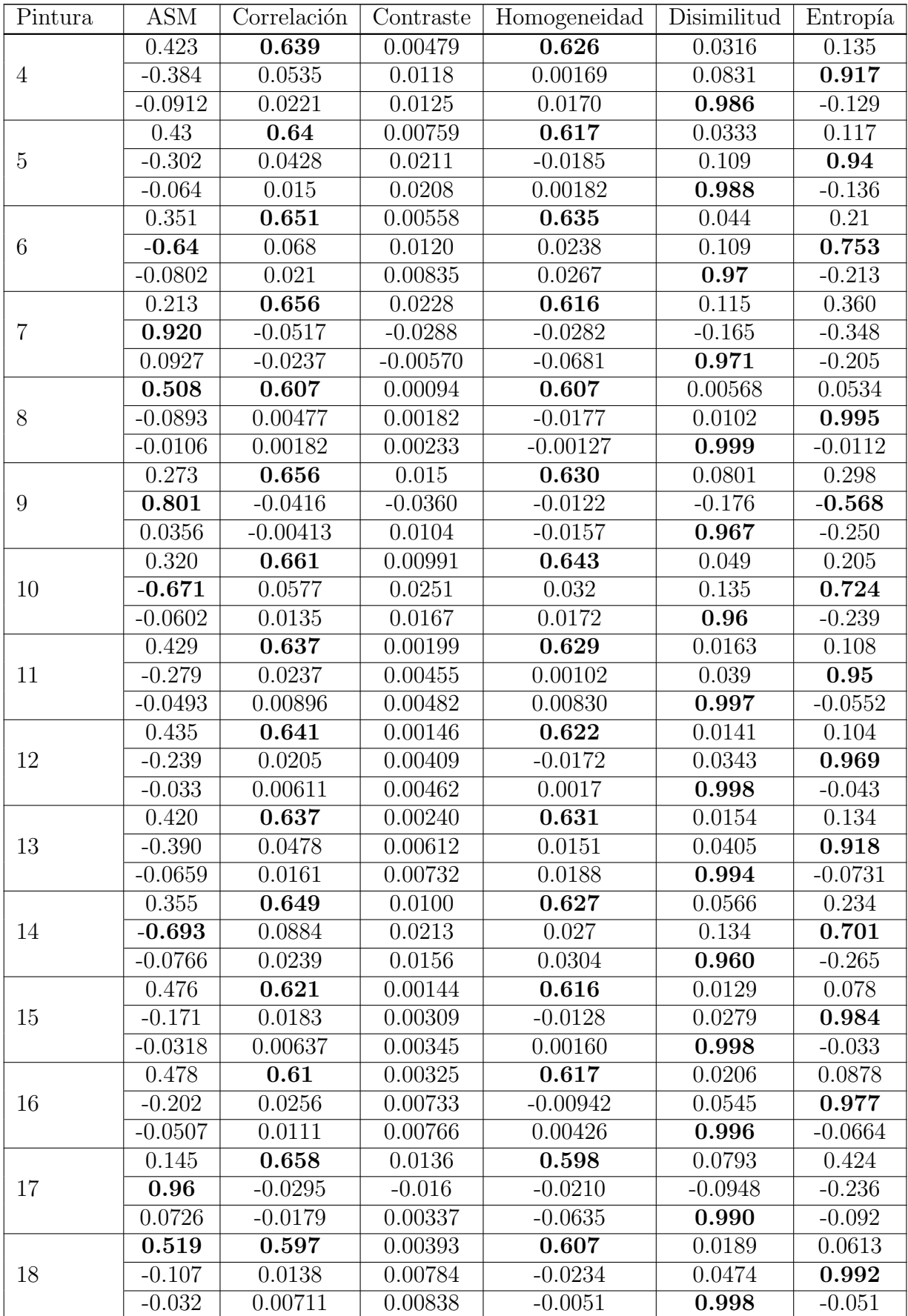

147

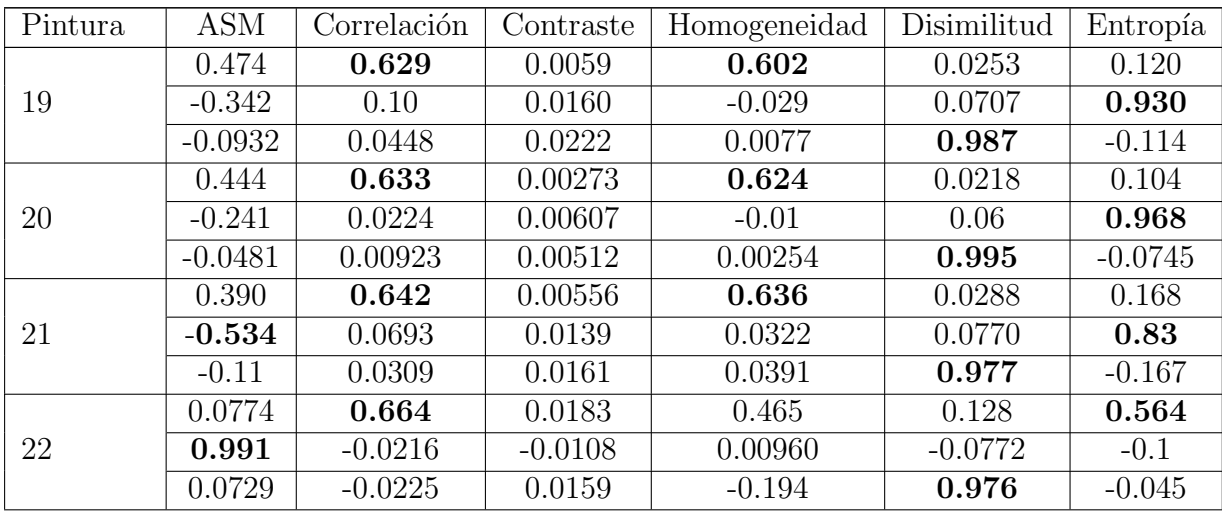

Cuadro D.2: Vectores propios de Dalí.

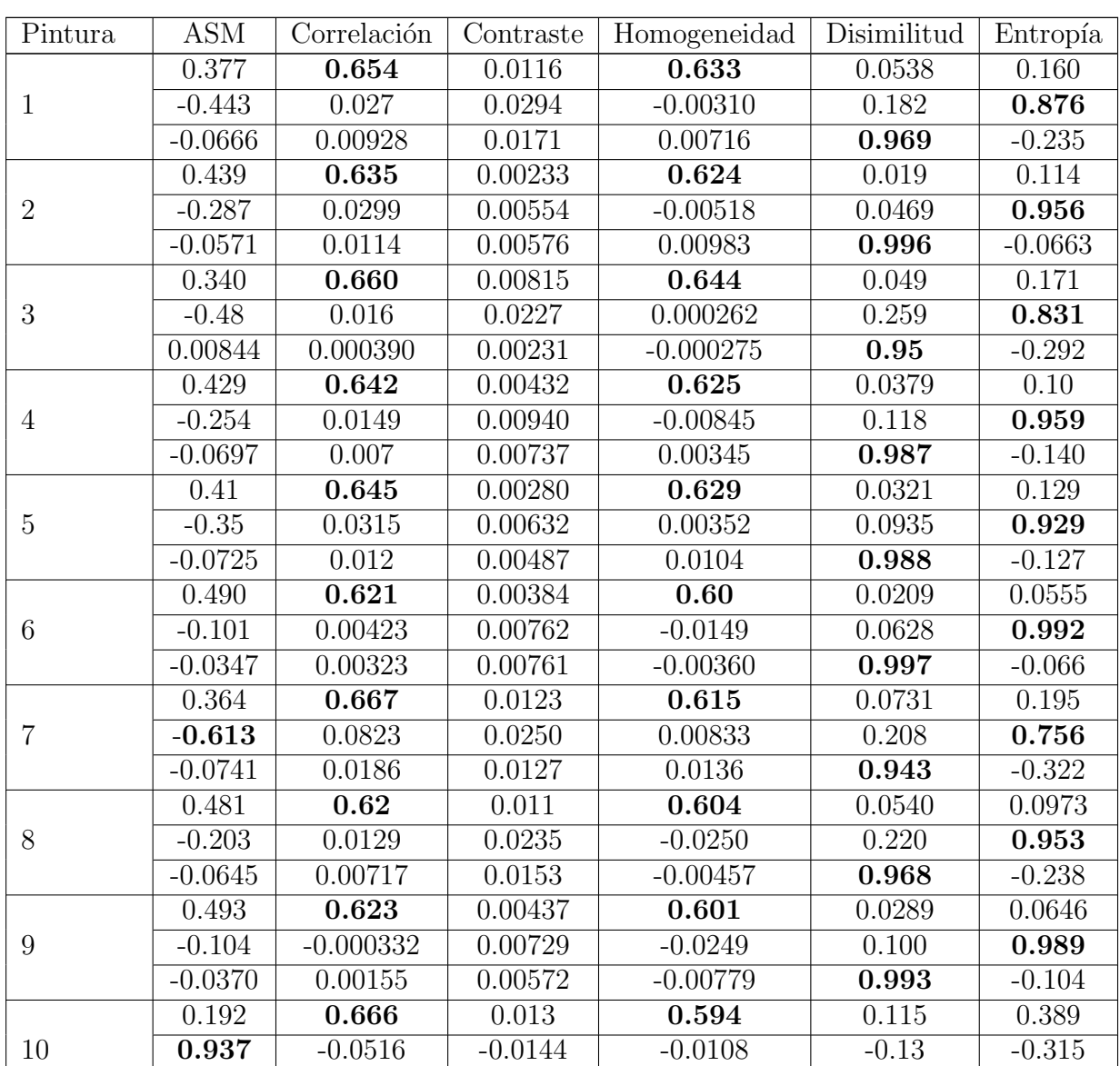

| Pintura | <b>ASM</b> | Correlación | Contraste                                                                                                    | Homogeneidad                                   | Disimilitud | Entropía  |
|---------|------------|-------------|----------------------------------------------------------------------------------------------------|------------------------------------------------|-------------|-----------|
|         | 0.0786     | $-0.0234$   | 0.00169                                                                                                    | $-0.0651$                                      | 0.976       | $-0.188$  |
|         | 0.445      | 0.63        | 0.00335                                                                                                    | 0.61                                           | 0.0173      | 0.124     |
| 11      | $-0.303$   | 0.0384      | 0.00641                                                                                                    | $-0.0137$                                      | 0.0358      | 0.951     |
|         | $-0.0547$  | 0.0147      | 0.00862                                                                                                    | 0.00741                                        | 0.996       | $-0.0555$ |
| 12      | 0.393      | 0.655       | 0.00549                                                                                                    | 0.62                                           | 0.044       | 0.143     |
|         | $-0.411$   | 0.039       | 0.0115                                                                                                    | 0.00150                                        | 0.129       | 0.901     |
|         | $-0.0838$  | 0.0140      | 0.00819                                                                                                    | 0.0100                                         | 0.979       | $-0.180$  |
|         |            | $\sim$      | $\mathbf{D} \cdot \mathbf{D} \cdot \mathbf{$ | $\mathbf{v}$ $\mathbf{r}$<br>$\mathbf{\Gamma}$ |             |           |

Cuadro D.3: Vectores propios de Da Vinci.

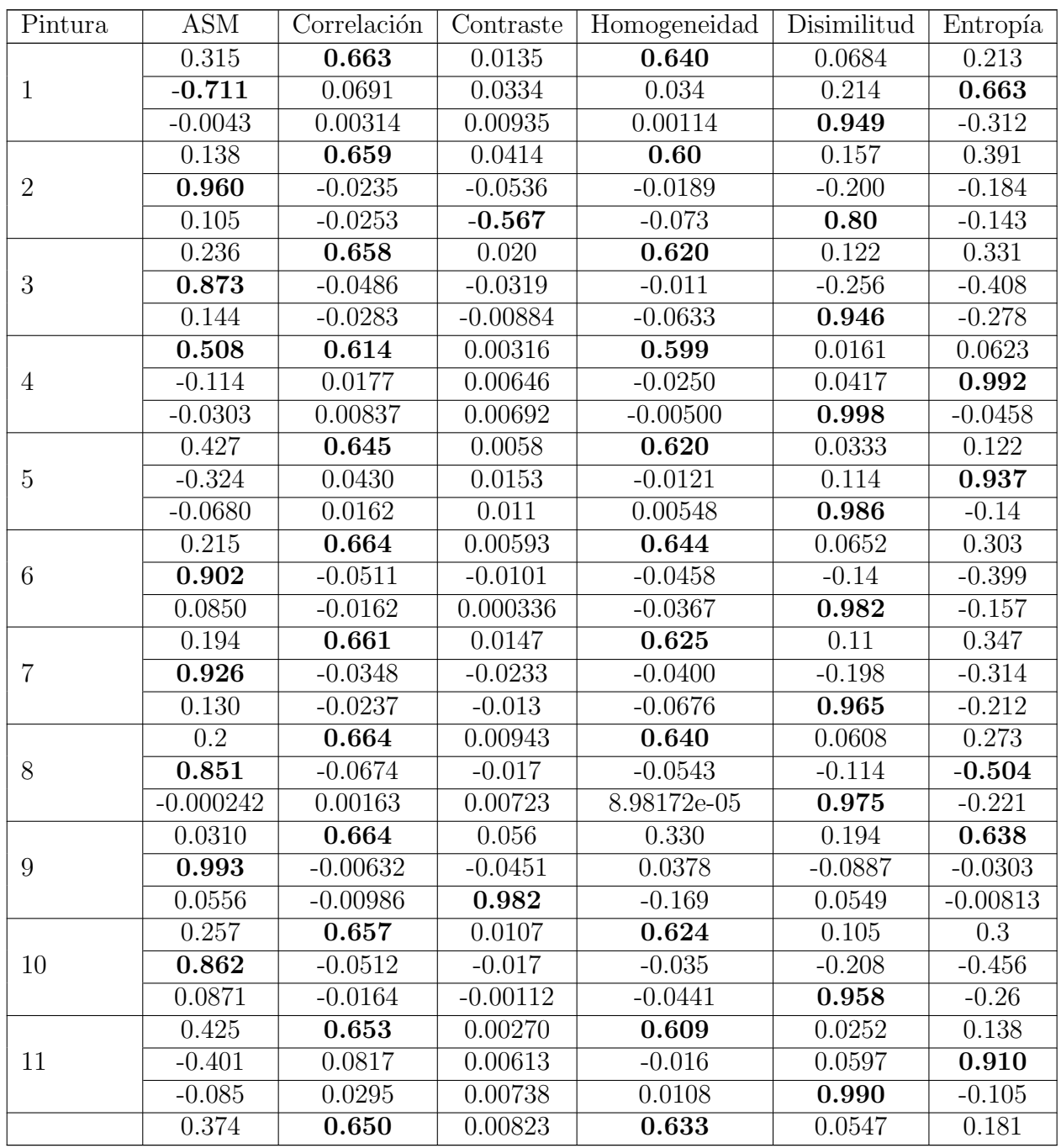

| Pintura | <b>ASM</b> | Correlación | Contraste  | Homogeneidad | Disimilitud | Entropía  |
|---------|------------|-------------|------------|--------------|-------------|-----------|
|         | $-0.48$    | 0.0273      | 0.0189     | $-0.00170$   | 0.163       | 0.858     |
|         | $-0.0646$  | 0.00909     | 0.0111     | 0.00832      | 0.972       | $-0.222$  |
|         | 0.475      | 0.625       | 0.00615    | 0.613        | 0.0275      | 0.0766    |
| 13      | $-0.154$   | 0.0081      | 0.0118     | $-0.0154$    | 0.0797      | 0.98      |
|         | $-0.0487$  | 0.00544     | 0.0111     | $-0.00158$   | 0.994       | $-0.0884$ |
| 14      | 0.318      | 0.655       | 0.0133     | 0.635        | 0.105       | 0.231     |
|         | 0.726      | $-0.0506$   | $-0.0275$  | $-0.0387$    | $-0.335$    | $-0.596$  |
|         | 0.0656     | $-0.00877$  | $-0.00198$ | $-0.0189$    | 0.902       | $-0.425$  |

Cuadro D.4: Vectores propios de Diego Rivera.

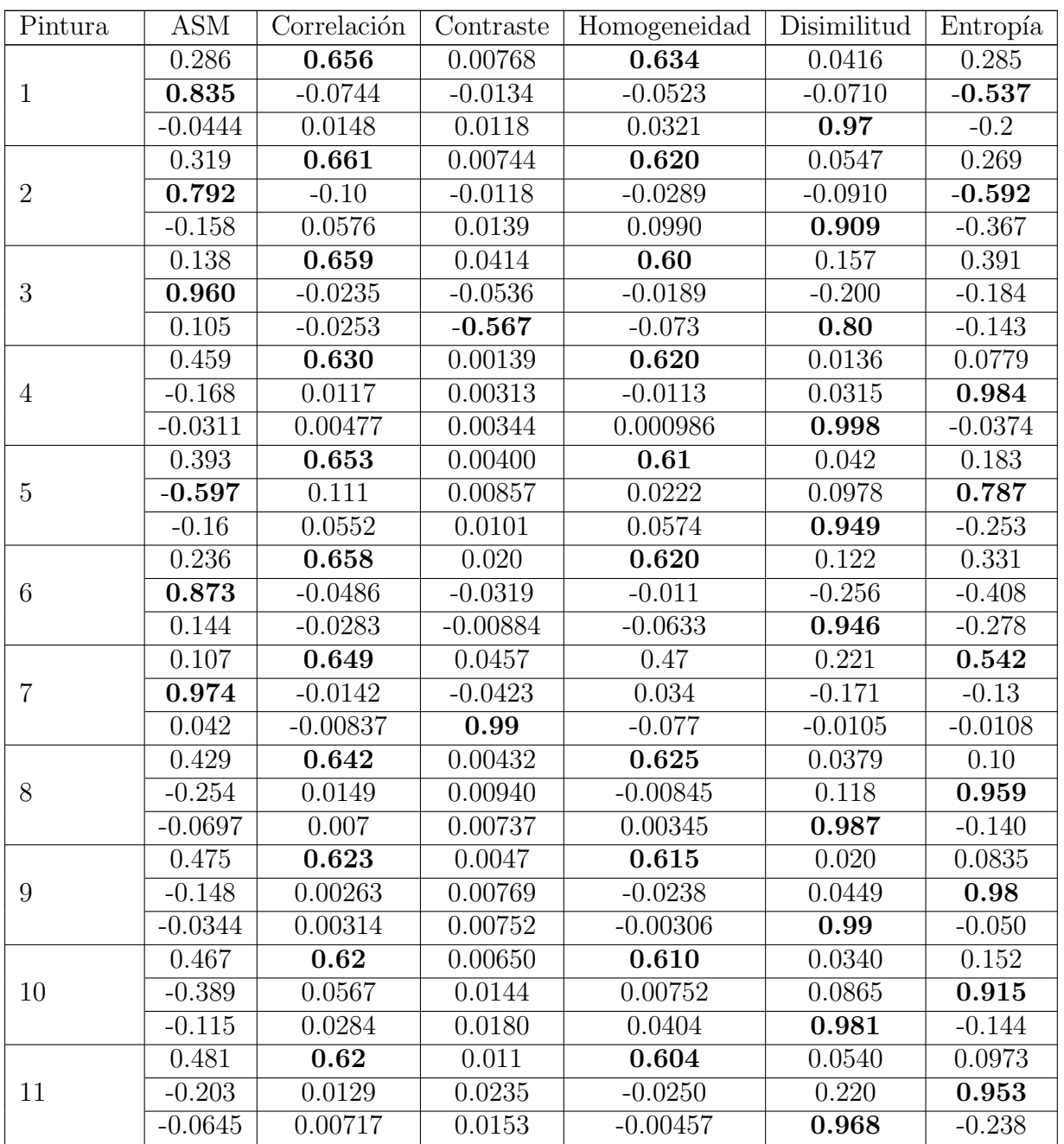

| Pintura | <b>ASM</b> | Correlación                                      | Contraste | Homogeneidad     | Disimilitud | Entropía  |
|---------|------------|--------------------------------------------------|-----------|------------------|-------------|-----------|
| 12      | 0.616      | 0.498                                            | 0.00103   | 0.607            | 0.00689     | 0.038     |
|         | $-0.458$   | 0.844                                            | 0.00277   | $-0.235$         | 0.0178      | 0.139     |
|         | 0.0318     | $-0.14$                                          | 0.0007    | 0.0201           | 0.00462     | 0.989     |
|         | 0.181      | 0.654                                            | 0.0797    | 0.576            | 0.211       | 0.394     |
| 13      | 0.933      | $-0.0262$                                        | $-0.111$  | $-0.00721$       | $-0.27$     | $-0.206$  |
|         | 0.0220     | $-0.00354$                                       | 0.953     | $-0.0116$        | $-0.300$    | $-0.0187$ |
| 14      | 0.178      | 0.659                                            | 0.0171    | 0.592            | 0.112       | 0.410     |
|         | 0.943      | $-0.0316$                                        | $-0.0278$ | $-0.0402$        | $-0.223$    | $-0.239$  |
|         | 0.177      | $-0.0274$<br>$\sim$<br>$\mathbf{r}$ $\mathbf{r}$ | $-0.0458$ | $-0.0815$<br>. . | 0.962       | $-0.178$  |

Cuadro D.5: Vectores propios de Combinadas.

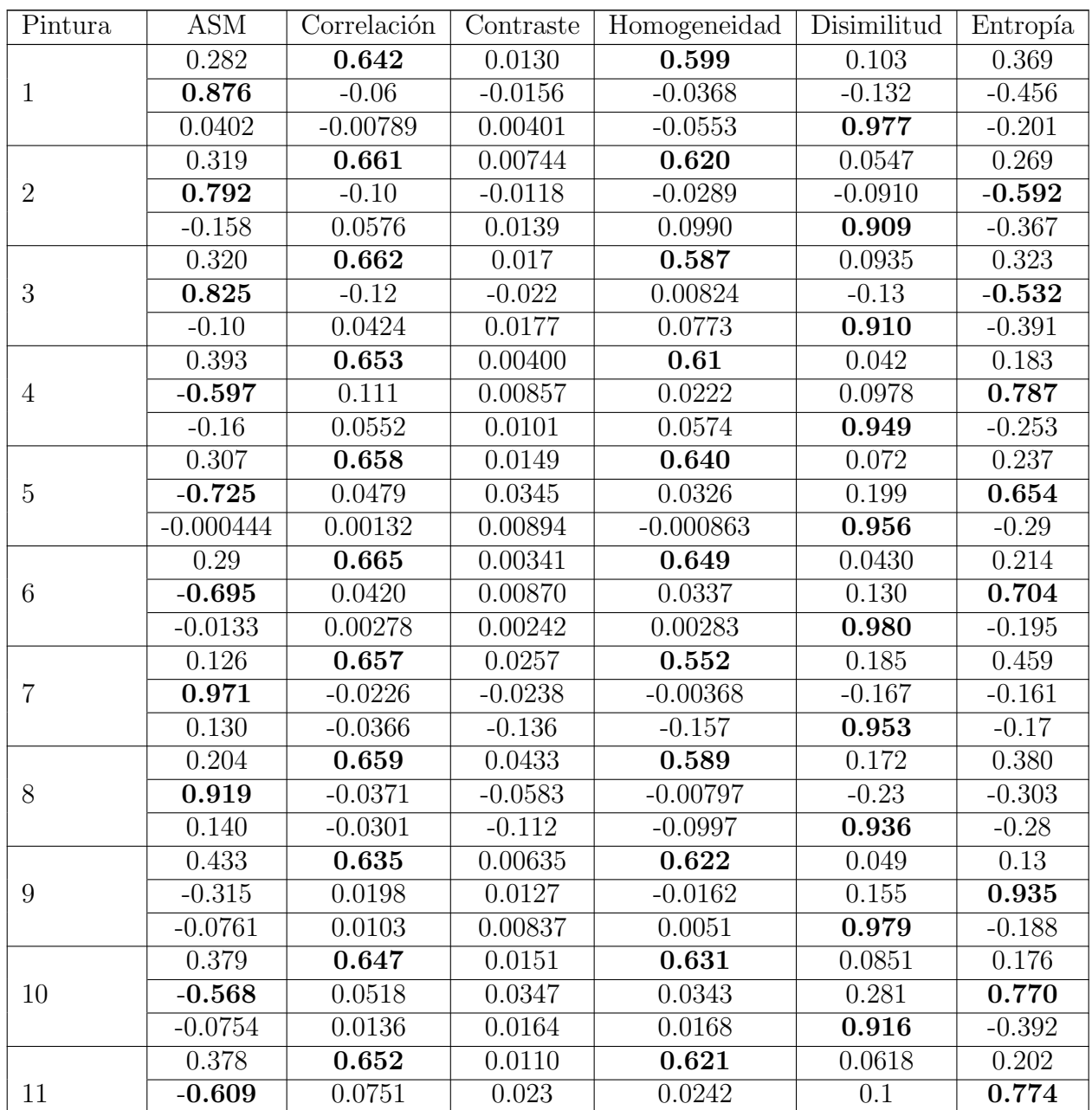

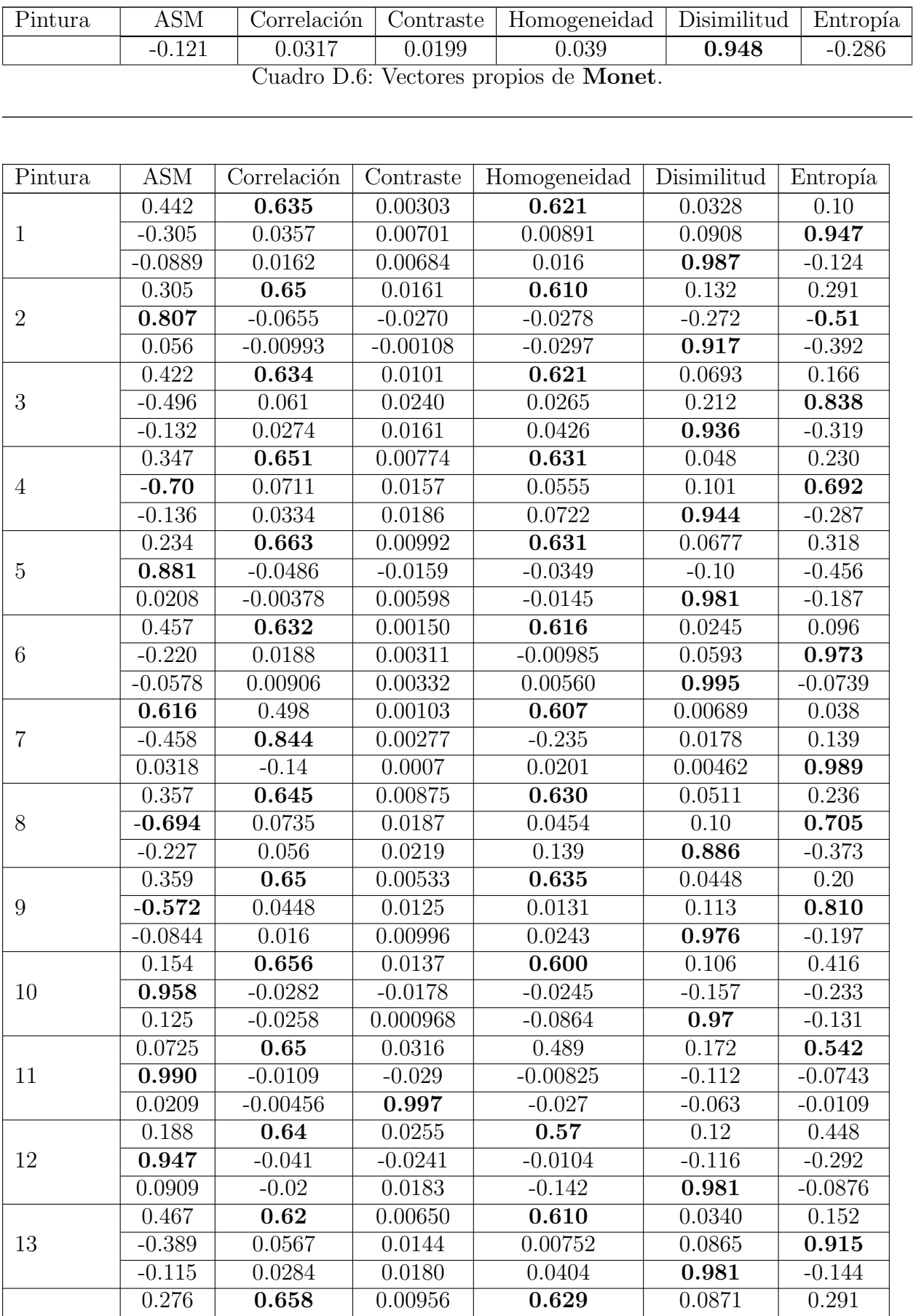

| Pintura | <b>ASM</b> | Correlación | Contraste  | Homogeneidad | Disimilitud | Entropía |
|---------|------------|-------------|------------|--------------|-------------|----------|
|         | 0.832      | $-0.0543$   | $-0.0165$  | $-0.0442$    | $-0.190$    | $-0.515$ |
|         | 0.0514     | $-0.00897$  | $-0.00138$ | $-0.0218$    | 0.961       | $-0.268$ |
|         | 0.388      | 0.645       | 0.00425    | 0.633        | 0.0351      | 0.172    |
| 15      | $-0.494$   | 0.0494      | 0.00974    | 0.0127       | 0.0870      | 0.863    |
|         | $-0.0883$  | 0.0186      | 0.00905    | 0.0217       | 0.984       | $-0.151$ |
|         | 0.233      | 0.653       | 0.0214     | 0.605        | 0.125       | 0.368    |
| 16      | 0.903      | $-0.0514$   | $-0.0261$  | $-0.0196$    | $-0.16$     | $-0.39$  |
|         | 0.0755     | $-0.0183$   | $-0.00368$ | $-0.0680$    | 0.967       | $-0.231$ |
|         | 0.430      | 0.637       | 0.00597    | 0.6          | 0.0556      | 0.169    |
| 17      | $-0.453$   | 0.0734      | 0.011      | $-0.0130$    | 0.143       | 0.87     |
|         | $-0.109$   | 0.0306      | 0.00915    | 0.0171       | 0.969       | $-0.217$ |
| 18      | 0.129      | 0.654       | 0.0264     | 0.580        | 0.140       | 0.444    |
|         | 0.965      | $-0.0223$   | $-0.0306$  | 0.00163      | $-0.165$    | $-0.196$ |
|         | 0.134      | $-0.0339$   | $-0.0112$  | $-0.110$     | 0.97        | $-0.150$ |
|         | 0.396      | 0.636       | 0.00875    | 0.627        | 0.0490      | 0.203    |
| 19      | $-0.637$   | 0.0852      | 0.0194     | 0.0619       | 0.121       | 0.753    |
|         | $-0.18$    | 0.0476      | 0.0203     | 0.0976       | 0.923       | $-0.318$ |
|         | 0.23       | 0.646       | 0.0329     | 0.590        | 0.147       | 0.392    |
| 20      | 0.910      | $-0.0515$   | $-0.0377$  | $-0.0194$    | $-0.17$     | $-0.368$ |
|         | 0.105      | $-0.0272$   | 0.00168    | $-0.129$     | 0.967       | $-0.189$ |

Cuadro D.7: Vectores propios de Picasso.

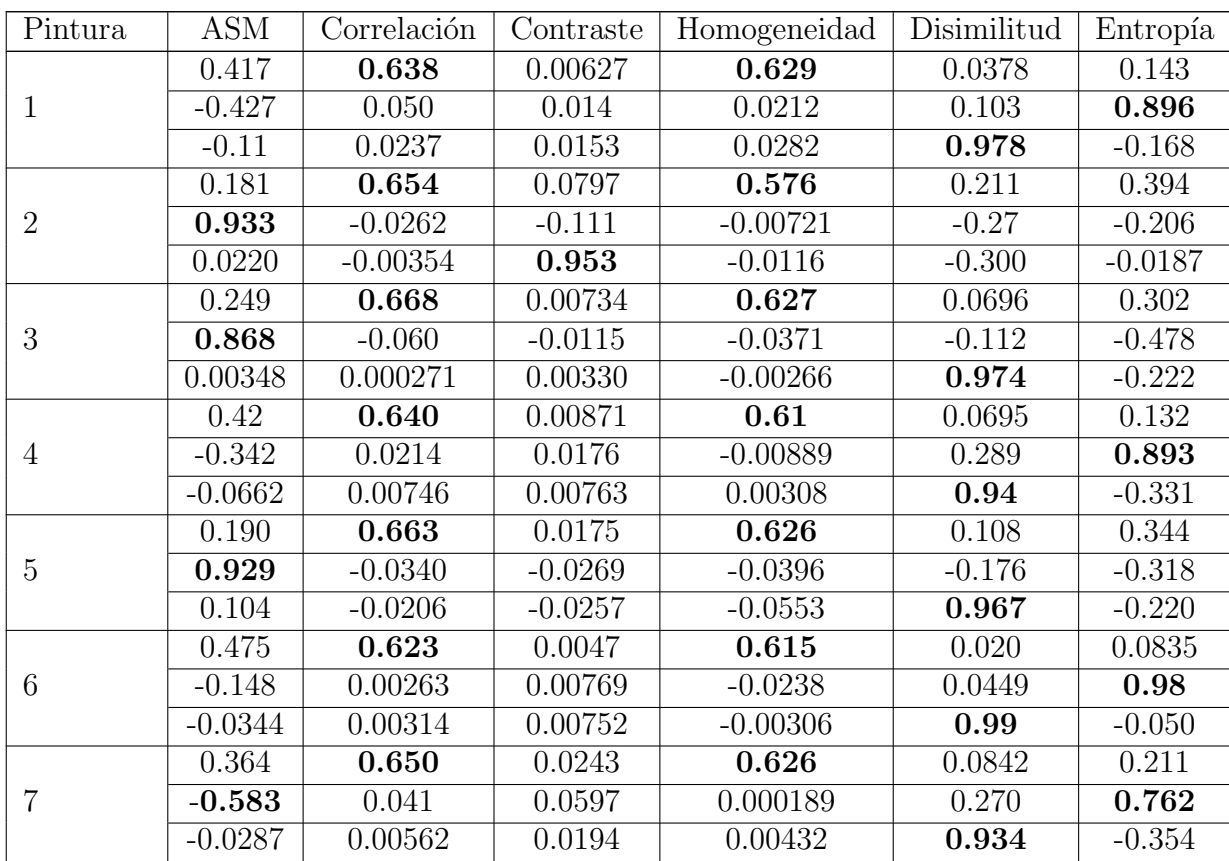

| Pintura | <b>ASM</b> | Correlación | Contraste  | Homogeneidad                                                               | Disimilitud | Entropía  |
|---------|------------|-------------|------------|----------------------------------------------------------------------------|-------------|-----------|
| 8       | 0.307      | 0.666       | 0.00787    | 0.636                                                                      | 0.0822      | 0.223     |
|         | $-0.725$   | 0.053       | 0.0176     | 0.0378                                                                     | 0.244       | 0.639     |
|         | 0.00737    | 2.85796e-05 | 0.00200    | $-0.00200$                                                                 | 0.937       | $-0.349$  |
|         | 0.181      | 0.654       | 0.0226     | 0.593                                                                      | 0.133       | 0.409     |
| 9       | 0.945      | $-0.0349$   | $-0.0265$  | $-0.0203$                                                                  | $-0.158$    | $-0.280$  |
|         | 0.113      | $-0.0275$   | $-0.00323$ | $-0.115$                                                                   | 0.973       | $-0.156$  |
|         | 0.481      | 0.628       | 0.000824   | 0.607                                                                      | 0.0147      | 0.0625    |
| 10      | $-0.114$   | 0.0037      | 0.00131    | $-0.0161$                                                                  | 0.0296      | 0.992     |
|         | $-0.0270$  | 0.002       | 0.00127    | $-0.00181$                                                                 | 0.999       | $-0.0330$ |
|         | 0.503      | 0.619       | 0.00197    | 0.601                                                                      | 0.0165      | 0.0404    |
| 11      | $-0.0661$  | 0.000330    | 0.00333    | $-0.0132$                                                                  | 0.0466      | 0.996     |
|         | $-0.0252$  | 0.00118     | 0.0031     | $-0.0042$                                                                  | 0.998       | $-0.0484$ |
|         | 0.512      | 0.616       | 0.0134     | 0.593                                                                      | 0.0379      | 0.0617    |
| 12      | $-0.112$   | 0.0135      | 0.0264     | $-0.0324$                                                                  | 0.222       | 0.967     |
|         | $-0.0402$  | 0.00702     | 0.0168     | $-0.0113$                                                                  | 0.972       | $-0.229$  |
|         | 0.199      | 0.657       | 0.0284     | 0.607                                                                      | 0.159       | 0.363     |
| 13      | 0.929      | $-0.0361$   | $-0.036$   | $-0.0331$                                                                  | $-0.221$    | $-0.288$  |
|         | 0.137      | $-0.0316$   | $-0.0609$  | $-0.0999$                                                                  | 0.947       | $-0.262$  |
| 14      | 0.478      | 0.626       | 0.00251    | 0.611                                                                      | 0.0162      | 0.0662    |
|         | $-0.119$   | 0.0027      | 0.00422    | $-0.0175$                                                                  | 0.0339      | 0.992     |
|         | $-0.029$   | 0.00254     | 0.00447    | $-0.00227$                                                                 | 0.998       | $-0.037$  |
|         |            |             |            | $C_{\text{uadro}} \bigcap \mathcal{Q}$ . Vectores prepies de <b>Peneir</b> |             |           |

Cuadro D.8: Vectores propios de Renoir.

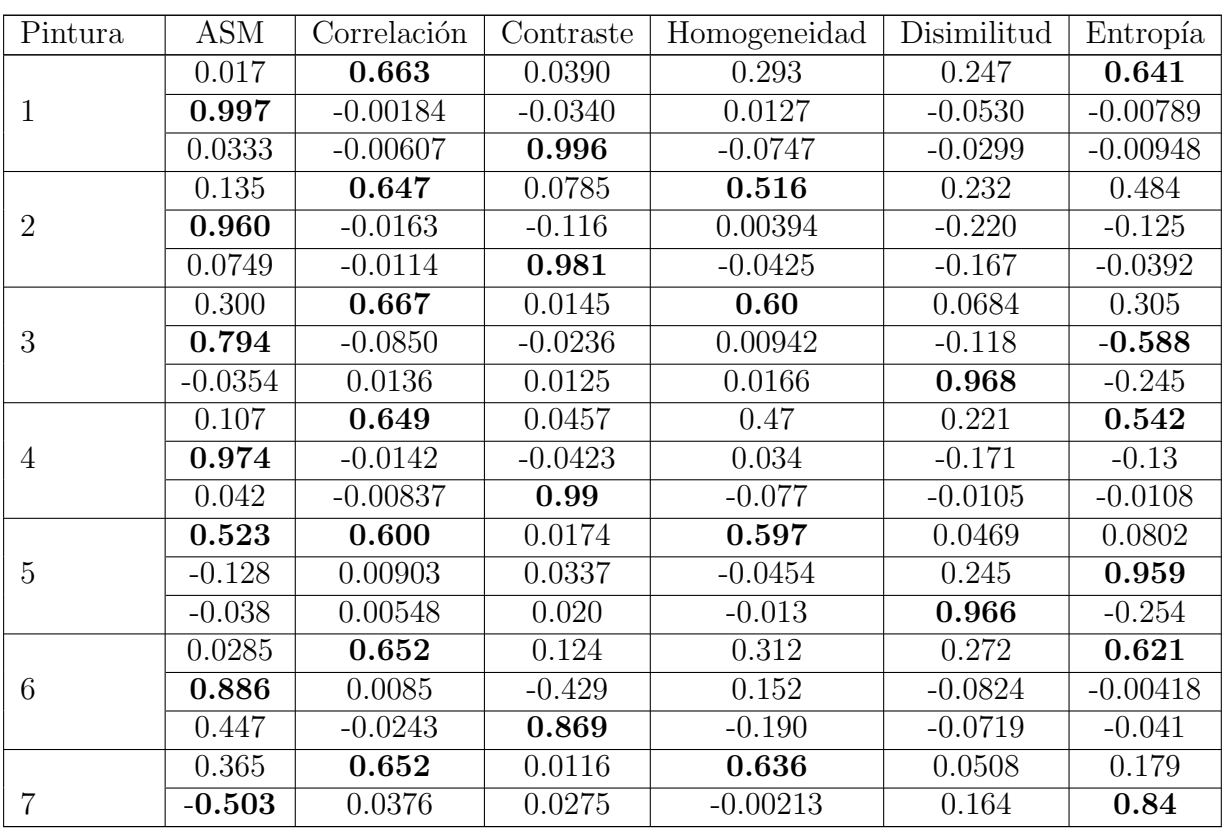

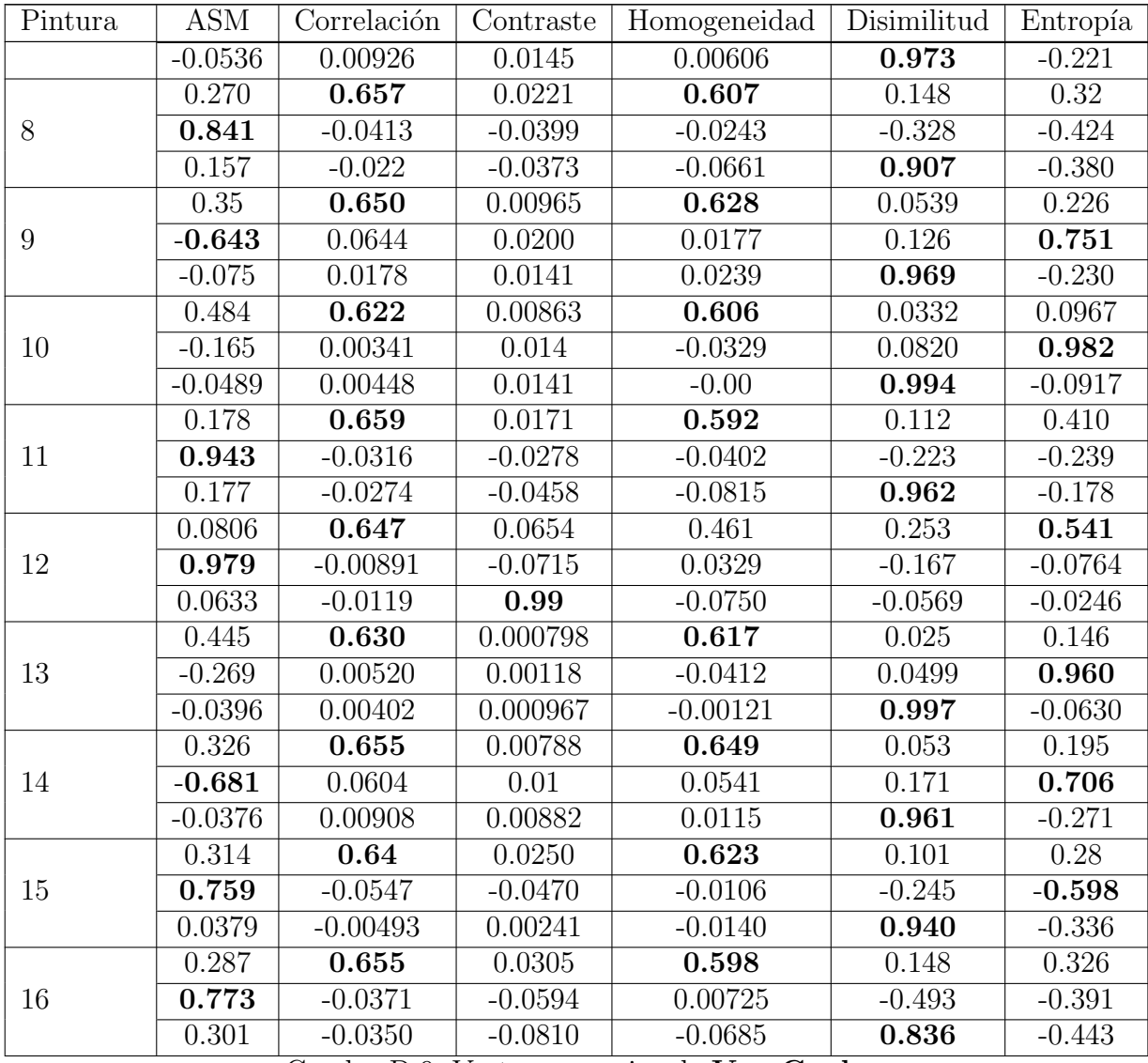

Cuadro D.9: Vectores propios de Van Gogh.

## 1821 Bibliografía

- Bambach, C. (2002), 'Leonardo da vinci'. Consultado el 3 de mayo de 2017, de http://www.metmuseum.org/toah/hd/leon/hd leon.htm.
- Bhatia, P. K. (2008), Computer Graphics, 3 edn, I.K international Publishing House Pvt. Ltd., New Dheli, India.
- Blotta, E., Bouchet, A., Ballarin, V. and Pastore, J. (2011), 'Enhancement of medical images in hsi color space', Journal of Physics: Conference Series. 332 .
- Cetinic, E. and Grgic, S. (2013), 'Automated painter recognition based on image feature extraction', ELMAR, 2013 55th International Symposium .
- Cetinic, E. and Grgic, S. (2016), 'Genre classification of paintings', 2016 Internatio-nal Symposium ELMAR .
- Chiaroscuro (n.d.). Consultado el 25 de septiembre de 2017, de https://www.artsy.net/gene/chiaroscuro.
- Claude Monet. Obra y biografía (n.d.). Consultado el 4 de mayo de 2017 de, http://www.arteespana.com/monet.htm.
- Condorovici, R., Florea, C. and Vertan, C. (2013), 'Author identification for digitized painting collections', Signals, Circuits and Systems (ISSCS), 2013 International Symposium on .
- <span id="page-168-1"></span> Cubism (n.d.). Consultado el 7 de mayo de 2017, de http://www.visual-arts-cork.com/history-of-art/cubism.htm.
- <span id="page-168-0"></span> Cubism - The First Style of Abstract Art (n.d.). Consultado el 6 de mayo de 2017, de http://www.artyfactory.com/art appreciation/art movements/cubism.htm.
- Culjak, M., Mikus, B., Jez, K. and Hadjic, S. (2011), 'Classification of art paintings by genre', MIPRO, 2011 Proceedings of the 34th International Convention .
- Da Vinci The Artist (n.d.). Consultado el 3 de mayo de 2017, de la página web del Museo de ciencia de Boston https://www.mos.org/leonardo/artist.
- Devaney, R. L. (1995), 'Fractal dimension'. Consultado el 30 de agosto de 2017, de http://math.bu.edu/DYSYS/chaos-game/node6.html.
- *Diego Rivera* (n.d.). Consultado el 4 de mayo de 2017, de la página web del museo Anahuacalli en M´exico http://museoanahuacalli.org.mx/diegorivera/index.html.
- Fabbri, R., Costa, L. D., Torelli, J. and Bruno, O. (2008), '2d euclidean distance transform algorithms: A comparative survey', ACM Computing Surveys, Vol. 40, No. 1, Article 2.
- Gonz´alez, R. and Woods, R. C. (2007), Digital Image Processing, tercera edn, Pear-son education. pp. 142.
- Grevera, G. (2004), 'The "dead reckoning"signed distance trannsform', Computer Vision an Image Understanding 95 .
- Gruber, D. (2000), 'The mathematics of the 3d rotation matrix'. Consultado el 23 de abril de 2017, de https://www.fastgraph.com/makegames/3drotation/.
- Hajek, M., Dezertpva, M., Materka, A. and Lerski, R. (2006), 'Texture analysis for 1861 magnetic resonance imaging', Med4 publishing.
- Hall-Beyer, M. (2017), Glcm texture: A tutorial v. 3.0, Technical report, University of Calgary.
- Huang, D., Shan, C., Ardebilian, M., Wang, Y. and Chen, L. (2011), 'Local binary patterns and its application to facila image analysis: A survey', IEEE Transactions on Systems, Man, and Cybernetics, Part C (Applications and Reviews) .
- <span id="page-169-0"></span> Impresionismo (n.d.). Consultado el 7 de mayo de 2017, de http://www.spanisharts.com/history/del impres s.XX/impresionismo/impresionismo.html.
- Jain, R. and Schunk, R. K. B. G. (1995), Machine Vision, McGrawHill.
- Kaufman, A., Cohen, D. and Yagel, R. (1993), 'Volume graphics', Computer .
- Khorsheed, J. A. and Yurtkan, K. (2016), 'Analysis of local binary patterns for face recognition under varying facial expressions', Signal Processing and Communica-tion Application Conference (SIU) .
- Kim, D., Son, S.-W. and Jeong, H. (2014), 'Large-scale quantitative analysis of  $_{1875}$  painting arts', *Scientific Reports 4*.
- Knudsen, J. M. and Hjorth, P. G. (2000), The Center-of-Mass Theorem, Springer Berlin Heidelberg, Berlin, Heidelberg, pp. 193–218.
- Kovacs, E. (2012), 'Rotation about an arbitrary axis and reflection through an ar-bitrary plane', Annales Mathematicae et Informaticae .
- Lahdenoja, O., Poikionen, J. and Laiho, M. (2013), 'Towards understanding the formation of uniform local binary patterns', ISRN Machine Vision .
- Ledley, R. S., Buas, M. and Golab, T. (1990), 'Fundamentals of true-color image pro- cessing', Pattern Recognition, 1990. Proceedings., 10th International Conference 1884  $\qquad$   $\qquad$   $\qquad$   $\qquad$   $\qquad$  .

 Lenon, F. E., Cianci, G. C., Cipriani, N. A., Hensing, T. A., Zhang, H. J., Chen, C.-T., Murgu, S. D., Vokes, E. E., Vannier, M. W. and Salgia, R. (2015), 'Lung cancer -a fractal viewpoint', Nature Reviews Clinical Oncology 12 .

 Liao, S., Law, M. W. K. and Chung, A. C. (2009), 'Dominant local binary patterns for texture classification', IEEE Transactions on Image Processing .

 Marchenko, Y., Chua, T.-S. and Aristarkhova, I. (2005), 'Analysis and retrieval of paintings using artistic color concepts', Multimedia and Expo, 2005. ICME 2005. IEEE International Conference on .

 Materka, A. and Strzelecki, M. (1998), 'Texture analysis methods - a review', COST  $_{1894}$  B11 report.

 McKay, B. and McKay, K. (2010), 'The basics of art: The renaissance'. Consulta- do el 6 de mayo de 2017 de, http://www.artofmanliness.com/2010/07/16/man-knowledge-the-basics-of-art-the-renaissance/.

 Medellin, H. (n.d.), 'Transformaciones 3d'. Consultado el 1 de mayo de 2017 de http://galia.fc.uaslp.mx/ mede-llin/Applets/Trans3D/transformaciones en 3d.htm.

- <span id="page-170-0"></span> Moffat, C. (2011), 'The origins of surrealism'. Consultado el 6 de mayo de 2017 de, http://www.arthistoryarchive.com/arthistory/surrealism/Origins-of-Surrealism.html.
- Muñoz, D. R. (2004), Manual de estadística. pp. 17-19.
- 1905 Ojeda, L. R. (2007), Probabilidad y estadística básica para ingenieros, Escuela Su-perior Polit´ecnica del Litoral, Instituto de Ciencias Matem´aticas. pp. 171.
- Pacifici, S. (2012), 'An´alisis de densidades mamogr´aficas en espacio rgb', Imagen diagnóstica.
- Peraire, J. and Widnall, S. (2008), Lecture l26-3d rigid body dyna- mics: The inertia tensor. Consultado el 22 de febrero de 2017 de, https://pdfs.semanticscholar.org/d2b5/e126c3d4bd54e39ee134b1cc28227b99a2b8.pdf.
- Pierre-Auguste Renoir (n.d.). Consultado el 5 de mayo de 2017, de la p´agina web del museo nacional Thyssen Bornemisza en Espa˜na: https://www.museothyssen.org/coleccion/artistas/renoir-pierre-auguste.
- 1915 Pietikäinen, M., Hadid, A., Zhao, G. and Ahonen, T. (2011), Local Binary Patterns for Still Images, Springer London, London, chapter 2, pp. 13–47.
- <sup>1917</sup> Poole, D. (2011), Algebra lineal. Una Introducción moderna, tercera edn, Cengage learning. pp. 265.
- P´erez, R. (2015), 'Los diez experimentos de la f´ısica que cambiaron la historia'. Con-sultado el 2 de enero de 2018 de https://www.elconfidencial.com/tecnologia/2015-
- 08-09/los-diez-experimentos-fisicos-que-cambiaron-el-mundo 956989/.
- Puthenputhussery, A. and Liu, Q. L. C. (2016), 'Color multi-fusion fisher vector feature for fin art painting categorization and influence analysis', Applications of Computer Vision (WACV), 2016 IEEE Winter Conference on .
- Renaissance (n.d.). Consultado el 6 de mayo de 2017, de https://www.britannica.com/event/Renaissance.
- Renzetti, F. and Zortea, I. (2011), 'Use of a gray level co-ocurrence matriz to cha- racterize duplex stainless steel phases microstructure', Frattura ed Integrità Strut- $turale$ .
- Robinson, A. (2017), 'How to calculate sphericity'. Consultado el 11 de septiembre de 2017, de http://sciencing.com/calculate-sphericity-5143572.html.
- Saleh, B. and Elgammal, A. (2015), 'A unified framework for painting classification', 2015 IEEE International Conference on Data Mining Workshop (ICDMW) .
- 1934 Salvador Dalí (n.d.). Consultado el 4 de mayo de 2017, de la página web del museo  $Moco$  en Ámsterdam https://www.mocomuseum.com/dali.
- Schwarz, M. and Seidel, H.-P. (2010), 'Fast paraller surface voxelization on gpus', ACM Transactions on Graphics .
- <span id="page-171-2"></span>Shading (n.d.), http://ruh.li/GraphicsShading.html consultado el 2 de mayo de 2017.
- Shapiro, L. G. and Stockman, G. C. (2001), Computer Vision, Pearson.
- Sharma, M. and Singh, S. (2001), 'Evaluation of texture methods for image analy- sis', Intelligent Information Systems Conference, The Seventh Australian and New Zealand 2001 .
- Smith, L. I. (2002), 'A tutorial on principal components analysis', http://faculty.iiit.ac.in/ mkrishna/PrincipalComponents.pdf Consultado el 29 de enero de 2017.
- <span id="page-171-0"></span> Surrealism (n.d.). Consultado el 6 de mayo de 2017, de http://www.theartstory.org/movement-surrealism.htm.
- Szalay, J. (2016), 'The renaissance: The 'rebirthof science & culture', http://www.livescience.com/55230-renaissance.html consultado el 6 de mayo de 2017.
- Taji, T. S. and Gore, D. V. (2013), 'Overview of texture image segmentation tech- niques', International Journal of Advanced Reasearch in Computer Science and software Engineering .
- Three-Dimensional Rotation Matrices (2012). Consultado el 23 de abril de 2017, de http://scipp.ucsc.edu/ haber/ph216/rotation 12.pdf.
- <span id="page-171-1"></span> Throne, T. (n.d.), 'Illumination and shading', http://www.inf.ed.ac.uk/teaching/courses/cg/lectures/slides5.pdf consultado el 2 de mayo de 2017.

#### BIBLIOGRAFÍA 161

- Vincent van Gogh: Biograf´ıa (n.d.). Consultado el 5 de mayo de 2017, de http://www.vangoghgallery.com/es/misc/biografia.html.
- Wagner, P. (n.d.), 'Local binary patterns'. Consultado el 23 de agosto de 2017, de http://bytefish.de/blog/local binary patterns/.
- what is an art movement? (n.d.). Consultado el 6 de mayo de 2017, de http://www.artyfactory.com/art appreciation/art movements/art movements.htm.
- Widjaja, I., Leow, K. W. and Wu, F.-C. (2003), 'Identyfing painters from color profiles of skin patches in painting images', Image Processing, 2003. ICIP 2003. Proceedings. 2003 International Conference o .
- Wijewickrema, S. and Paplinski, A. (2005), 'Principal component analysis for the approximation of an image as an ellipse', WSCG POSTER proceedings .
- Yan, P. and Kassim, A. (2004), 'Medical image segmentation using minimal path 1971 deformable models with implicit shape priors', IEEE TRANSACTIONS ON IN-FORMATION TECHNOLOGY IN BIOMEDICINE, VOL. 10, NO. 4 .
- Yang, B. and Xu, D. (2011), 'Learning to recognize the art style of paintings using multi-cues', Information Technology, Computer Engineering and Manage-ment Sciences (ICM), 2011 International Conference on .
- Zayed, N. and Elnerm, H. A. (2015), 'Statistical analysis of haralick texture features to discriminate lung abnormalities', International Journal od Biomedical Imaging
- Zujovic, J., Gandy, L., FriedMan, S., Pardo, B. and Pappas, T. (2009), 'Classifying paintings by artistic genre: An analysis of features & classifiers', MMSP .